IBM

# **Security Target for IBM RACF for z/OS V1R12**

1

2

3

4

Version 1.14

February 7, 2012

# $1 \rightarrow$  TABLE OF CONTENTS

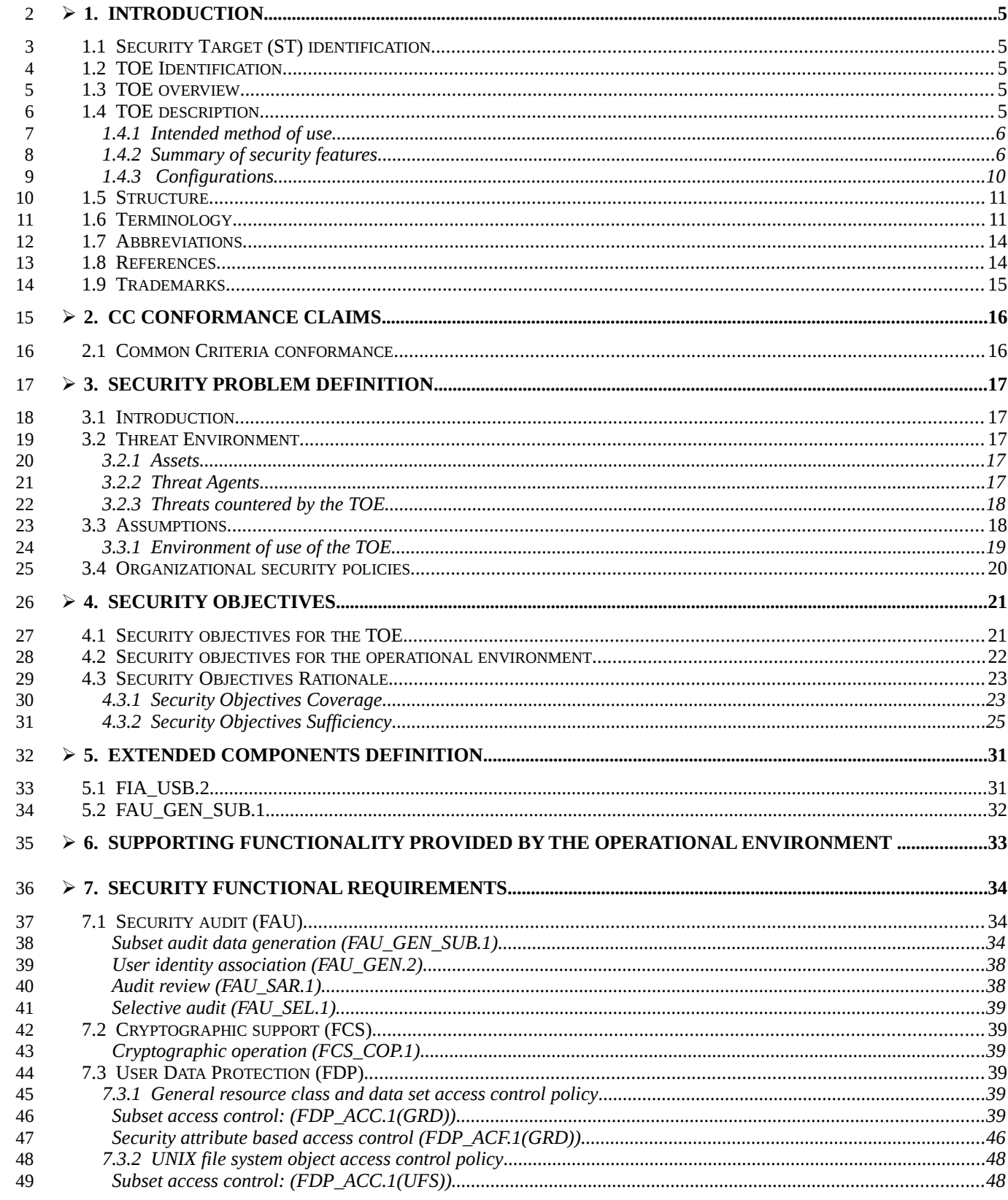

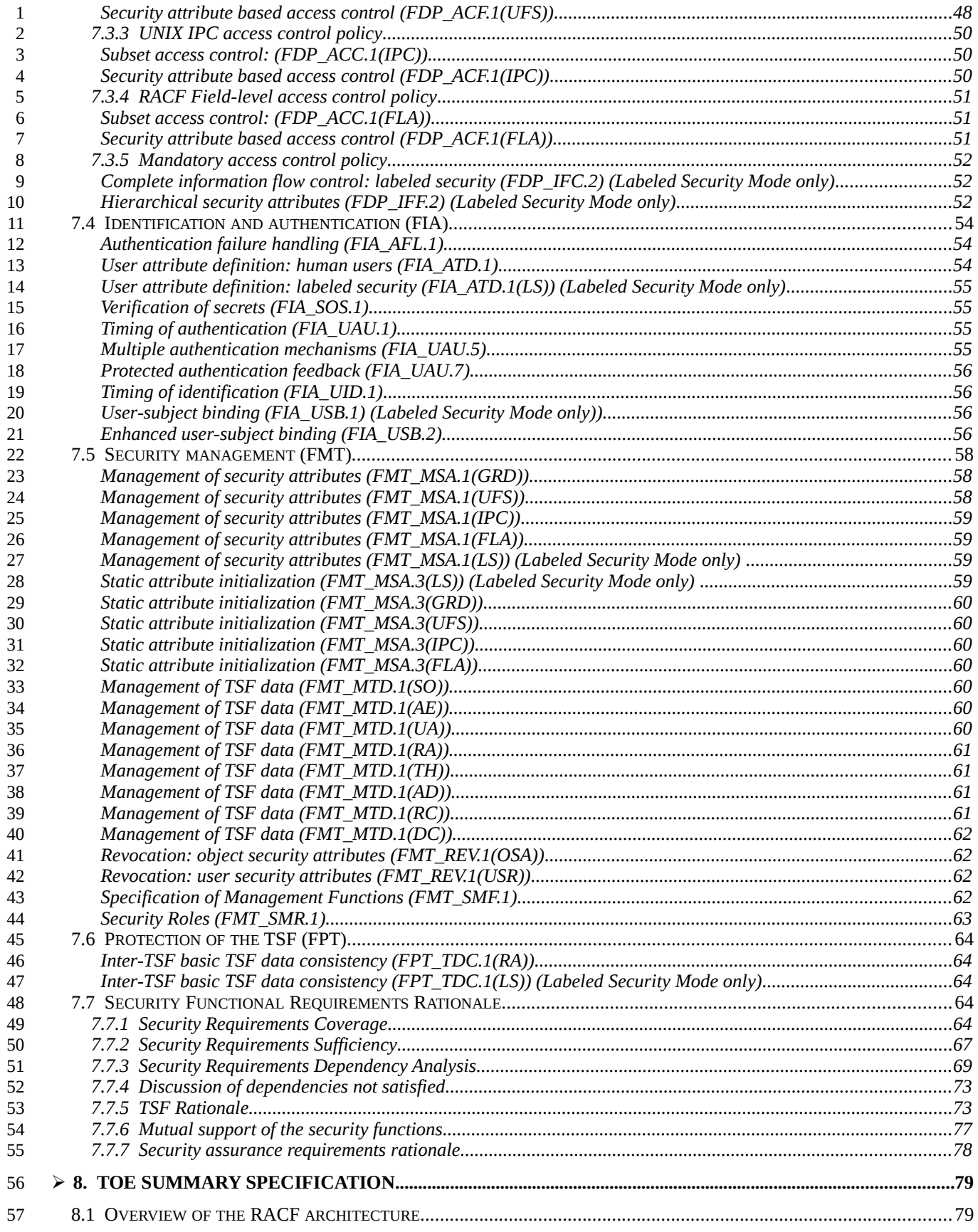

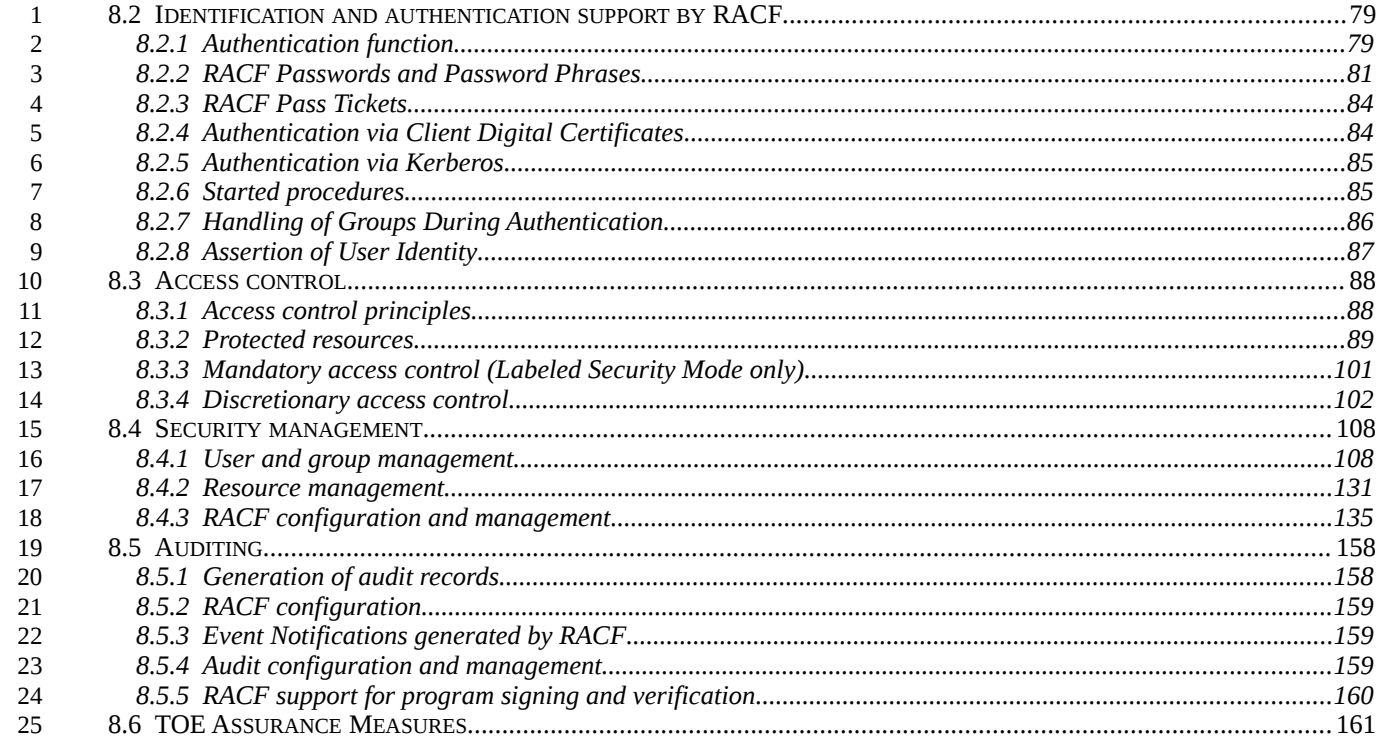

# <span id="page-4-4"></span>**1. Introduction** 1

This is version 1.14 of the Security Target for IBM® RACF for z/OS V1R12. 2

#### <span id="page-4-3"></span>**1.1 Security Target (ST) identification** 3

Title: Security Target for IBM RACF for z/OS V1R12 4

Version: 1.14 5

- Status: Final 6
- Date: 2012-02-07 7
- Sponsor: IBM Corporation 8
- Developer: IBM Corporation 9
- Certification ID: BSI-DSZ-CC-0753 10
- Keywords: access control, discretionary access control, security labels, mandatory access control, security 11 12
- This document is the Security Target for the Common Criteria (CC) evaluation of the IBM RACF for z/OS V1R12 component. It is conformant to the Common Criteria for Information Technology Security Evaluation Version 3.1 R3 [CC]. 13 14 15

#### <span id="page-4-2"></span>**1.2 TOE Identification** 16

The TOE is RACF for z/OS Version 1 Release 12 (provided as part of the Common Criteria Evaluated Base Package for z/OS V1R12, program number 5694-A01). 17 18

#### <span id="page-4-1"></span>**1.3 TOE overview** 19

This Security Target (ST) documents the security characteristics of the IBM RACF for z/OS V1R12 access control component of z/OS V1R12. 20 21

- RACF is the central component within z/OS responsible for user authentication, access control, management of user security attributes, and management of access rights. 22 23
- RACF provides the interfaces for identification and authentication of users using different authentication mechanisms, interfaces that resource managers can use for both discretionary and mandatory access control to objects they define, interfaces for sophisticated security management functions, and the ability to generate audit records for security critical events. 24 25 26 27

#### <span id="page-4-0"></span>**1.4 TOE description** 28

The Target of Evaluation (TOE) is the RACF component of the z/OS operating system. RACF is the component that is called within z/OS from any component that wants to perform user authentication, access control to protected resources and the management of user security attributes and access 29 30 31

- rights. 1
- RACF is designed as an authentication and access manager component that manages both user security attributes and access management attributes in its own database. Users are represented within RACF by user profiles and protected resources are represented by resource profiles. Users can be members of groups where each group is represented by a group profile. 2 3 4 5
- Resource profiles are structured into classes, which represent the different types of resources. Within such a class a individual profile is represented by the name of the resource, which is unique within its class. Resource manager will then query RACF whenever they need to check a user's access rights to a resource. In this query they will specify the resource class, the name of the resource within the class, the type of access requested and the internal representation of the user that requests access. 6 7 8 9 10
- RACF is also called when a component within z/OS needs to authenticate a user. In this case the z/OS component will call RACF and will pass the identity of the user, the authentication credentials presented, the name of the component requesting user authentication and several other parameters to RACF. Based on this information RACF will authenticate the user and, if successful, create a control block representing the user with the security attributes assigned. This control block is later used when a component of z/OS calls RACF for checking access rights. 11 12 13 14 15 16
- RACF also provides interfaces that allow the management of user profiles, digital certificates assigned to users, group profiles, resource profiles, access rights, security labels and general RACF attributes. RACF also provides an interface that z/OS components can call to generate a security related audit record. 17 18 19 20
- Note: The RACF Remote Sharing Facility (RRSF) is not considered as a part of this evaluation and therefore must not be used in an evaluated system configuration. 21 22

### <span id="page-5-1"></span>**1.4.1 Intended method of use** 23

- RACF is designed to be used by z/OS components to perform user authentication, validate a user's access to a resource, audit security critical events, and manage RACF profiles, access rights to resources and RACF security parameter. It also provides interfaces to extract RACF status information. This interface is a programming interface implemented by the RACROUTE macro. RACF will check if the calling application has the right to use the function called. 24 25 26 27 28
- In addition RACF exports a command interface that can be used by appropriately authorized users directly to perform management operations. 29 30
- This Security Target specifies two modes of operation: a "normal" mode where labeled security features are not configured as required in this Security Target and a "Labeled Security Mode" where labeled security is configured as described in this Security Target. In "Labeled Security Mode" additional security functionality is active, which is marked with "Labeled Security Mode" in this document. Note that when functions of labeled security are configured differently than specified in this Security Target, the security functionality defined for the "normal" mode still works but additional restrictions may be imposed due to the way the functions for labeled security are configured. 31 32 33 34 35 36 37

#### <span id="page-5-0"></span>**1.4.2 Summary of security features** 38

- The primary security features of RACF are: 39
- identification and authentication of users 40
- discretionary access control 41
- mandatory access control and support for security labels (Labeled Security Mode) 42
- auditing 43
- security management 44
- These primary security features are supported by the domain separation and reference mediation 45

properties of the other parts of the z/OS operating system, which ensure that the RACF functions are invoked when required and cannot be bypassed. RACF itself is protected by the architecture of the z/OS operating system from unauthorized tampering with the RACF functions and the RACF database. 1 2 3 4

- **1.4.2.1 Identification and authentication** 5
- RACF provides support for the identification and authentication of users by the means of • an alphanumeric RACF user ID and a system-encrypted password or password phrase. • an alphanumeric RACF user ID and a PassTicket, which is a cryptographically-generated password substitute encompassing the user ID, the requested application name, and the current date/time. • an x.509v3 digital certificate presented to a server application in the TOE environment that uses System SSL or TCP/IP Application Transparent TLS (AT-TLS) to provide TLS- or SSLv3 based client authentication, and then "mapped" (using TOE functions) by that server application or by AT-TLS to a RACF user ID.  $\bullet$  a Kerberos<sup>TM</sup> v5 ticket presented to a server application in the TOE environment that supports the Kerberos mechanism, and then mapped by that application through the GSS-API programming services. The TOE also provides functions (specifically the R\_ticketServ, and R\_GenSec services) that enable the application server to validate the Kerberos ticket, and thus the authentication of the principal. The application server then translates (or maps) the Kerberos principal (using the TOE provided function of R\_userMap) to a RACF user ID. The TOE security functions authenticate the claimed identity of the user by verifying the password/phrase (or other mechanism, as listed above) and returning the result to the trusted program that used the RACF functions for user identification and authentication. It is up to the trusted program to determine what to do when the user identification and authentication process fails. When a user is successfully identified and authenticated RACF creates control blocks containing the user's security attributes as managed by RACF. Those control blocks are used later when a resource manager calls RACF to determine the user's right to access resources or when the user calls RACF functions that require the user to hold specific RACF managed privileges. The required password quality can be tailored to the installation's policies using various parameters. 6 7 8 9 10 11 12 13 14 15 16 17 18 19 20 21 22 23 24 25 26 27 28 29

When creating users, administrators are required to choose an initial password and optionally a password phrase, that must usually be changed by the user during the initial logon that uses the password/phrase. 30 31 32

#### **1.4.2.2 Discretionary access control** 33

RACF implements the functions allowing resource managers within z/OS to control access to the resources they want to protect. Resources protected by RACF fall into two categories, based on the mechanisms used within RACF to describe them: Standard (e.g, MVS data sets, or general resources in classes defined by RACF or the system administrator), and UNIX (e.g., UNIX files, directories, and IPC objects instantiated by a UNIX file system). Discretionary access control (DAC) rules allow resource managers to differentiate access of users to resources based on different access types. 34 35 36 37 38 39

#### **RACF standard DAC mechanism** 40

- Access types implemented in RACF for standard resources are hierarchical (i. e. a higher level of access implies all lower levels of access). The access types are in hierarchical order: 41 42
- ALTER 43
- **CONTROL** 44
- UPDATE 45
- READ 1
- **EXECUTE** 2
- NONE 3

RACF makes access control decisions based on the user's identity, security attributes, group authorities, and the access authority specified with respect to the resource profile. RACF leaves the interpretation of the semantics of the different access types to the resource manager. This allows for example a resource manager to manage privileges for users with RACF by defining a resource class for the privileges it wants to manage and individual resources within the class to represent individual privileges. A resource manager can then interpret a specific access type to such a resource as a specific privilege and allow a user to use functions it has bound to that privilege based on the access type the user has to the resource representing the privilege.

- Access authorities to resources are stored in profiles. Discrete profiles are valid for a single, named resource and generic profiles are applicable to a group of resources, typically with similar names. For access permission checks, RACF always chooses the most specific profile for a resource. Profiles can have an access control list associated with them that contains a potentially large number of entries for different groups and users, thus allowing the modeling of complex, fine-grained access controls. 12 13 14 15 16 17
- Access rights of users to resources can be set by the profile owner and by a user with the appropriate administrative privileges. 18 19
- The TOE supports access decisions local applications want to enforce for the resources they control. Local applications can use the RACROUTE programming interface or the related programming interfaces from the RACF callable services to perform the access check. The request specifies the resource to be checked and the RACF user ID or group name whose access should be checked. Most RACF interfaces require either the calling program to execute with privileges (e. g. supervisor state or APF authorized) or require the user that started the program to have specific RACF managed privileges. The system or RACF privileges required are documented with each RACF interface. 20 21 22 23 24 25 26

#### **RACF UNIX DAC mechanism** 27

- RACF implements POSIX-conformant access control that can be used for such named objects in the UNIX realm as UNIX file system objects and UNIX inter-process communication (IPC) objects. Access types for UNIX file system objects are read, write, and execute/search, and read and write for UNIX IPC objects. z/OS UNIX uses a dedicated interface to RACF to perform access control to file system objects which is based on the permission bits associated with a file, or based on access control lists, which are upward-compatible with the permission bits algorithm and implement the recommendations from Portable Operating System Interface for UNIX (POSIX) 1003.1e draft 17. Unlike the access rights to resources protected by RACF resource profiles, the permission bits and access control lists for those objects are not stored in the RACF database but are stored outside of RACF with the objects they protect and passed to RACF together with the request to check for access permissions. The RACF callable services contain the interfaces to perform those access checks and manage the related access permissions. The use of many of those interfaces is restricted to programs executing with system privileges and some of those interfaces are explicitly reserved for IBM's implementation of the UNIX System Services component or other z/OS components. 28 29 30 31 32 33 34 35 36 37 38 39 40 41
- RACF supports resource managers in the decision when to prepare a resource for re-use. 42

#### **1.4.2.3 Mandatory access control and support for security labels**  43

In addition to DAC, RACF provides mandatory access control (MAC) functions that are required for Labeled Security Mode, which impose additional access restrictions on information flow on security classification. Users and resources can have a security label specified in their profile. Security labels contain a hierarchical classification (security level), which specify the sensitivity (for example: public, internal use, or secret), and zero or more non-hierarchical security categories (for example: PROJECTA or PROJECTB). 44 45 46 47 48 49

The access control enforced by the TOE ensures that users can only read labeled information if their 50

security labels dominate the information's label, and that they can only write to labeled information containers if the container's label dominates the subject's, thus implementing the Bell-LaPadula model of information flow control. The system can also be configured to allow write-down for certain authorized users. 1 2 3 4

MAC checks are performed before DAC checks. 5

#### **1.4.2.4 Auditing** 6

RACF provides an auditing capability that allows generating audit records for security-critical events. RACF provides a number of logging and reporting functions that allow resource owners and auditors to identify users who attempt to access resources. Audit records are generated by RACF and submitted to another component of z/OS (System Management Facilities (SMF)), which collects them into an audit trail. 7 8 9 10 11

RACF always generates audit records for such events as unauthorized attempts to access the system or changes to the status of the RACF database. The security administrator, auditors, and other users with appropriate authorization can configure which additional optional security events are to be logged. In addition to writing records to the audit trail, messages can be sent to the security console to immediately alert operators of detected policy violations. RACF provides SMF records for all RACF-protected resources (either "traditional" or z/OS UNIX-based). 12 13 14 15 16 17

For reporting, auditors can unload all or selected parts of the SMF data for further analysis in a human-readable formats and can then upload the data to a query or reporting package, such as DFSORT<sup>™</sup> if desired. 18 19 20

#### **1.4.2.5 Security management** 21

RACF provides a set of commands and options to adequately manage the TOE's security functions. Additionally, RACF provides the capability of managing users, groups of users, general resource profiles, and RACF SETROPTS options. 22 23 24

- RACF recognizes several authorities that are able to perform the different management tasks related to the TOE's security: 25 26
	- General security options are managed by security administrators.
		- In Labeled Security Mode: management of MAC attributes is performed by security administrators.
	- Management of users and their security attributes is performed by security administrators. Management of groups (and to some extent users) can be delegated to group security administrators.
	- Users can change their own passwords or password phrases, their default groups, and their user names (but not their user IDs).
- In Labeled Security Mode: users can choose their security labels at login, for some login methods. (Note: this also applies in normal mode if the administrator chooses to activate security label processing.) 35 36 37
	- Auditors manage the parameters of the audit system (a list of audited events, for example) and can analyze the audit trail.
- Security administrators can define what audit records are captured by the system. 40
- Discretionary access rights to protected resources are managed by the owners of the applicable profiles (or UNIX objects) or by security administrators. 41 42

#### **1.4.2.6 TSF protection (provided by the RACF environment)** 43

44

38 39

TSF protection is based on several protection mechanisms that are provided by the underlying

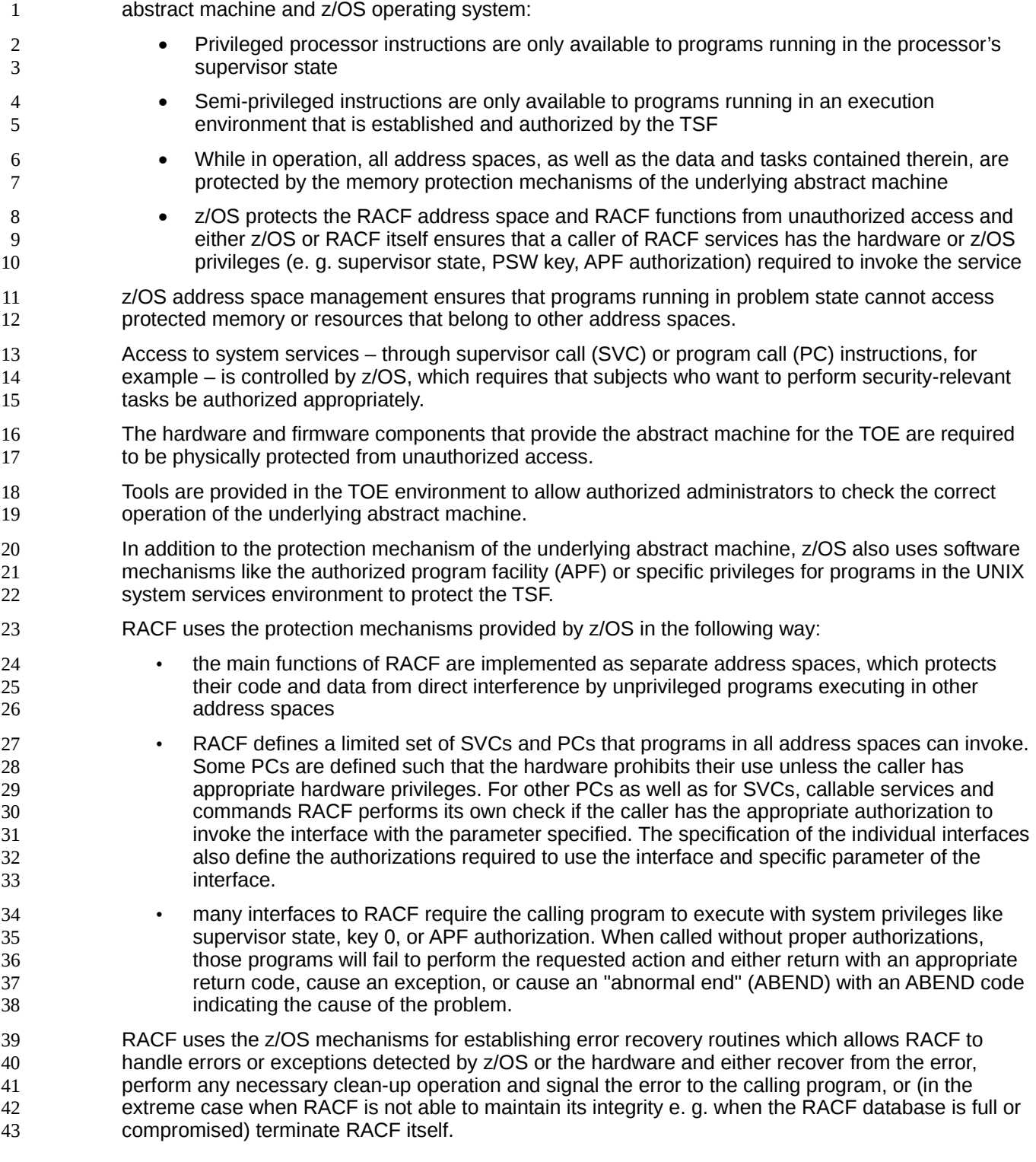

# <span id="page-9-0"></span>**1.4.3 Configurations** 44

# **1.4.3.1 Software configuration** 45

The Target of Evaluation, RACF for z/OS V1R12, consists of: 46

1

- RACF for z/OS V1R12 (RACF) :
- 2 3
- 
- RACF for z/OS V1R12 (provided as part of the Common Criteria Evaluated Base Package for z/OS V1R12, program number 5694-A01)

The z/OS Common Criteria Evaluated Base package must be installed according to the directions delivered with the media and configured according to the instructions in Chapter 7, "The evaluated configuration for the Common Criteria" in z/OS Planning for Multilevel Security and the Common Criteria ([PMLS]). 4 5 6 7

Although RACF allows the installation of system exits to tailor RACF processing, no such exits are allowed in the evaluated configuration with the exception of the sample ICHPWX11 exit and its associated IRRPHREX routine (which may be modified to suit the security administrator's needs). Additionally, the RACF Authorized Caller Table (ICHAUTAB) is not allowed in the evaluated configuration. 8 9 10 11 12

#### <span id="page-10-1"></span>**1.5 Structure** 13

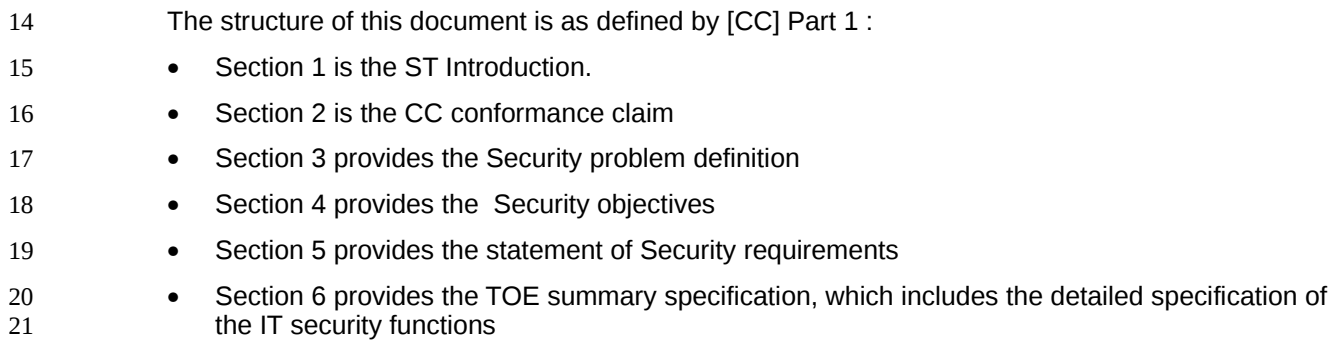

#### <span id="page-10-0"></span>**1.6 Terminology** 22

This section contains a glossary of technical terms with definitions that are specific to this document. Terms defined in the [CC] are not reiterated here, unless stated otherwise. Some of these terms are used differently in other z/OS publications. This glossary includes the differences in usage where appropriate. 23 24 25 26

#### **abstract machine** 27

A processor design that is not intended to be implemented as hardware, but which is the notional executor of a particular intermediate language (abstract machine language) used in a compiler or interpreter. An abstract machine has an instruction set, a register set, and a model of memory. It may provide instructions that are closer to the language being compiled than any physical computer or it may be used to make the language implementation easier to port to other platforms. 28 29 30 31 32

#### **access** 33

38

If an authorized user is granted a request to operate on an object, the user is said to have *access* to that object. There are numerous types of access. Examples include *read access,* which allows the reading of objects, and *write access,* which allows the writing of objects. 34 35 36

#### **access control policy** 37

A set of rules used to mediate user access to TOE-protected objects. Access control policies

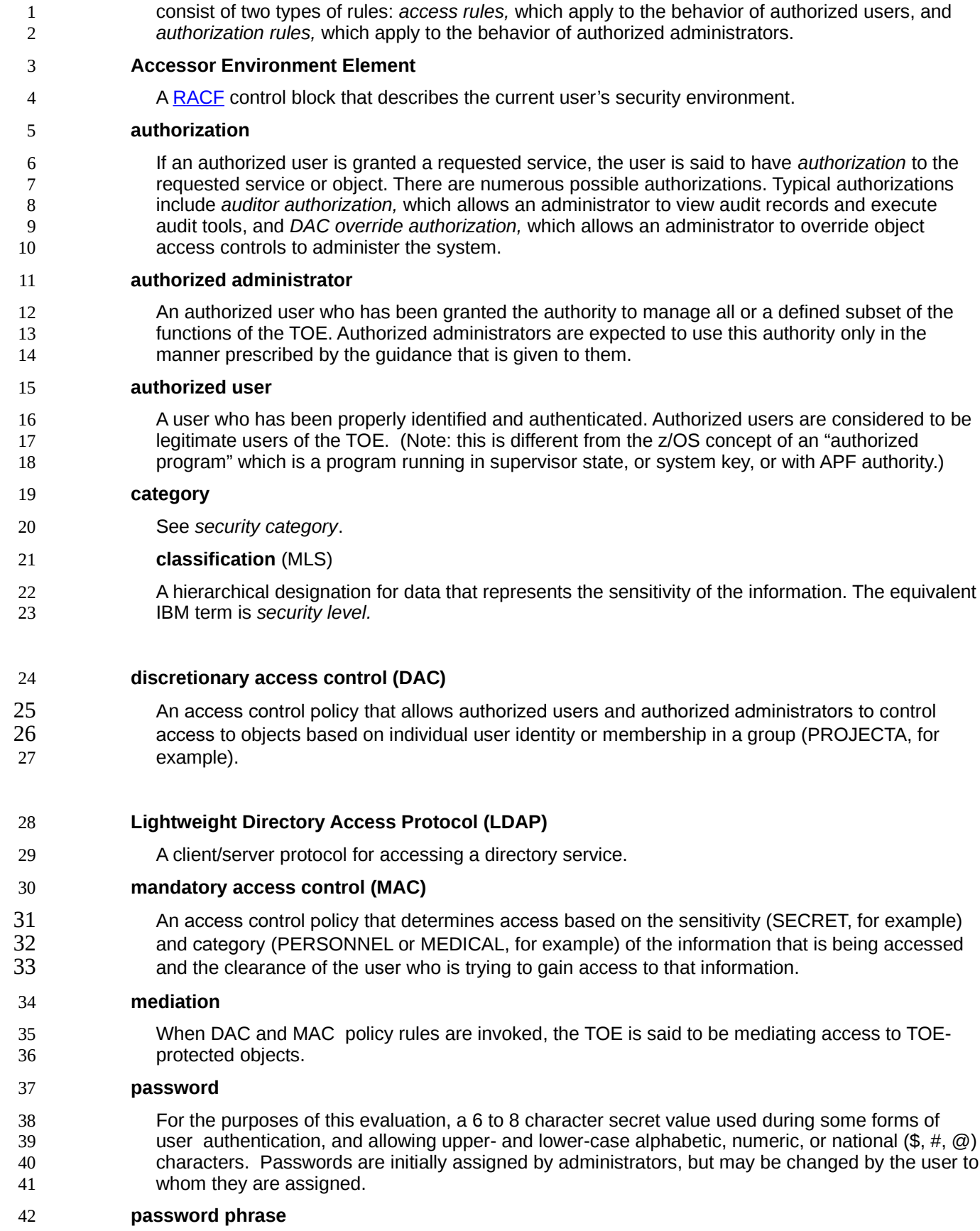

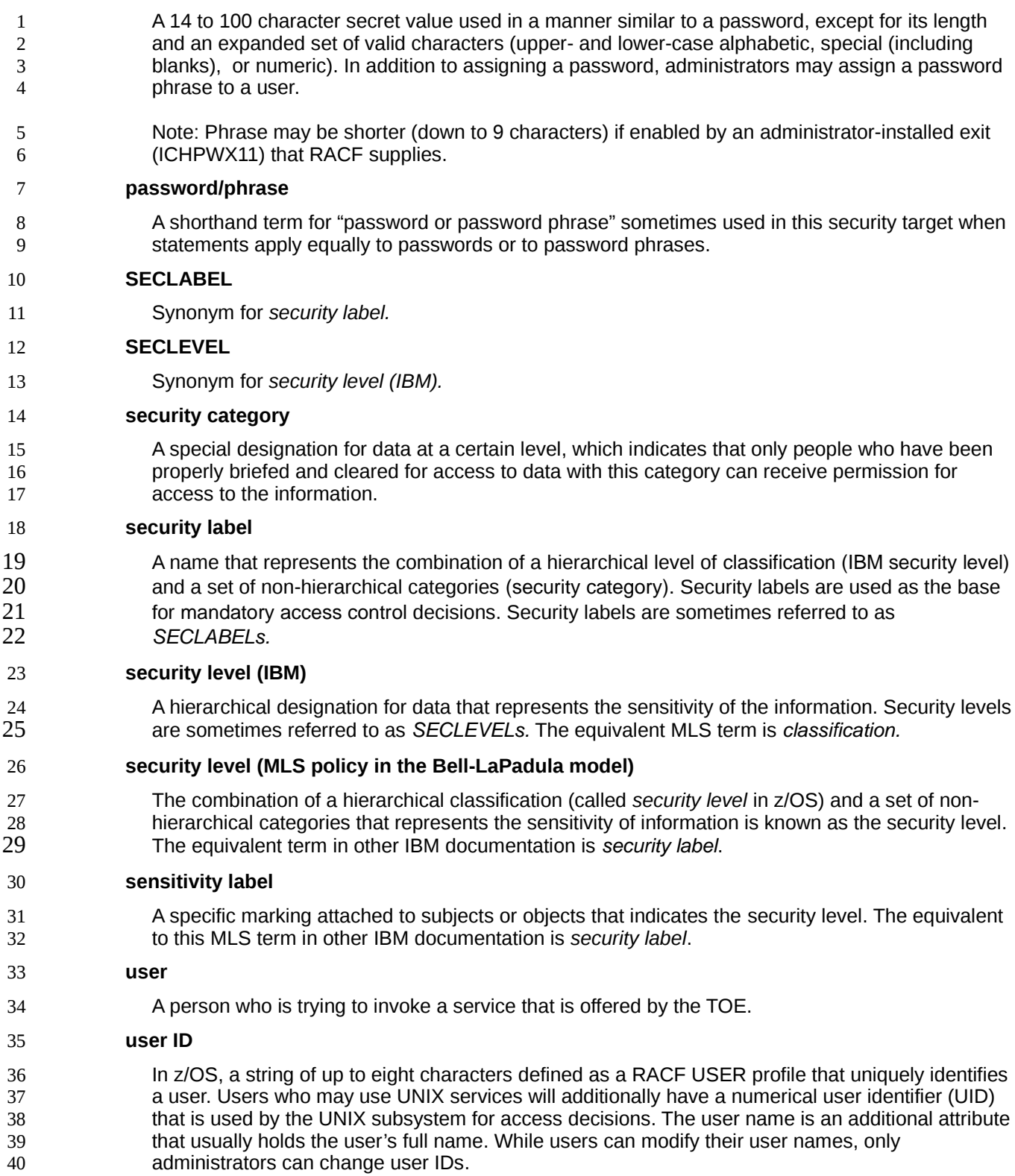

# <span id="page-13-1"></span>**1.7 Abbreviations** 1

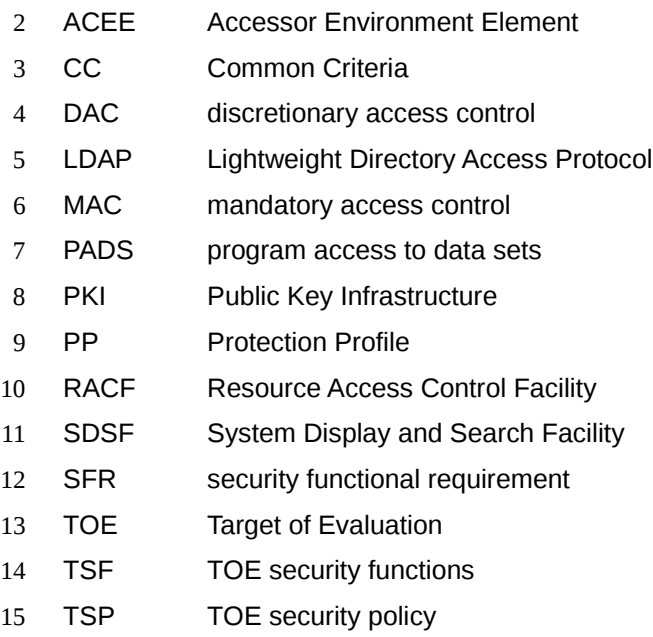

# <span id="page-13-0"></span>**1.8 References** 16

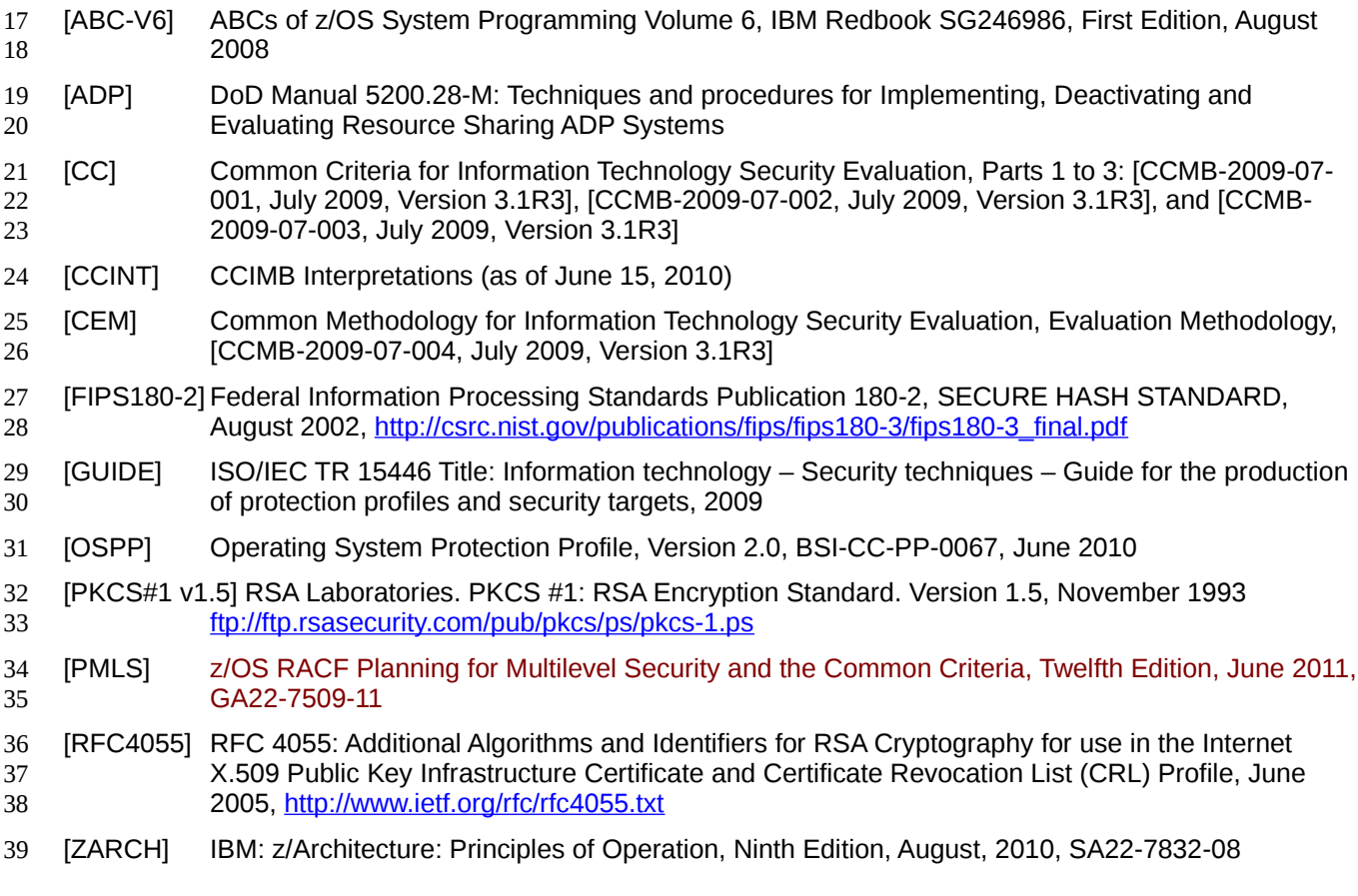

1 [z/OS Concepts] Introduction to the New Mainframe: z/OS Basics, IBM Redbook SG246366, March 29, 2011

#### <span id="page-14-0"></span>**1.9 Trademarks** 2

The following terms are trademarks or registered trademarks of International Business Machines Corporation in the United States, other countries, or both: 3 4

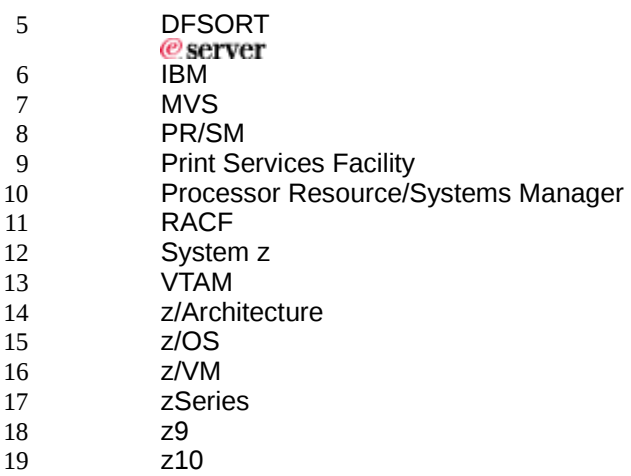

Java and all Java-based trademarks and logos are trademarks or registered trademarks of Sun Microsystems, Inc. in the United States, other countries, or both. 20 21

UNIX is a registered trademark of The Open Group in the United States, other countries, or both. 22

Other company, product, and service names may be trademarks or service marks of others. 23

# <span id="page-15-1"></span>**2. CC Conformance Claims** 1

# <span id="page-15-0"></span>**2.1 Common Criteria conformance** 2

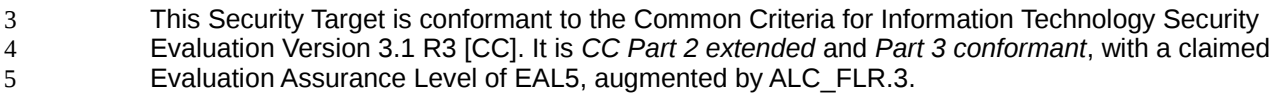

# <span id="page-16-4"></span>**3. Security Problem Definition** 1

#### <span id="page-16-3"></span>**3.1 Introduction**  $\overline{2}$

The statement of the TOE security problem definition describes the security aspects of the environment in which the TOE is intended to be used and the manner in which it is expected to be deployed. 3 4 5

To this end, the statement of the TOE security environment identifies the list of assumptions made on the operational environment (including physical and procedural measures) and the intended method of use of the product, defines the threats that the product is designed to counter, and the organizational security policies with which the product is designed to comply. 6 7 8 9

#### <span id="page-16-2"></span>**3.2 Threat Environment** 10

Threats to be countered by the TOE are characterized by the combination of an asset being subject to a threat, a threat agent and an adverse action. 11 12

#### <span id="page-16-1"></span>**3.2.1 Assets** 13

- Assets to be protected are: 14
- 1. RACF internal data used to control the operation of RACF (TSF data), including user and group profiles and profiles in other classes that RACF uses for its internal operations 15 16
- 2. RACF profiles managed by RACF on behalf of resource managers (user data) 17
- 3. RACF functions 18

#### <span id="page-16-0"></span>**3.2.2 Threat Agents** 19

22 23 24

36

- Threat agents are external entities that potentially may attack the TOE. They satisfy one or more of the following criteria: 20 21
	- External entities not authorized to access assets may attempt to access them either by masquerading as an authorized entity or by attempting to use TSF services without proper authorization.
- External entities authorized to access certain assets may attempt to access other assets they are not authorized to either by misusing services they are allowed to use or by masquerading as a different external entity. 25 26 27
- Untrusted subjects that attempt to access assets they are not authorized to, either by misusing services they are allowed to use, attempting to use services they are not allowed to use, or by masquerading as a different subject. 28 29 30
- Threat agents are typically characterized by a number of factors, such as expertise, available resources, and motivation, with motivation being linked directly to the value of the assets at stake. The TOE protects against intentional and unintentional breach of TOE security by attackers possessing a moderate attack potential. 31 32 33 34
- The *threat agents* can be categorized as one of the following: 35
	- unauthorized users of the TOE (that is, individuals who have not been granted the right to

access the system)

1

• authorized users of the TOE (that is, individuals who have been granted the right to access the system) but not given administrative authority. Those users may have programming capabilities and/or are allowed to install programs on the underlying z/OS operating system. Note: Security breaches in the operational environment that are not caused by security problems within the TOE itself are not subject of this evaluation. 2 3 4 5 6

The threat agents are assumed to originate from a well-managed user community in a moderately hostile working environment, and hence the product protects against threats of attempts to breach the system security by users with a moderate attack potential. The TOE is not intended to be applicable to circumstances in which protection is required against determined attempts by hostile and wellfunded attackers with a high level of expertise to breach system security. The TOE relies on the z/OS operating system within its operational environment to ensure that users can not bypass the z/OS separation mechanisms and get operating system privileges (getting one of their programs to operate in supervisor state, with a storage key of 0 to 7, or as an APF authorized program). The TOE also relies on z/OS to enforce the decisions made by RACF for access to the data sets used by RACF. The TOE also relies on z/OS to enforce the protection of system memory and prohibit any untrusted program from modifying system memory used by RACF or accessing such memory other than the allowed access modes. The TOE also uses services from some z/OS components and relies upon those services to be implemented correctly. 7 8 9 10 11 12 13 14 15 16 17 18 19

### <span id="page-17-1"></span>**3.2.3 Threats countered by the TOE** 20

#### **T.ACCESS.TSFDATA** 21

A threat agent might read or modify TSF data without the necessary authorization when the data is stored or transmitted. 22 23

#### **T.ACCESS.USERDATA** 24

A threat agent might gain access to user data stored, processed or transmitted by the TOE without being appropriately authorized according to the TOE security policy. 25 26

#### **T.ACCESS.TSFFUNC** 27

A threat agent might use or modify functionality of the TSF without the necessary privilege to grant itself or others unauthorized access to TSF data or user data. 28 29

#### **T.IA.MASQUERADE** 30

A threat agent might masquerade as an authorized entity including the TOE itself or a part of the TOE in order to gain unauthorized access to user data, TSF data, or TOE resources. 31 32

#### **T.IA.USER** 33

- A threat agent might gain access to user data, TSF data or TOE resources with the exception of public objects without being identified and authenticated. 34 35
- **T.SENSITIVITY (Labeled Security Mode only)** 36
- The TOE may not adequately separate data on the basis of its sensitivity label, thereby allowing access to RACF data, RACF user data or resources protected by external resource managers in violation of the label based access control policy. 37 38 39

#### <span id="page-17-0"></span>**3.3 Assumptions** 40

This section describes the security aspects of the environment in which the TOE is intended to be used. It includes information about the physical, personnel, procedural, and connectivity aspects of the environment. 41 42 43

The TOE is assured to provide effective security measures in its intended environment only if it is 44

installed, managed, and used correctly. The operational environment must be managed in accordance with user/administrator guidance documentation. The following specific conditions are 1 2

assumed to exist in an environment where the TOE is employed. 3

#### <span id="page-18-0"></span>**3.3.1 Environment of use of the TOE** 4

#### **Physical** 5

The TOE is intended for application in user areas that have physical control and monitoring. It is assumed that the following physical conditions will exist: 6 7

#### **A.PHYSICAL** 8

It is assumed that the IT environment provides the TOE with appropriate physical security, commensurate with the value of the IT assets protected by the TOE.  $\mathbf{Q}$ 10

# **Personnel** 11

#### **A.MANAGE** 12

The TOE security functionality is managed by one or more competent individuals. The system administrative personnel are not careless, willfully negligent, or hostile, and will follow and abide by the instructions provided by the guidance documentation. 13 14 15

#### **A.AUTHUSER** 16

Authorized users possess the necessary authorization to access at least some of the information managed by the TOE and are expected to act in a cooperating manner in a benign environment. 17 18

#### **A.TRAINEDUSER** 19

Users are sufficiently trained and trusted to accomplish some task or group of tasks within a secure IT environment by exercising complete control over their user data. 20 21

#### **Procedural** 22

#### **A.DETECT** 23

Any modification or corruption of security-enforcing or security-relevant files of the TOE, user or the underlying platform caused either intentionally or accidentally will be detected by an administrative user. 24 25 26

#### **Operational environment** 27

#### **A.OPERATING\_SYSTEM** 28

The z/OS operating system the TOE is integrated in and its underlying hardware protect the TOE from modification and access of the TOE's TSF data and user data other than through the interfaces provided by the TOE. The operating system also ensures that no unauthorized user program can escalate its privileges such that it can bypass the separation and memory protection functions of the operating system. RACF also relies on the functional support of the following components of z/OS: 29 30 31 32 33

- SMF for the collection, protection and analysis of the audit records. 34
- DFSMS for access to data sets RACF uses for its TSF data and user data. 35
- UNIX System Services for storage of and access to TSF data RACF stores with UNIX file system and IPC objects. 36 37
- PKI for the provision of PKI services backing the RACF services provided by the R\_pkiserv function. 38 39

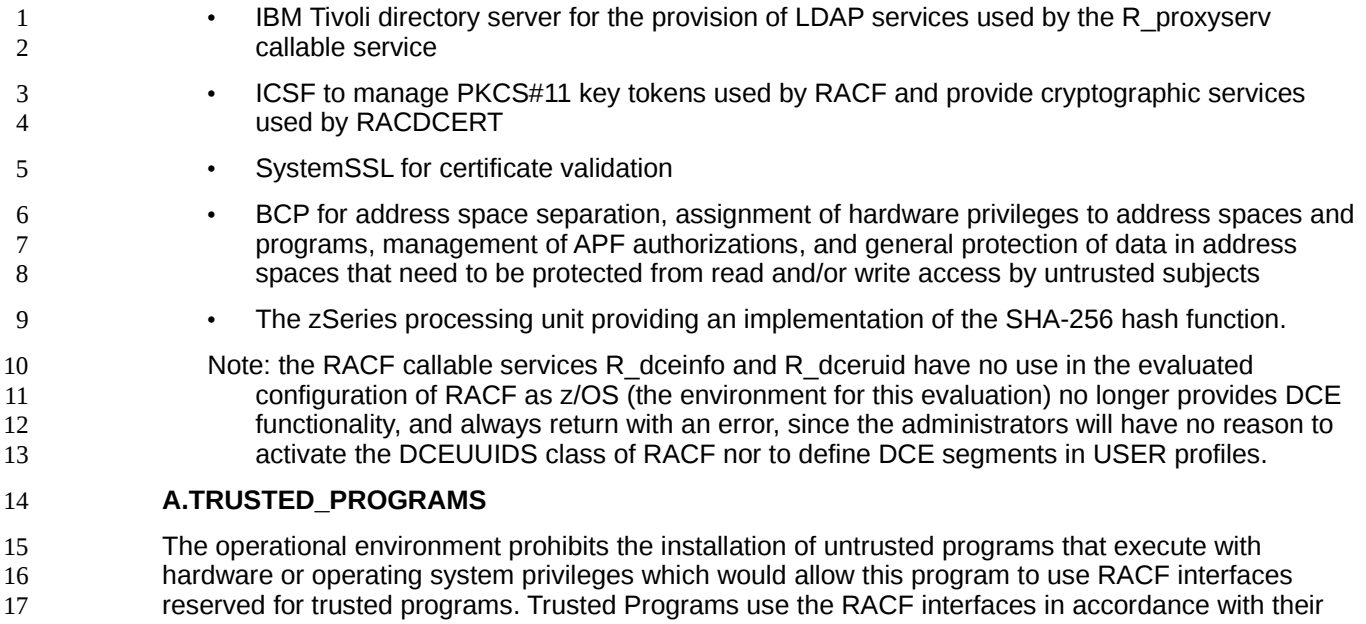

specification. 18

#### <span id="page-19-0"></span>**3.4 Organizational security policies** 19

#### **P.ACCOUNTABILITY** 20

- The users of the TOE shall be held accountable for their security-relevant actions within the TOE. 21
- **P.USER** 22
- Authority shall only be given to users who are trusted to perform the actions correctly. 23

#### **P.RESOURCE\_LABELS (Labeled Security Mode only)** 24

All resources accessible by subjects and all subjects must have associated labels identifying the sensitivity levels of data contained therein. 25 26

#### **P.USER\_CLEARANCE (Labeled Security Mode only)** 27

All users must have a clearance level identifying the maximum sensitivity levels of data they may access. 28 29

# <span id="page-20-1"></span>**4. Security objectives** 1

This section defines the security objectives of the TSF and its supporting environment. Security objectives, categorized as either IT security objectives or non-IT security objectives, reflect the stated intent to counter identified threats, comply with any organizational security policies identified, or both. All of the identified threats and organizational policies are addressed under one of the following categories. 2 3  $\overline{A}$ 5 6

#### <span id="page-20-0"></span>**4.1 Security objectives for the TOE** 7

The IT security objectives are: 8

#### **O.AUDITING** 9

The TSF must be able to generate audit records for defined security-relevant events (which usually include security-critical actions of users of the TOE). The TSF must submit those records to the operating system auditing function, which adds the time and date and stores the audit records in a protected area. 10 11 12 13

#### **O.DISCRETIONARY.ACCESS** 14

The TSF must control access of subjects and/or users to named resources based on identity of the object. The TSF must allow authorized users to specify for each access mode which users/subjects are allowed to access a specific named object in that access mode. 15 16 17

#### **O.I&A** 18

The TOE must ensure that users have been successfully authenticated before allowing any action the TOE has defined to provide to authenticated users only. 19 20

#### **O.MANAGE** 21

The TSF must provide all the functions and facilities necessary to support the authorized users that are responsible for the management of TOE security mechanisms and must ensure that only authorized users are able to access such functionality. 22 23 24

#### **O.I&A.MULTIPLE** 25

The TOE shall allow the concurrent use of multiple identification and authentication mechanisms implementing the identification and authentication policy. 26 27

#### **O.PROGRAM\_INTEGRITY\_SUPPORT** 28

The TOE shall provide a functionality that allows its operational environment the implementation of a function that verifies the integrity and authenticity of programs before they are loaded and executed. 29 30

#### **O.LS.CONFIDENTIALITY (Labeled Security Mode only)** 31

The TOE shall support resource managers to control information flow between entities and resources based upon the sensitivity labels of users and resources. 1  $\overline{2}$ 

#### **O.LS.LABEL (Labeled Security Mode only)** 3

The TOE shall provide the capability to label all users, and all resources, to allow resource managers to restrict information flow based on the sensitivity labels. 4 5

#### <span id="page-21-0"></span>**4.2 Security objectives for the operational environment** 6

#### **OE.ADMIN** 7

8 9

11 12

17

Those responsible for the TOE are competent and trustworthy individuals, capable of managing the TOE and the security of the information it contains.

#### **OE.INFO\_PROTECT** 10

- Those responsible for the TOE must establish and implement procedures to ensure that information is protected in an appropriate manner. In particular:
- 1) All applications trusted by the operating system must be approved for the handling of the most sensitive data held by the system. Such applications as well as the operating system itself are assumed to be adequately protected against threats to the confidentiality and integrity of the data handled. 13 14 15 16
	- 2) DAC protections on security-relevant resources shall always be set up correctly.
- 3) Users are authorized to access parts of the data managed by the TOE and are trained to exercise control over their own data. 18 19
- 4) Resource managers that use the TOE to protect their resources invoke the TOE on all attempts to access resources they manage, provide correct information about the subject that attempts to access the resource, the resource itself and the attempted type of access. Resource managers will honor the access decision made by the TOE. 20 21 22 23

#### **OE.INSTALL** 24

Those responsible for the TOE must establish and implement procedures to ensure that the components that comprise the TOE are distributed, installed and configured in a secure manner supporting the security mechanisms provided by the TOE. 25 26 27

#### **OE.MAINTENANCE** 28

Authorized users of the TOE must ensure that the comprehensive diagnostics facilities provided by the product are invoked at every scheduled preventative maintenance period. 29 30

#### **OE.PHYSICAL** 31

Those responsible for the TOE must ensure that those parts of the TOE critical to enforcement of the security policy are protected from physical attack that might compromise IT security objectives. The protection must be commensurate with the value of the IT assets protected by the TOE. 32 33 34

#### **OE.RECOVER** 35

Those responsible for the TOE must ensure that procedures and/or mechanisms are provided to 36

assure that after system failure or other discontinuity, recovery without a protection (security) compromise is achieved. 1  $\overline{2}$ 

#### **OE.OS\_SEP** 3

The z/OS operating system provides the mechanisms to separate the address spaces of RACF from any untrusted address spaces and provides the mechanisms to protect RACF programs and data within an address space from any uncontrolled access by untrusted entities. The operating system assigns hardware and software privileges only to programs that are defined as trusted and prohibits any untrusted subject to escalate its privileges to supervisor state, a privileged storage key or to APF authorization. Such privilege escalation will only happen when the defined z/OS interfaces that imply such privilege escalations are used and the program that is executed after this privilege escalation has been defined as a trusted program. 4 5 6 7 8 9 10 11

#### **OE.TRUSTED\_PROGRAMS** 12

Those responsible for the operating system the TOE is integrated in must ensure that only programs that are fully trusted are installed such that they execute with hardware privileges (system storage key or supervisor state) or with operating system privileges (APF authorization). 13 14 15

#### **OE.HW\_CRYPTO** 16

The underlying hardware of the TOE shall provide cryptographic hash functions to support the program signing functions of the TOE. 17 18

#### <span id="page-22-1"></span>**4.3 Security Objectives Rationale** 19

#### <span id="page-22-0"></span>**4.3.1 Security Objectives Coverage** 20

The following table provides a mapping of TOE objectives to threats and policies, showing that each objective counters or enforces at least one threat or policy, respectively. 21 22

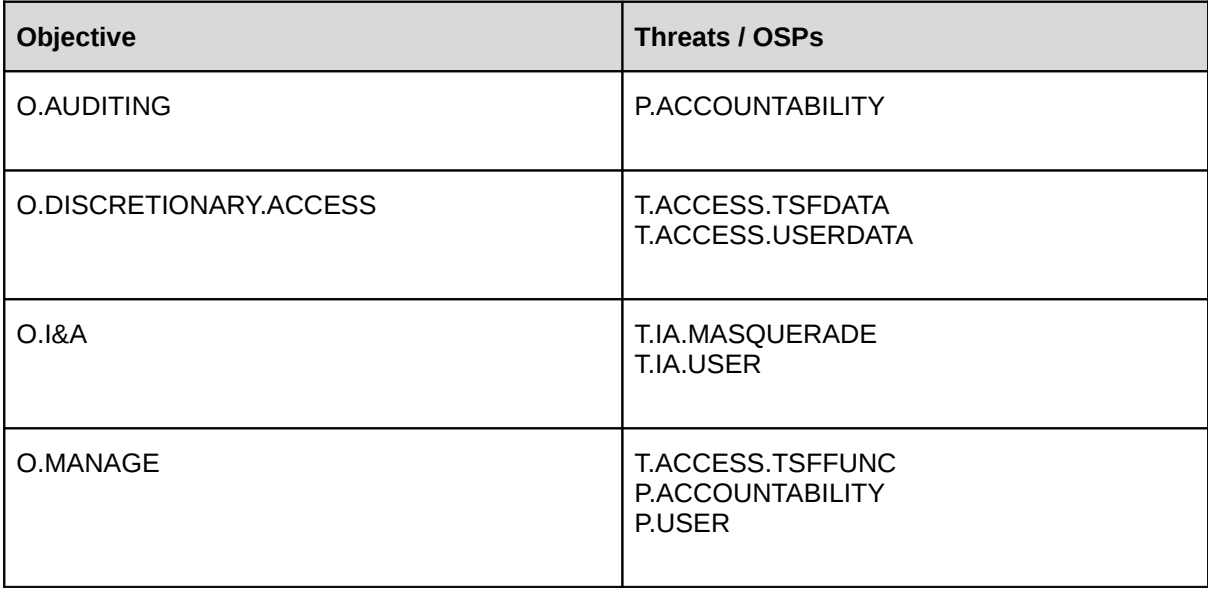

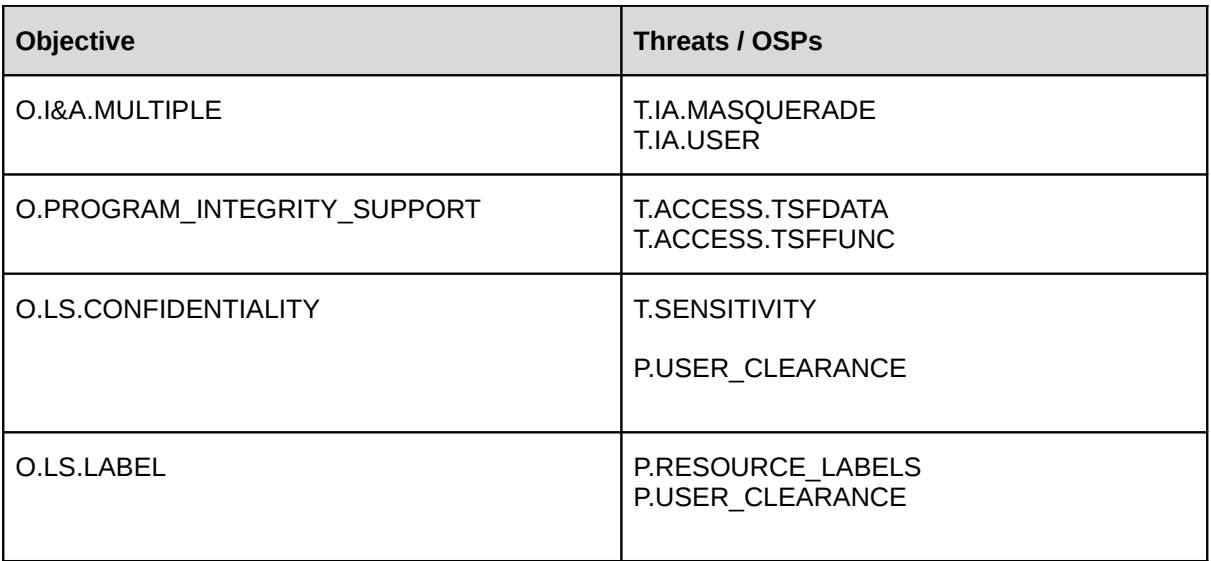

*Table 1: Mapping of security objectives to threats and policies*

1 2 3 The following table provides a mapping of the objectives for the Operational Environment to assumptions, threats and policies, showing that each objective holds, counters or enforces at least one assumption, threat or policy, respectively.

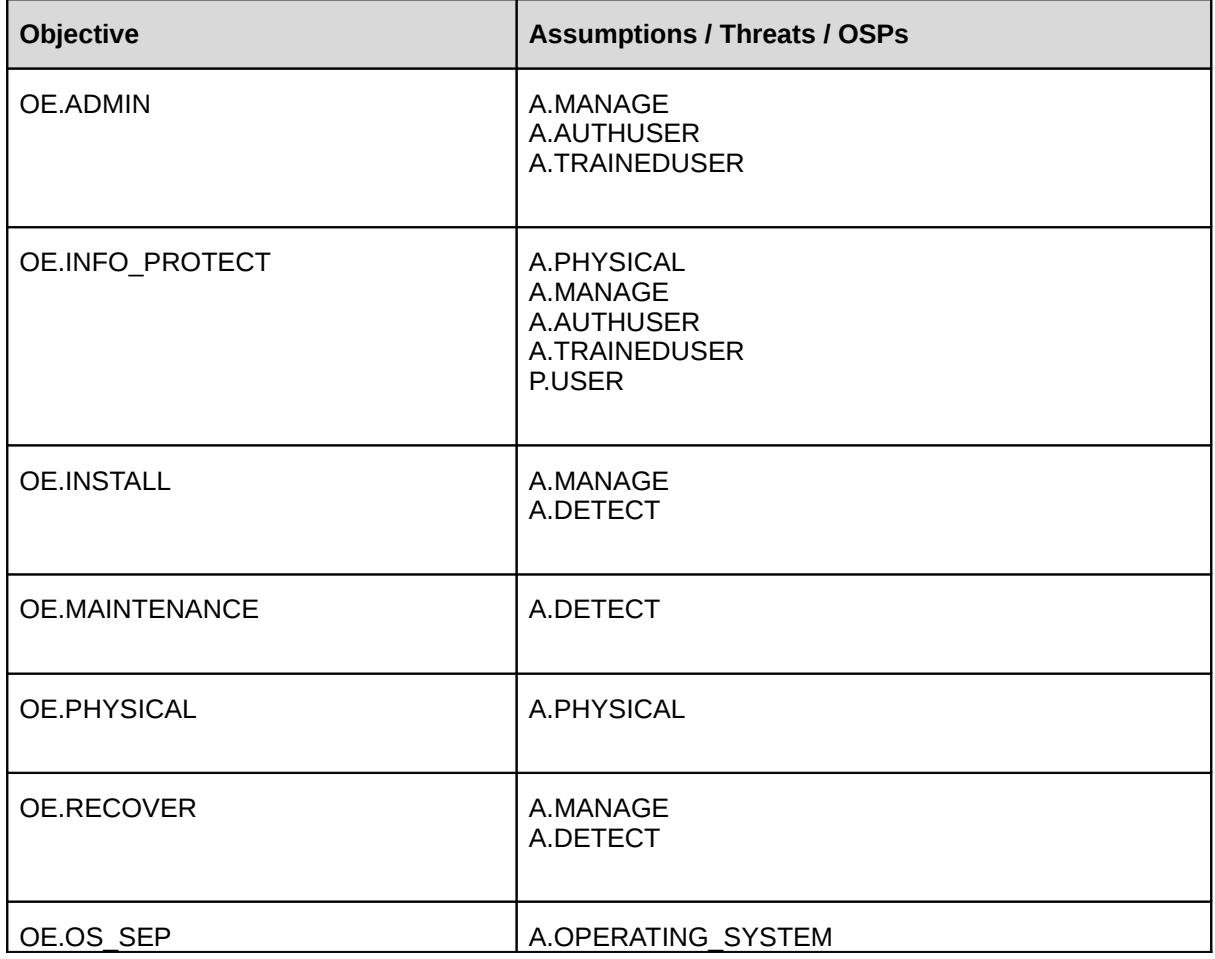

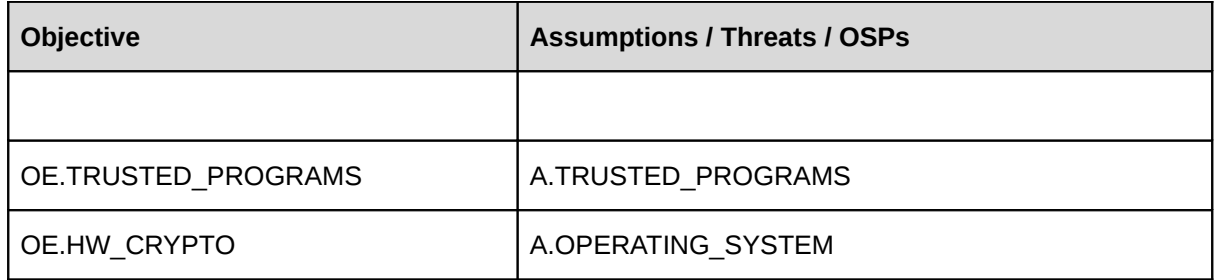

*Table 2: Mapping of security objectives for the Operational Environment to assumptions, threats and policies*

#### **4.3.2 Security Objectives Sufficiency** 1

2 3 4 <span id="page-24-0"></span>The following rationale provides justification that the security objectives are suitable to counter each individual threat and that each security objective tracing back to a threat, when achieved, actually contributes to the removal, diminishing or mitigation of that threat:

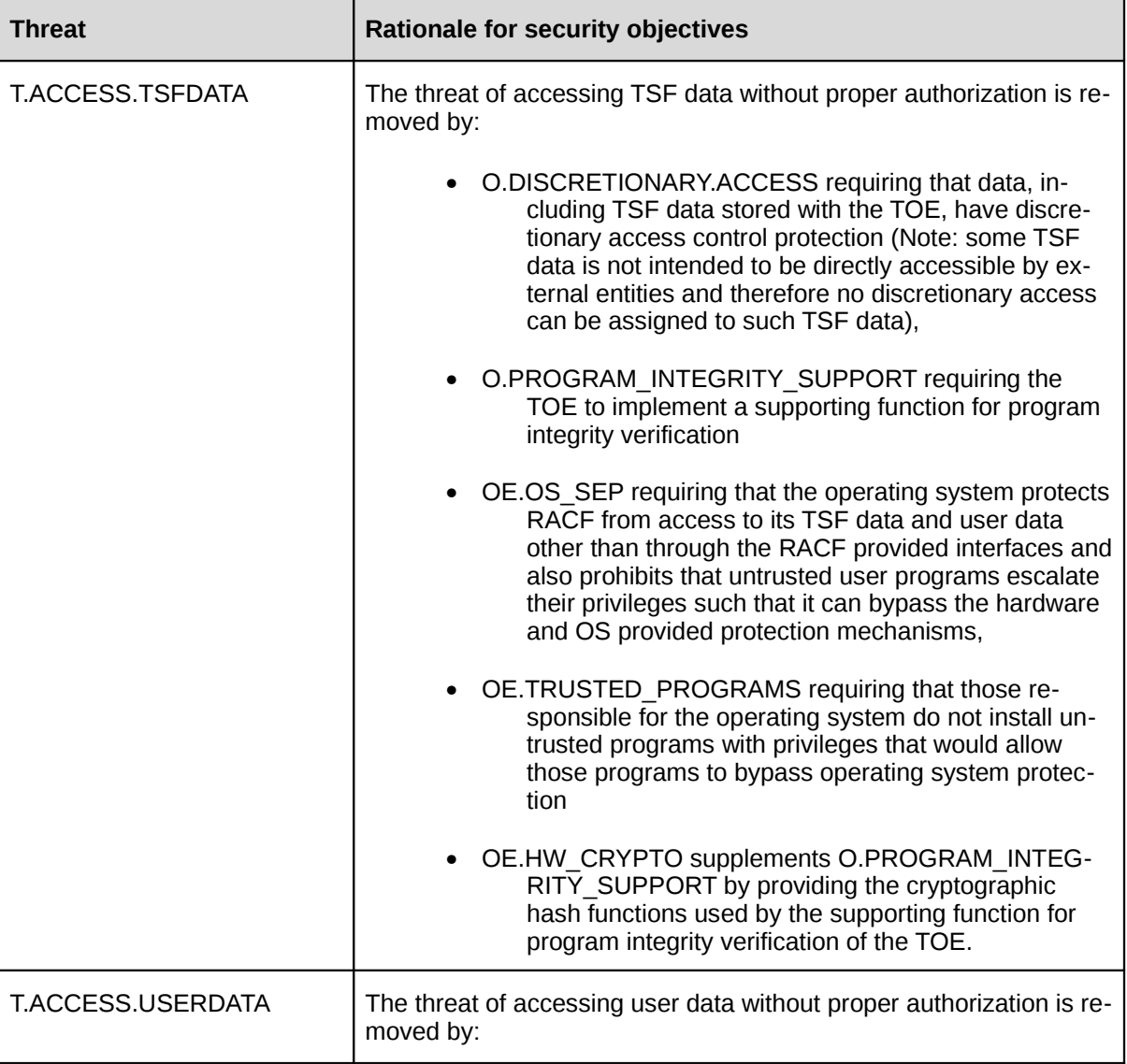

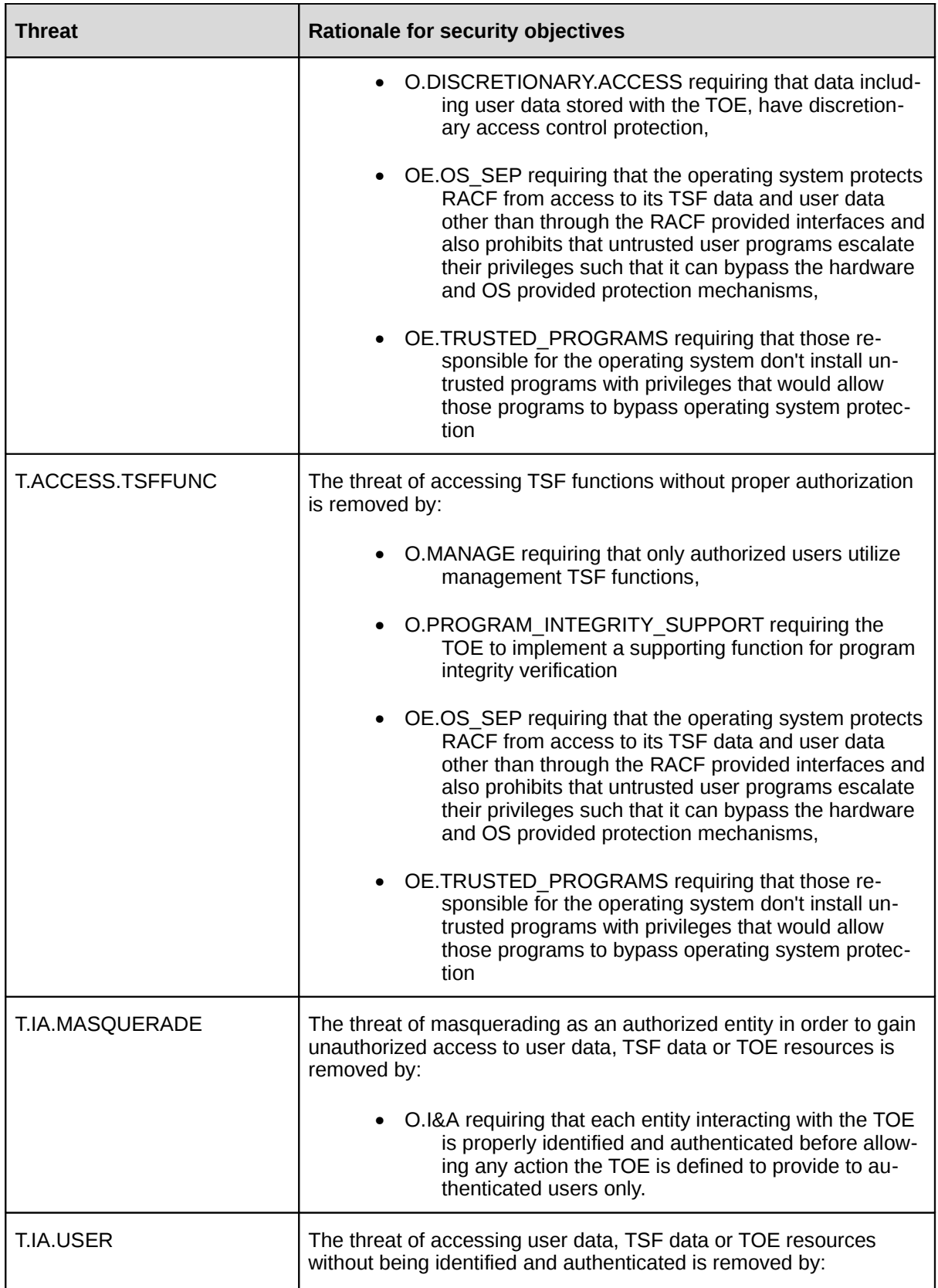

| <b>Threat</b>        | Rationale for security objectives                                                                                                    |
|----------------------|----------------------------------------------------------------------------------------------------|
|                      | • O.I&A requiring that each entity interacting with the TOE<br>is properly identified and authenticated before allow-<br>ing any action the TOE has defined to provide to au-<br>thenticated users only.                                                                                          |
| <b>T.SENSITIVITY</b> | The threat of not adequately separating data on the basis of its<br>sensitivity label, thereby allowing information to flow illicitly from or<br>to users is removed by:                                                                                                    |
|                      | • O.LS.CONFIDENTIALITY requiring the TOE to provide<br>assistance to resource managers allowing them to<br>control information flow between entities and re-<br>sources based upon the sensitivity labels of users<br>and resources. RACF uses its own functionality to<br>protect its resources, |
|                      | • O.LS.LABEL requiring the TOE to provide labels used to<br>enforce a label-based mandatory access control<br>policy. Note: while RACF mainly provides this func-<br>tionality to support external resource managers, it<br>also uses this functionality for its own resources.                   |

*Table 3: Sufficiency of objectives countering threats*

The following rationale provides justification that the security objectives for the environment are suitable to cover each individual assumption, that each security objective for the environment that traces back to an assumption about the environment of use of the TOE, when achieved, actually contributes to the environment achieving consistency with the assumption, and that if all security objectives for the environment that trace back to an assumption are achieved, the intended usage is supported:

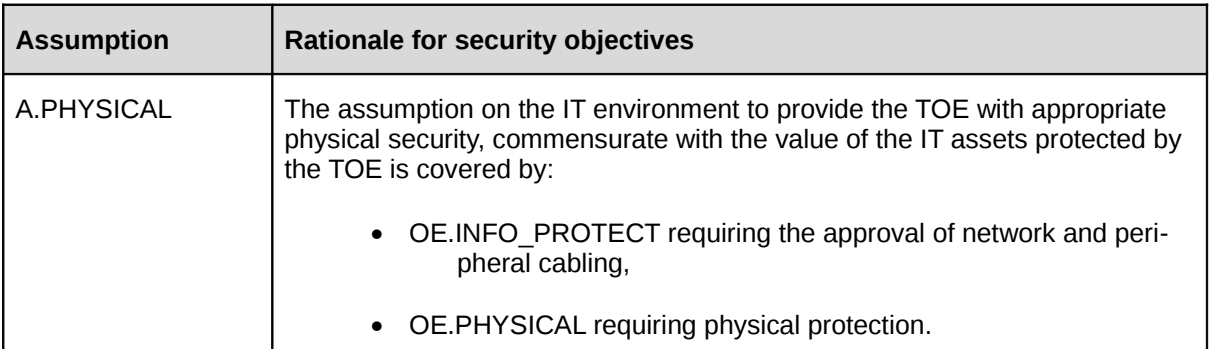

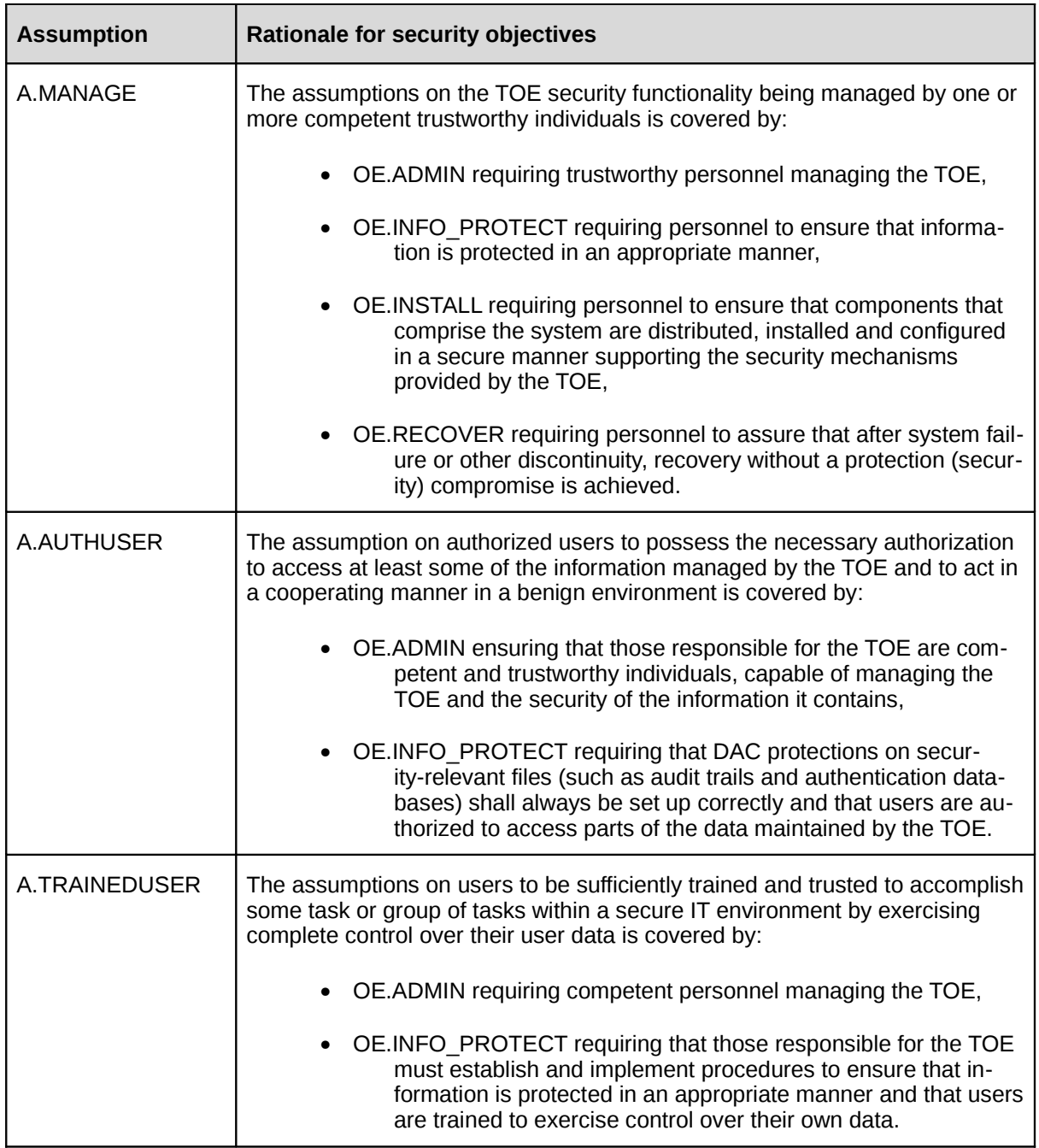

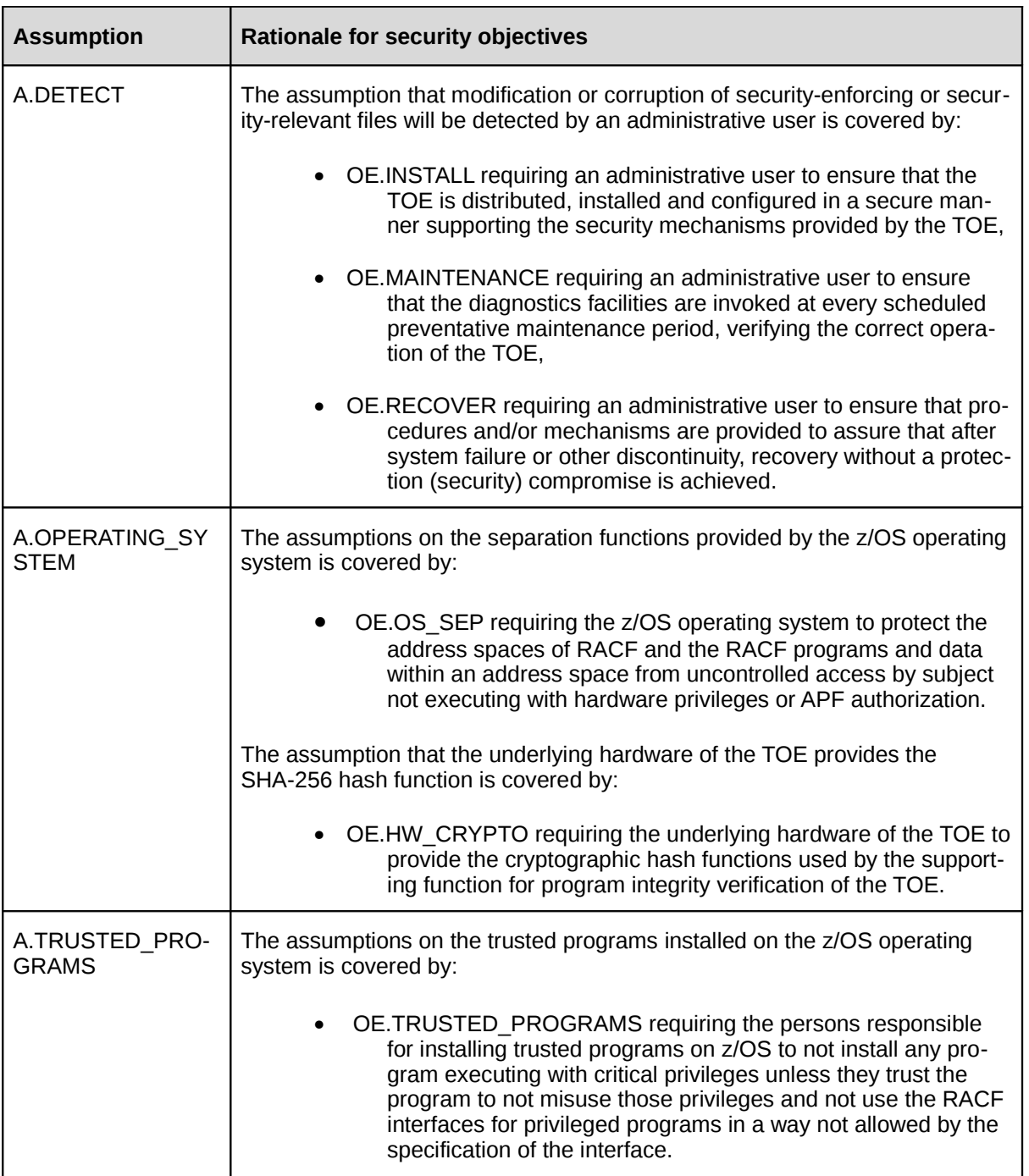

*Table 4: Sufficiency of objectives holding assumptions*

The following rationale provides justification that the security objectives are suitable to cover each individual organizational security policy, that each security objective that traces back to an OSP, when achieved, actually contributes to the implementation of the OSP, and that if all security objectives that trace back to an OSP are achieved, the OSP is implemented: 1 2 3 4

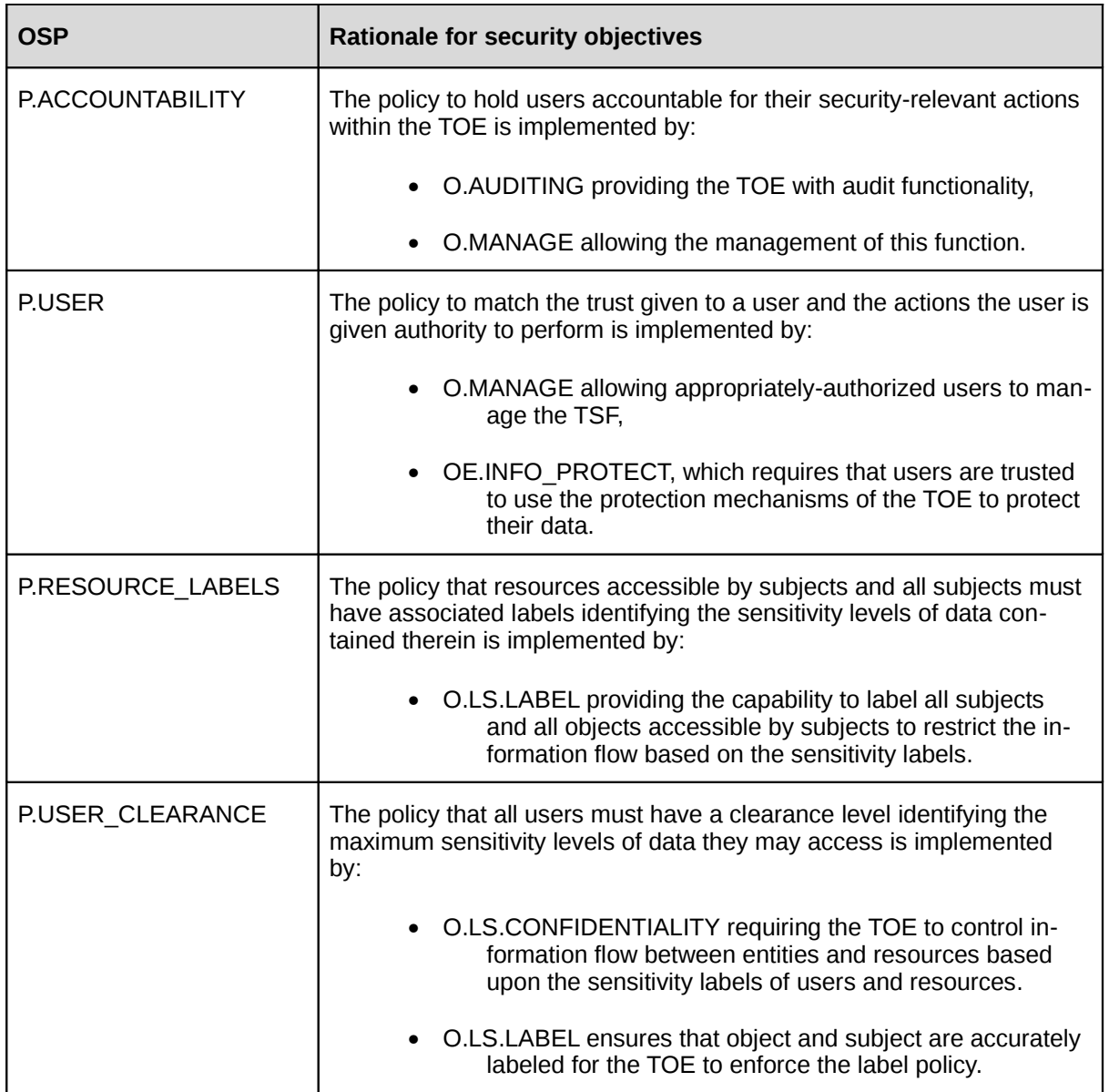

*Table 5: Sufficiency of objectives enforcing Organizational Security Policies*

# <span id="page-30-1"></span>**5. Extended Components Definition** 1

This Security Target uses security functional requirements taken from part 2 of the Common Criteria plus two extended security functional requirements (FIA\_USB.2 and FAU\_GEN\_SUB.1). 2 3

#### <span id="page-30-0"></span>**5.1 FIA\_USB.2** 4

FIA\_USB.2 has been taken from the "Operating System Protection Profile" [OSPP]. This extended SFR is defined there as: 5 6

#### **FIA\_USB.2 Enhanced user-subject binding** 7

FIA\_USB.2 is analog to FIA\_USB.1 except that it adds the possibility to specify rules whereby subject security attributes are also derived from TSF data other than user security attributes. 8 9

#### **Component leveling** 10

- FIA USB.2 is hierarchical to FIA USB.1. 11
- **Management** 12
- See management description specified for FIA\_USB.1 in [CC]. 13
- **Audit** 14
- See audit requirement specified for FIA\_USB.1 in [CC]. 15

#### **FIA\_USB.2 Enhanced user-subject binding** 16

- Hierarchical to: FIA\_USB.1 User-subject binding 17
- Dependencies: FIA\_ATD.1 User attribute definition 18
- FIA\_USB.2.1 The TSF shall associate the following user security attributes with subjects acting on the behalf of that user: [assignment: list of user security attributes]. 19 20
- FIA USB.2.2 The TSF shall enforce the following rules on the initial association of user security attributes with subjects acting on the behalf of users: [assignment: rules for the initial association of attributes]. 21 22 23
- FIA USB.2.3 The TSF shall enforce the following rules governing changes to the user security attributes associated with subjects acting on the behalf of users: [assignment: rules for the changing of attributes]. 24 25 26
- FIA\_USB.2.4 The TSF shall enforce the following rules for the assignment of subject security attributes not derived from user security attributes when a subject is created: [assignment: rules for the initial association of the subject security attributes not derived from user security attributes]. 27 28 29 30

#### **Rationale** 31

An operating system may derive subject security attributes from other TSF data that are not directly user security attributes. An example is the point-of-entry the user has used to establish the connection. An access control policy may also use this subject security attribute within its access control policy, allowing access to critical objects only when the user has connected through specific ports-of-entry. 32 33 34 35 36

#### **5.2 FAU\_GEN\_SUB.1** 1

 $\overline{2}$ 3 <span id="page-31-0"></span>This Security Target includes an extended component for audit data generation. This extended component defines a subset of the component FAU\_GEN.1 as defined in part 2 of the CC.

This extended component needed to be defined since RACF uses the audit trail interfaces provided by the SMF component of z/OS for trusted components that want to store their audit records in the common audit trail provided by z/OS. While RACF collects all the information for its own audit records and formats the audit records, it does not generate an audit record for the start and the stop of the audit system (this is done by SMF, which controls the audit trail). RACF also does not store the time and date into the audit record. This is also a function that is performed by SMF when a trusted component submits an audit record for inclusion into the SMF audit trail. 4 5 6 7 8 9 10

- This way of handling audit records is common for a large number of products that on the one hand want to produce audit records and on the other hand do not want to implement the functions to manage the audit trail, protect the audit trail, or process audit records for evaluation. Many applications use audit trails provided either by the underlying operating system or by a dedicated audit component in the IT environment (e. g. a log host). In order to have a single time source most of those dedicated audit systems that provide an interface to other product to submit audit records for storing them in the audit trail will put the time stamp with the time and date into the audit records themselves rather than relying on the other systems to synchronize their time sources. 11 12 13 14 15 16 17 18
- The extended component FAU\_GEN\_SUB.1 has been derived as a subset from the component FAU GEN.1 as listed in part 2 of the CC. The requirement for auditing the start and stop of the audit system has been dropped compared to FAU\_GEN.1.1 and in FAU\_GEN.1.2 the requirement to include the time and date has been dropped. As a consequence of dropping the inclusion of the time and date, the extended component no longer has a dependency on FPT STM.1 19 20 21 22 23
- **Component leveling** 24
- FAU GEN SUB.1 is not hierarchical to any other component. 25
- **Management** 26
- There are no management activities foreseen.. 27
- **Audit** 28

34 35 36

There are no auditable events foreseen. 29

#### **FAU\_GEN\_SUB.1 Subset audit data generation**  30

- Hierarchical to: No other components. 31
- Dependencies: none 32
- FAU GEN SUB.1.1 The TSF shall be able to generate an audit record of the following auditable events: 33
	- a) All auditable events for the [selection, choose one of: minimum, basic, detailed, not specified] level of audit; and
		- b) [assignment: other specifically defined auditable events].
- FAU GEN SUB.1.2 The TSF shall record within each audit record at least the following information: a) type of event, subject identity (if applicable), and the outcome (success or failure) of the event; and b) For each audit event type, based on the auditable event definitions of the functional components included in the PP/ST, [assignment: other audit relevant information]. 37 38 39 40 41

# <span id="page-32-0"></span>**6. Supporting Functionality provided by the Operational Environment**  1

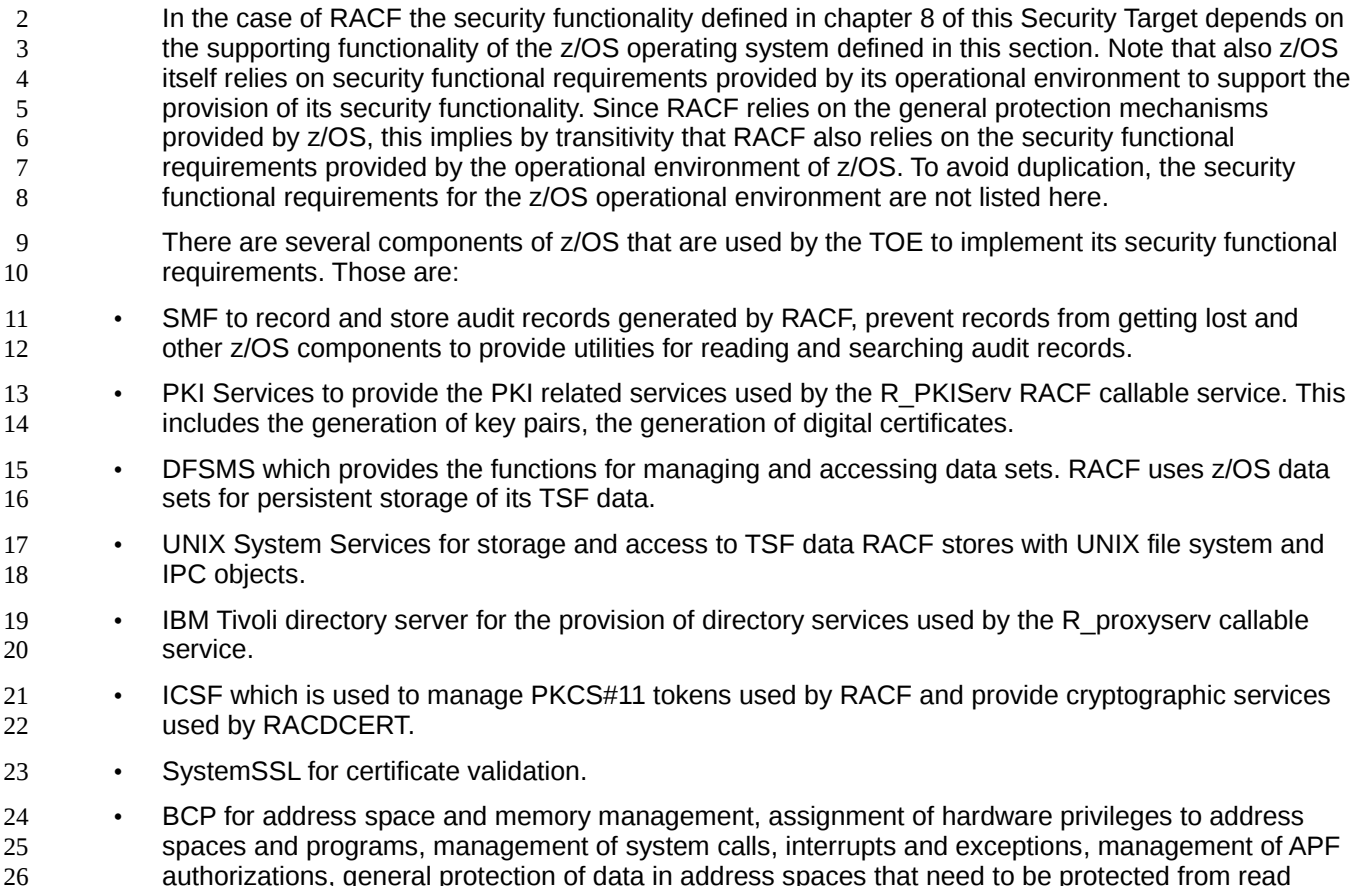

prizations, general protection of data in address spaces that need to be protected from read and/or write access by untrusted subjects, scheduling of processes, provision of seralization services, and provision of notification services, 27 28

# **7. Security Functional Requirements** 1

2 3 <span id="page-33-2"></span>In this section assignment or selection operations on SFRs are marked **bold** while refinements are marked *bold and italic*.

#### <span id="page-33-1"></span>**7.1 Security audit (FAU)** 4

#### <span id="page-33-0"></span>**Subset audit data generation (FAU\_GEN\_SUB.1)** 5

FAU\_GEN\_SUB.1.1The TSF shall be able to generate an audit record of the following auditable events: 6

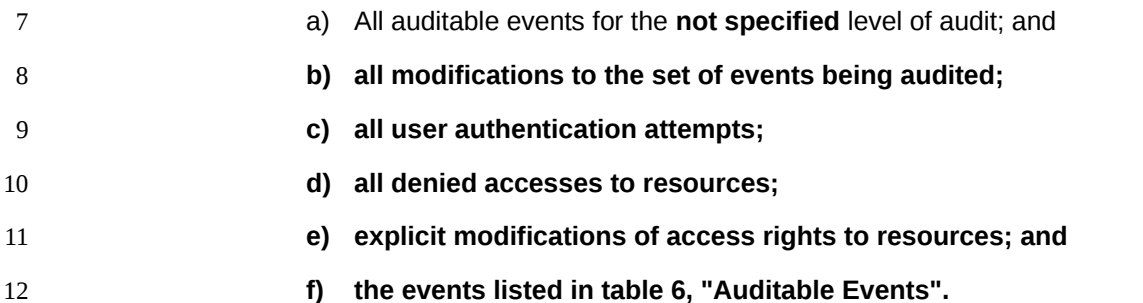

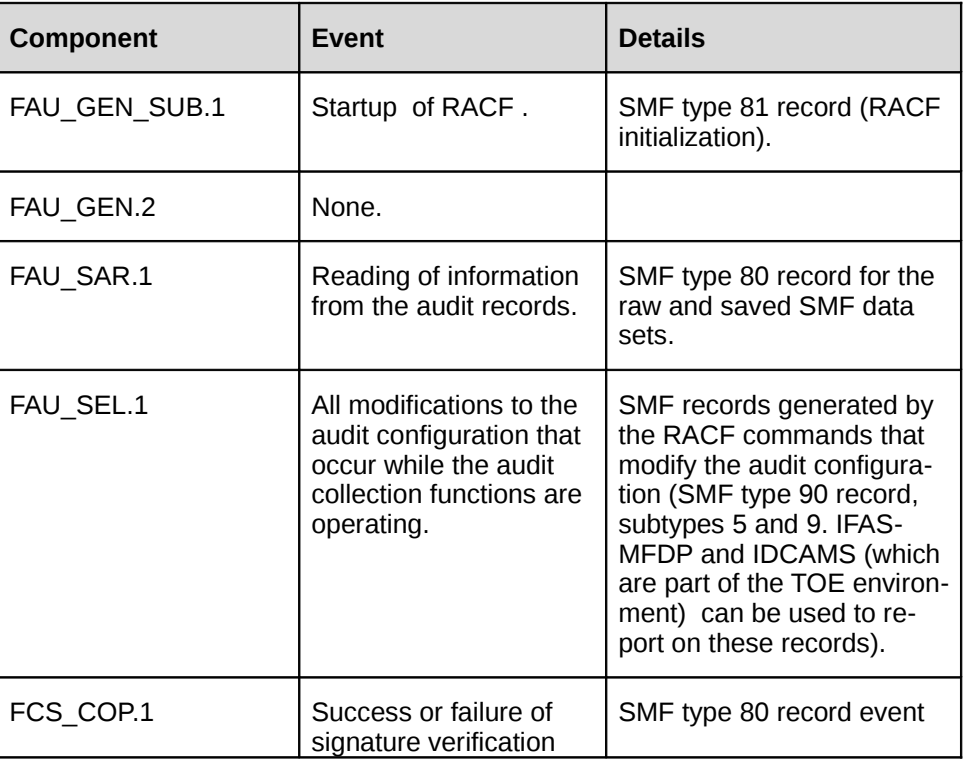

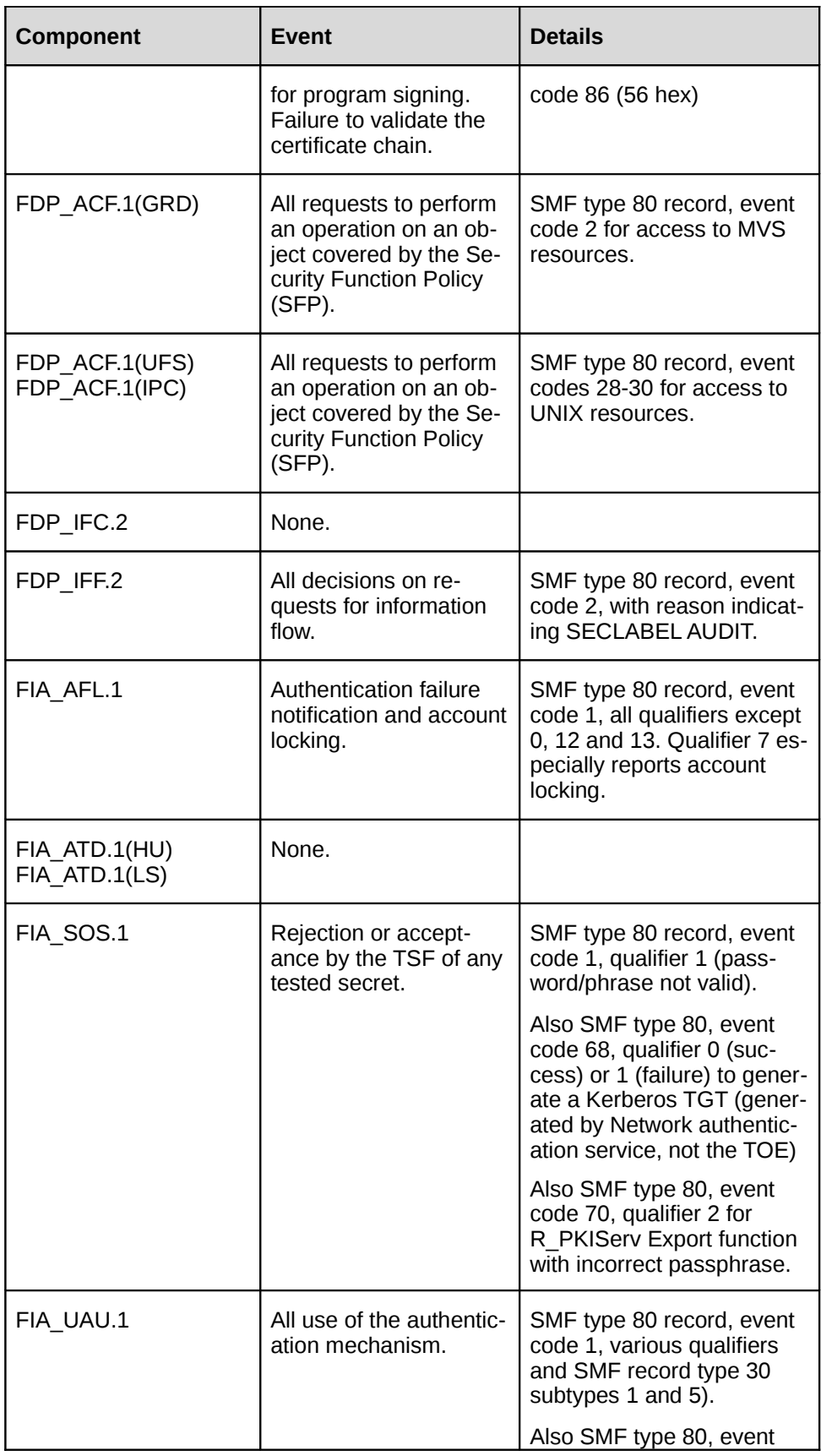

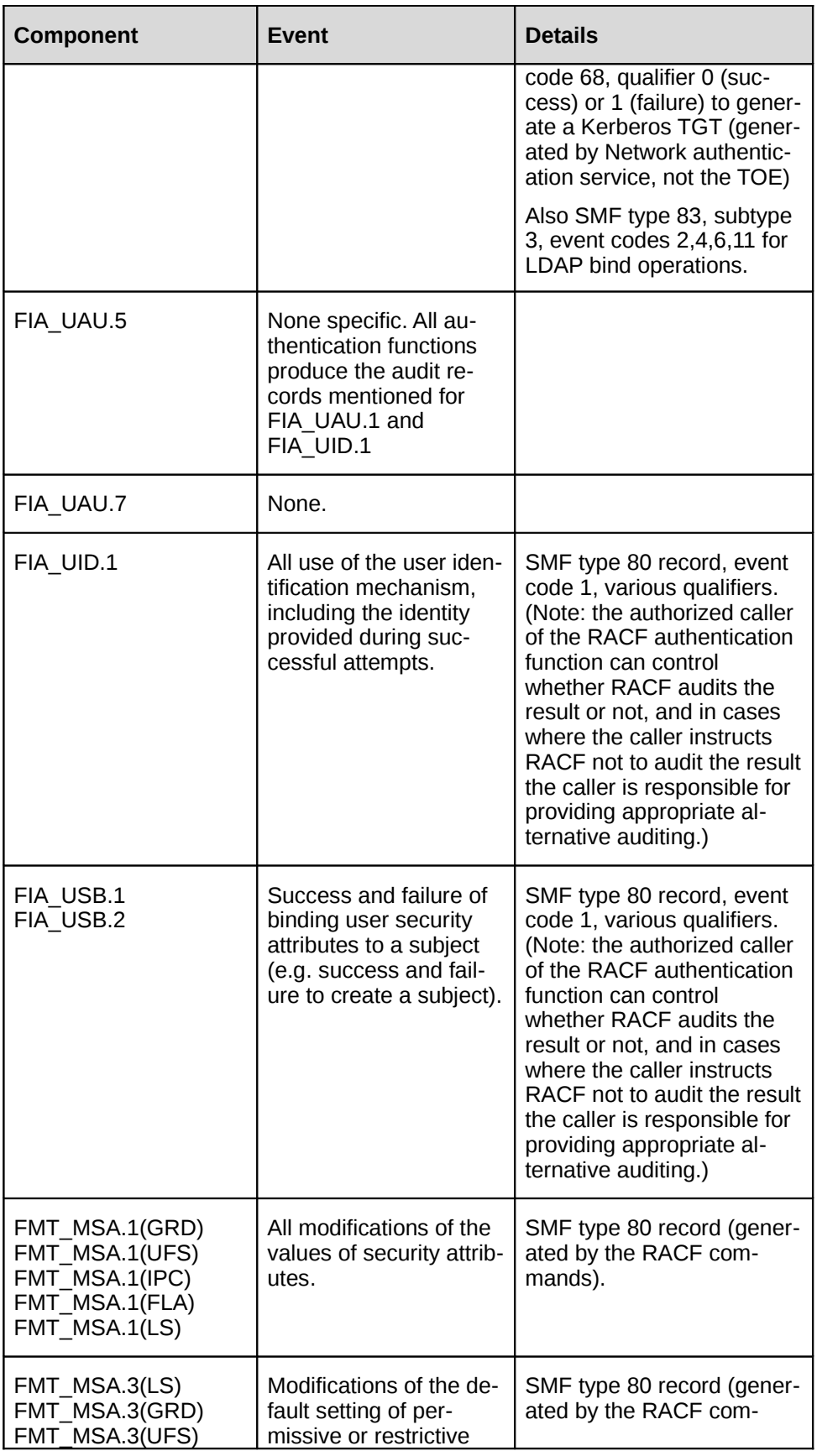
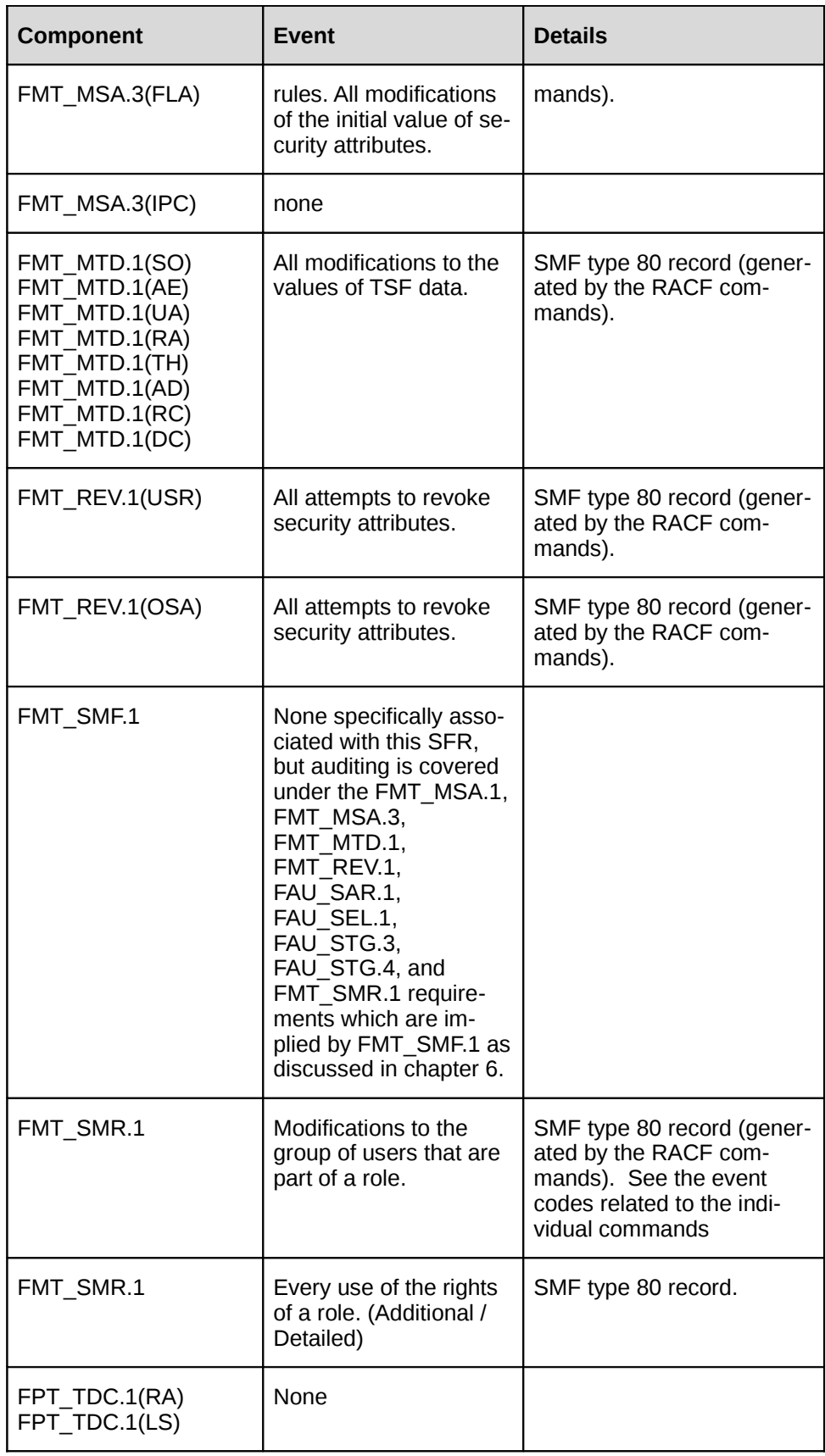

## *Table 6: Audit event details*

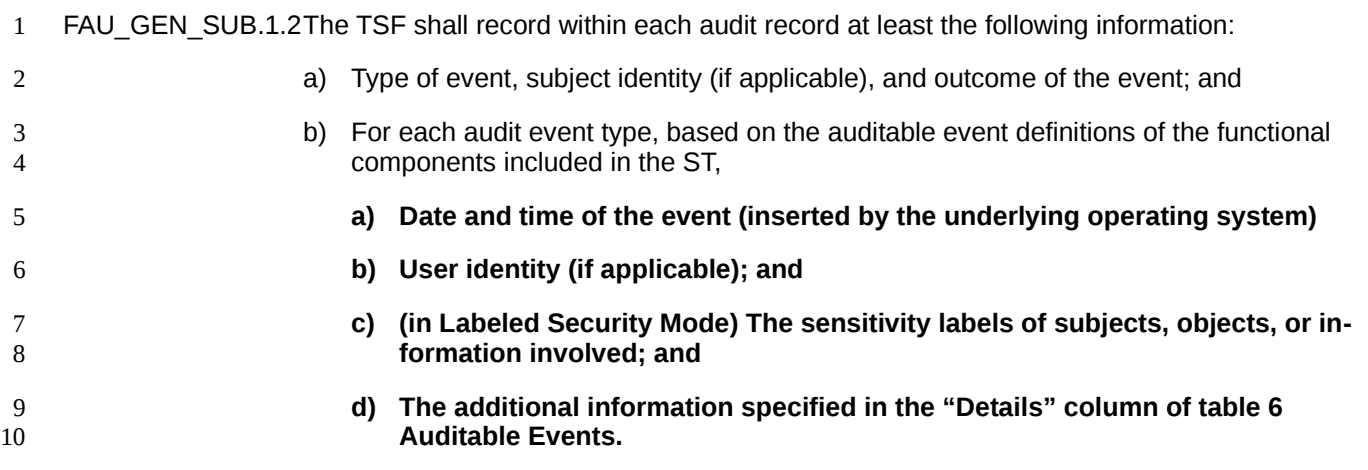

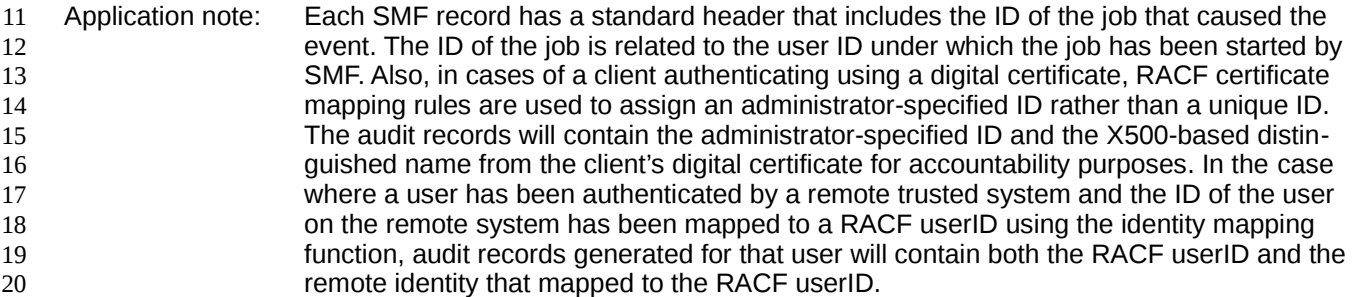

Application note: RACF requires SMF to be active and configured to be able to record the RACF related audit records. In this case the RACF initialization marks the audit record for the start of the (RACF-related) audit system and the record for stopping RACF marks the shutdown of the audit system 21 22 23 24

## **User identity association (FAU\_GEN.2)** 25

FAU GEN.2.1 For audit events resulting from actions of identified users, the TSF shall be able to associate each auditable event with the identity of the user that caused the event. 26 27

Application Note: As mentioned above audit records generated for users that have been authenticated by a remote trusted IT system and where the remote userID has been mapped to a RACF userID will contain both the RACF userID as well as the remote userID, allowing to trace the real user even in cases where different remote userIDs have been mapped to the same RACF userID. 28 29 30 31 32

## **Audit review (FAU\_SAR.1)** 33

- FAU\_SAR.1.1 The TSF shall provide **users with access rights to the data set containing the audit records** with the capability to read **all audit information** from the audit records. 34 35
- FAU\_SAR.1.2 The TSF shall provide the audit records in a manner suitable for the user to interpret the information. 36 37

## **Selective audit (FAU\_SEL.1)** 1

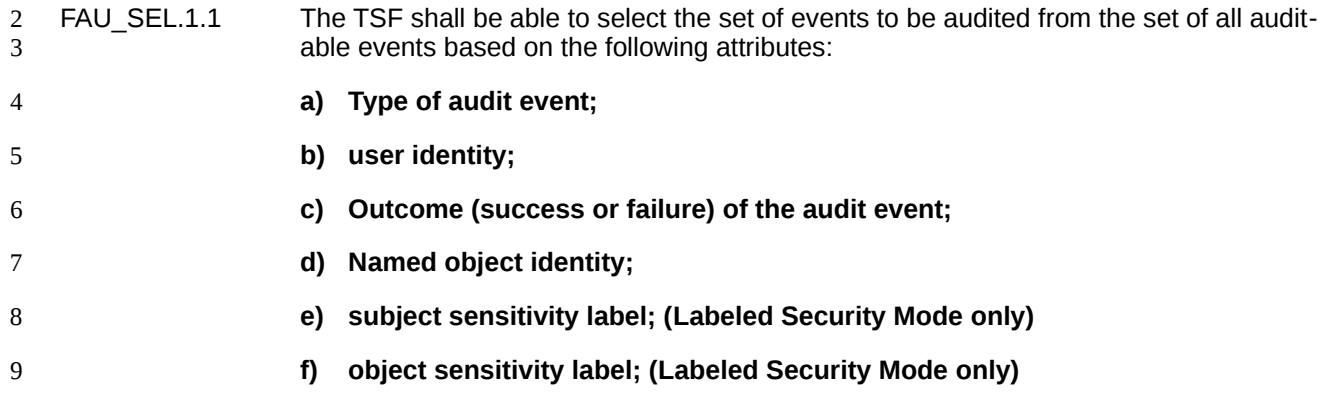

## **7.2 Cryptographic support (FCS)** 10

## **Cryptographic operation (FCS\_COP.1)** 11

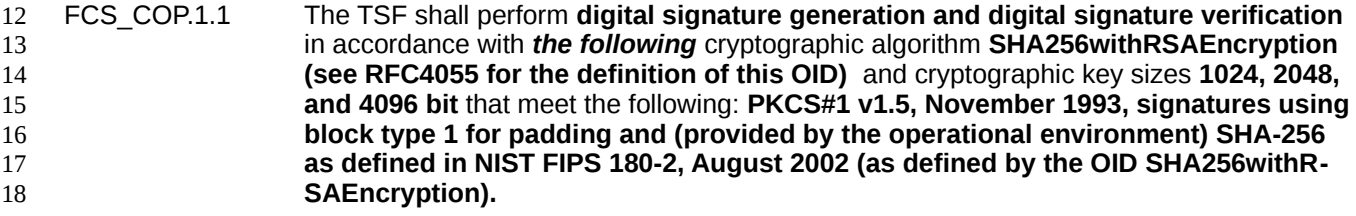

Application Note: RACF can digitally sign a program and verify the digital signature of a signed program. To do this RACF uses an implementation of the signing and signature verification function using the RSA algorithm with PKCS#1 v1.5 for the signature format that is identical to the one used by the software cryptographic service provider in ICSF. Since ICSF itself is a signed program, RACF requires to have the implementation of RSA as part of RACF in order to verify the signature of ICSF when this component is loaded. Note that the SHA-256 function is implemented directly by the processing unit and therefore not part of the TSF. 19 20 21 22 23 24 25 26

#### **7.3 User Data Protection (FDP)** 27

#### **7.3.1 General resource class and data set access control policy** 28

## **Subset access control: (FDP\_ACC.1(GRD))** 29

#### FDP\_ACC.1.1(GRD) The TSF shall enforce the **RACF general resource class and data set access control policy** on **subjects represented by an ACEE, the defined resources in the classes** 30 31

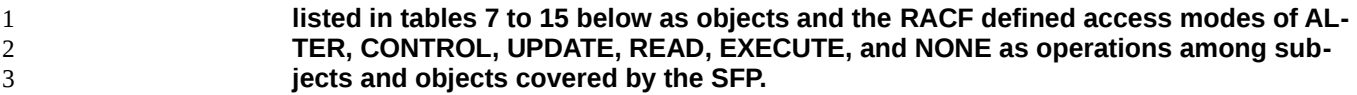

- Application Note: RACF uses profiles in the resource classes to identify a profile that matches a resource name specified. 4 5
- Application Note: Except where noted in the table, RACF does not imply any semantics to the classes and the profiles in the classes. The semantics of the profiles (i. e., what resource they protect and what the semantics of the different access modes is) is completely left to the resource managers that use those classes to protect access to their resources. Profile classes that are used by RACF itself are marked in red. Profile classes listed in black are those defined by IBM and used outside of RACF. Since an installation may define its own profile classes and use them in their applications, the set of profile classes is an open set and profiles not used by RACF itself are user data (as far as RACF is concerned). 6 7 8 9 10 11 12 13
- Application Note: RACF uses RACF profiles to control access to its own resources or control the use of RACF privileges. Classes listed in red contain profiles used by RACF, but in some classes not all profiles in the class may be used by RACF. For example RACF uses only some profiles in the FACILITY class, while other profiles in this class are used by other parts of z/OS. 14 15 16 17 18
- Application Note: The following table only defines the general resource classes. There are also profiles in the USER, GROUP, and DATASET classes, which have their own profile format. The access control policy covers the general resource classes listed here and resources in the DATASET class. 19 20 21 22

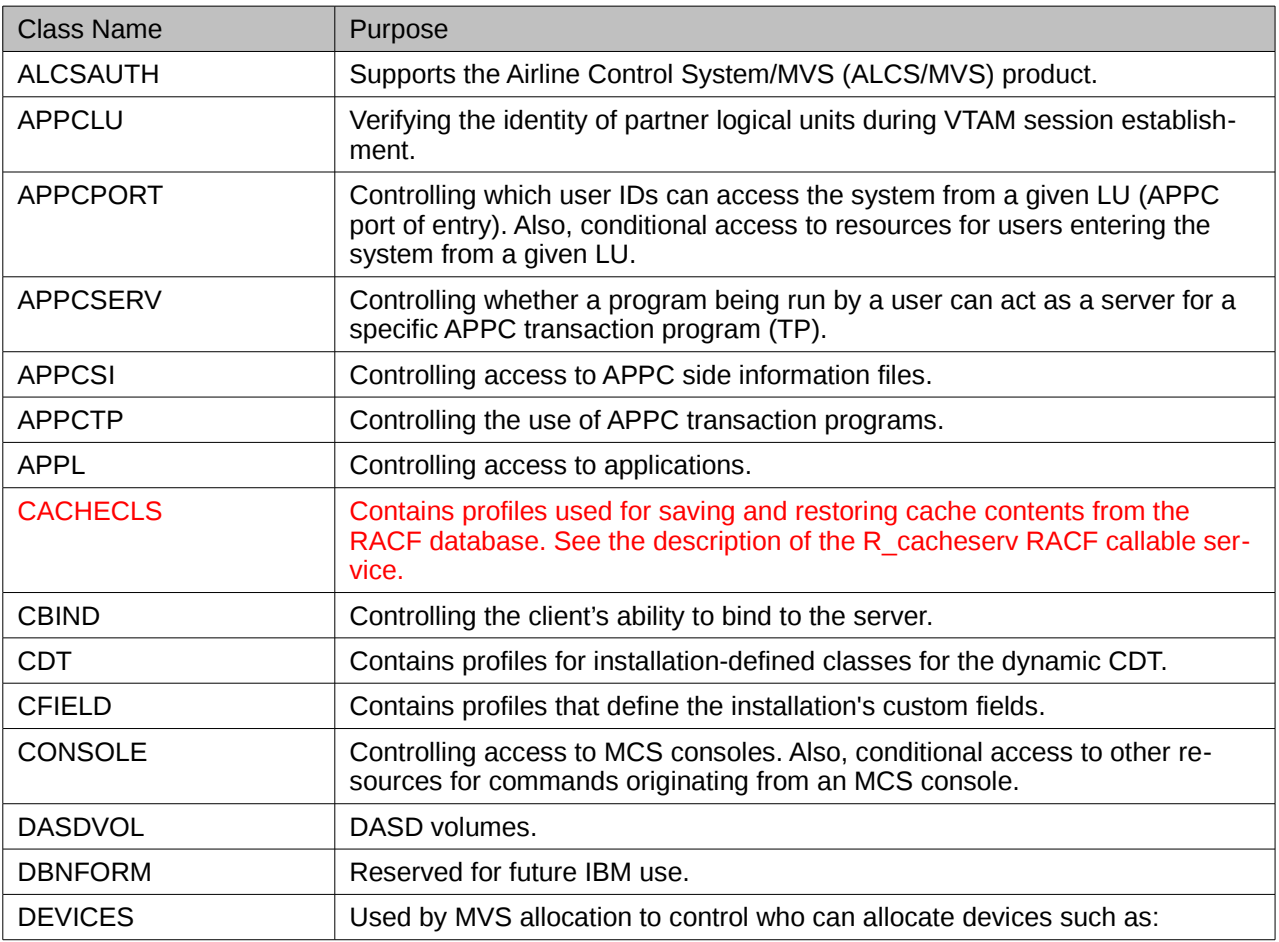

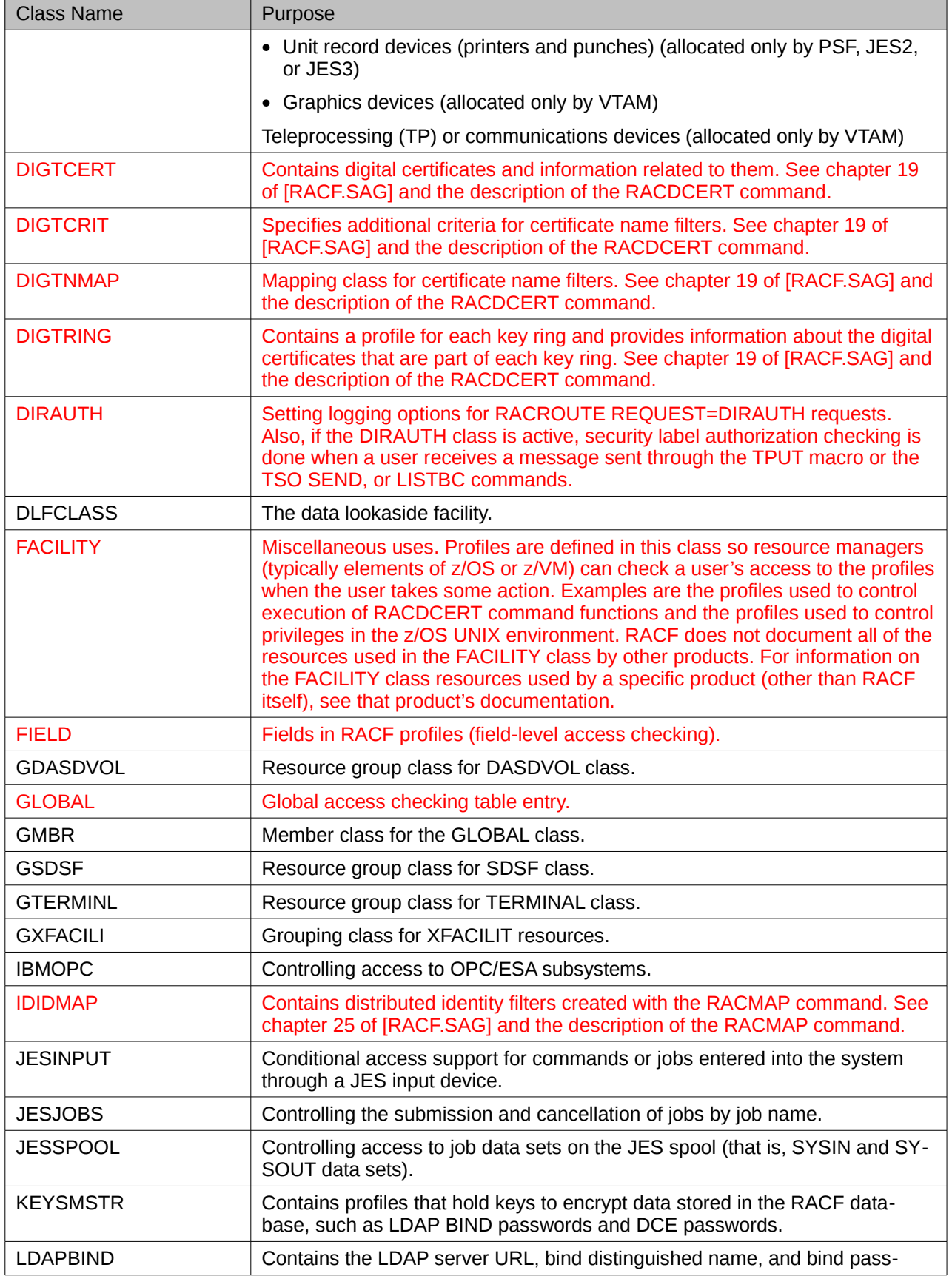

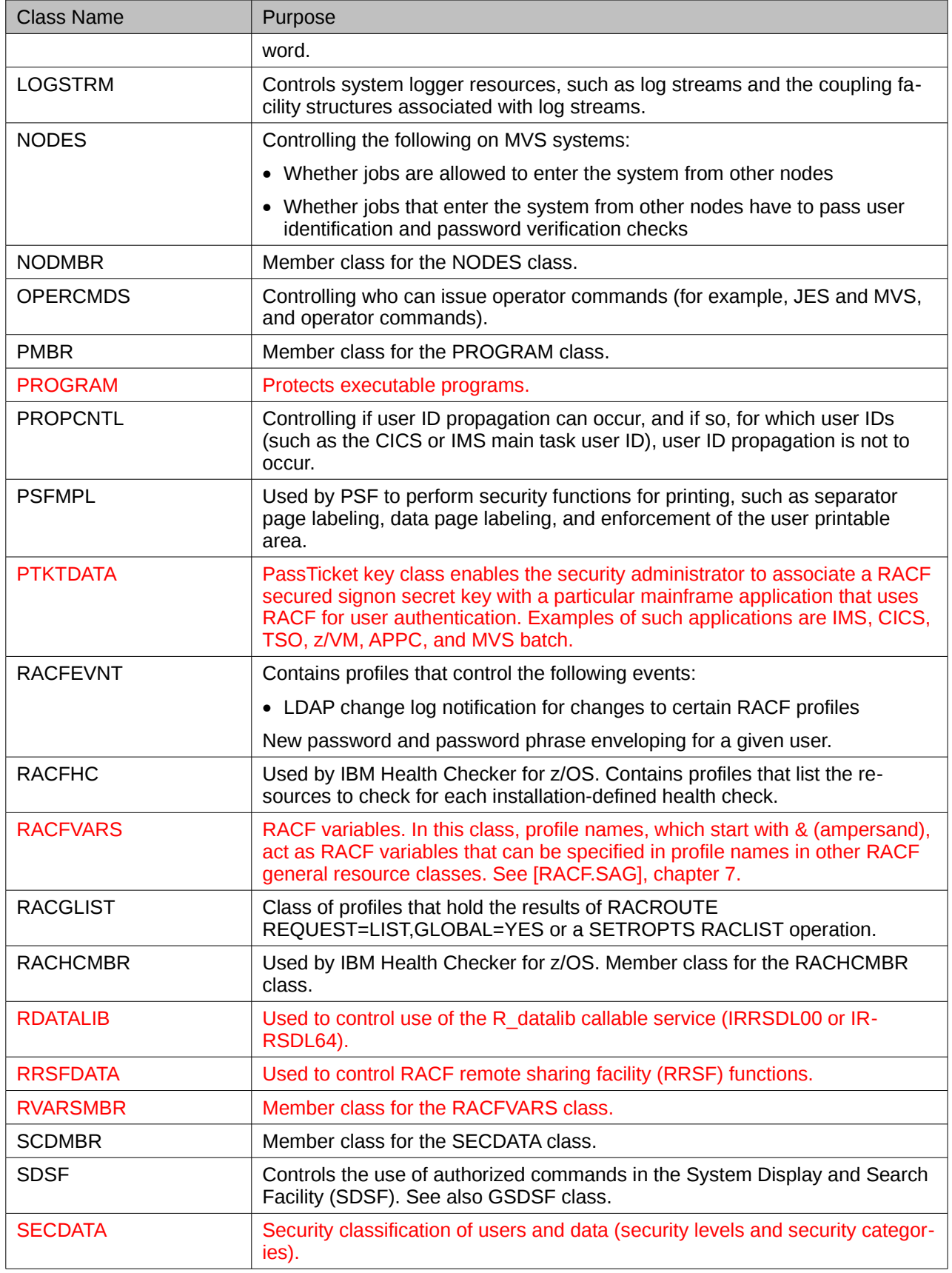

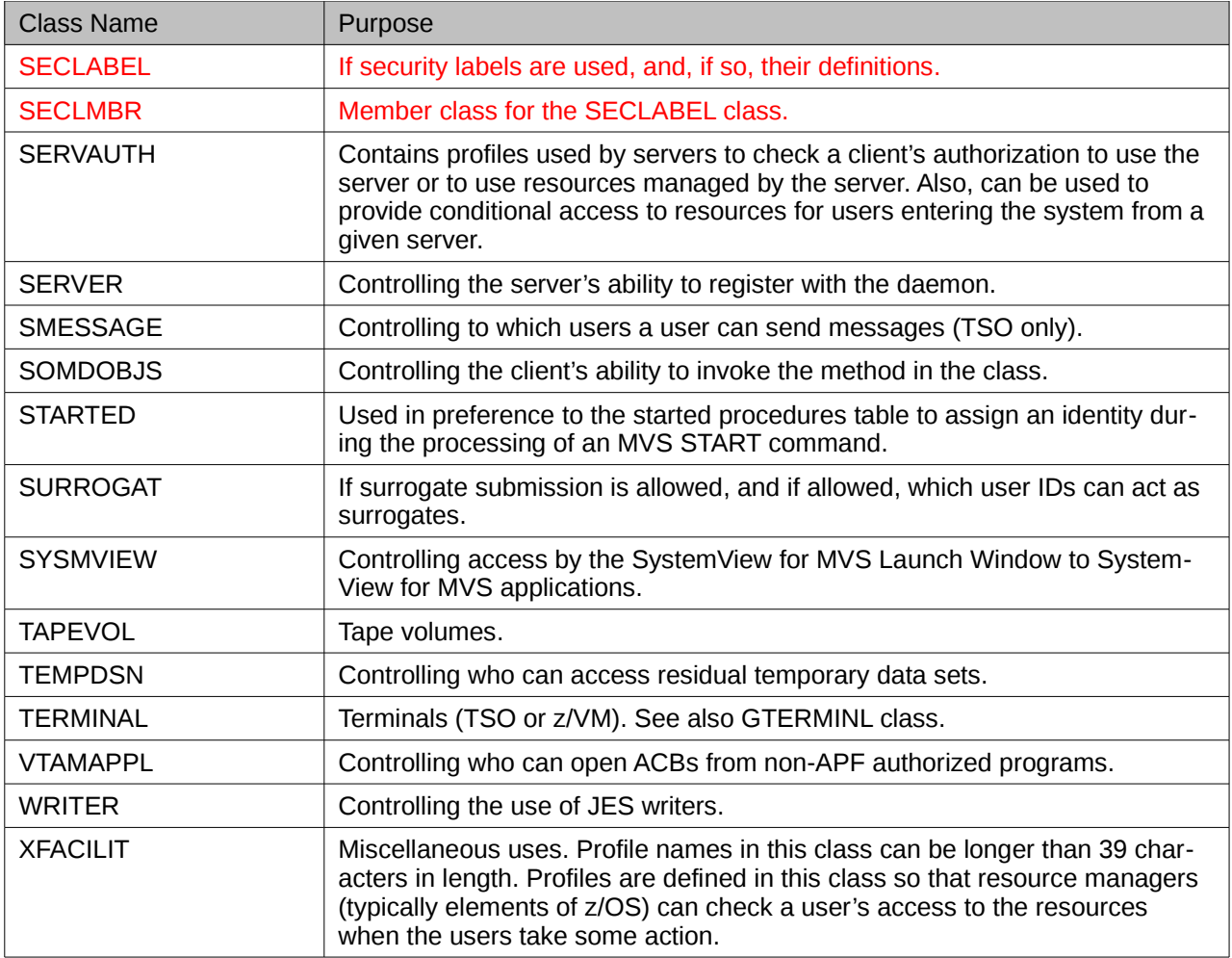

# *Table 7: General Resource Classes*

#### DB2 Classes 1

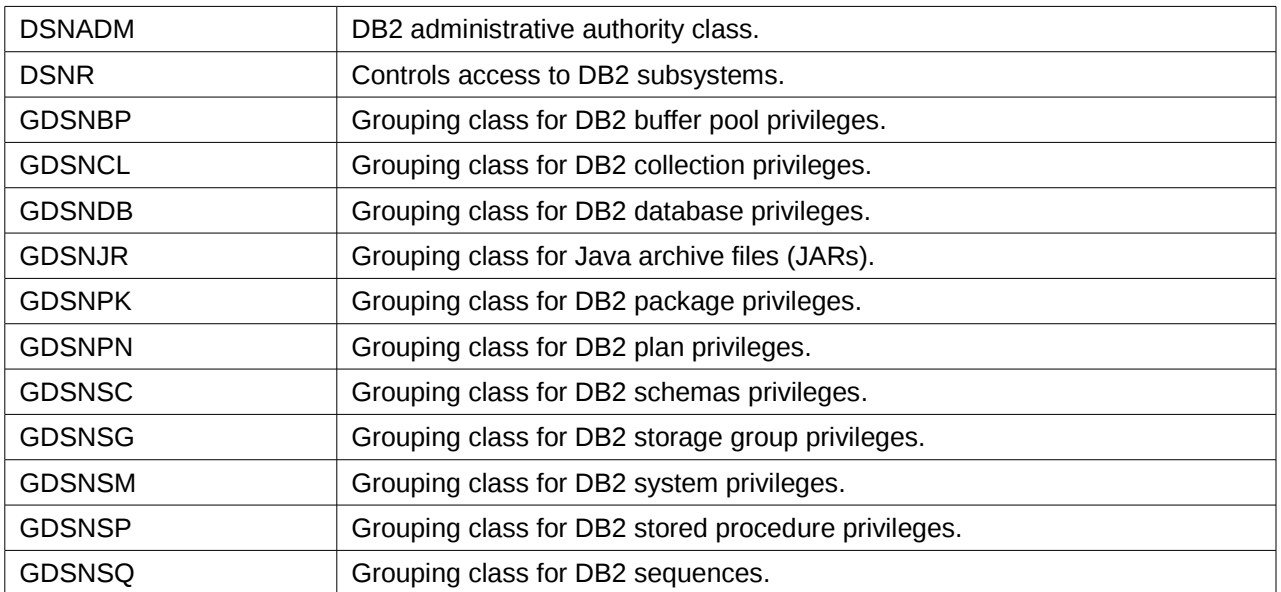

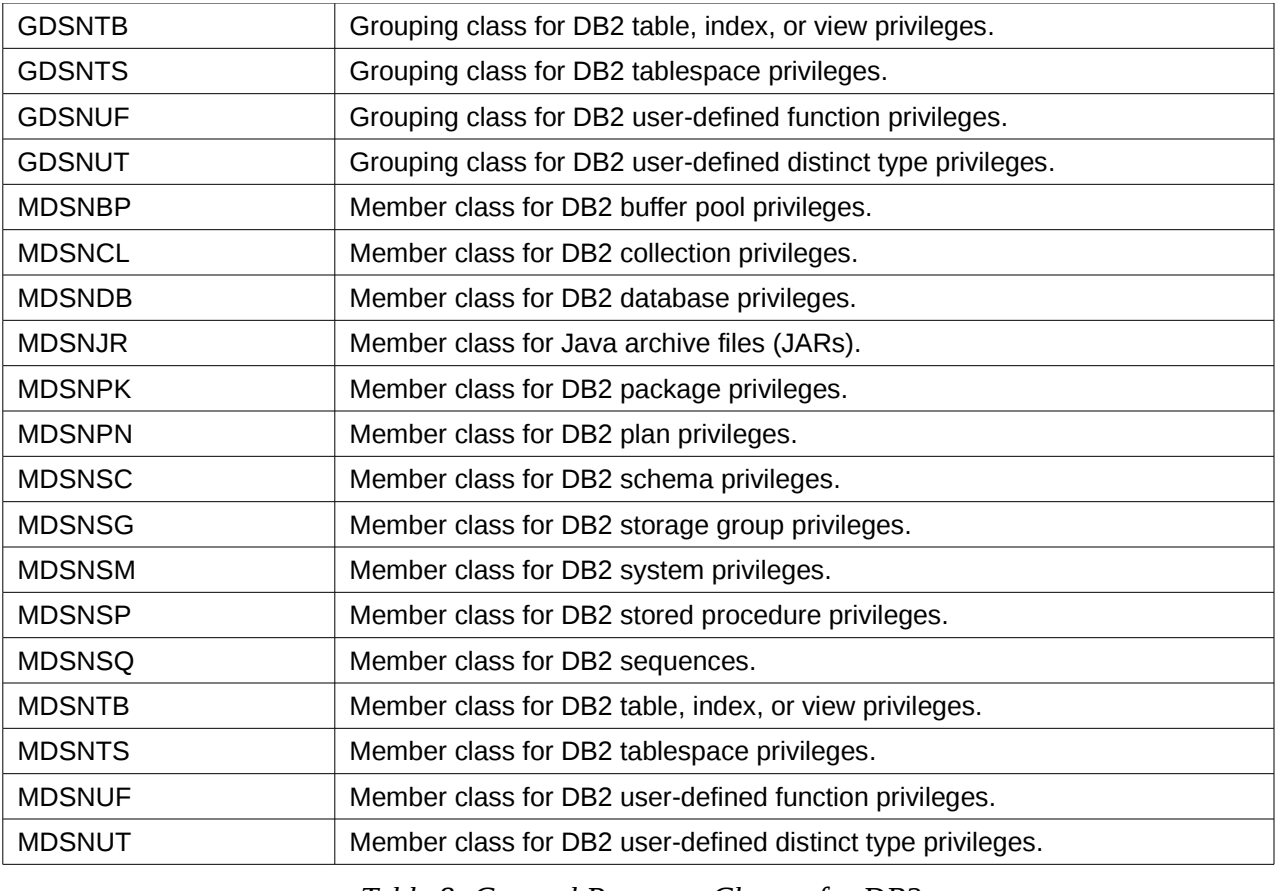

*Table 8: General Resource Classes for DB2*

Enterprise Identity Mapping (EIM) Classes 1

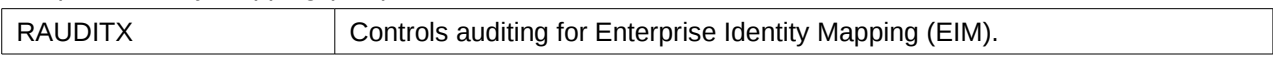

# *Table 9: General Resource Classes for EIM*

#### ICSF Classes 2

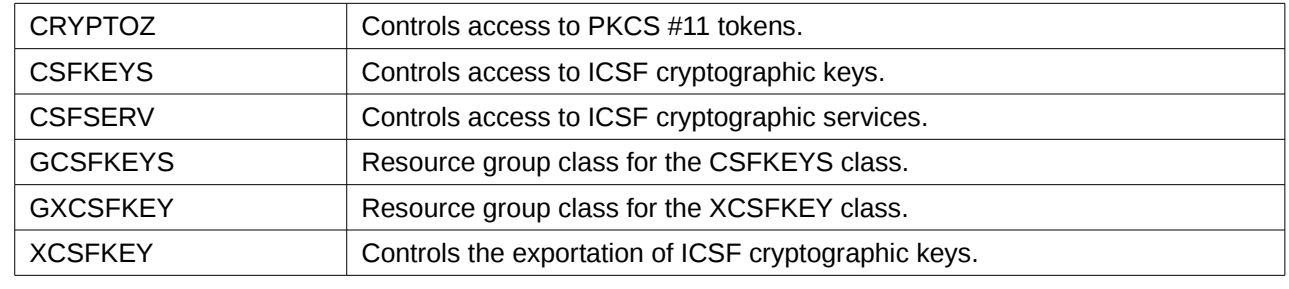

*Table 10: General Resource Classes for ICSF*

#### Infoprint Classes 3

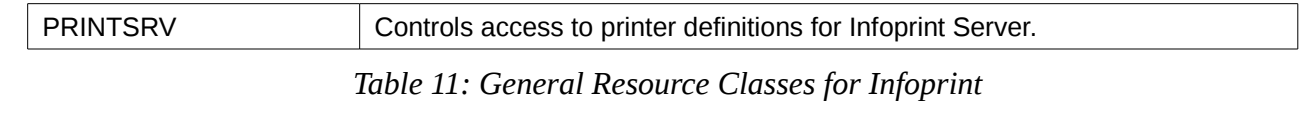

Network authentication (Kerberos) Classes 4

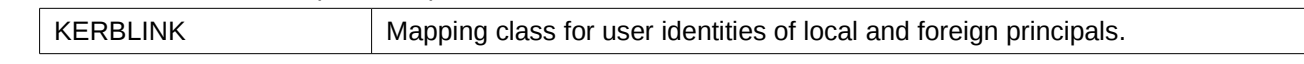

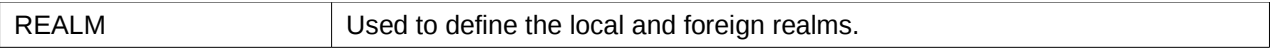

# *Table 12: General Resource Classes for Kerberos*

#### DFSMS Classes 1

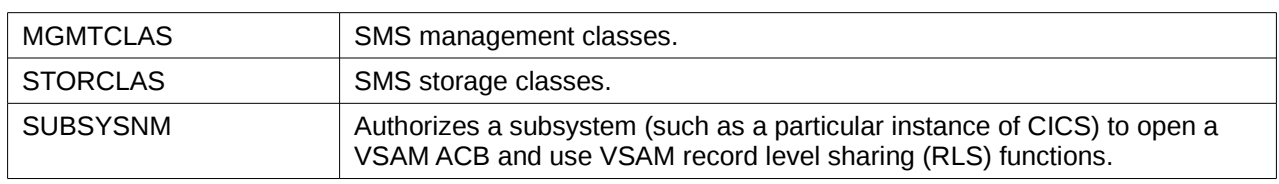

*Table 13: General Resource Classes for DFSMS*

#### TSO Classes 2

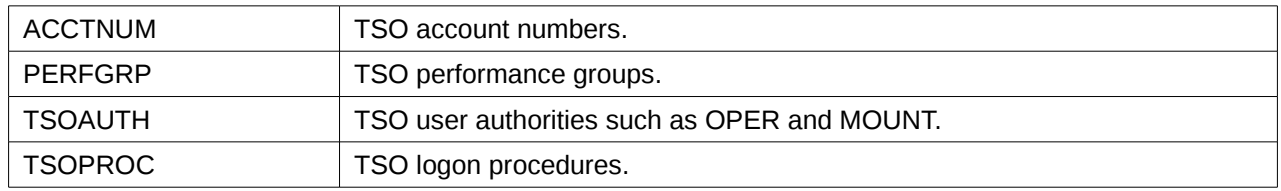

*Table 14: General Resource Classes for TSO*

#### z/OS UNIX Classes 3

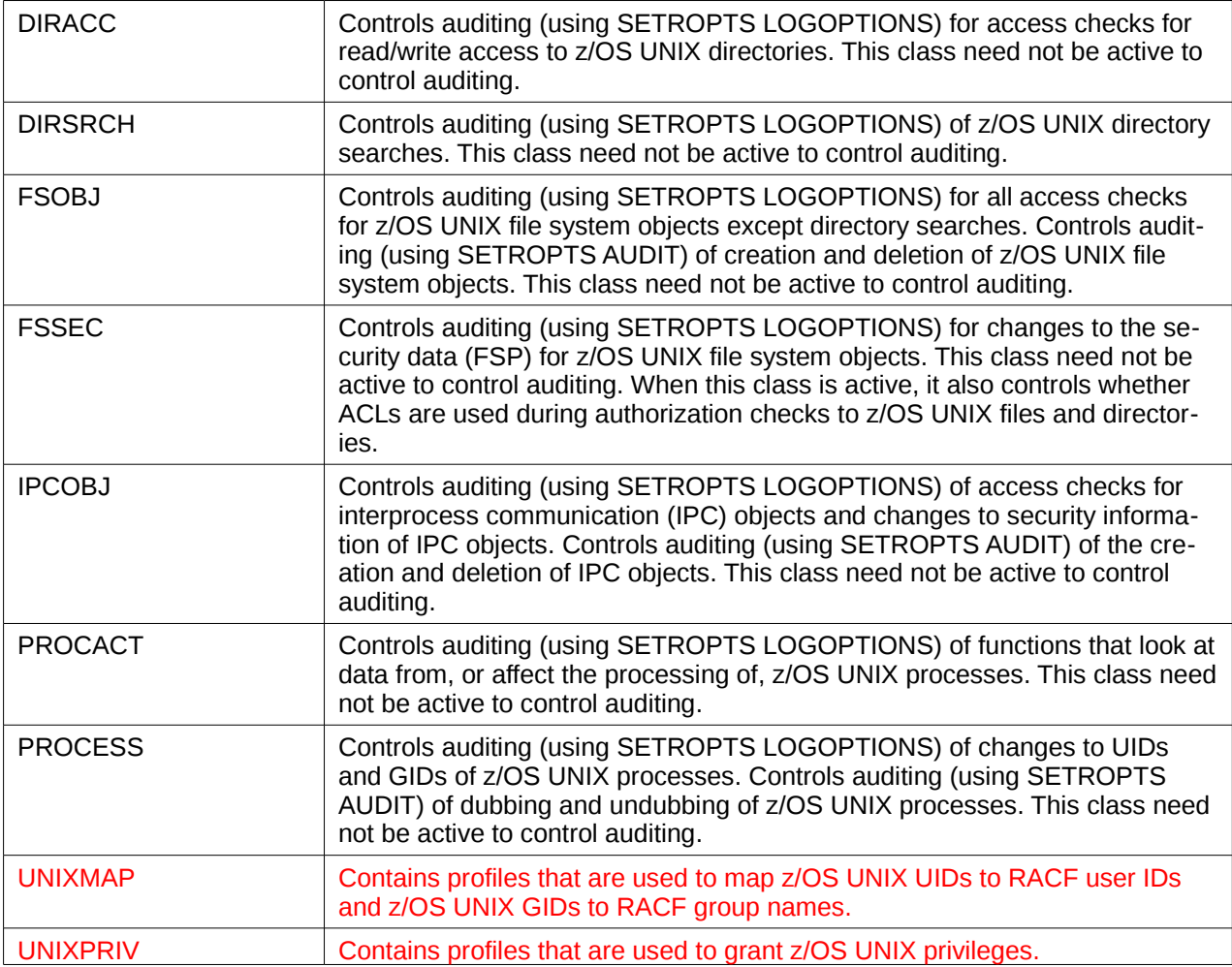

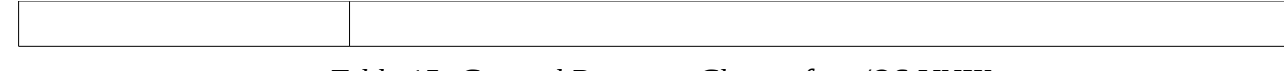

*Table 15: General Resource Classes for z/OS UNIX*

# **Security attribute based access control (FDP\_ACF.1(GRD))** 1

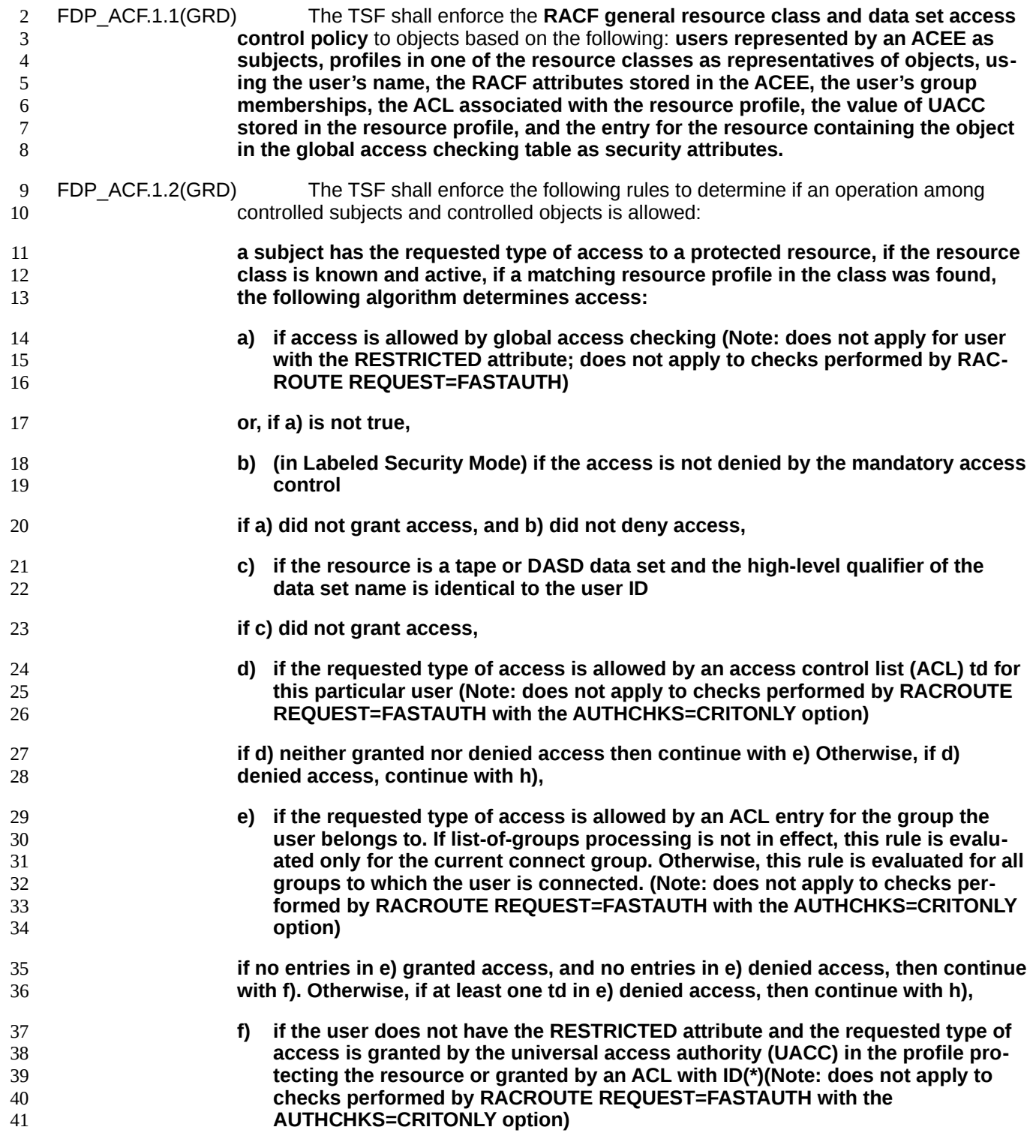

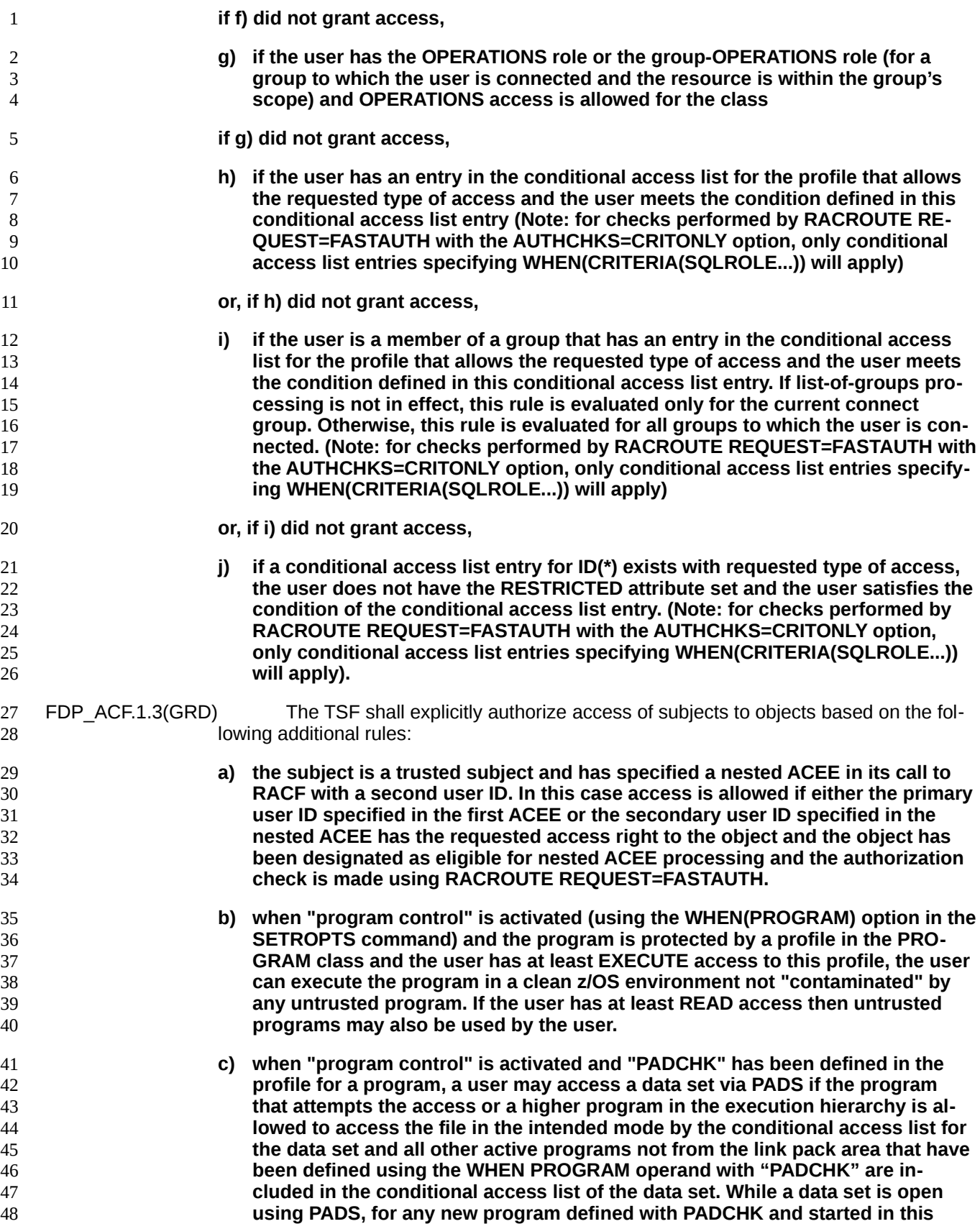

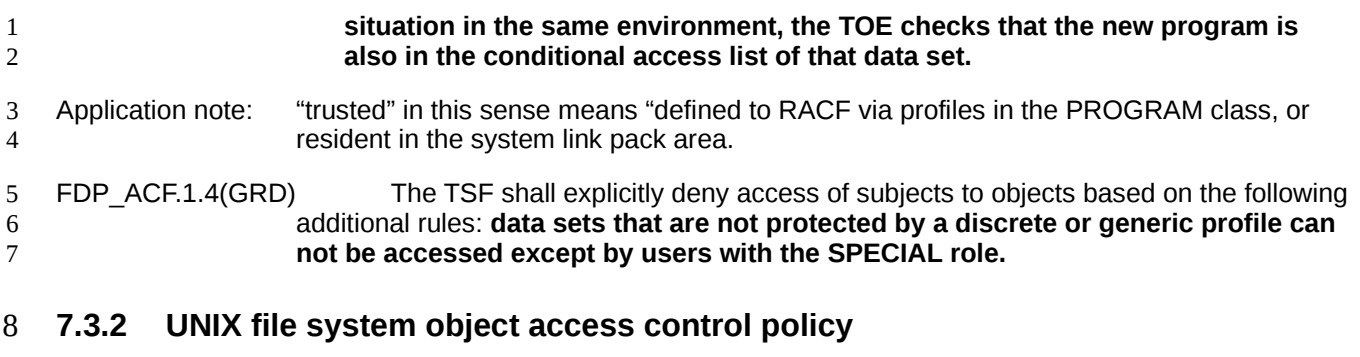

## **Subset access control: (FDP\_ACC.1(UFS))** 9

FDP ACC.1.1(UFS) The TSF shall enforce the **RACF UNIX file system access control policy** on **subjects represented by a UNIX System Services Credentials Structure (CRED), the UNIX file system resources represented by a File Security Packet (FSP) as objects and the UNIX access modes of read, write, execute (for ordinary files), and search (for directories) as operations among subjects and objects covered by the SFP.** 10 11 12 13 14

- Application Note: The File Security Packet needs to be created by the caller. It contains the UID and GID of the owner of the file system object, the permission bits, and other file system object security attributes associated with the file system object. RACF provides the makeFSP callable service to create a FSP. 15 16 17 18
- Application Note: The UNIX System Services Credentials Structure (CRED) needs to be created by the caller. It contains information about the user that initiated the request but also information about the object being accessed (including the ACL for the object) 19 20 21

## **Security attribute based access control (FDP\_ACF.1(UFS))** 22

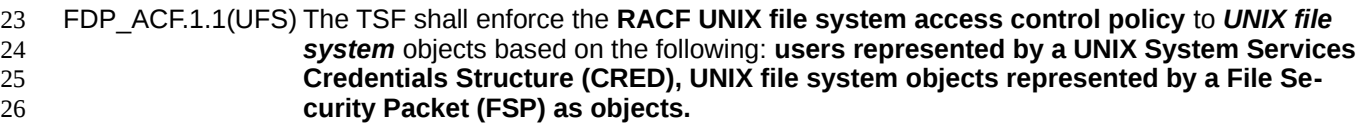

- FDP\_ACF.1.2(UFS) The TSF shall enforce the following rules to determine if an operation among controlled subjects and controlled objects is allowed: 27 28
- **The mandatory access control (Labeled Security Mode only) must allow access and the following algorithm for the discretionary access control must also result in granting access:** 29 30 31
	- **A subject must have search permission for every element of the path name and the requested access for the object. A subject has a specific type access to an object if:**
		- **a) the user has the AUDITOR attribute, the requested type of access is READ or Search, and the object is a directory.**
		- **b) the effective user ID is 0 and the requested type of access is not execute. If this is the case, access is granted. If the effective user ID is 0, the requested type of access is execute, there is no permission bit, and there is no ACL that provides execute access to any user, access is denied.**
		- **c) the effective user ID is the one of the file owner and has been granted access according to the owner permission bits, access is granted.**

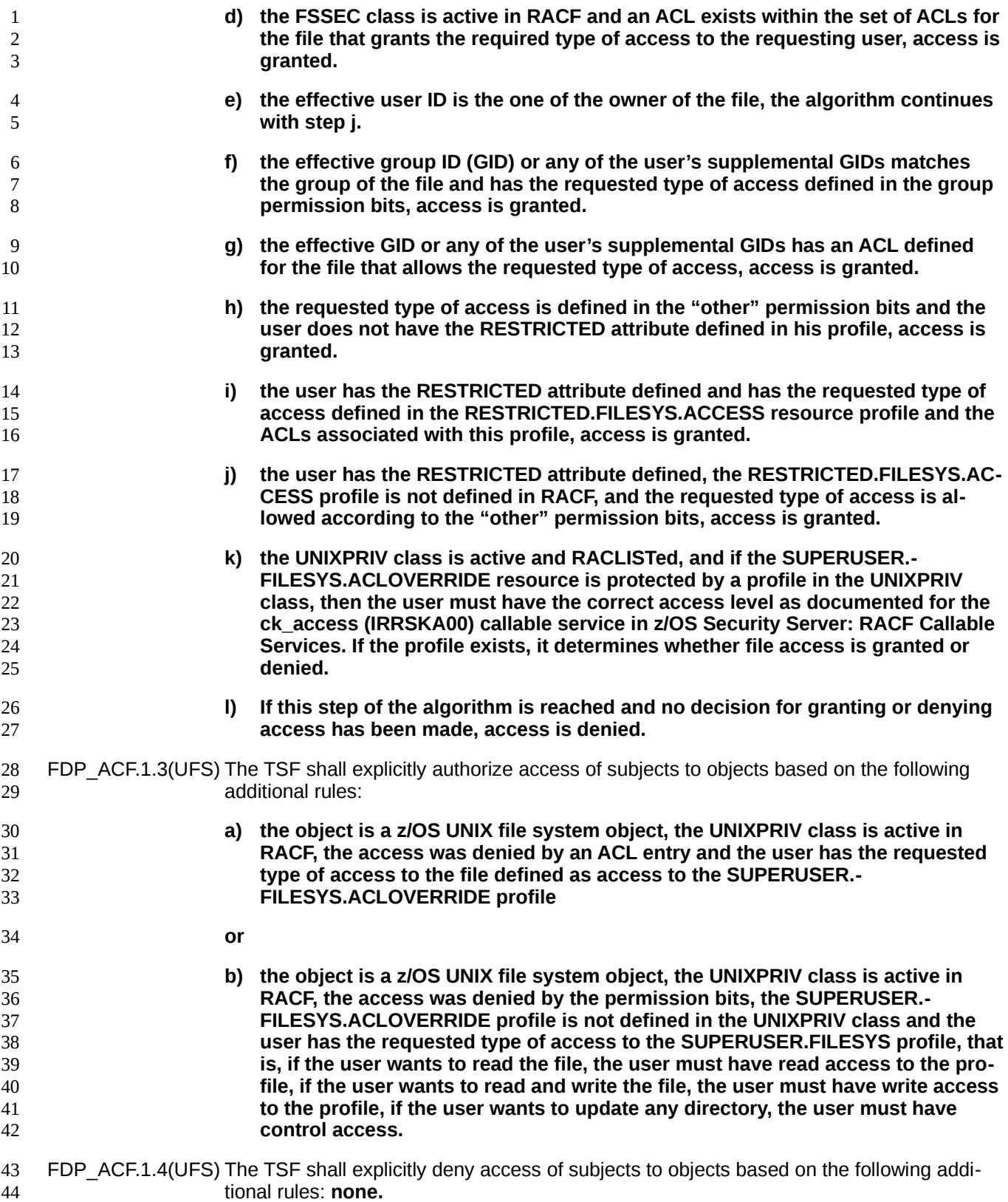

## **7.3.3 UNIX IPC access control policy** 1

### **Subset access control: (FDP\_ACC.1(IPC))** 2

FDP\_ACC.1.1(IPC) The TSF shall enforce the **RACF UNIX IPC access control policy** on **subjects represented by a UNIX System Services Credentials Structure for IPC (CREI), the UNIX IPC resources represented by an IPC Security Packet (ISP) as objects and the UNIX access modes of read and write as operations among subjects and objects covered by the SFP.** Application Note: The ISP needs to be created by the caller. It contains the UID and GID of the owner and creator of the IPC object, the permission bits, and the security label associated with the IPC object. RACF provides the makeISP callable service that creates an ISP. Application Note: The UNIX System Services Credentials Structure for IPC (CREI) needs to be created by the caller. It contains information about the user that initiated the request but also information about the object being accessed (including the ACL for the object). **Security attribute based access control (FDP\_ACF.1(IPC))** FDP\_ACF.1.1(IPC) The TSF shall enforce the **RACF UNIX IPC access control policy** to *UNIX IPC* objects based on the following: **a) The z/OS UNIX user identity and group membership(s) associated with a subject; and b) The following access control attributes associated with an object: permission bits. Default access rights are defined by a system management attribute. Access rights for z/OS UNIX IPC objects are: a) read b) write Access is defined by permission bits only.** FDP\_ACF.1.2(IPC) The TSF shall enforce the following rules to determine if an operation among controlled subjects and controlled objects is allowed: **The mandatory access control (Labeled Security Mode) must allow access and the following algorithm for the discretionary access control must also result in granting access. Access permissions are defined by permission bits of the IPC object only. IPC objects don't have ACLs associated with them The process creating the object defines the creator, owner, and group based on the user ID of the current process. Access of a process to an IPC object is allowed if: a) access is allowed by the mandatory access control (Labeled Security Mode) and the following algorithm: b) the effective UID of the current process is equal to the UID of the IPC object creator or owner and the "owner" permission bit for the requested type of access is set or, c) the user is neither the owner nor the creator of the IPC object and the effective UID of the current process is not equal to the UID of the IPC object creator or owner and the effective GID of the current process or any supplementary z/OS** 3 4 5 6 7 8 9 10 11 12 13 14 15 16 17 18 19 20 21 22 23 24 25 26 27 28 29 30 31 32 33 34 35 36 37 38 39 40 41

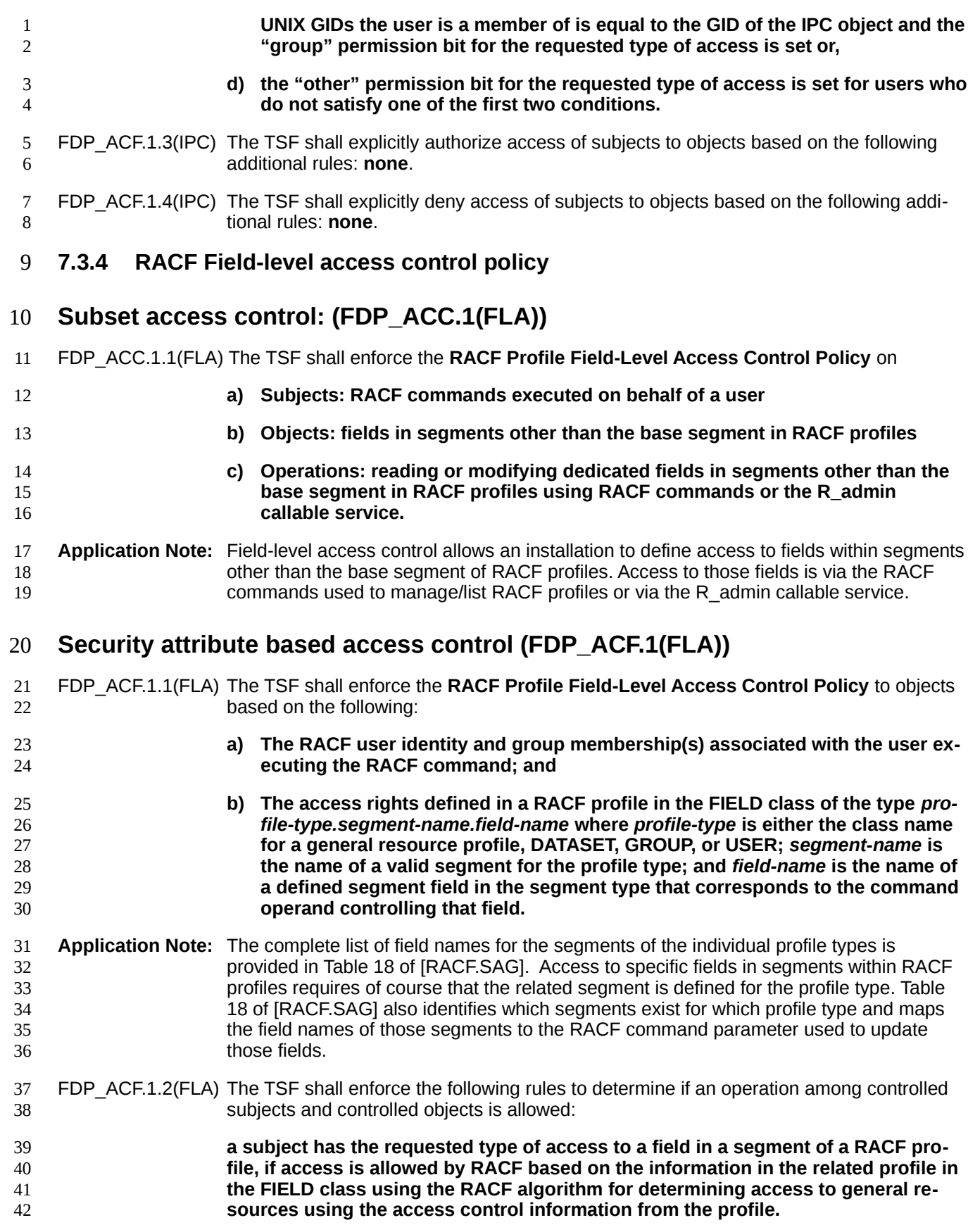

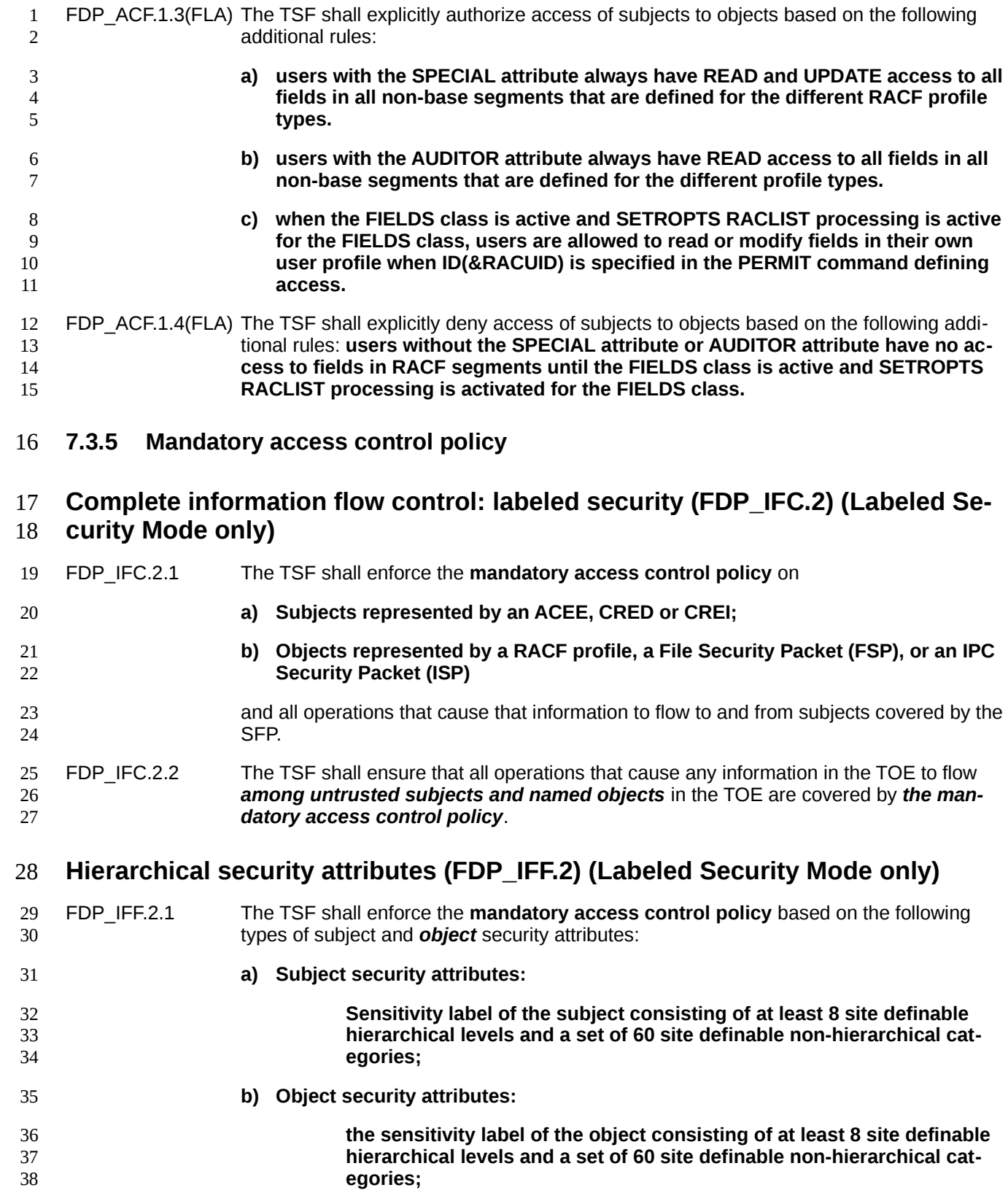

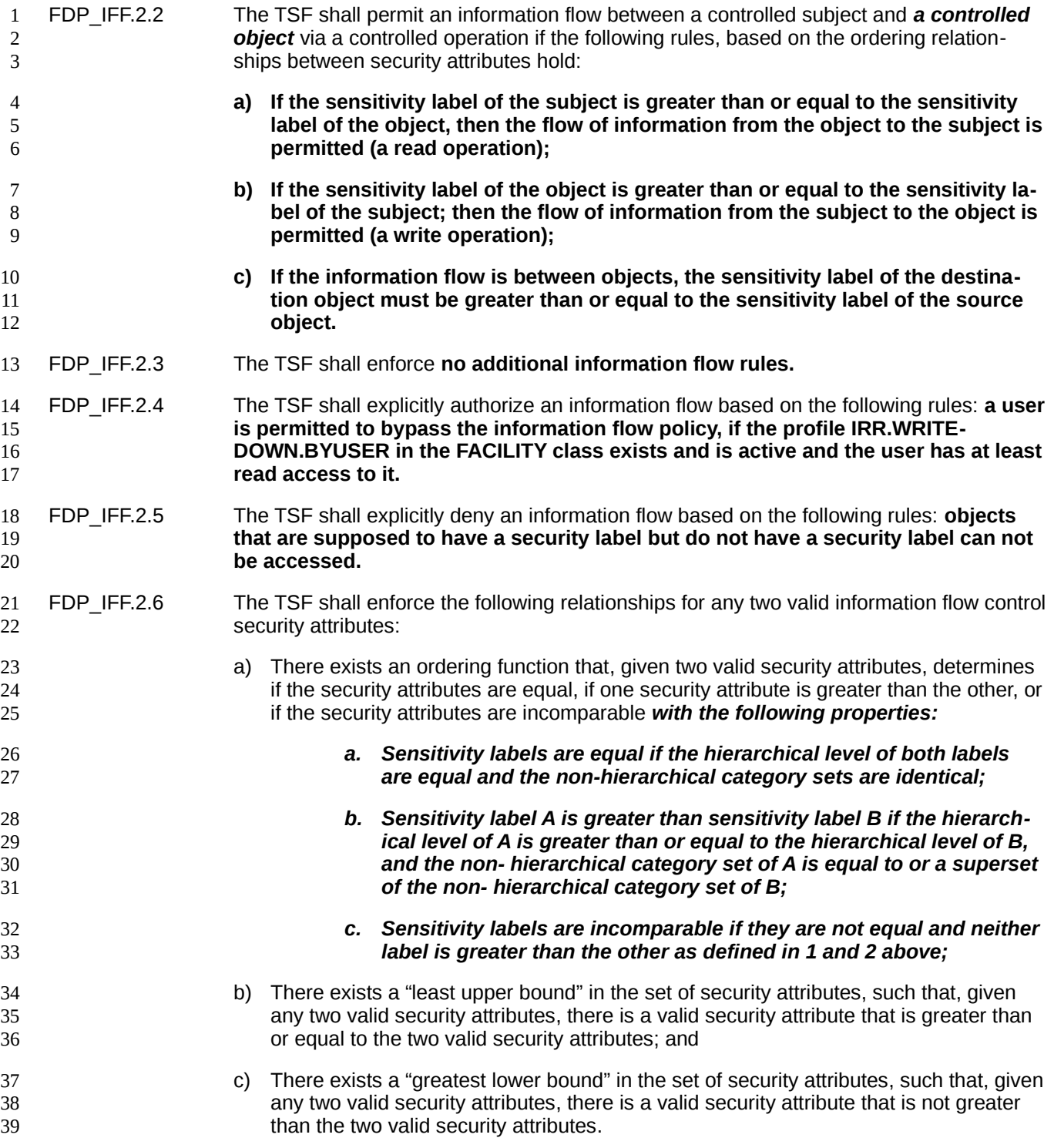

## **7.4 Identification and authentication (FIA)** 1

## **Authentication failure handling (FIA\_AFL.1)** 2

- FIA\_AFL.1.1 The TSF shall detect when **an administrator configurable positive integer within the range 1 to 255** *number of consecutive* unsuccessful authentication attempts *for the authentication methods passwords, password phrases and RACF PassTickets* occur related to **all authentication events using these authentication methods**. 3 4 5 6
- FIA\_AFL.1.2 When the defined number of unsuccessful authentication attempts has been **surpassed**, the TSF shall **set the user status to REVOKE**. 7 8

#### **User attribute definition: human users (FIA\_ATD.1)** 9

- FIA\_ATD.1.1(HU) The TSF shall maintain the following list of security attributes belonging to individual *human* users: 10 11
- **a) User identifier;** 12
- **b) Group memberships;** 13
- **c) User password or password phrase;** 14
- **d) Security roles;** 15

17

18 19 20

- **e) default access rights for objects created by the user (UACC);** 16
	- **f) classes in which the user can define profiles (CLAUTH);**
	- **g) indicator that global access checking, the ID(\*) entry on the access list, and the UACC will not be used to allow this user access to a protected resource (RE-STRICTED);**
		- **h) z/OS UNIX UID (for users also defined to UNIX System Services);**
			- **i) z/OS UNIX group memberships;**
			- **j) Kerberos principal name (for users defined to the z/OS Network Authentication Service and for foreign Kerberos principals that are defined to a Kerberos realm that has a cross realm trust relationship with the z/OS Network Authentication Service);**
				- **k) Kerberos ticket maximum lifespan for users defined to the z/OS Network Authentication Service;**
			- **l) indicator of the encryption algorithm used by the z/OS Network Authentication Service;**
- **m) X.509v3 certificate(s).** 31
- Application note: Attributes such as SPECIAL, group-SPECIAL, AUDITOR, group-AUDITOR, OPERA-TIONS and group-OPERATIONS designate roles in the model of this Security Target and are therefore further explained in the role model in FMT\_SMR.1 32 33 34

## **User attribute definition: labeled security (FIA\_ATD.1(LS)) (Labeled Security Mode only)** 1 2

- FIA\_ATD.1.1(LS) The TSF shall maintain the following list of security attributes belonging to individual users: 3 4
- **a) Sensitivity label,** 5
- **b) user clearances.** 6

## **Verification of secrets (FIA\_SOS.1)** 7

FIA\_SOS.1.1 The TSF shall provide a mechanism to verify that secrets meet **the following quality metric:** 8 9

**a) the probability that a secret can be obtained by an attacker during the lifetime of the secret is less than 2-20**

Application note: Some authentication functions depend on cryptographic functions, such as certificate-based client authentication. No strength of function analysis is provided in this ST for these, nor for any cryptographic key generation functions that may be a part of the identification and authentication mechanisms. 12 13 14 15

## **Timing of authentication (FIA\_UAU.1)** 16

- FIA\_UAU.1.1 The TSF shall allow **all functions allowed to be performed by the individual pseudouser assigned by the authorized administrator for started procedures (started tasks)** on behalf of the user to be performed before the user is authenticated. 17 18 19
- Application Note: Trusted applications can request the creation of an ACEE. It is up to the trusted application to ensure that the user has been successfully authenticated via RACF. 20 21
- In z/OS, predefined jobs known as started procedures (or started tasks) may be started automatically, or by an operator who has the required privileges. Those started tasks operate under a pseudo-user-ID assigned to them by the system administrator when the started task job was created and stored in a protected data set. RACF allows the definition of protected user IDs for this purpose. Protected user IDs don't have a password or password phrase associated with them and cannot be authenticated using RACF. They need to be defined in RACF and they are bound by the same RACF access control rules as a normal user. Activities performed by such a started task are accounted to the pseudo-user-ID assigned to them and not with the ID of the operator that started those tasks (because, in most cases, the operator would not know what those started tasks are doing and the operator would not be allowed to access the resources that the started tasks needs access to). No "user authentication" is performed for started tasks. Instead, they can only be started from predefined libraries. 22 23 24 25 26 27 28 29 30 31 32 33 34
- FIA\_UAU.1.2 The TSF shall require each user to be successfully authenticated before allowing any other TSF-mediated actions on behalf of that user. 35 36

## **Multiple authentication mechanisms (FIA\_UAU.5)** 37

- FIA\_UAU.5.1 The TSF shall provide **the following authentication mechanisms** to support user authentication: 38 39
- 40

10 11

**a) Authentication based on username and password and password phrases;**

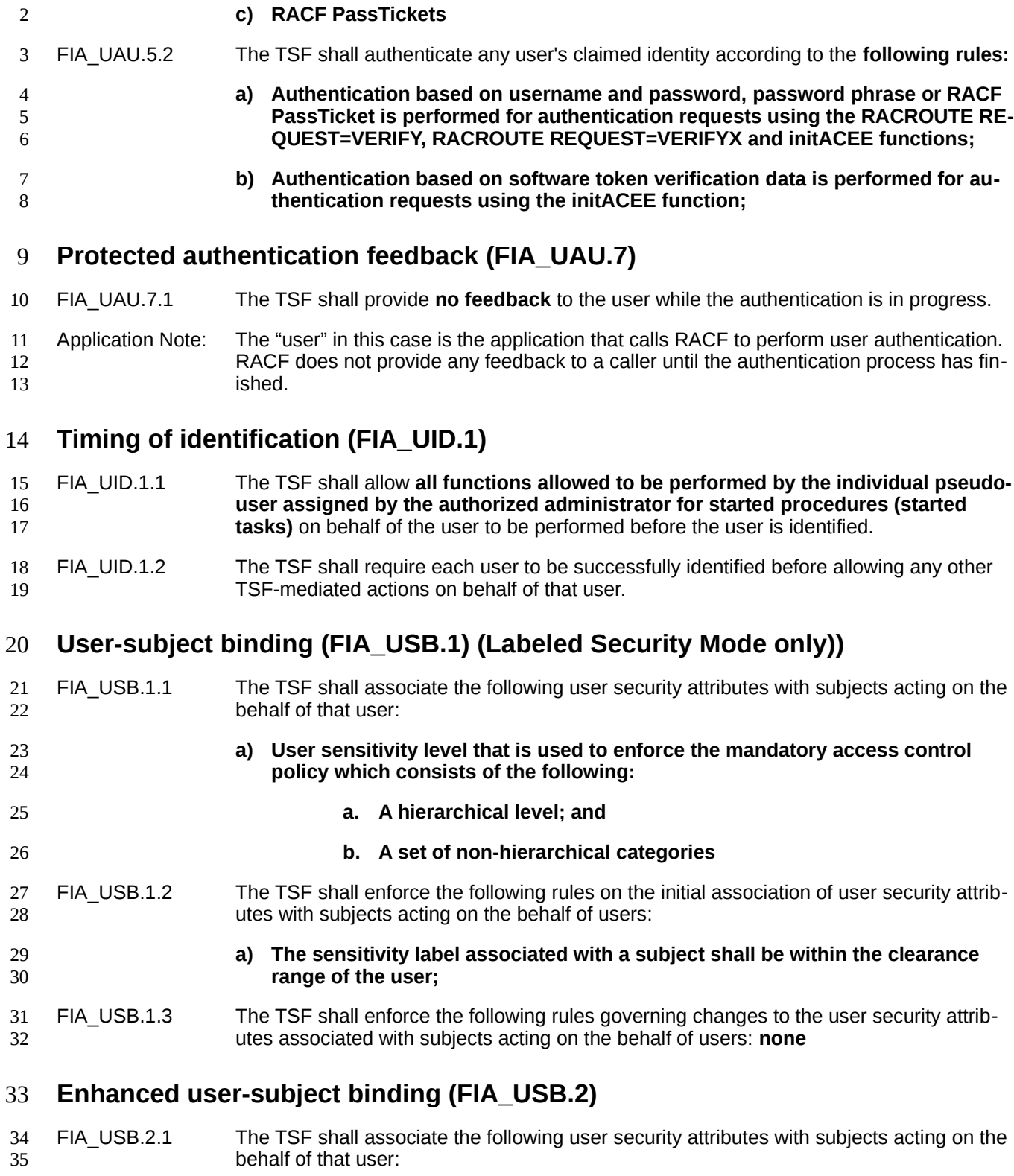

**b) Authentication based on software token verification data (digital certificates);**

**a) The RACF user identity that is associated with auditable events;** 36

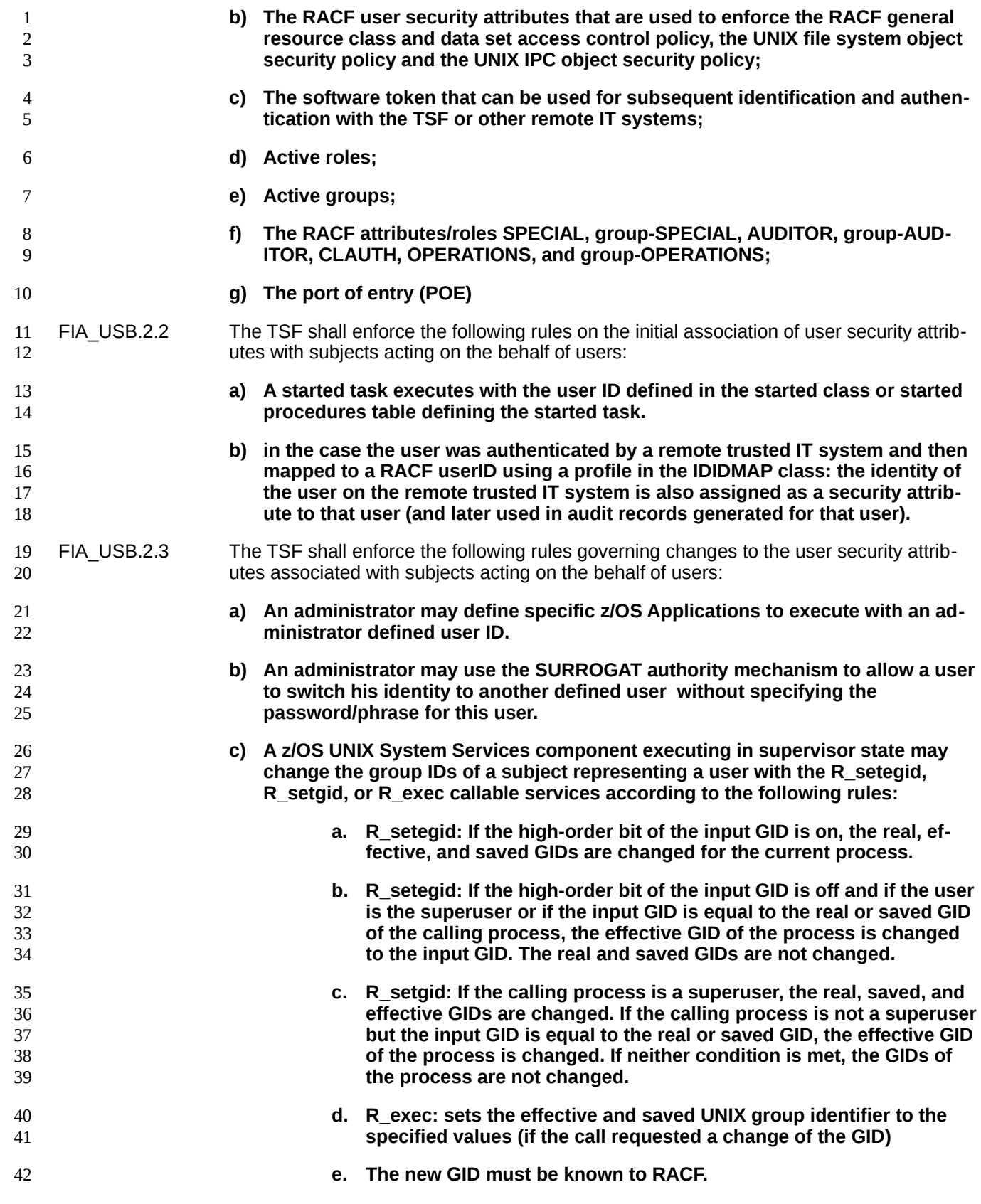

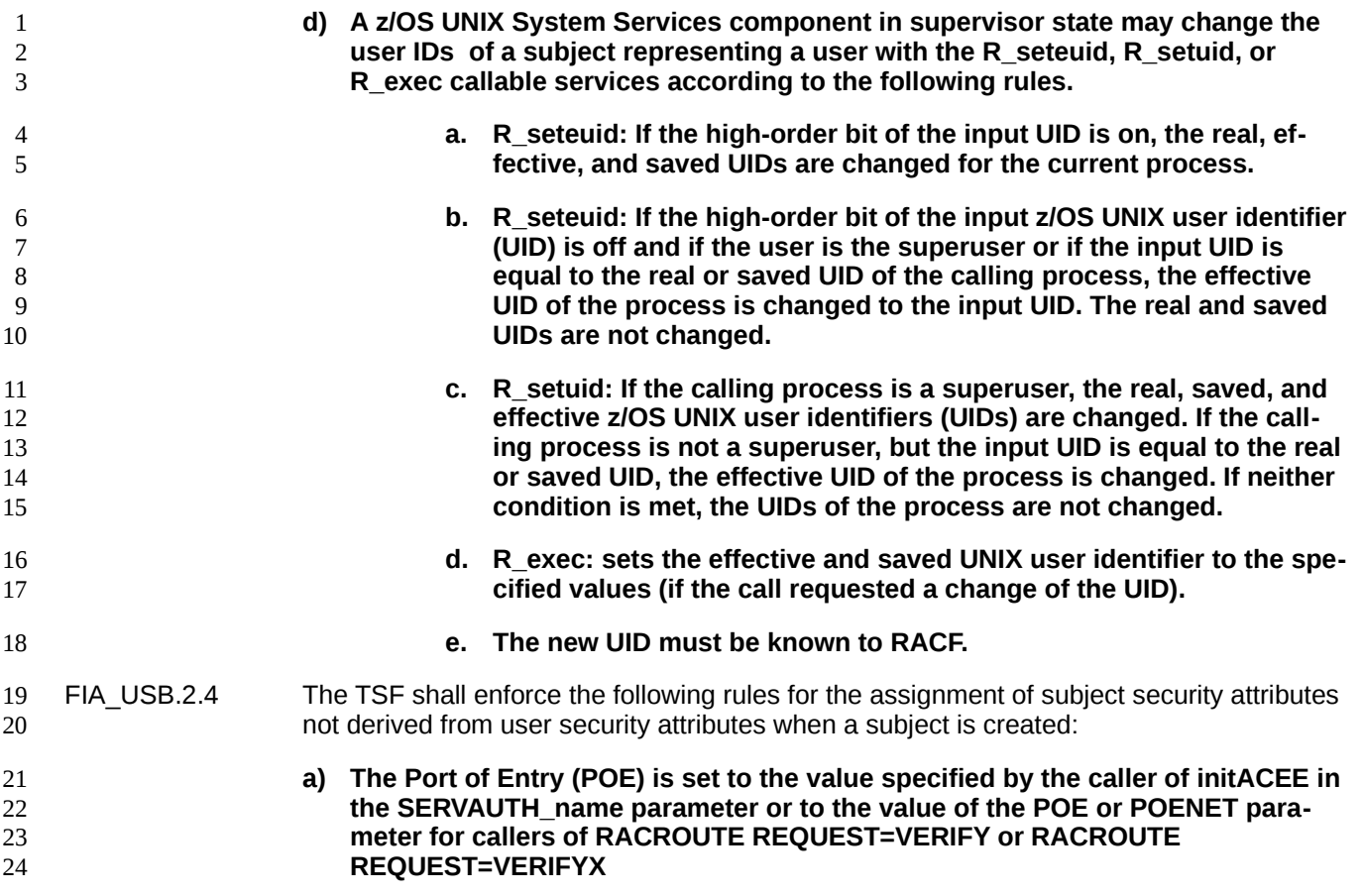

**7.5 Security management (FMT)** 25

## **Management of security attributes (FMT\_MSA.1(GRD))** 26

FMT\_MSA.1.1(GRD) The TSF shall enforce the **RACF general resource class and data set access control policy** to restrict the ability to **modify** the security attributes **(ACLs using the PERMIT command and security attributes that can be modified using the ALTDSD or RALTER commands) of the objects covered by the SFP** to *users that are allowed to use those commands according to the conditions defined in table 38 in the TOE Summary Specification***.** 27 28 29 30 31 32

## **Management of security attributes (FMT\_MSA.1(UFS))** 33

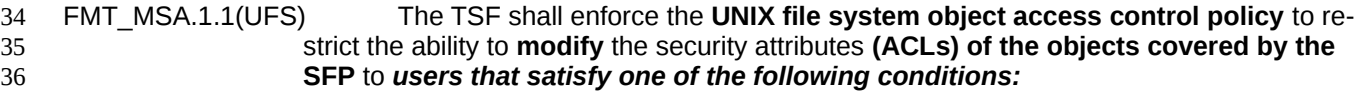

- *a) The user is a superuser (has an UID of 0 or has at least READ access to the resource named SUPERUSER.FILESYS.CHANGEPERMS in the UNIXPRIV class)*
- *b) The user is the owner of the file system object* 39
- *(Labeled Security Mode only): In addition to one of the conditions above, the current security label of the subject must be greater than or equal to the security label* 40 41

*of the file system object or the security label of the file system object must be greater than or equal to the current security label of the process (the labels are not disjoint). Security label checking is bypassed if the ACEE indicates trusted or privileged authority or if the service has passed a system CRED.* 1 2 3 4

## **Management of security attributes (FMT\_MSA.1(IPC))** 5

#### FMT\_MSA.1.1(IPC) The TSF shall enforce the **UNIX IPC object access control policy** to restrict the ability to **modify** the security attributes **(permission bits) of the objects covered by the SFP** to *users that satisfy one of the following conditions:* 6 7 8

## *a) The user is a superuser (has an UID of 0 or has at least READ access to the resource named SUPERUSER.FILESYS.CHANGEPERMS in the UNIXPRIV class)*

*b) The user is the owner of the IPC object*

9 10

11

#### *(Labeled Security Mode only): In addition to one of the conditions above, the current security label of the subject must be greater than or equal to the security label of the IPC object or the security label of the IPC object must be greater than or equal to the current security label of the process (the labels are not disjoint). Security label checking is bypassed if the ACEE indicates trusted or privileged authority.* 12 13 14 15 16 17

## **Management of security attributes (FMT\_MSA.1(FLA))** 18

FMT\_MSA.1.1(FLA)The TSF shall enforce the **RACF profile field-level access control policy** to restrict the ability to **modify** the security attributes **defined by profiles in the FIELD class** to *users that are allowed manage profiles in this class and define ACLs to such profiles using the PERMIT command.* 19 20 21 22

## **Management of security attributes (FMT\_MSA.1(LS)) (Labeled Security Mode only)**  23 24

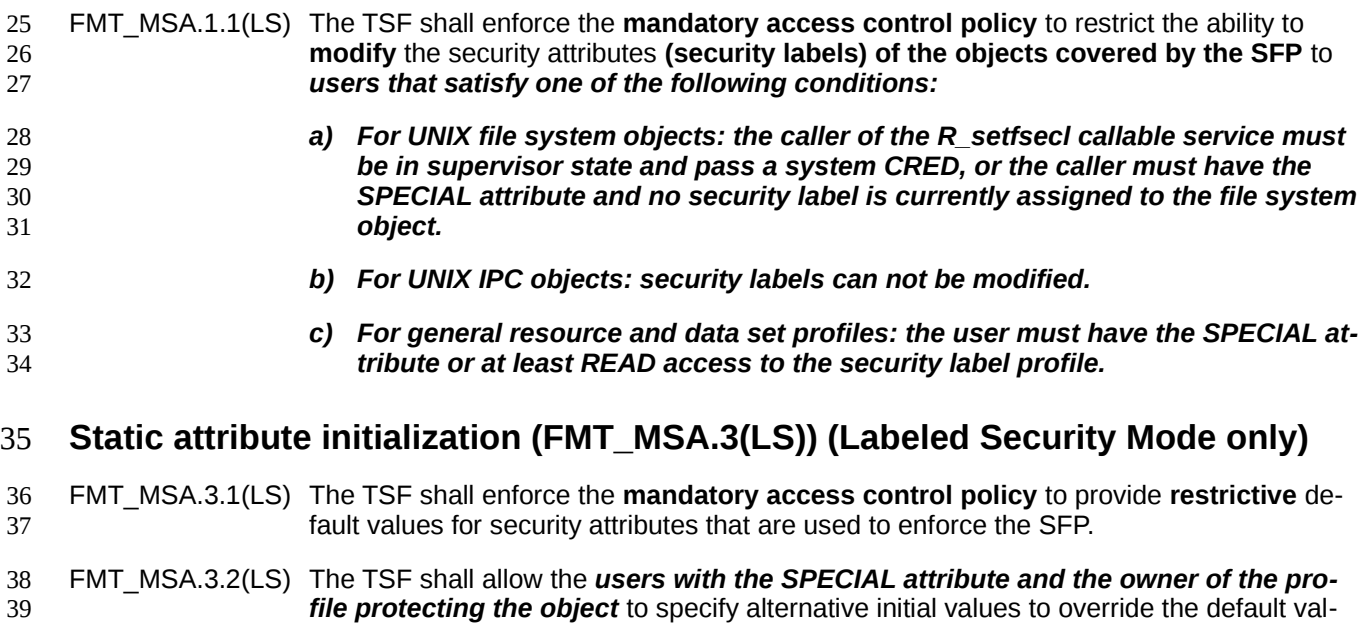

ues when an object or information is created.

## **Static attribute initialization (FMT\_MSA.3(GRD))** 1

FMT\_MSA.3.1(GRD) The TSF shall enforce the **RACF general resource class and data set access control policy** to provide **restrictive** default values for security attributes that are used to enforce the SFP. 2 3 4

FMT\_MSA.3.2(GRD) The TSF shall allow the *users with the SPECIAL attribute and the owner of the profile protecting the object* to specify alternative initial values to override the default values when an object or information is created. 5 6 7

## **Static attribute initialization (FMT\_MSA.3(UFS))** 8

FMT\_MSA.3.1(UFS) The TSF shall enforce the **UNIX file system object access control policy** to provide **restrictive** default values for security attributes that are used to enforce the SFP. 9 10

FMT\_MSA.3.2(UFS) The TSF shall allow the *users with the SPECIAL attribute and the owner of the profile protecting the object* to specify alternative initial values to override the default values when an object or information is created. 11 12 13

## **Static attribute initialization (FMT\_MSA.3(IPC))** 14

FMT\_MSA.3.1(IPC) The TSF shall enforce the **RACF UNIX IPC object access control policy** to provide **restrictive** default values for security attributes that are used to enforce the SFP. 15 16

FMT\_MSA.3.2(IPC) The TSF shall allow the *no user* to specify alternative initial values to override the default values when an object or information is created. 17 18

## **Static attribute initialization (FMT\_MSA.3(FLA))** 19

FMT\_MSA.3.1(FLA)The TSF shall enforce the **RACF profile field-level access control policy** to provide **restrictive** default values for security attributes that are used to enforce the SFP. 20 21

FMT\_MSA.3.2(FLA)The TSF shall allow the *users that can manage access control lists for the related profiles in the FIELD class (and therefore set the value for UACC for those profiles)* to specify alternative initial values to override the default values when an object or information is created. 22 23 24 25

## **Management of TSF data (FMT\_MTD.1(SO))** 26

FMT\_MTD.1.1(SO) The TSF shall restrict the ability to **initialize or change** the **additional TOE configuration parameters (as set by the SETROPTS command)** to *authorized administrators that satisfy the criteria for using the SETROPTS RACF command as defined in table 38 in the TOE Summary Specification.* 27 28 29 30

## **Management of TSF data (FMT\_MTD.1(AE))** 31

FMT\_MTD.1.1(AE) The TSF shall restrict the ability to **query or modify** the **set of audited events** to 32

- **a) users in the AUDITOR role** 33
- *b) for events related to a profile: the profile owner* 34

## **Management of TSF data (FMT\_MTD.1(UA))** 35

FMT\_MTD.1.1(UA) The TSF shall restrict the ability to **initialize, modify, delete** the **user security attributes used for the remote identification and authentication policy** to *the authorized ad-*36 37

*ministrators that satisfy the rules defined for the ADDUSER, ALTUSER, and DE-LUSER RACF commands as defined in table 38 in the TOE Summary Specification.* 1 2

## **Management of TSF data (FMT\_MTD.1(RA))** 3

FMT\_MTD.1.1(RA) The TSF shall restrict the ability to **re-enable** the **authentication to the account subject to authentication failure** to *users that satisfy the rules defined for the use of the RESUME operand in the ALTUSER RACF command in table 38 in the TOE Summary Specification.* 4 5 6 7

## **Management of TSF data (FMT\_MTD.1(TH))** 8

- FMT\_MTD.1.1(TH) The TSF shall restrict the ability to **modify** the **threshold for unsuccessful authentication attempts** to *users that satisfy the following rules:* 9 10
- *a) user has SPECIAL* 11

12 13

17 18 19

20 21 22

*b) user has group-SPECIAL in the group that owns the user, or group-SPECIAL in a higher group in the group tree if group ownership is setup appropriately.*

## **Management of TSF data (FMT\_MTD.1(AD))** 14

FMT\_MTD.1.1(AD) The TSF shall restrict the ability to **initialize, modify, delete** the **user security attributes authentication data** to *users that satisfy the following rules:* 15 16

- *a) users authorized to modify their own authentication data*
- *b) Users with the SPECIAL or appropriate group-SPECIAL attribute can modify a user's password/phrase;*
	- *c) Users with access to FACILITY resource IRR.PASSWORD.RESET are allowed to reset passwords/phrases for any user that does not have the PROTECTED, SPECIAL, AUDITOR, or OPERATIONS attributes;*
- *d) Users with access to FACILITY resource IRR.PWRESET.OWNER.owner-value are allowed to reset passwords/phrases for users owned by "owner-value" if those users do not have the PROTECTED SPECIAL, AUDITOR, or OPERA-TIONS attributes and are not exempted from reset by the IRR.PWRESET.EX-CLUDE.userID resource in the FACILITY class;*
- *e) Users with access to FACILITY resource IRR.PWRESET.TREE.owner-value are allowed to reset passwords/phrases for users in the scope of the group specified by "owner-value" if those users do not have the PROTECTED SPECIAL, AUDITOR, or OPERATIONS attributes and are not exempted from reset by the IRR.PWRESET.EXCLUDE.userID resource in the FACILITY class. (Note: this "tree" function applies to the same target users that group-SPECIAL would affect.);*
- *f) Users may be allowed to renew or revoke their own digital certificates via the z/OS PKI Services component.* 35 36

## **Management of TSF data (FMT\_MTD.1(RC))** 37

#### FMT\_MTD.1.1(RC) The TSF shall restrict the ability to **manage** the **TSF data operated upon by other RACF commands** to *users with the authority to those commands as defined in the table 38 in the section on using RACF management commands in the TOE summary specification.* 38 39 40 41

## **Management of TSF data (FMT\_MTD.1(DC))** 1

FMT\_MTD.1.1(DC) The TSF shall restrict the ability to **perform management functions for** the **digital certificates** to *users with the SPECIAL attribute and users assigned the authority to specific management functions as defined in the tables in the section on managing digital certificates in the TOE summary specification.* Application note: To perform a specific management function for digital certificates, a user that does not have the SPECIAL attribute must have RACF authority to a profile of the type 2 3 4 5 6

IRR.DIGTCERT.function in the FACILITY class where function is the name of the management function. The list of management functions and the semantics of READ, UP-DATE and CONTROL authority for each function is defined in the tables in Authority checking for RACDCERT Processing, Authority Checking for R\_datalib Processing and the section "Authority Checking for PKCS#11 Cryptographic Tokens in the ICSF TKDS" in the z/OS Security Target. That chapter in the z/OS Security Target also discusses use of resources in the CRYPTOZ resource class to control access to PKCS#11 tokens. To determine the authority a user has to those profiles, RACF uses the algorithm defined in FDP\_ACF.1(GRD). 7 8 9 10 11 12 13 14 15 16

## **Revocation: object security attributes (FMT\_REV.1(OSA))** 17

FMT\_REV.1.1(OSA) The TSF shall restrict the ability to revoke **object security attributes defined by SFPs** associated with the **corresponding object** under the control of the TSF to *users that satisfy the following rules: users authorized to modify the security attributes by the RACF general profile access control policy, the UNIX file system object access control policy, the UNIX IPC objects access control policy or (in Labeled Security Mode) the mandatory access control policy.* 18 19 20 21 22 23

- FMT\_REV.1.2(OSA) The TSF shall enforce the *following* rules: 24
	- **a) The access rights associated with an object shall be enforced when an access check is made;**

27 28

36

25 26

> **b) Labeled Security Mode only: the rules of the mandatory access control policy are enforced on all future operations.**

## **Revocation: user security attributes (FMT\_REV.1(USR))** 29

FMT\_REV.1.1(USR) The TSF shall restrict the ability to revoke **user security attributes defined by the SFP** associated with the **corresponding user** under the control of the TSF to *the authorized identified roles allowed to modify user security attributes.* 30 31 32

- FMT\_REV.1.2(USR) The TSF shall enforce the *following* rules: 33
- **a) The enforcement of the revocation of security-relevant authorizations with the next user-subject binding process during the next authentication of the user;** 34 35
	- **b) the immediate revocation of security-relevant authorization.**
- **Specification of Management Functions (FMT\_SMF.1)** 37
- FMT SMF.1.1 The TSF shall be capable of performing the following management functions: 38
- **a) Management of auditing parameters and configuration;** 39
- **b) Management of RACF General Resource and Data set Profile Access Control Policy;** 40 41

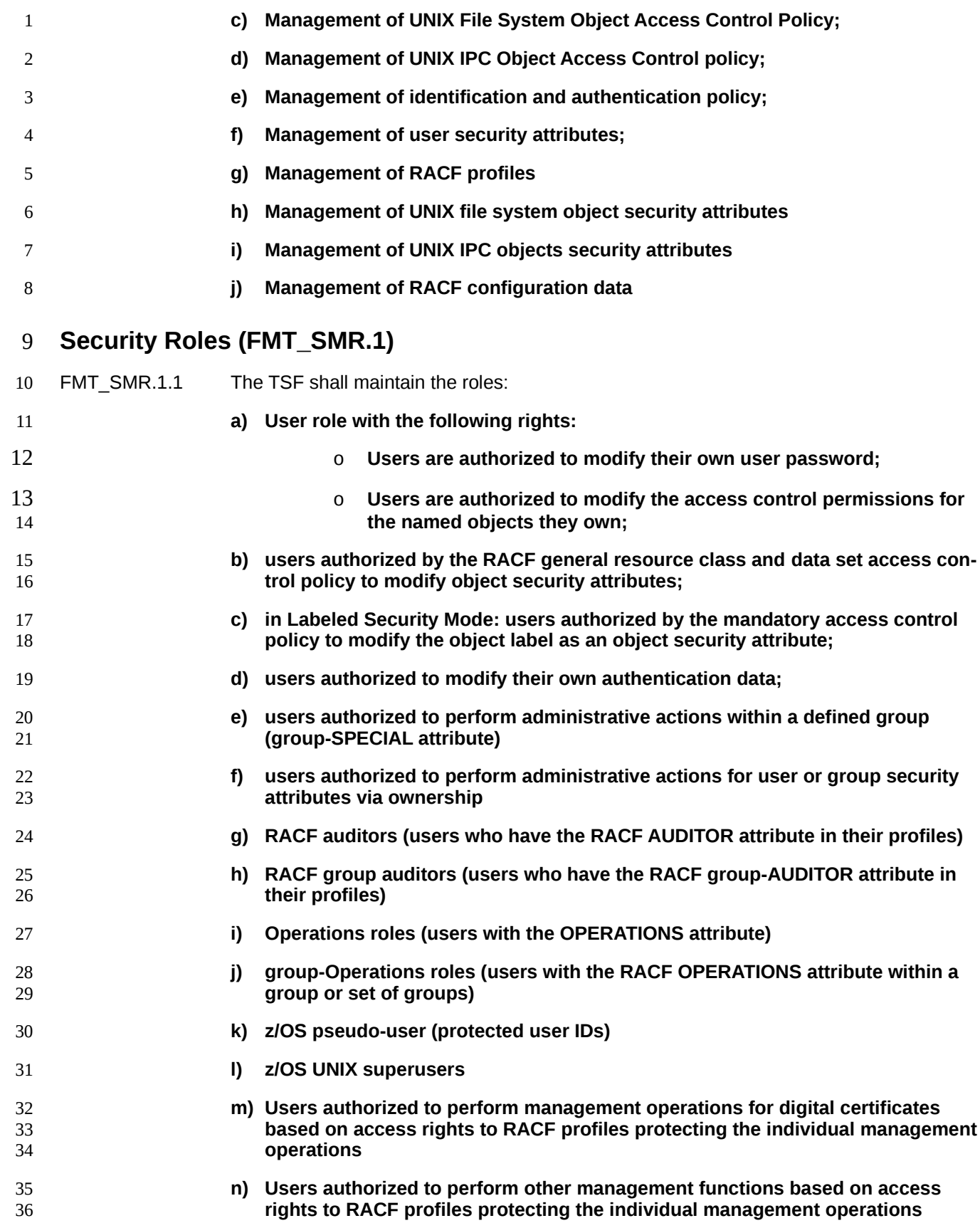

## **o) authorized administrator (user with the SPECIAL attribute).**

FMT\_SMR.1.2 The TSF shall be able to associate users with roles. 2

## **7.6 Protection of the TSF (FPT)** 3

## **Inter-TSF basic TSF data consistency (FPT\_TDC.1(RA))** 4

FPT\_TDC.1.1(RA) The TSF shall provide the capability to consistently interpret **information in the RACF database and extended attributes of UNIX file system objects** when shared between the TSF and another trusted IT product. 5 6 7

FPT\_TDC.1.1(RA) The TSF shall use **the rules to interpret RACF profiles and authorizations and the rules to interpret extended attributes of UNIX file system objects** when interpreting the TSF data from another trusted IT product. 8 9 10

Application note: Inter-TSF data consistency shall ensure that access control information is consistently interpreted when this information is shared between different instantiations of the TOE or when UNIX file system objects with their extended attributes are exported from one system and imported into another system. The discretionary access control information either has to be identical (which requires that the same users, groups and user membership of groups are defined in the involved systems) or this information has to be updated accordingly by a system administrator before the UNIX file system object is made available to other user on the system importing the object. 11 12 13 14 15 16 17 18

## **Inter-TSF basic TSF data consistency (FPT\_TDC.1(LS)) (Labeled Security Mode only)** 19 20

FPT\_TDC.1.1(LS) The TSF shall provide the capability to consistently interpret **label-related security attributes** when shared between the TSF and another trusted IT product. 21 22

FPT TDC.1.2(LS) The TSF shall use **the list of security labels to be applied by the TSF** when interpreting the TSF data from another trusted IT product. 23 24

Application note: Inter-TSF data consistency shall ensure that access control information including security labels are consistently interpreted when this information is shared between different instantiations of the TOE. In order to do this, at least the definition of the security labels between the systems involved have to be identical. 25 26 27 28

#### **7.7 Security Functional Requirements Rationale** 29

#### **7.7.1 Security Requirements Coverage** 30

31 32

The following table provides a mapping of SFR to the security objectives, showing that each security functional requirement addresses at least one security objective.

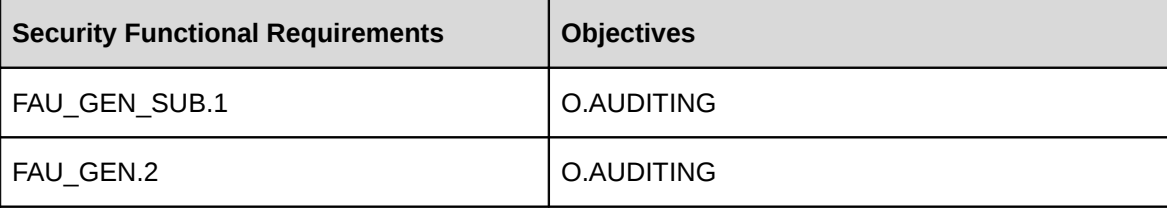

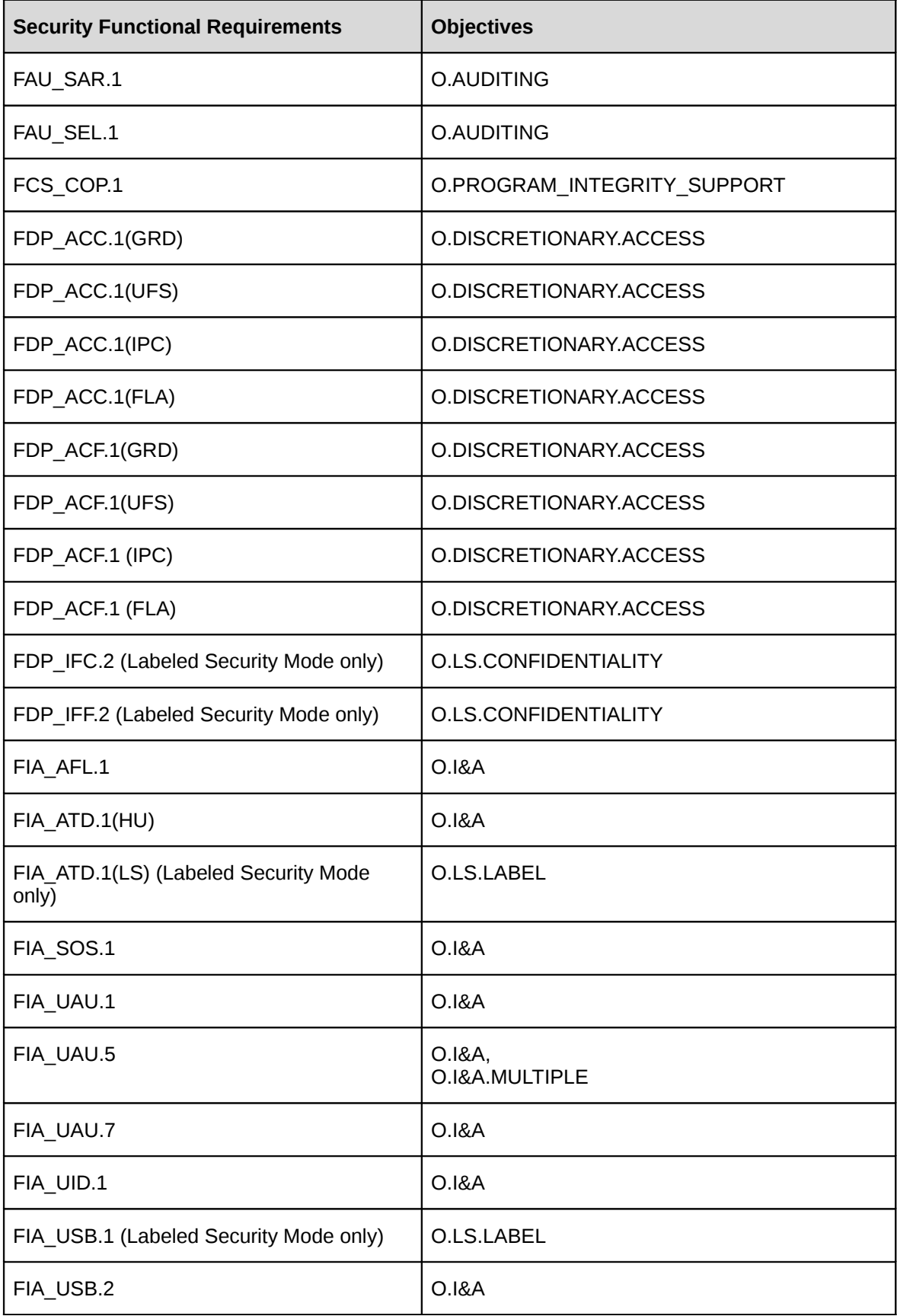

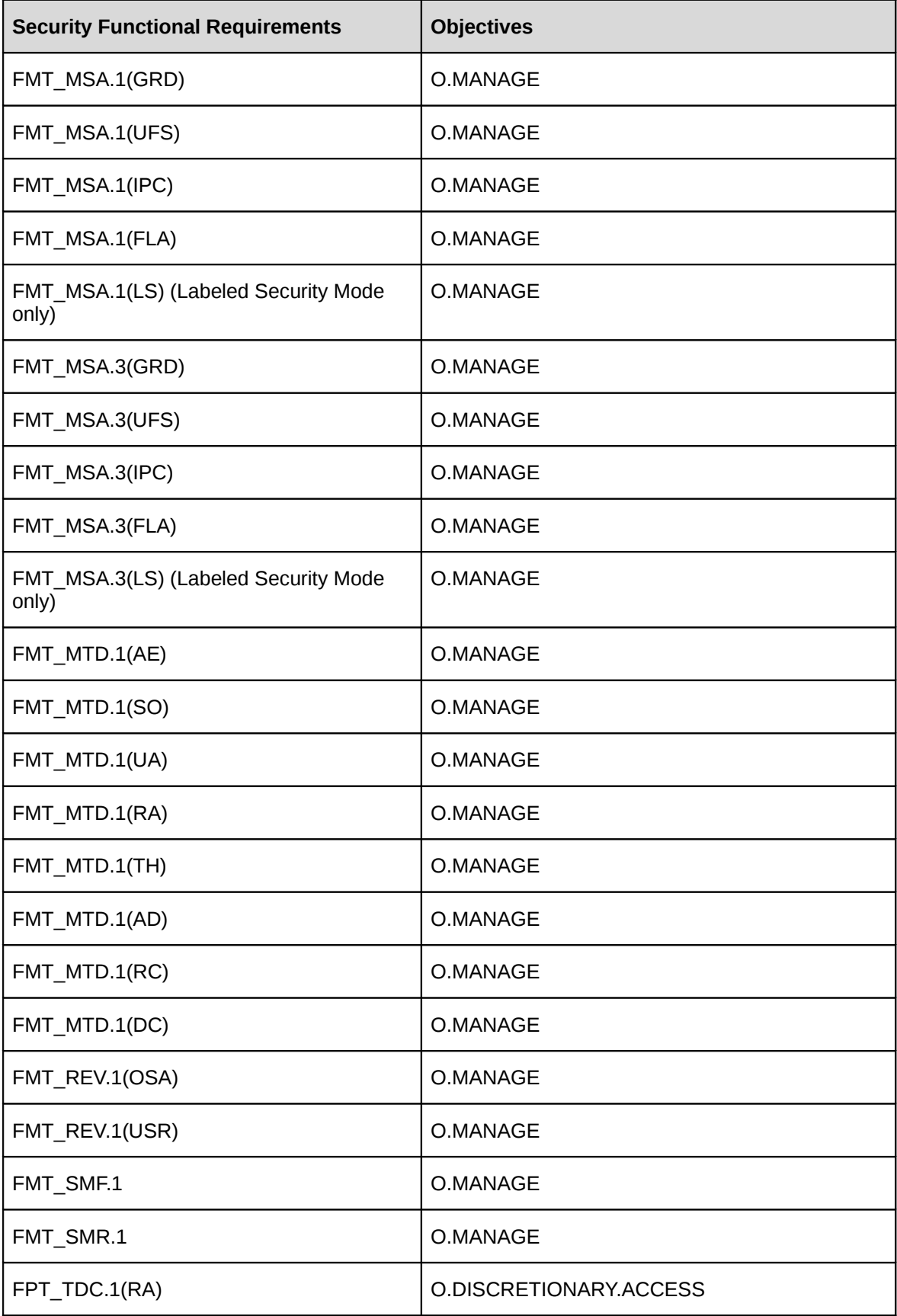

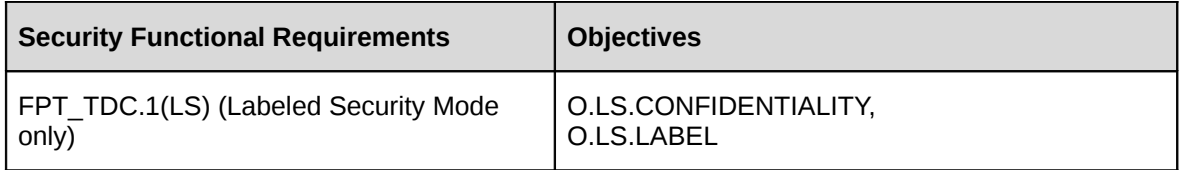

*Table 16: Mapping of security functional requirements to security objectives*

## **7.7.2 Security Requirements Sufficiency** 1

2 3 The following rationale provides justification for each security objective for the TOE, showing that the security functional requirements are suitable to meet and achieve the security objectives:

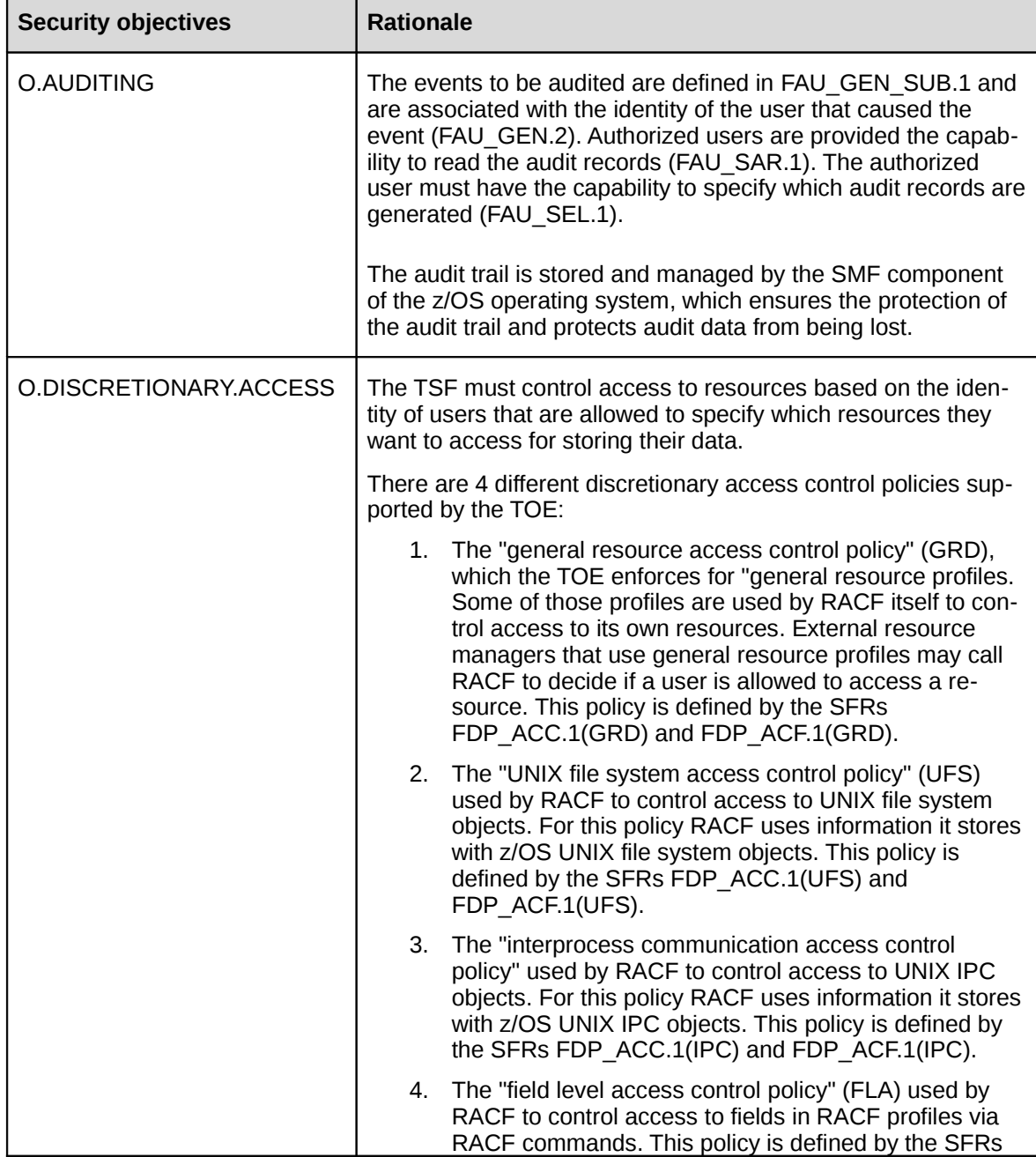

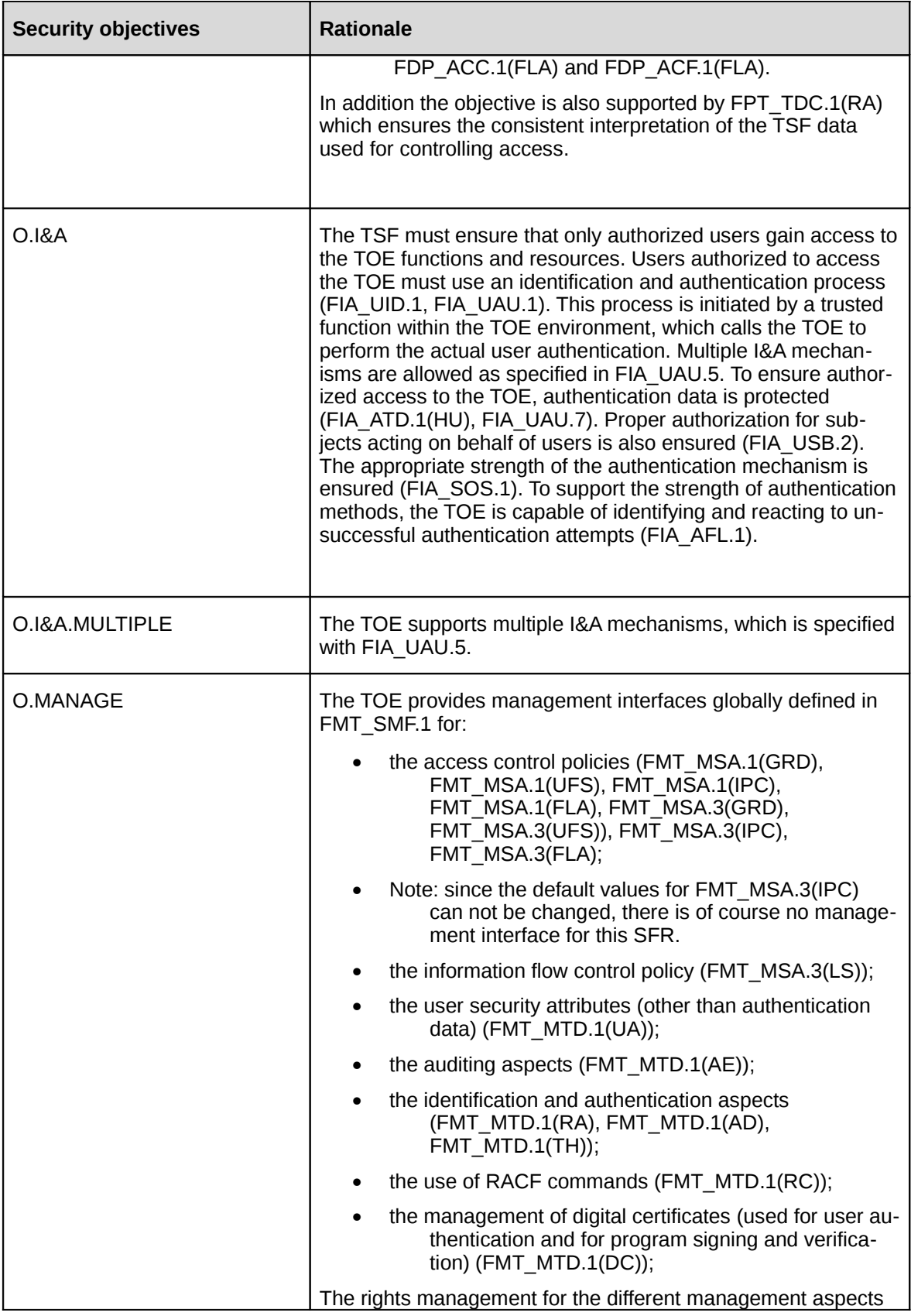

| <b>Security objectives</b>             | <b>Rationale</b>                                                                                                    |
|----------------------------------------|----------------------------------------------------------------------------------------------------|
|                                        | is defined with FMT SMR.1.                                                                                                    |
|                                        | The management interfaces for the revocation of user and ob-<br>ject attributes is provided with (FMT REV.1(OSA),<br>FMT_REV.1(USR)).                                                                                                    |
| O.PROGRAM_INTEGRITY S<br><b>UPPORT</b> | The support for program integrity verification is defined by<br>FCS COP.1, which describes the functional requirement for<br>program signature generation and verification support.                                                                                                    |
| O.LS.CONFIDENTIALITY                   | The information flow control policy is defined by specifying the<br>subjects, objects, security attributes and rules in FDP IFC.2<br>and FDP IFF.2. This objective is also supported by<br>FPT TDC.1(LS), which ensures the consistent interpretation of<br>the TSF data used for the label based access control policy. |
| O.LS.LABEL                             | The assignment of labels to users is performed during user-<br>subject binding (FIA_USB.1) with security attributes maintained<br>by the TOE (FIA_ATD.1(LS)). FPT_TDC.1(LS) ensures the<br>consistent interpretation of the labels.                                                                                      |

*Table 17: Security objectives for the TOE rationale*

## **7.7.3 Security Requirements Dependency Analysis** 1

2 3 The following table demonstrates the dependencies of SFRs modeled in CC Part 2 and how the SFRs for the TOE resolve those dependencies:

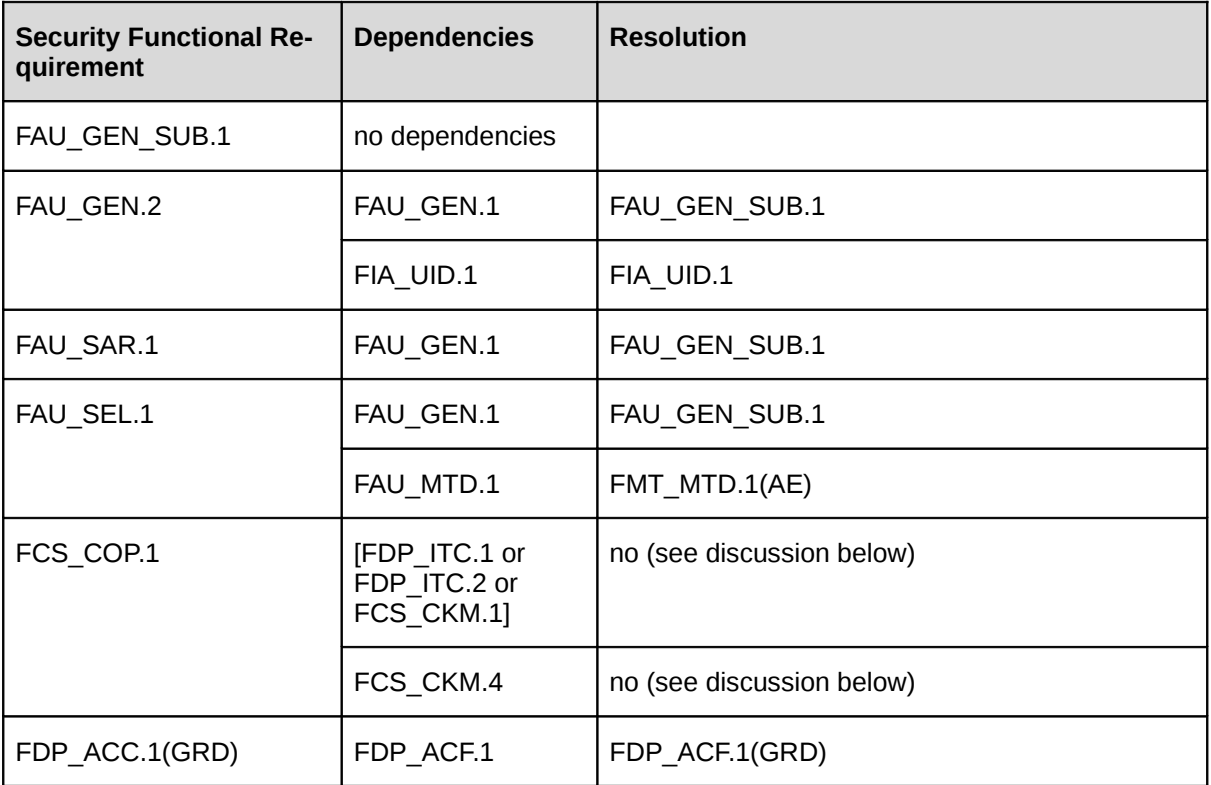

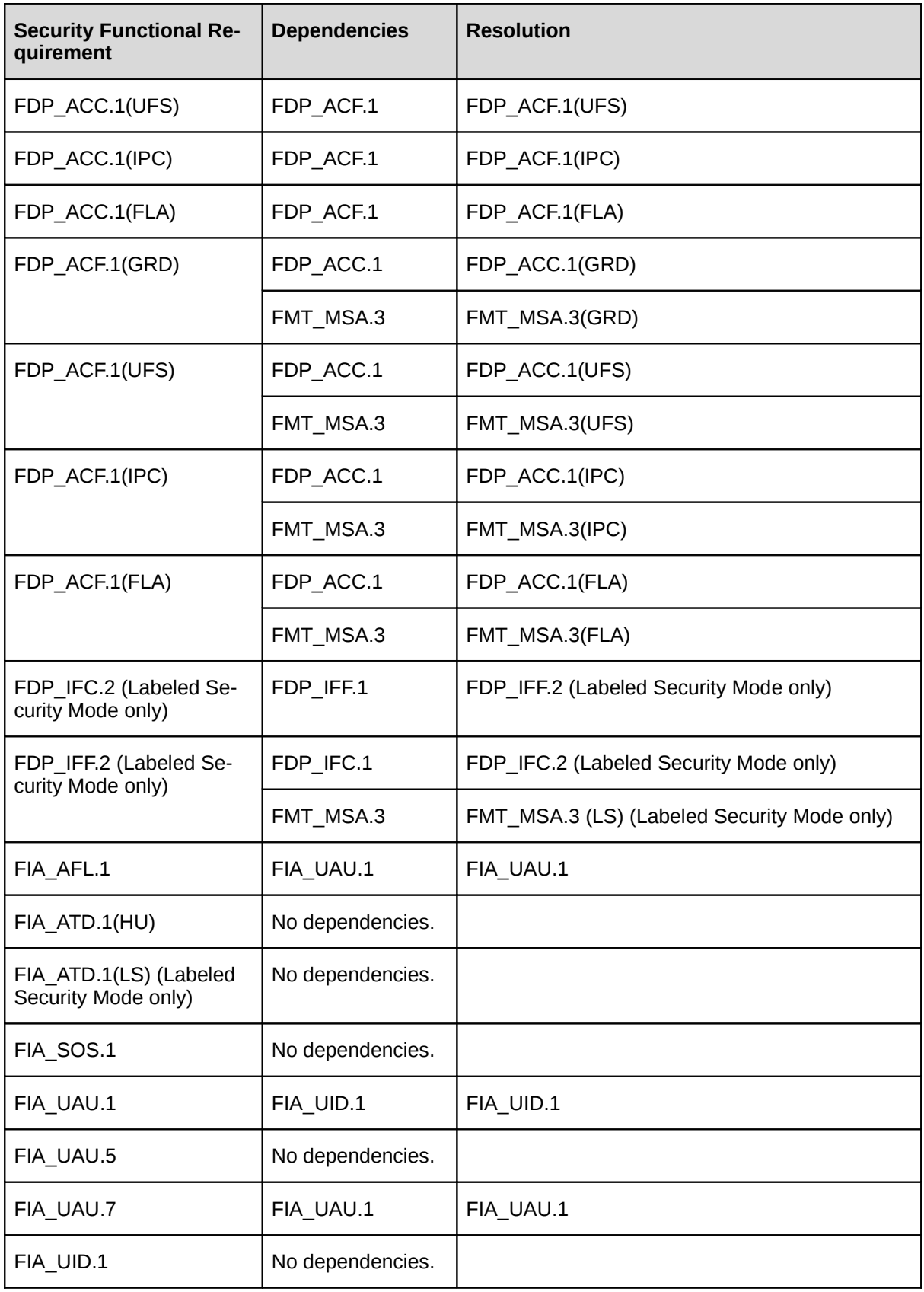

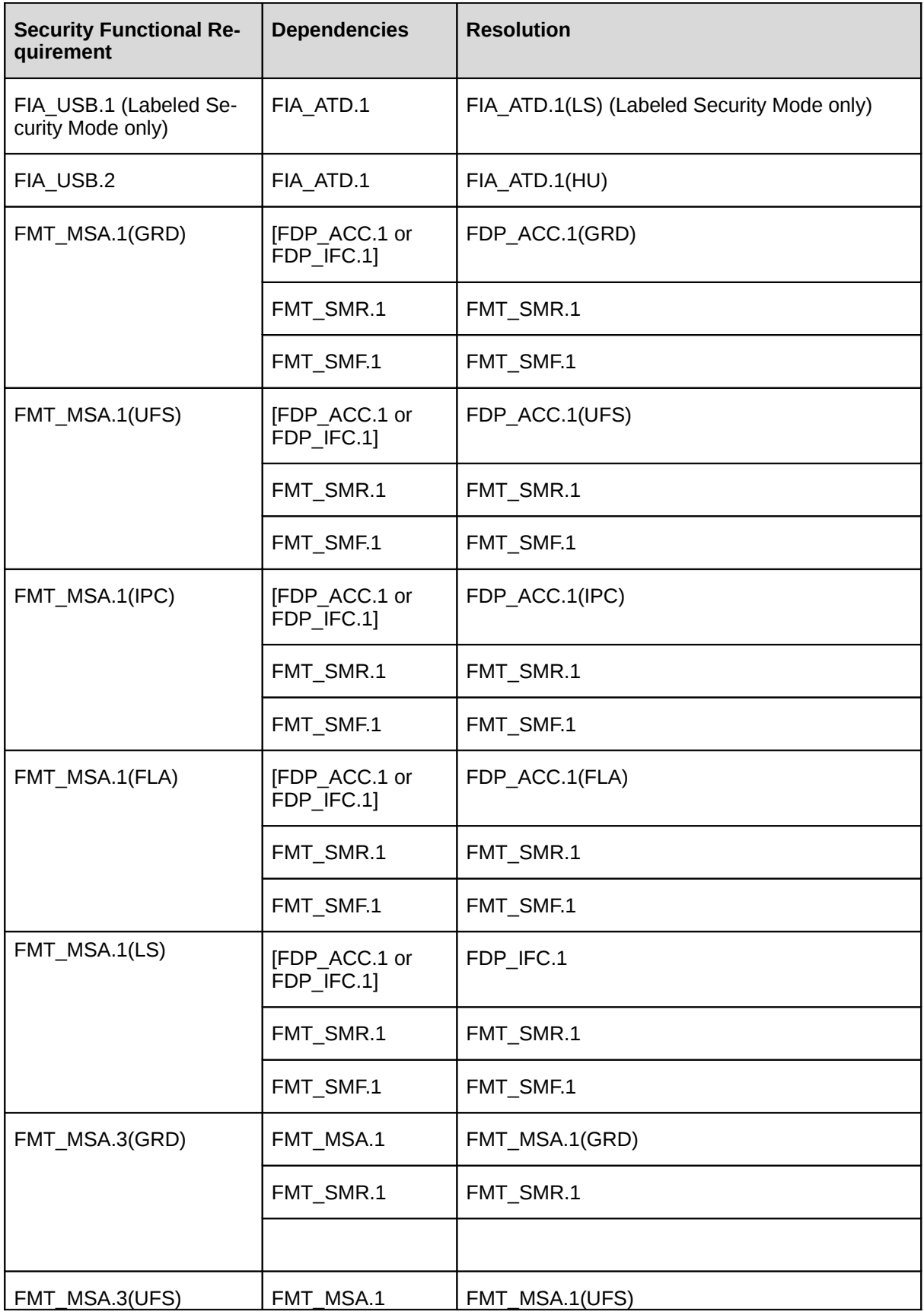

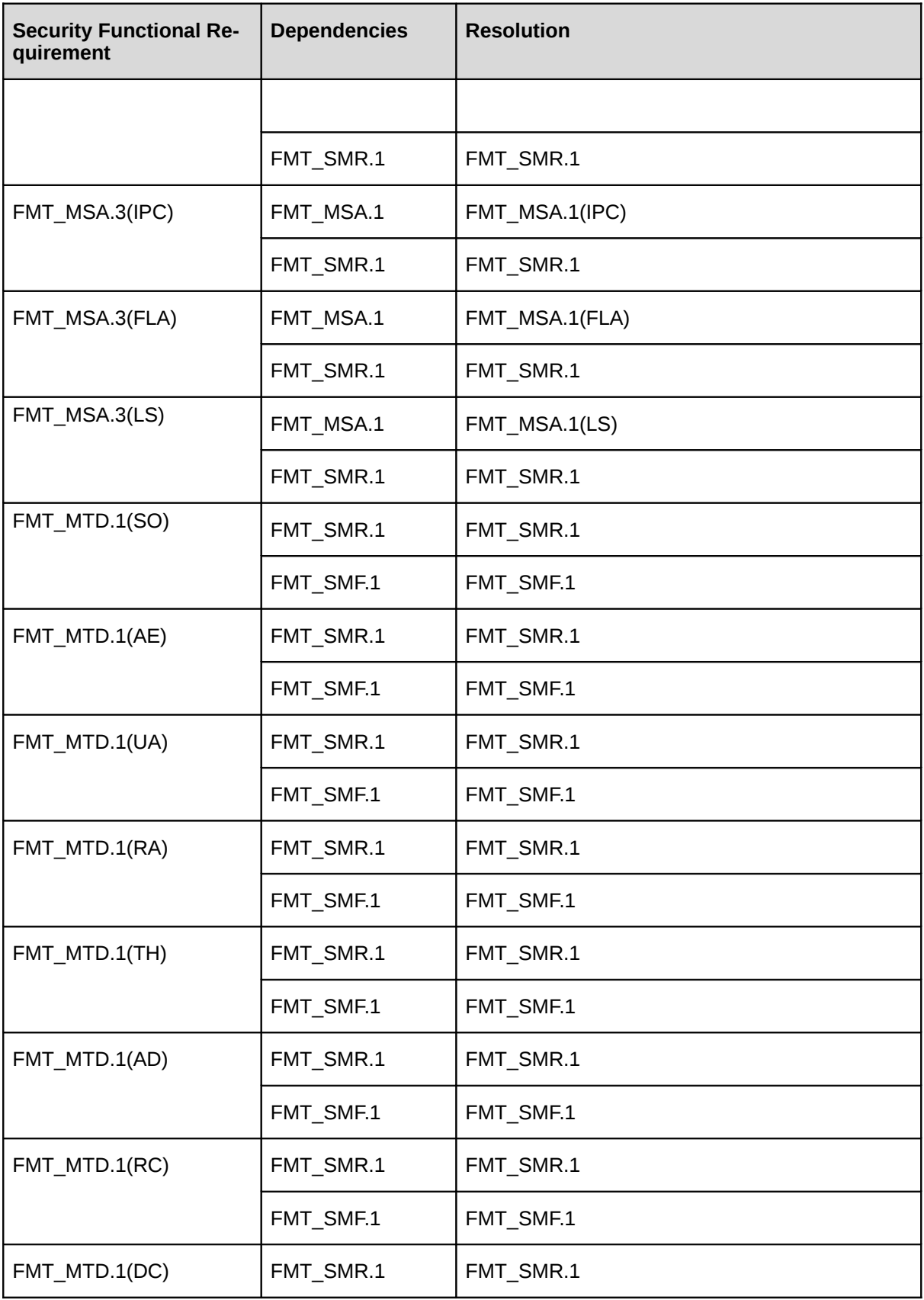
| <b>Security Functional Re-</b><br>quirement   | <b>Dependencies</b> | <b>Resolution</b> |
|-----------------------------------------------|---------------------|-------------------|
|                                               | FMT SMF.1           | FMT_SMF.1         |
| FMT REV.1(OSA)                                | FMT_SMR.1           | FMT SMR.1         |
| FMT REV.1(USR)                                | FMT SMR.1           | FMT SMR.1         |
| FMT SMF.1                                     | No dependencies.    |                   |
| FMT_SMR.1                                     | FIA UID.1           | FIA_UID.1         |
| FPT TDC.1(RA)                                 | No dependencies.    |                   |
| FPT_TDC.1(LS) (Labeled<br>Security Mode only) | No dependencies.    |                   |

*Table 18: TOE SFR dependency analysis*

### **7.7.4 Discussion of dependencies not satisfied** 1

The dependencies mentioned in CC part 2 for FCS\_COP.1 are not satisfied. CC part 2 lists as dependencies either the import of user data or key generation. In addition in either case a dependency to key destruction is listed. 3

#### The RACF security target does not satisfy those dependencies for the following reason: 5

- RACF does not generate cryptographic keys, but imports them. For this import FDP ITC.1 or FDP.ITC.2 are not suitable requirements, since they relate to "user data" while the certificates imported are actually TSF data. Still their import is protected, since importing certificates to be used program signing and verification requires the user to have the right to use the RACDCERT command with the required parameter and also have the appropriate access to the RACF key ring used to store the imported certificate. This is reflected in the SFR FMT\_MTD.1(DC), which requires appropriate administrative privileges to manage the digital certificates. Therefore FMT\_MTD.1(DC) resolves the dependency to control the rights to import digital certificates. 6 7 8 9 10 11 12 13 14
- RACF does not destruct cryptographic keys but leaves this to the environment (ICSF), which RACF uses to store the RACF key rings. Therefore the dependency to FCS\_CKM.4 is addressed in the TOE environment. 15 16 17

### **7.7.5 TSF Rationale** 18

2

4

The following table maps the SFRs to the TOE summary description and provides pointers into the TSS where the implementation of the SFR is described. 19 20

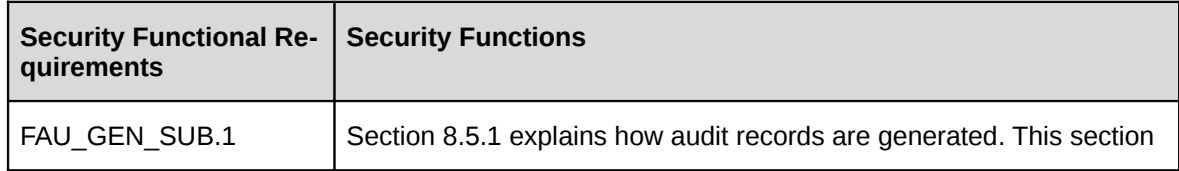

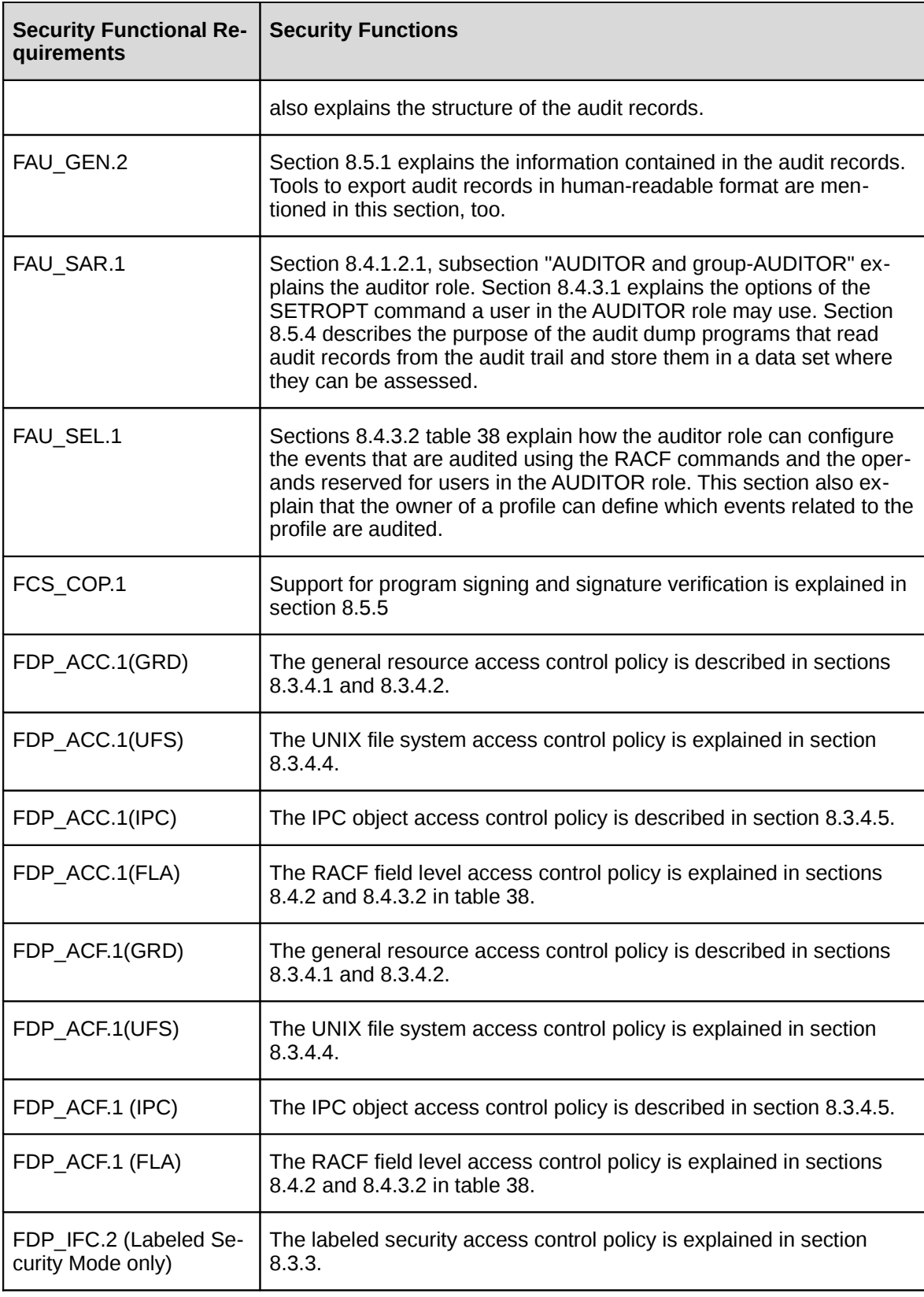

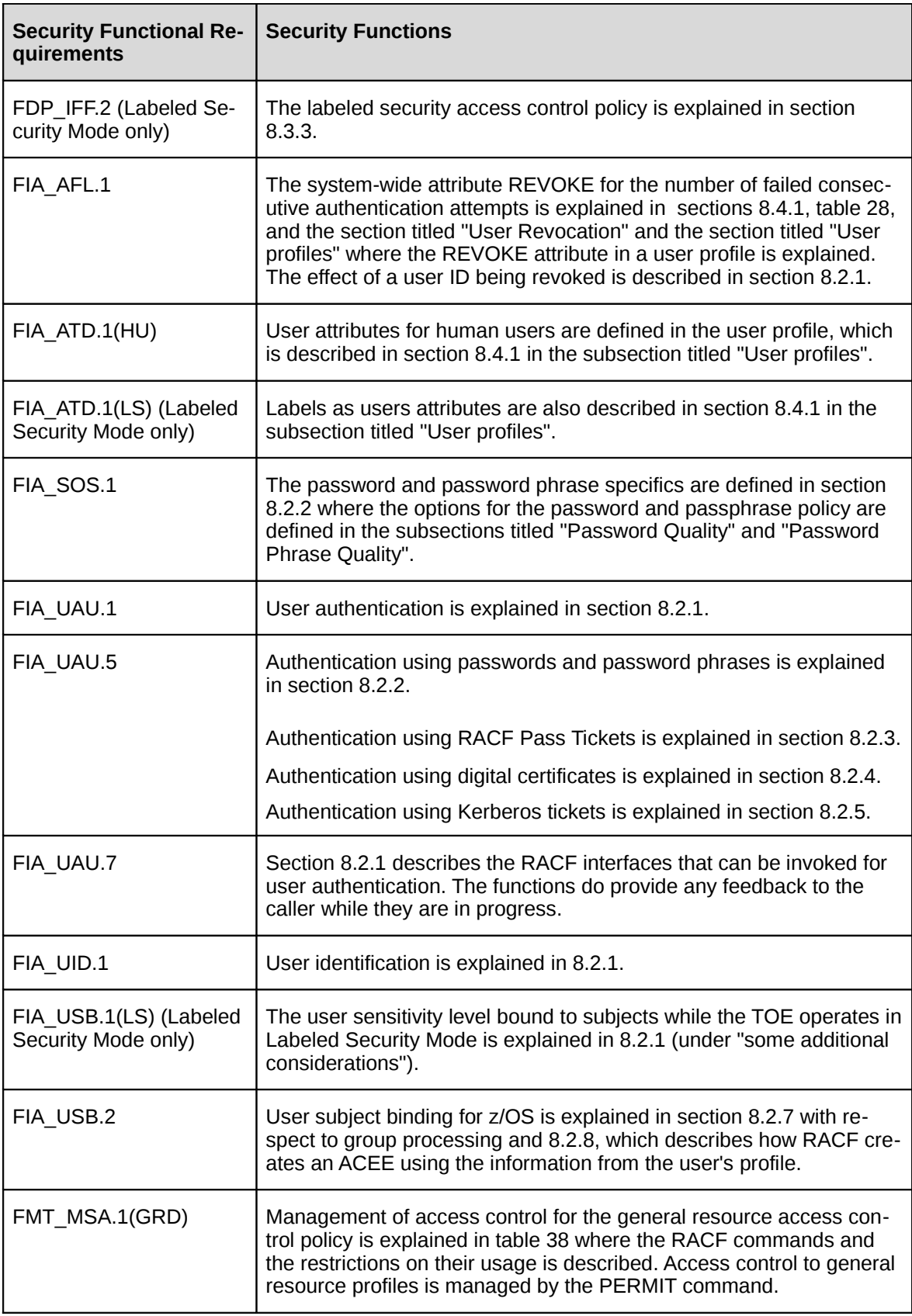

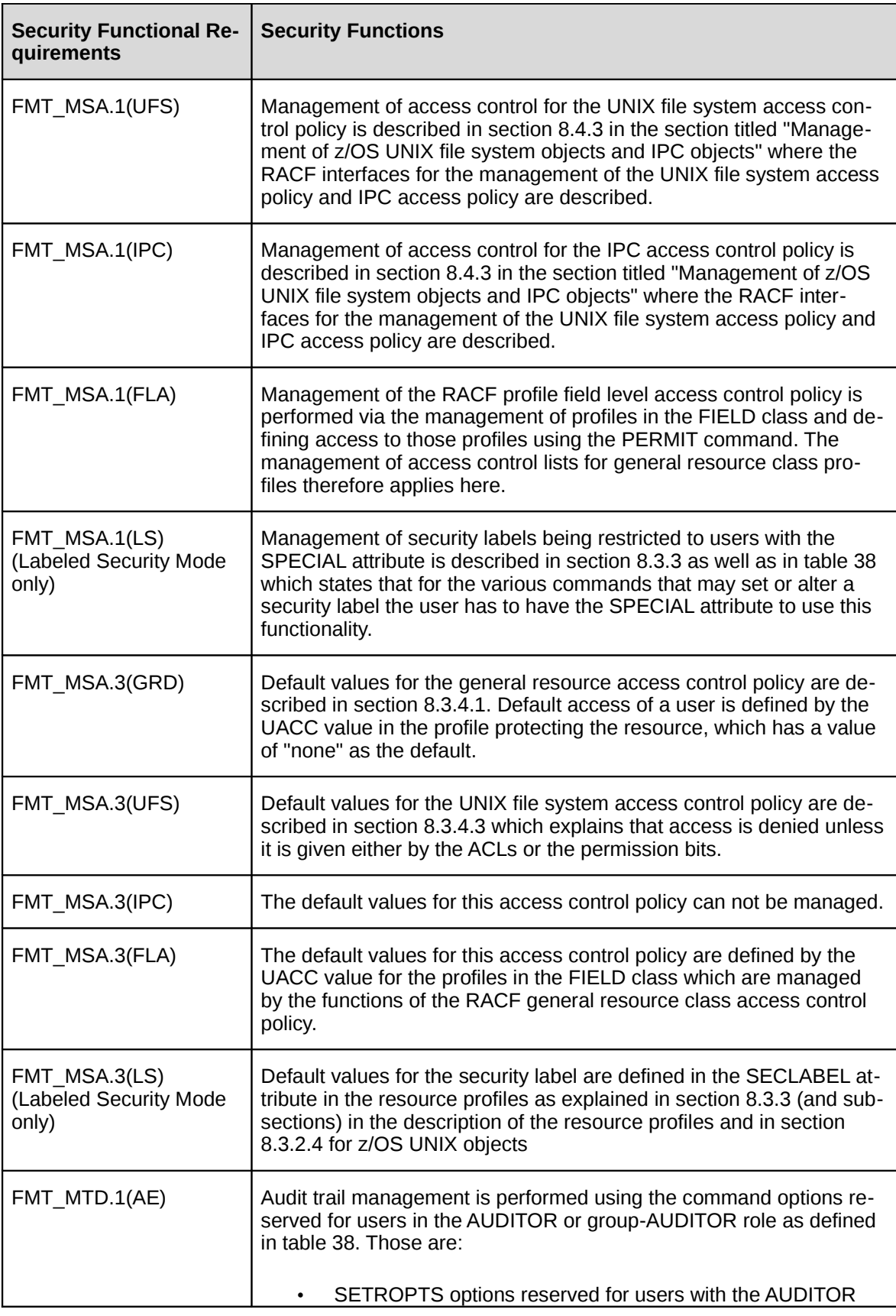

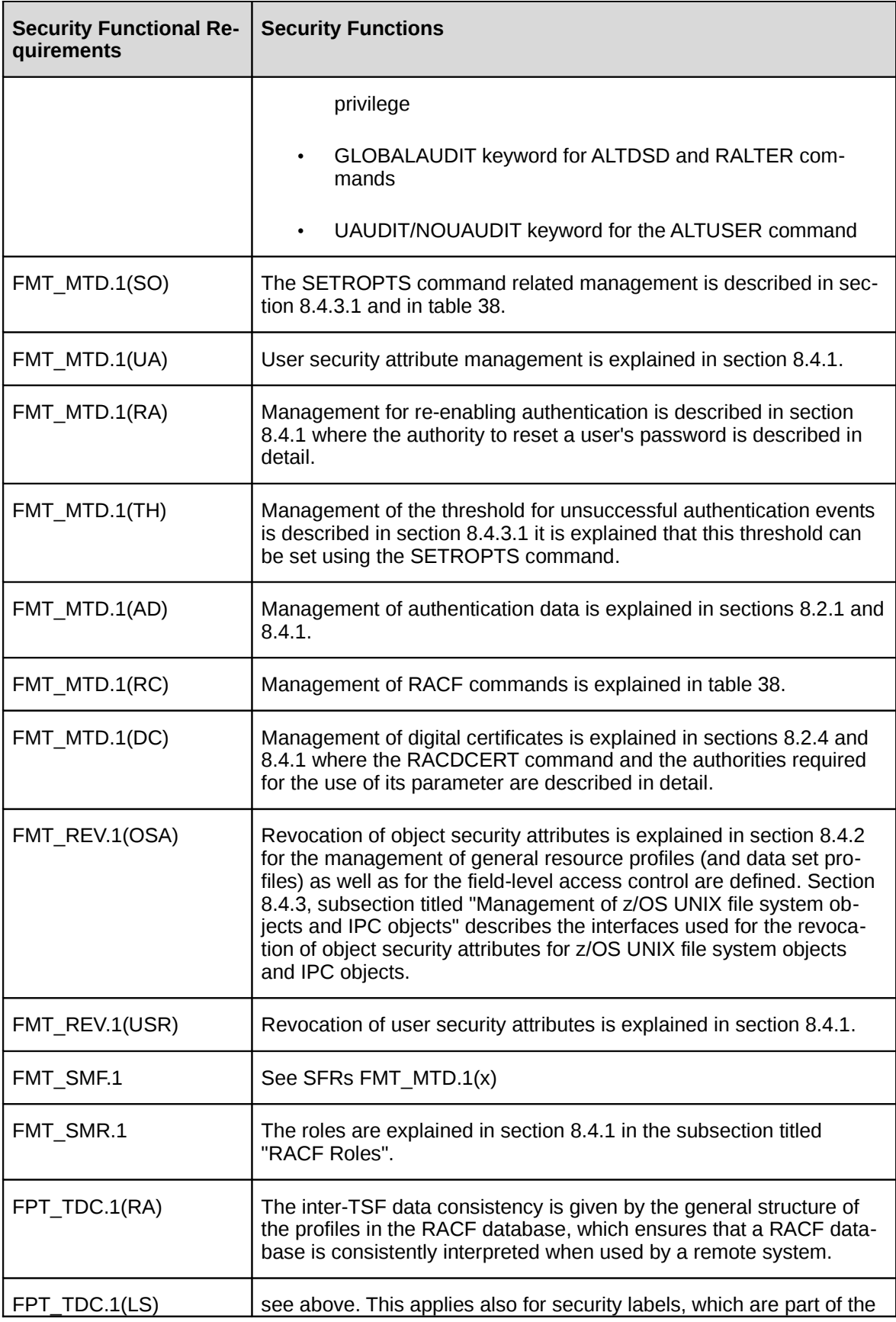

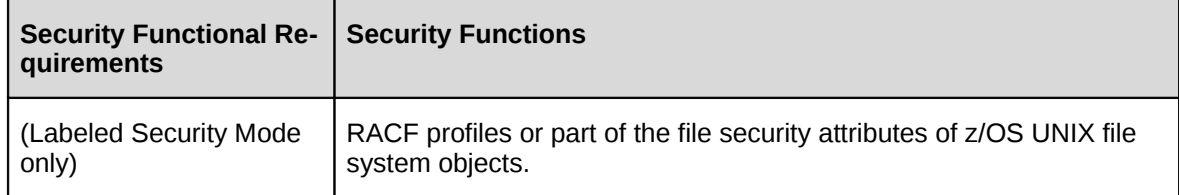

### **7.7.6 Mutual support of the security functions** 1

- This section demonstrates that the TOE security functions are mutually supportive by showing how the individual functions are interrelated.
- Identification and authentication is a prerequisite for discretionary and (in Labeled Security Mode) mandatory access control as well as the security management functions that require the user to have the required privileges to perform the management activities. It also is a prerequisite to auditing by provision of a unique and reliable reference to a user causing an audit event. Identification and authentication is supported by access control that protects the user and group profiles (including the authentication information) against unauthorized access and modification. In addition identification and authentication is supported by security management that defines user with their credentials and assigns initial authentication information to them. 4 5 6 7 8 9 10 11
- Discretionary access control supports audit by protecting the audit data sets against unauthorized access, supports security management by protecting security management information stored in data sets or files and by ensuring that the user performing management functions have the required privileges. 12 13 14 15
- Labeled Security Mode: Mandatory access control is implemented in the TOE in addition to discretionary access control. Mandatory access control is supported by identification and authentication as well as security management with respect to the definition of security labels, the assignment of labels to objects and the assignment of security classification to users. The TOE implements a label-based mandatory access control mainly for use by external resource managers, but also applies for profiles it uses to protect its own resources 16 17 18 19 20 21
- Security management is required to manage the users, groups, access rights, authentication data, digital certificates, the privileges of users, and other TSF data. This is supporting identification and authentication, audit, as well as the different access control policies. Different aspects of security management support each other. For example user and group management supports the management of access control, because the definition of access rights can be simplified by defining access on a group level and assign users that require access to the appropriate groups. Security management also supports auditing because it allows to define the events to be audited based on individual users, individual protected objects, privileges of the users, type of event, and (in Labeled Security Mode) security label. 22 23 24 25 26 27 28 29 30
- Security management also includes the management of access rights including (in Labeled Security Mode) the definition of the security labels. Management of discretionary access rights can be performed by users with the required privileges and the management of those privileges is part of the user and group management. This structure allows delegation of some management functions to users with privileges limited to the scope of a group. 31 32 33 34 35
- Auditing is a secondary security function that does not provide direct support for other security functions. Auditing provides indirect support to other security functions, because it allows identification of security problems and allows definition of appropriate measures (in the TOE configuration or the TOE environment) to prevent those events in the future. 36 37 38 39
- TOE self-protection supports all other security functions to ensure that they can not be tampered with or bypassed. 40 41

# **7.7.7 Security assurance requirements rationale** 42

43

2 3

experienced by typical consumers of the TOE. In addition, the evaluation assurance level has been augmented with ALC\_FLR.3 commensurate with the augmented flaw remediation capabilities offered by the developer beyond those required by the evaluation assurance level. 1 2 3

The assurance measures and how they are satisfied are explained in the table in section "TOE Assurance Measures". The authors of this Security Target view this table as sufficient justification for the individual assurance measures. 4 5 6

# **8. TOE summary specification** 1

This chapter provides a summary of the security functions of RACF that are subject to the evaluation. The chapter also provides some overview material required for a basic understanding how the security functions work. Those details of the security functions that are the focus of the evaluation are marked in brackets using an identifier for the security function and a number. 2 3 4 5

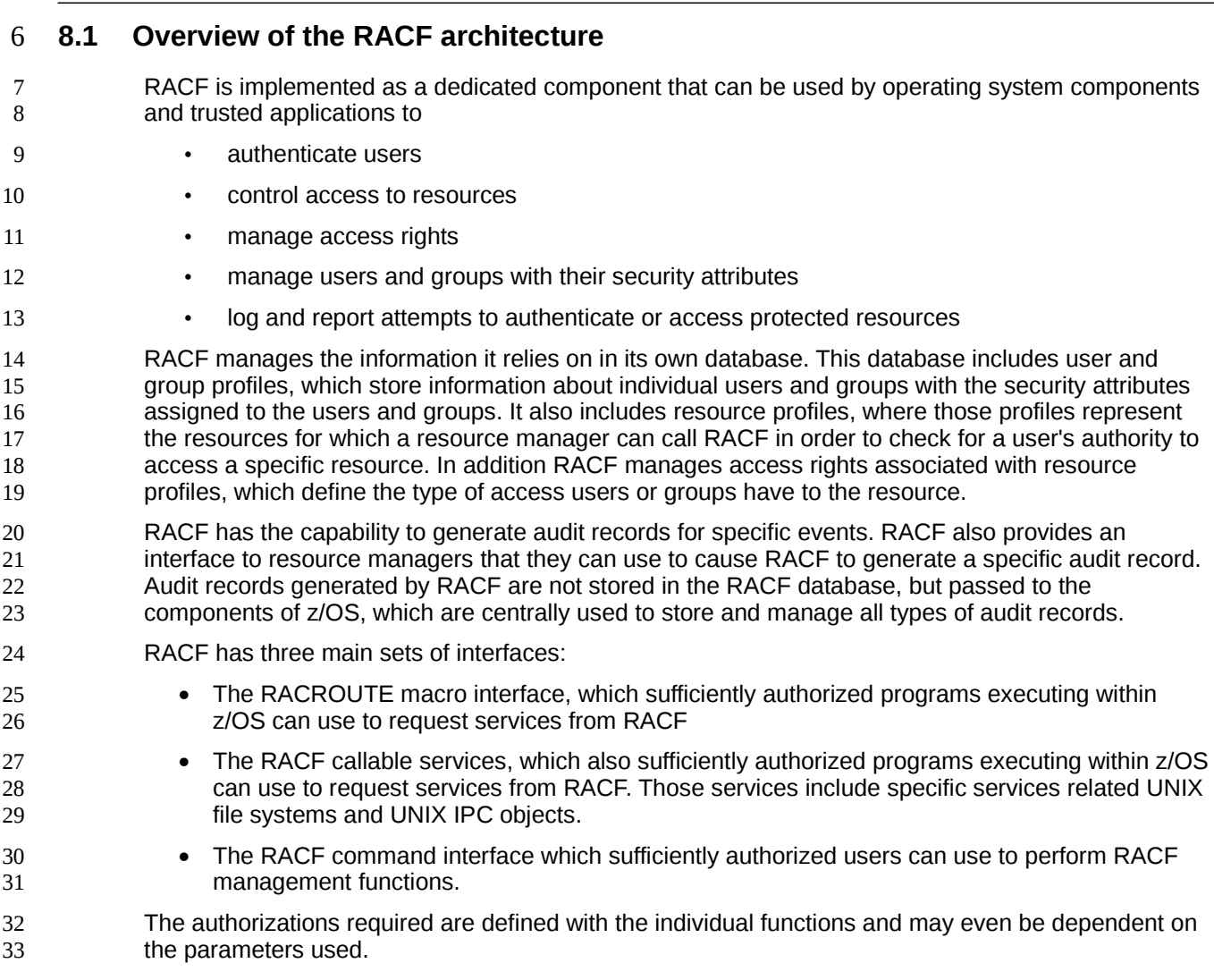

### **8.2 Identification and authentication support by RACF** 34

### **8.2.1 Authentication function** 35

An application can use RACF to support the identification and authentication of users. RACF provides 36

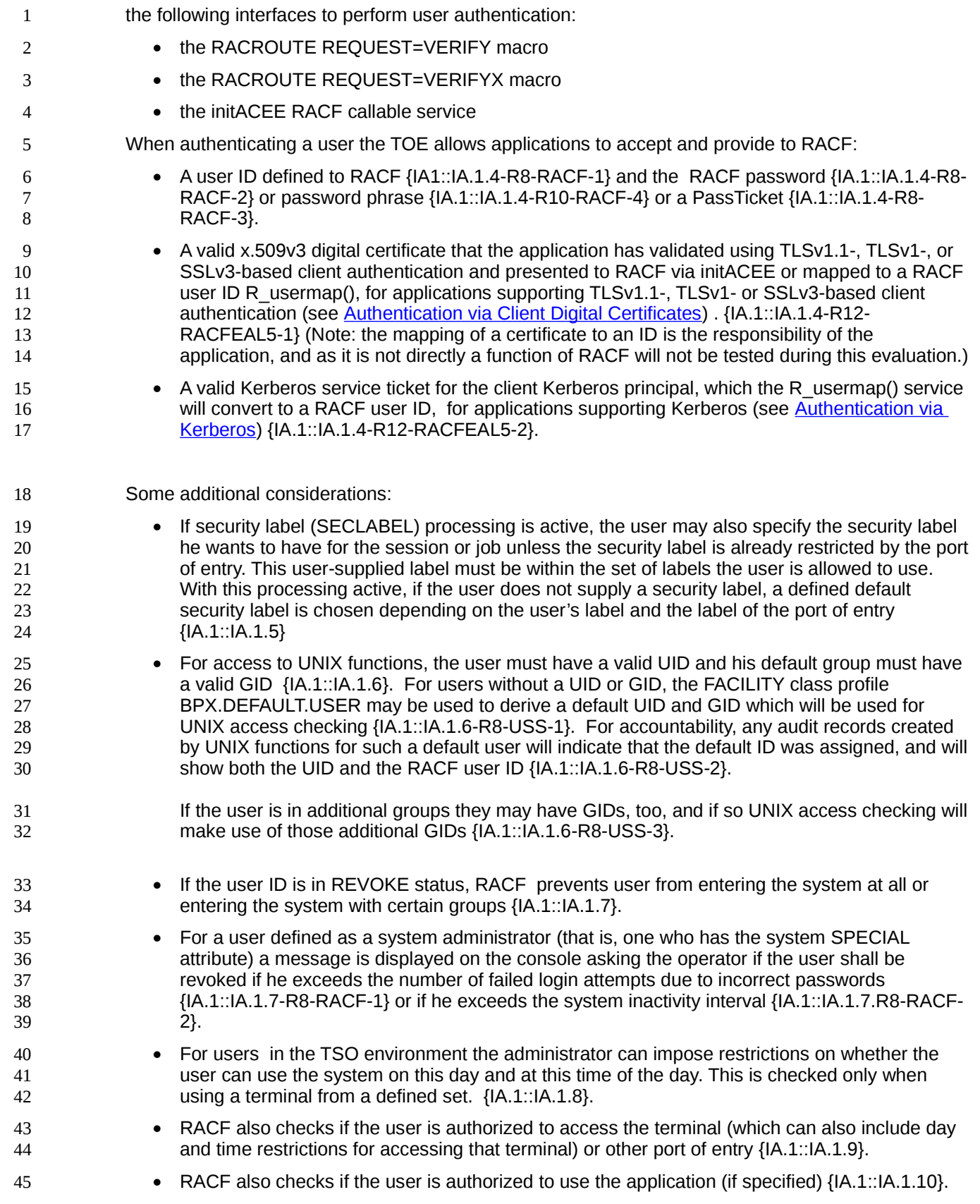

• A user may have SURROGAT authority for another user. This allows him to submit a job under the user ID of this other user without specifying the password or to use the z/OS UNIX su command to switch to this user's ID without specifying the password {IA.1::IA.1.11}. It also allows appropriately-authorized servers to switch a session to run under a pre-specified ID {IA.1::IA.1.11-R8-MULTI-1}. In Labeled Security Mode, the surrogate user who submits the job must have read access to the security label under which the job runs {IA.1::IA.1.12}. The audit record for surrogate job submission identifies both the surrogate user and the jobcard user ID {IA.1::IA.1.13}. 1 2 3 4 5 6 7 8

The application requesting RACF to authenticate a user will usually also request RACF to create a specific control block, named Accessor Control Environment Element (ACEE). The content of the ACEE is built from information taken from the user's profile in the RACF database and from information provided by the application requesting authentication. Examples of information supplied by the requesting application are the "Port of entry" or the name of the application. The ACEE is later used in access checks performed by RACF when the user related information like the user's RACF attributes, group memberships, port of entry, etc. are evaluated as part of the access control algorithm. 9 10 11 12 13 14 15 16

### **8.2.2 RACF Passwords and Password Phrases** 17

In RACF, the user selects his own password/phrase and only the user knows the value chosen. If the user has forgotten his password/phrase and it needs to be reset, the security administrator will reset the password/phrase {IA.2::IA.2.1-R10}. When the system administrator follows the rules for the evaluated configuration, this new password/phrase should be in an expired state, thus forcing the user to enter a new password/phrase on the next logon {IA.2::IA.2.2-R10}. When creating a new user ID for a pseudo-user that is not a protected user ID, the initial password/phrase may be marked as nonexpired, allowing it to be used without being changed first. {IA.2::IA.2.3-R10}. 18 19 20 21 22 23 24

### **8.2.2.1 Password Quality** 25

A system administrator can set a variety of system-global rules for forming valid passwords using the SETROPTS command (for system-wide settings) or (to a lesser extent) using the password command to affect only one user. He can change such parameters as the number of days a password is valid for, how long to maintain password history to prevent the user from reusing the same password again, the minimum number of days between password changes, and syntax rules for password content. 26 27 28 29 30 31

When a user changes a password, RACF treats the new, user-supplied password as an encryption key to transform the RACF user ID into an encoded form using the DES algorithm that it stores on the database. The password is not stored in clear text {IA.2::IA.2.4}. 32 33 34

The following system-wide options can be set to enforce a minimum strength of passwords using the PASSWORD option in the SETROPTS command: 35 36

- Minimum and maximum length of passwords (LENGTH(m1:m2) as part of a RULE suboption) {IA.2::IA.2.5}
- Maximum password lifetime (INTERVAL suboption) {IA.2::IA.2.6} and minimum password change time (MINCHANGE option) {IA.2::IA.2.V1R7-1}
- Number of passwords from the user's password history that are not allowed for a new password (HISTORY suboption) {IA.2::IA.2.7}
	- Maximum number of consecutive failed authentication attempts until the REVOKE attribute is set in the user's profile (REVOKE suboption) {IA.2::IA.2.8}
- Differentiate between upper- and lowercase characters with the PASSWORD(MIXEDCASE) option {IA.2::IA.2.V1R7-2} 45 46
- Type of character for each character position of a password. Possible types are {IA.2::IA.2.9}: 47
- ALPHA 48

- ALPHANUM (which includes also the special characters  $\frac{1}{2}$ , # and  $\omega$ ) • VOWEL 1 2
	- NOVOWEL
	- **CONSONANT**
- NUMERIC 5

3 4

7

- MIXEDCONSONANT 6
	- MIXEDVOWEL
- MIXEDNUM 8
- NATIONAL  $\overline{q}$
- If the value ALPHANUM is defined for more than one position in the password, at least one alphabetical value and one numeric value are required by RACF. 10 11
- Note that the TSF can not ensure that passwords entered into programs executing with the user's privilege are fully protected from being spoofed. The user has to take care about his password in those cases as explained in the guidance. 12 13 14
- Note that,as previously mentioned, for a local Kerberos user, when using RACF as the KDC's registry, the user's RACF password/phrase and Kerberos password are the same.. 15 16

### **8.2.2.2 Password Phrase Quality** 17

- Many of the system rules for passwords set by SETROPTS apply to password phrases, too. However, RACF does not provide support for content syntax rules when using password phrases. 18 19
- When a password phrase is established for a user, RACF treats the new phrase as a sequence of encryption keys to transform the RACF user ID into an encoded form using the DES algorithm with chaining, that it then stores on the database. The password phrase is not stored in clear text {IA.2::IA.2-R10-RACF-1}. 20 21 22 23
- The following system-wide options that can be set to enforce a minimum strength of passwords using the PASSWORD option in the SETROPTS command also apply to password phrases: 24 25
	- Maximum password phrase lifetime (INTERVAL suboption) {IA.2::IA.2-R10-RACF-2} and minimum password phrase change time (MINCHANGE option) {IA.2::IA.2-R10-RACF-3}
	- Number of password phrases from the user's password phrase history that are not allowed for a new password phrase (HISTORY suboption) {IA.2::IA.2-R10-RACF-4}
- Maximum number of consecutive failed authentication attempts using a password or password phrase until the REVOKE attribute is set in the user's profile (REVOKE suboption) {IA.2::IA.2- R10-RACF-5} 30 31 32
- Rather than having an administrator specify syntax rules to specify valid password phrase content, RACF enforces the following set of predefined rules: 33 34
	- maximum length: 100 characters in the absence of exit ICHPWX11 {IA.2::IA.2-R10-RACF-6}
- Note: The evaluated configuration of the TOE generally does not allow customers to implement exits to change the system processing. However, RACF supplies a sample ICHPWX11 exit and a sample REXX exec IRRPHREX that the sample ICHPWX11 will invoke. The administrator may install the sample ICHPWX11 unmodified, and may specify tailoring options in IRRPHREX to apply some additional syntax/content rules. 36 37 38 39 40
- minimum length: 41
- 42

35

○ 14 characters in the absence of exit ICHPWX11 {IA.2::IA.2-R10-RACF-7}

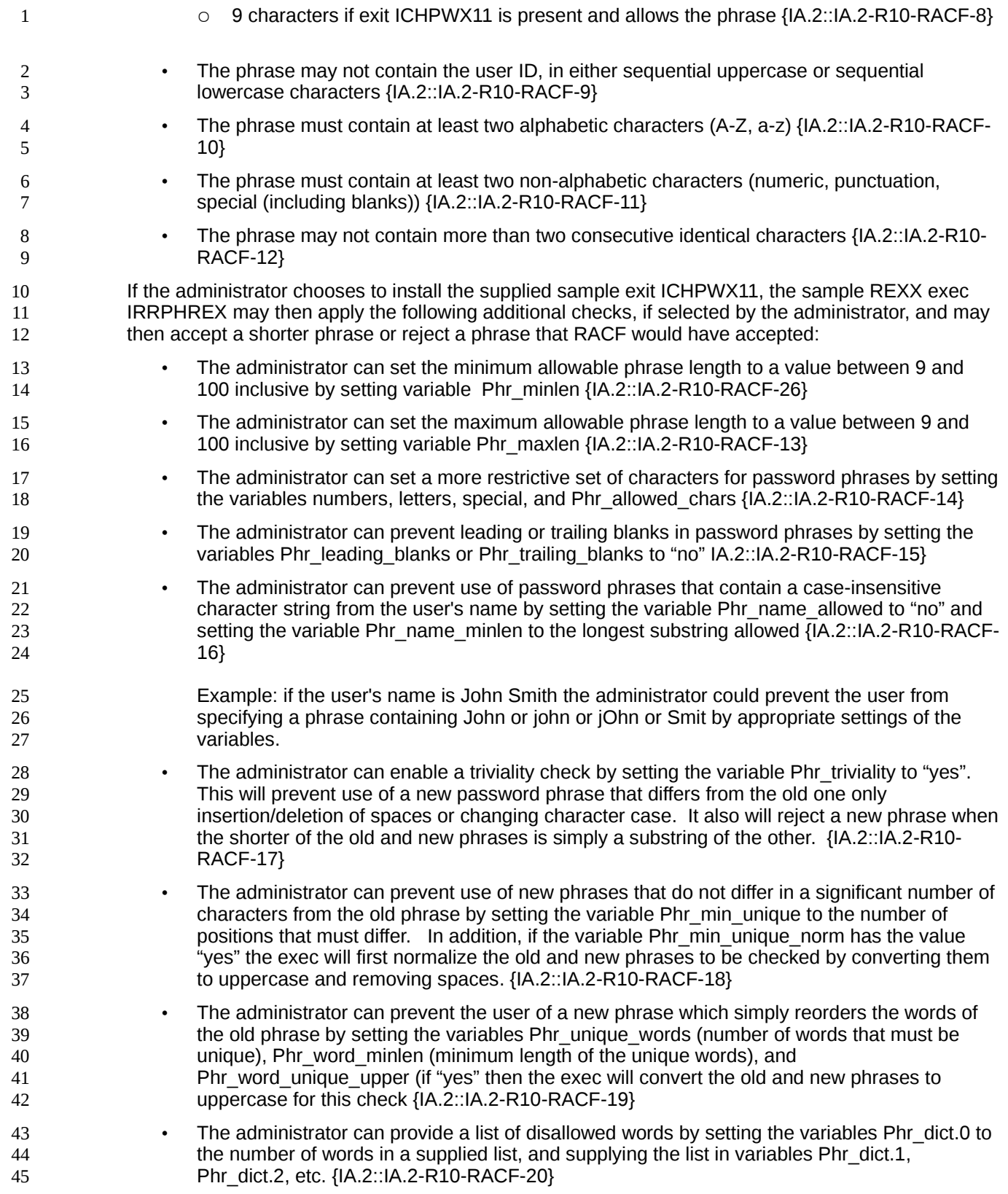

### **8.2.3 RACF Pass Tickets** 1

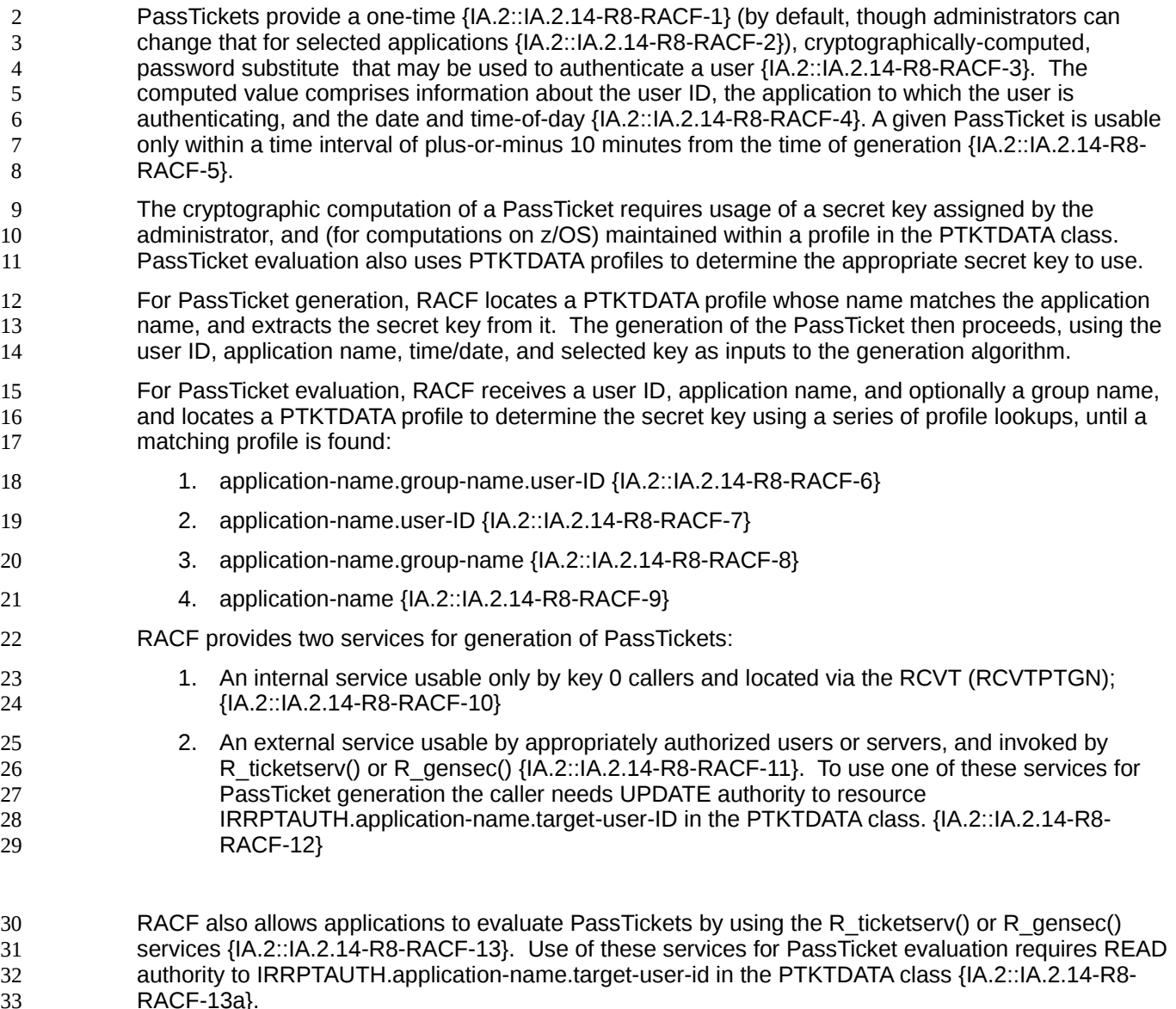

33 34

# <span id="page-84-0"></span>**8.2.4 Authentication via Client Digital Certificates** 35

z/OS applications can accept client certificates and map them to RACF user IDs as part of the client authentication process. Such applications must be configured to use RACF to store the keyrings that contain the application private key and the allowed Certificate Authority (CA) certificates that may be used to provide the client certificates that the application will support. The security administrator will use RACDCERT to establish those keyrings, which may reside in RACF profiles in the DIGTRING class or in PKCS#11 tokens maintained in ICSF, and thus to approve of any CAs that will be used. Any CA used in the evaluated configuration must support Certificate Revocation Lists (CRLs) maintained in an LDAP registry, and the security administrator must configure the application to use the CRLs. This configuration may be application-specific, or may be done by establishing LE environment variables that System SSL will use in the absence of specific application-provided CRL configuration information. 36 37 38 39 40 41 42 43 44 45 46

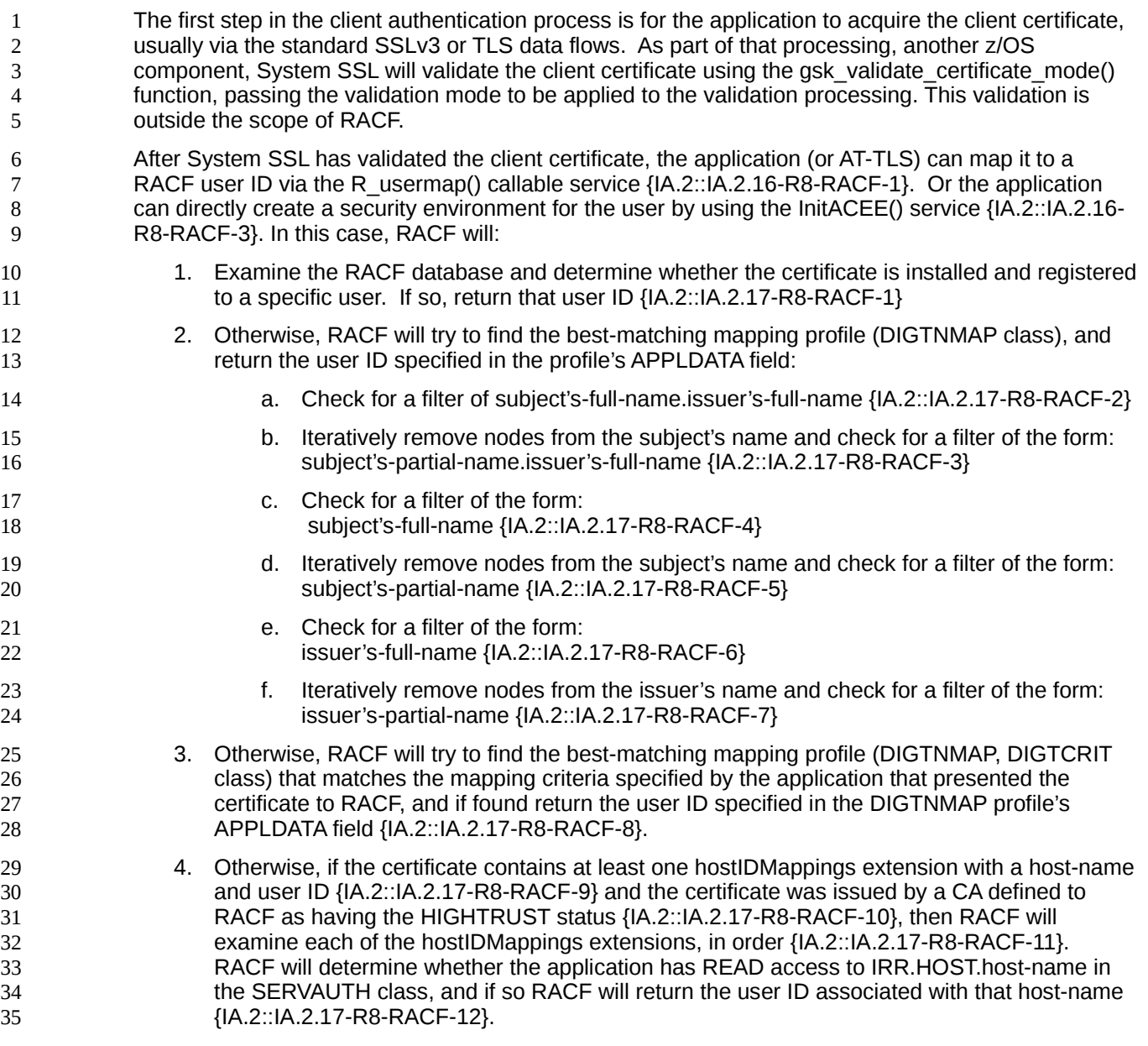

### <span id="page-85-0"></span>**8.2.5 Authentication via Kerberos** 36

In the evaluated configuration Kerberos-aware applications can accept Kerberos service tickets from Kerberos clients (principals), map them to RACF user IDs, and allow them to access the system using their RACF identities. In addition, users running on z/OS may have Kerberos identities, and act as clients (Kerberos principals) to Kerberos-aware servers. For more information on authentication using the z/OS Network Authentication Service and how it uses RACF see the z/OS Security Target. The main support RACF provides for this function is the provision and management of the KERB segment of a user profile, How the z/OS Network Authentication Services use RACF is beyond the scope of this Security Target. 37 38 39 40 41 42 43 44

### **8.2.6 Started procedures** 45

With the concept of a started procedure, z/OS provides a mechanism where a defined task can be 46

- started by an operator, but then operates under a defined user ID that is specifically assigned to the started procedure itself. 1 2
- A started procedure consists of a set of job control language statements that are frequently used together to achieve a certain result. Started procedures usually reside in the system procedure library, SYS1.PROCLIB, which is a partitioned data set. A started procedure is usually started by an operator, but can be associated with a functional subsystem. For example, SMS is treated as a started procedure even though it does not need to be specifically started with a START command. 3 4 5 6 7
- Only RACF-defined users and groups can be specifically authorized to access RACF-protected resources {IA.3::IA.3.2}. Other users can access those resources with the authority allowed in the UACC entry of the RACF profile controlling access to the resource. However, started procedures have system-generated JOB statements that do not contain the USER, GROUP, or PASSWORD parameter. 8 9 10 11 12
- To enable started procedures to access RACF-protected resources with other authorities than those defined in the UACC entry of the profile protecting the resource, started procedures must have RACF user IDs and group names. By assigning them RACF identities, an installation can give started procedures specific authorization to access RACF-protected resources. For example, one can allow JES to access spool data sets. 13 14 15 16 17
- To associate the names of started procedures with specific RACF group names and user IDs, an administrator can do one of the following: 18 19
- o Set up the STARTED class (the recommended method) 20
- o Create a started procedures table (ICHRIN03) 21

### **8.2.6.1 Assigning RACF user IDs to started procedures** 22

As with any other user ID and group name, the user ID and group name that is assigned to a started procedure must be defined to RACF using the ADDUSER and ADDGROUP commands, and the user must be connected to the group. The administrator also needs to use the PERMIT command to authorize the users or groups to get access to the required resources. 23 24 25 26

### **8.2.6.2 Protected user IDs** 27

The user IDs that an administrator assigns to started procedures should have the PROTECTED attribute unless the started procedure is required to have a user ID with a password defined. Protected user IDs are user IDs that have both the NOPASSWORD and NOOIDCARD attributes {IA.3::IA.3.5}. They are defined or modified using the ADDUSER and ALTUSER commands. Protected user IDs can not be authenticated via a password, password phrase, or RACF PassTicket, and are protected from being revoked through incorrect password attempts {IA.3::IA.3.6-R12- RACFEAL5}. 28 29 30 31 32 33 34

### **8.2.7 Handling of Groups During Authentication** 35

- During authentication, RACF constructs security information that represents the user (subject) for subsequent use during access checking. 36 37
- During RACF authentication, RACF determines whether list-of-groups processing is in effect or not. If list-of-groups is not in effect, RACF puts the user's default group into the subject's ACEE, or the group specified by the caller of the RACF interfaces for user authentication. If list-of-groups is in effect, RACF gathers a list of all the groups to which the user is connected, and makes a copy of that list in the subject's ACEE. During access checking (DAC) for MVS resources, RACF can then base its decisions on both the user ID and on the group membership of the user {IA.3::IA.1.14-R12-RACFEAL5-1}. 38 39 40 41 42 43 44
- When an application attempts to use the RACF interfaces for UNIX functions, RACF selects from the group(s) in the subject's ACEE up to the first 300 (alphabetically) which have OMVS 45 46

segments with GIDs defined. During access checking (DAC) for UNIX resources, RACF can then base its decisions on the user's UID and the selected groups' GIDs {IA.3::IA.1.14-R10- RACF-2}. 1 2 3

### **8.2.8 Assertion of User Identity** 4

- {IA.5::IA.5-R12-IDPROP-RACF-1} RACF supports specification on initACEE and RACROUTE REQUEST=VERIFY of a distributed identity via a structure called an IDID (containing a user's distinguished name (DN) and a domain/realm name (DC)): 5 6 7
- If an IDID is specified on initACEE but a RACF user ID is not specified, then initACEE will perform a mapping operation using the IDIDMAP class to determine the associated RACF user ID to use during RACROUTE REQUEST=VERIFY processing and will also include the IDID information. 8 9 10
- If both an IDID and a RACF user ID are specified on initACEE, then initACEE will create an ACEE for that user ID as it usually would and not perform mapping. Again, it will include the IDID information on the RACROUTE REQUEST=VERIFY call. 11 12 13
- When an IDID is specified on RACROUTE REQUEST=VERIFY, RACF uses the other parameters to create the ACEE as it normally does, but will anchor the IDID information in the ACEE for later use during auditing. 14 15 16
- {IA.5::IA.5-R12-IDPROP-RACF-2} RACF provides a 'RACMAP' command to allow the security administrator to define 'mapping filter rules' to RACF that will support the mapping of distributed user identities, as specified within the IDID data area, into RACF userIDs as required by the customer. This new RACF command is similar to the existing RACDCERT command, which allows the specification of mapping filter rules that RACF uses to map distributed user identities based on the 'subject' and 'issuer' information within Digital Certificates. But instead of being limited to only user identities within Digital Certificates, the command supports the definition of mapping filter rules within the IDIDMAP class based on an x.500 representation of the user identity and the 'Name-Space' that the user is defined within. 17 18 19 20 21 22 23 24 25
- {IA.5::IA.5-R12-IDPROP-RACF-3} The RACF R\_cacheserv callable service provides a function (function code 7) that will extract a copy of the ACEE for the currently active user in the form of a RACF environment object (aka RACO), save that RACO in a data space, and return a context reference (ICRX) that will uniquely identify that saved RACO. Subsequently an invoker of RACROUTE REQUEST=VERIFY can provide that ICRX and RACF will recreate the security environment (ACEE) of the original user from the RACO or from the IDID information in the ICRX if necessary. R\_cacheserv will also allow deletion of a cached security environment. 26 27 28 29 30 31 32
- {IA.5::IA.5-R12-IDPROP-RACF-5} The RACF R\_cacheserv service can also return a pseudo-userID and pseudo-password that RACF authentication functions (initACEE, RACROUTE REQUEST=VERIFY) will subsequently accept and use to create an ACEE for the previously specified RACF user ID with an ICTX data area cached on the earlier R\_cacheserv invocation. The pseudouserID and pseudo-password may be used at most once on a subsequent authentication request. 33 34 35 36 37
- {IA.5::IA.5-R12-IDPROP-RACF-4} RACF will provide an ENF signal when an administrator has issued an ALTUSER REVOKE or a CONNECT or REMOVE command that changes a user's group connections, allowing applications that have cached ACEEs locally or via R\_cacheserv to remove their cache entries and recreate the ACEEs if needed. 38 39 40 41
- {IA.5::IA.5-R12-IDPROP-USS-1} The UNIX System Services \_\_passwd (BPX1PWD) and pthread security np() (BPX1TLS) function allows appropriately authorized servers to assert a user identity and create a security environment by specification of the pseudo-userID and pseudopassword obtained via a prior authentication and use of R\_cacheserv. 42 43 44 45

### **8.3 Access control** 1

### **8.3.1 Access control principles** 2

The Resource Access Control Facility (RACF) is the component that performs access control between subjects acting on behalf of a user and resources protected by the discretionary and (if active) mandatory access control policies. RACF uses user and resource profiles it stores in the RACF database to decide if a subject has access to a non-UNIX resource. For UNIX resources, the access permissions are carried with the resource itself (permission bits). 3 4 5 6 7

While external resource manager can use RACF to manage and control access of users to the resources they control, RACF acts also as a resource manager to some of its own resources. For external resource manager RACF neither knows what the actual resource protected by a specific RACF profile is nor knows the semantics the resource manager places on the individual access modes. Therefore this summary specification only describes the purpose of profiles and the semantics of access modes that protect resources owned by RACF itself. 8 9 10 11 12 13

All z/OS components that have to make access decisions will call RACF through a z/OS interface. The following figure shows the flow of requests and replies within z/OS when a request to access a 14 15

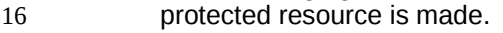

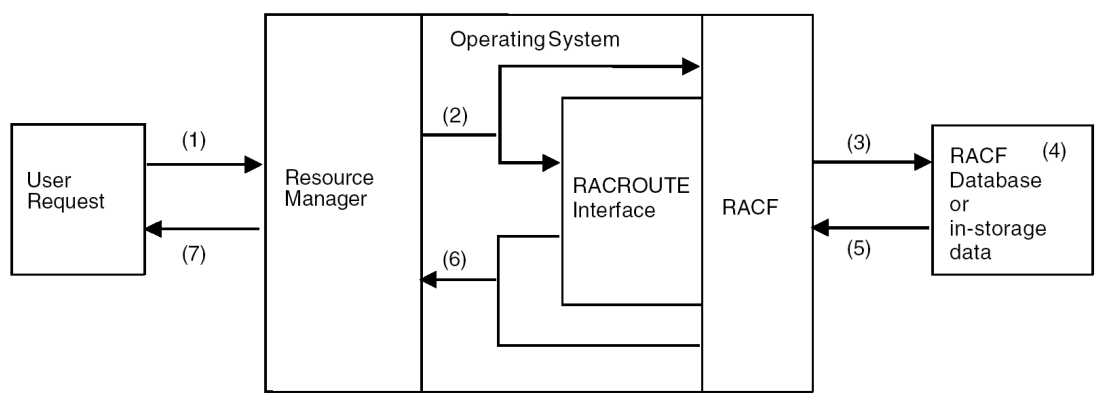

17

*Figure 1: RACF and its relationship to the operating system*

A program that wants to access a resource uses a function that is part of the external interface provided by the z/OS operating system to one of the z/OS components (1). An example is a program that wants to open a data set. 18 19 20

The z/OS component responsible for managing the resource calls the RACF component using the internal interface to RACF (mainly the RACROUTE interface) to check the access rights of the user that initiated the user request and passes the name and type of the resource and the requested type of access to RACF {AC.1::AC.1.1}. The caller may also pass the ID of the user or an explicit user security context (ACEE), or RACF obtains those values from the security context of the user that has been established during user authentication (2) {AC.1::AC.1.2}. 21 22 23 24 25 26

- RACF extracts the user information from the security context of the user or (in a few cases) from the user profile, extracts the resource profile from its external database or the internal cache (3), and checks to see if the user with his current security attributes is allowed to access the resource in the requested access mode (4 and 5). 27 28 29 30
- If the resource is known to RACF, RACF returns either a "yes" or a "no" decision for the access request {AC.1::AC.1.3}. If the resource is not known to RACF, RACF may return a "don't know" return code unless there are specific options set that allow RACF to take a yes or no decision (6) {AC.1::AC.1.4}. In the case of a "don't know" result, the resource manager needs to make its own decision whether to allow access or not. Depending on the decision, the resource manager will either perform or reject the access request of the user program (7) {AC.1::AC.1.5}. 31 32 33 34 35 36
- The protection philosophy of RACF is based on "profiles" that represent protected resources but also users and groups. Profiles are organized in profile classes, where each class represents a type of resource (such as data sets or terminals) or other entity (such as users or groups). A profile stores attributes of the subject or object it represents. 1 2 3 4
- For profiles that represent a protected resource, an access list can be assigned {AC.1::AC.1.6}. This access list specifies the type of access subjects may have to the resource represented by the profile. 5 6
- Access control to UNIX file system objects and IPC objects are also handled by RACF, but in the case of these objects, the access rights are stored with the object itself. RACF still performs the access check. For details, see the description of access control for UNIX objects. 7 8 9

### **8.3.2 Protected resources** 10

Resource profiles of RACF are structured into an open set of "resource classes". IBM provides a set of resources classes used by z/OS (stored in the "static class descriptor table"), but RACF also allows for the definition and activation of additional resource classes using the RDEFINE or RALTER commands addressing the CDT general resource class (those are stored in the "dynamic class descriptor table"). The dynamically defined classes need to be "activated" using the command SETROPTS RACLIST(CDT) REFRESH. Resource classes represent "types" of objects that are access protected by RACF. IBM supplies a default static class descriptor table, which is structured into resources used by different components of z/OS as well as resources used by specific other IBM products like DB2 or CICS. 11 12 13 14 15 16 17 18 19

### **8.3.2.1 General z/OS Resource Classes** 20

IBM supplies a class descriptor table that defines classes used by z/OS or other IBM products that use the services of RACF for controlling access to the resources they manage. The following tables list the classes of general resources used by z/OS and DB2. Resource classes marked in red include resources that are used by RACF internally for managing access to RACF resources or use of RACF controlled privileges. 21 22 23 24 25

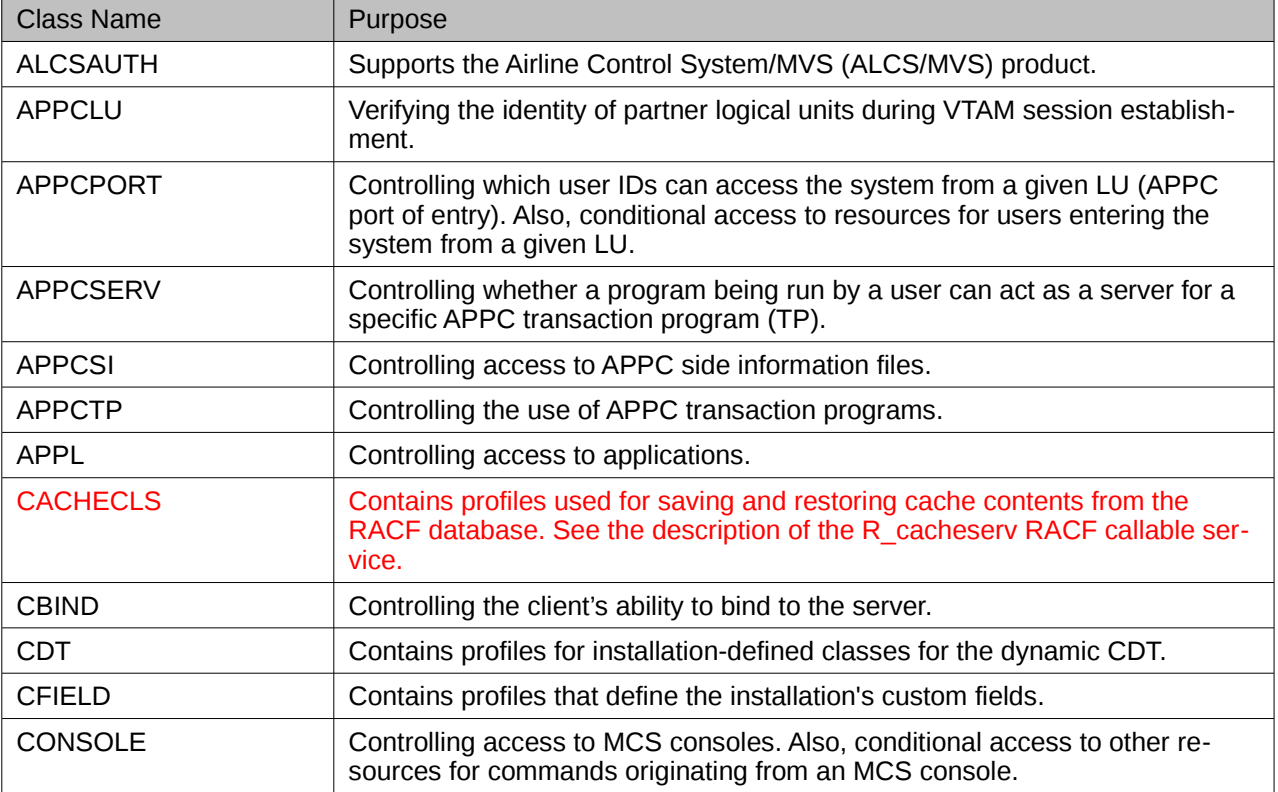

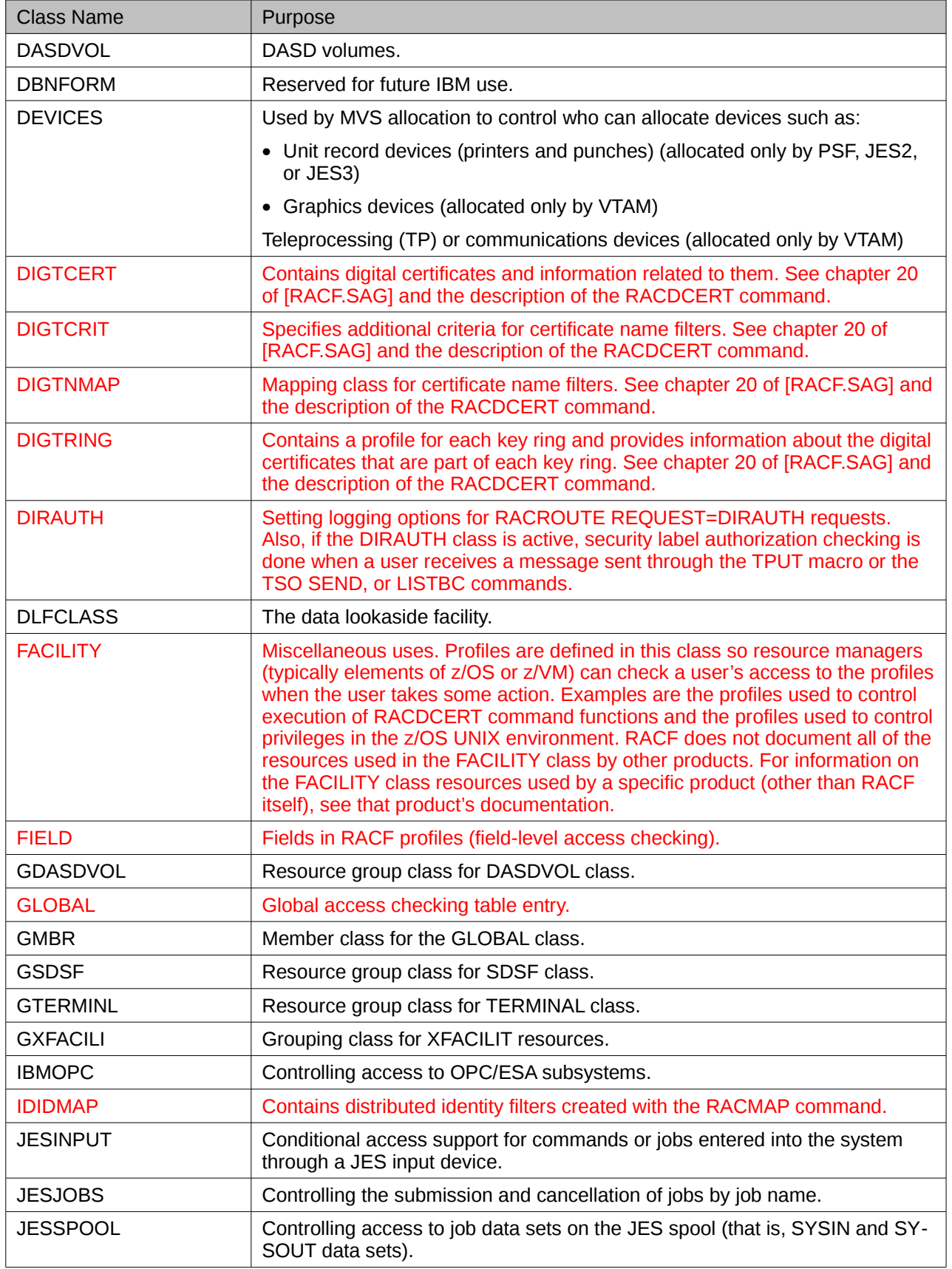

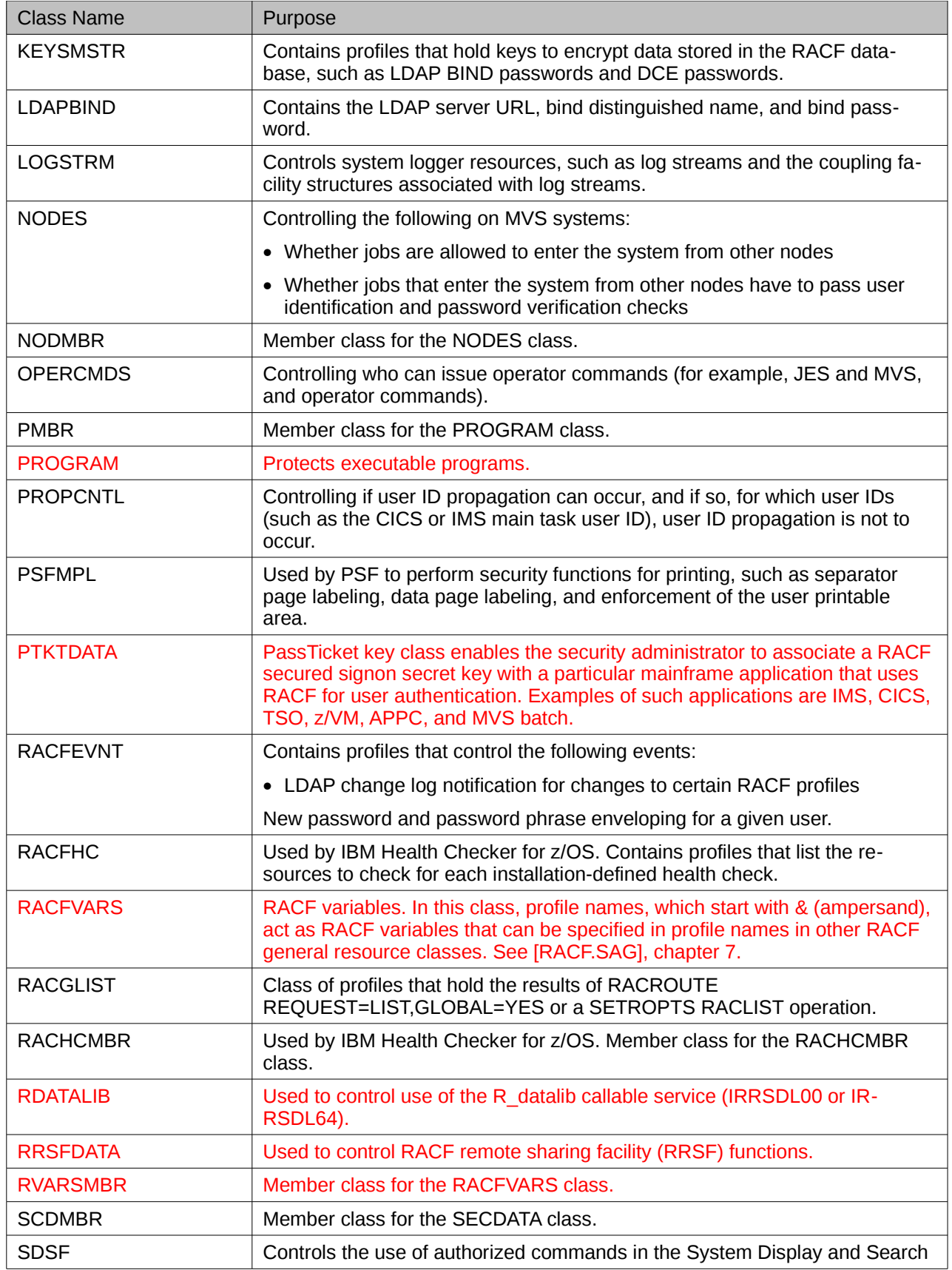

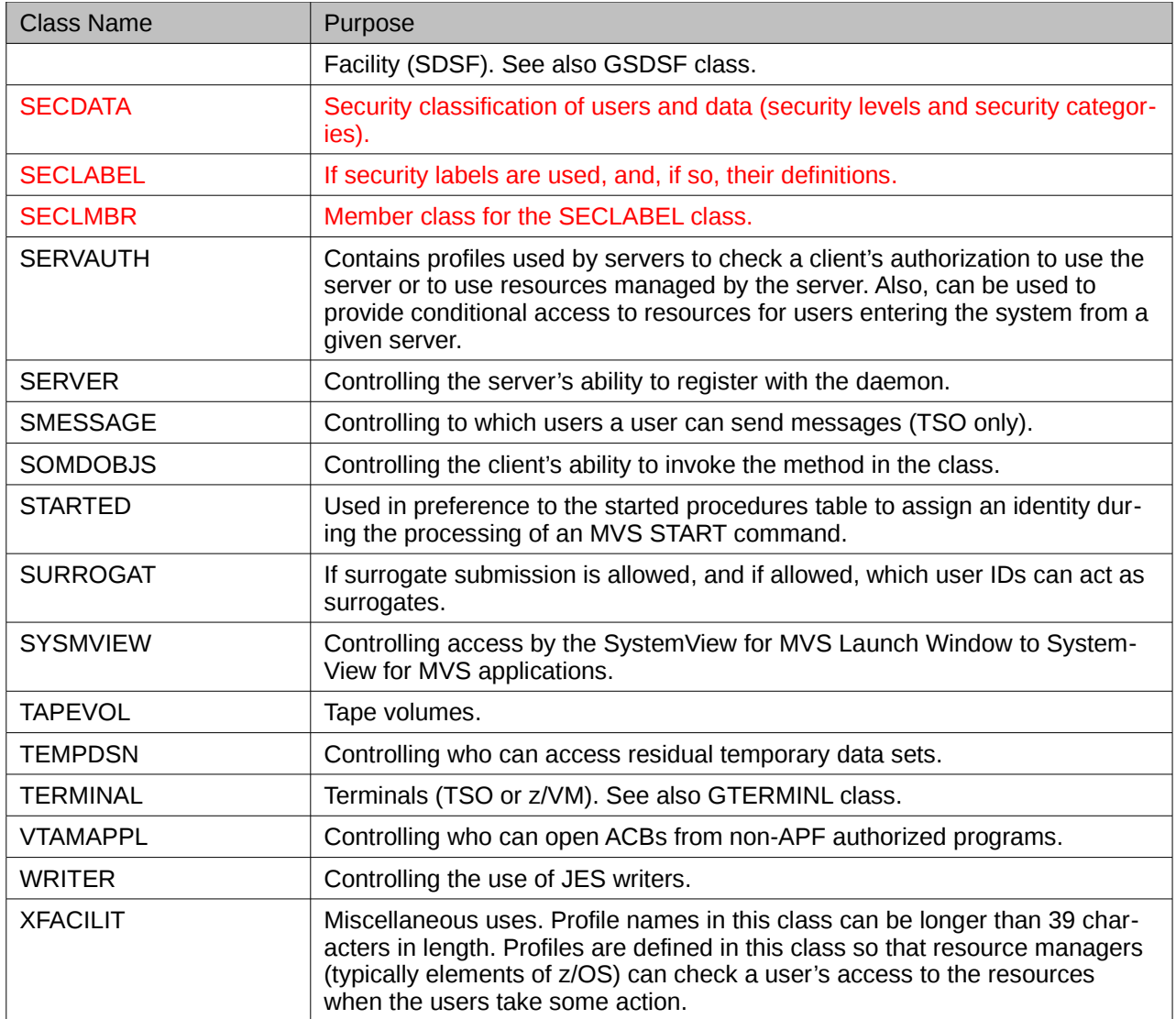

*Table 19: General Resource Classes*

# **DB2 Resource Classes** 1

DB2 Resource classes are mentioned here to support the evaluation of DB2. Within this Security Target they are not used for any security function. The IBM supplied class descriptor table just contains those classes (as well as other classes related to applications like CICS, IMS, or

Websphere), which are not used unless those applications are installed and configured to use RACF.

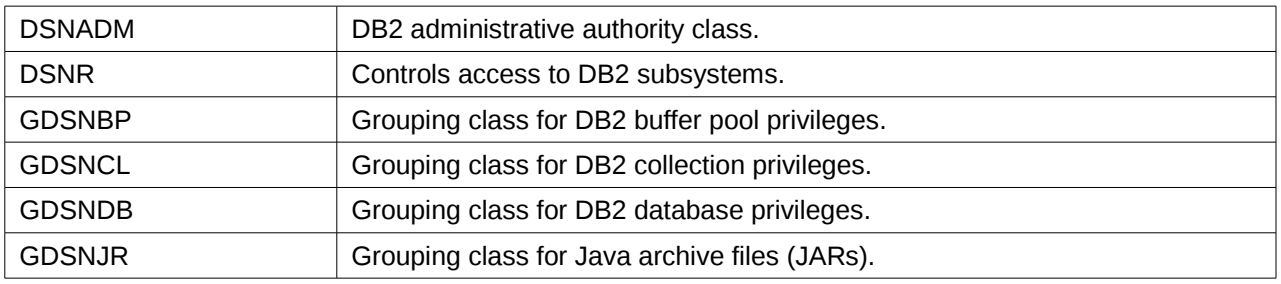

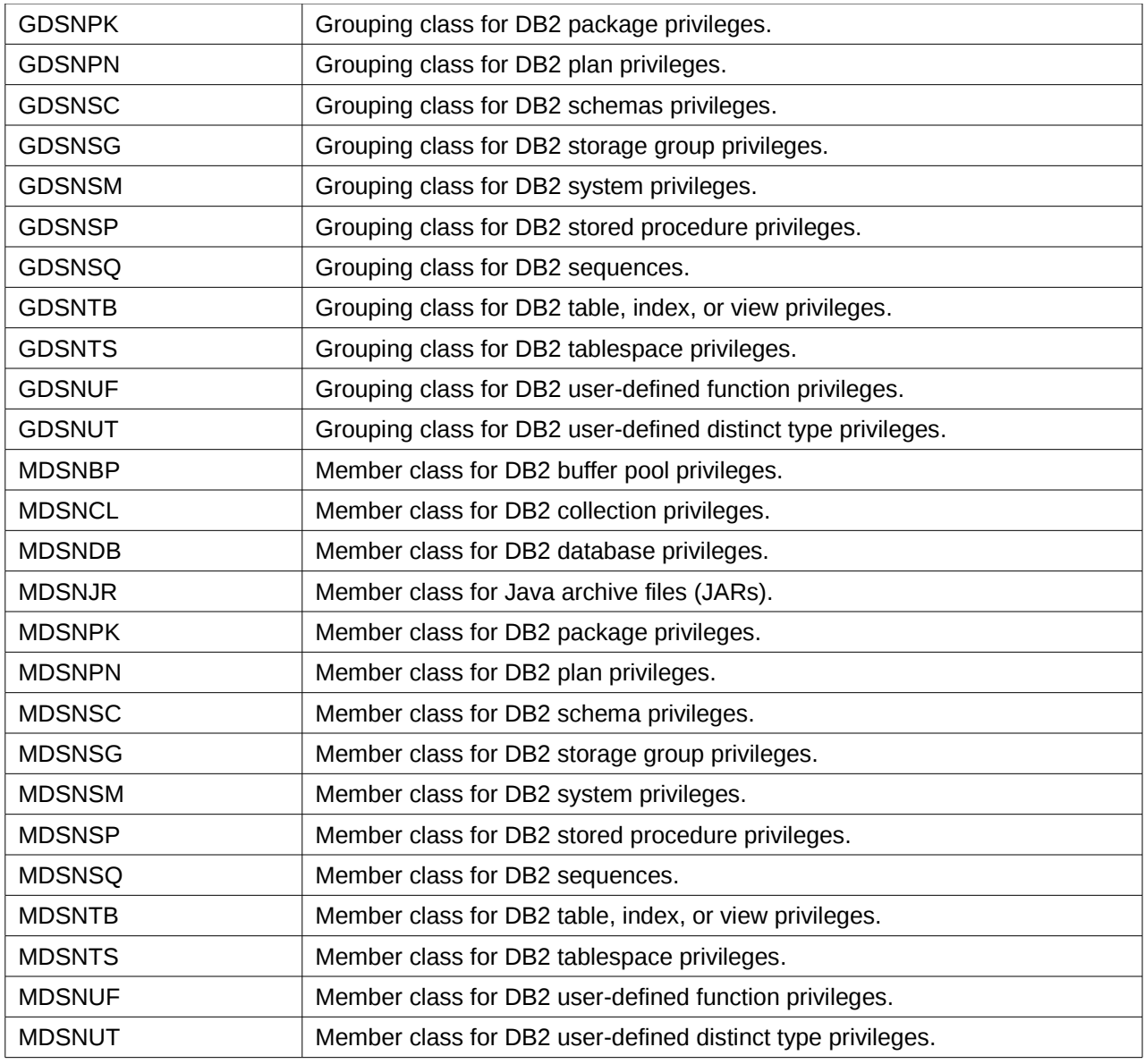

*Table 20: General Resource Classes for DB2*

# **Enterprise Identity Mapping (EIM) Classes** 1

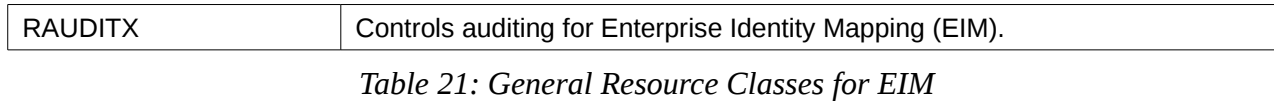

# **ICSF Resource Classes** 2

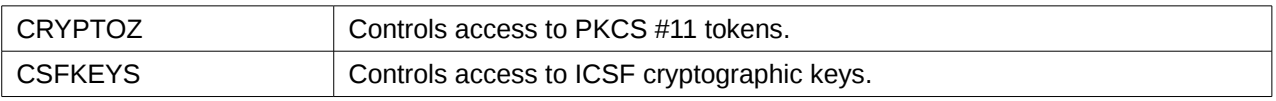

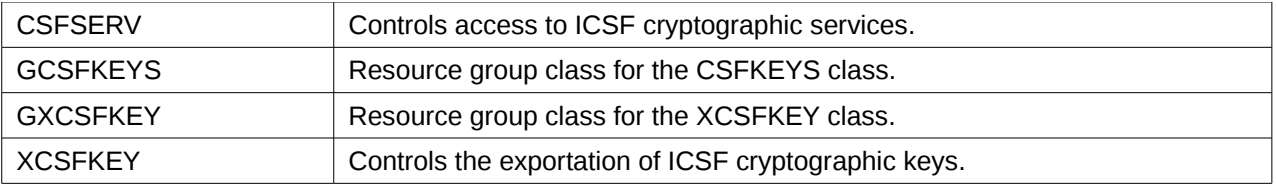

*Table 22: General Resource Classes for ICSF*

# **PSF Resource Classes** 1

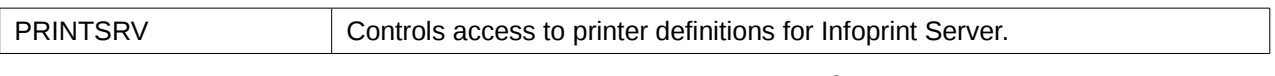

*Table 23: General Resource Classes for PSF*

# 2 Kerberos Resource Classes

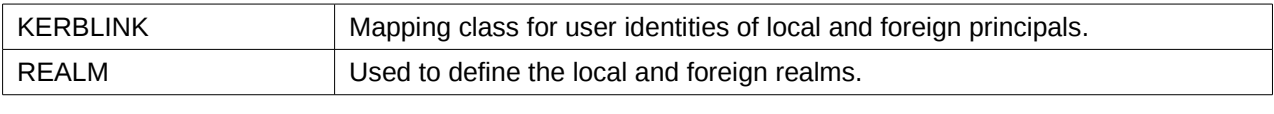

*Table 24: General Resource Classes for Kerberos*

# **DFSMS Resource Classes** 3

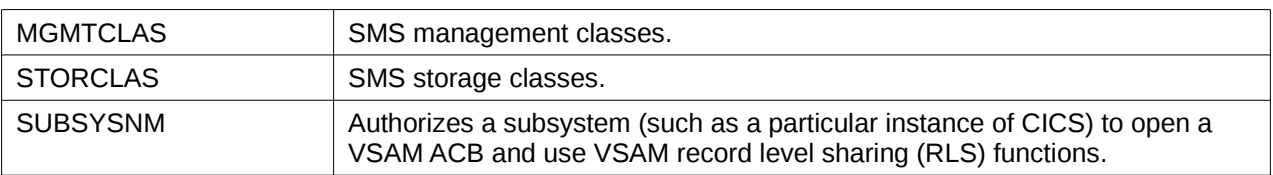

*Table 25: General Resource Classes for DFSMS*

# **TSO Resource Classes** 4

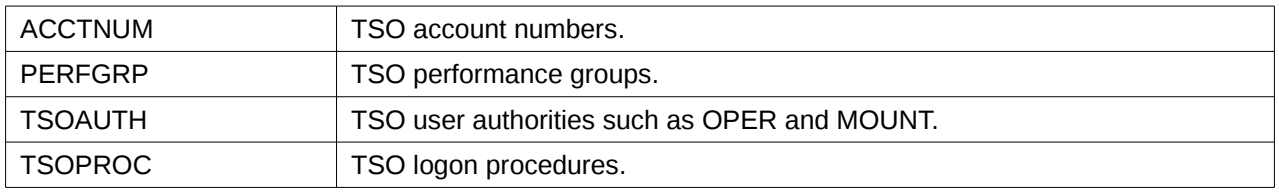

*Table 26: General Resource Classes for TSO*

### **UNIX System Services Resource Classes** 5

| <b>DIRACC</b>   | Controls auditing (using SETROPTS LOGOPTIONS) for access checks for<br>read/write access to z/OS UNIX directories. This class need not be active to<br>control auditing.                                                                                                    |
|-----------------|----------------------------------------------------------------------------------------------------|
| <b>DIRSRCH</b>  | Controls auditing (using SETROPTS LOGOPTIONS) of z/OS UNIX directory<br>searches. This class need not be active to control auditing.                                                                                                    |
| <b>FSOBJ</b>    | Controls auditing (using SETROPTS LOGOPTIONS) for all access checks<br>for z/OS UNIX file system objects except directory searches. Controls audit-<br>ing (using SETROPTS AUDIT) of creation and deletion of z/OS UNIX file<br>system objects. This class need not be active to control auditing.                           |
| <b>FSSEC</b>    | Controls auditing (using SETROPTS LOGOPTIONS) for changes to the se-<br>curity data (FSP) for z/OS UNIX file system objects. This class need not be<br>active to control auditing. When this class is active, it also controls whether<br>ACLs are used during authorization checks to z/OS UNIX files and director-<br>ies. |
| <b>IPCOBJ</b>   | Controls auditing (using SETROPTS LOGOPTIONS) of access checks for<br>interprocess communication (IPC) objects and changes to security informa-<br>tion of IPC objects. Controls auditing (using SETROPTS AUDIT) of the cre-<br>ation and deletion of IPC objects. This class need not be active to control<br>auditing.     |
| <b>PROCACT</b>  | Controls auditing (using SETROPTS LOGOPTIONS) of functions that look at<br>data from, or affect the processing of, z/OS UNIX processes. This class need<br>not be active to control auditing.                                                                                                    |
| <b>PROCESS</b>  | Controls auditing (using SETROPTS LOGOPTIONS) of changes to UIDs<br>and GIDs of z/OS UNIX processes. Controls auditing (using SETROPTS<br>AUDIT) of dubbing and undubbing of z/OS UNIX processes. This class need<br>not be active to control auditing.                                                                      |
| <b>UNIXMAP</b>  | Contains profiles that are used to map z/OS UNIX UIDs to RACF user IDs<br>and z/OS UNIX GIDs to RACF group names.                                                                                                    |
| <b>UNIXPRIV</b> | Contains profiles that are used to grant z/OS UNIX privileges.                                                                                                    |

*Table 27: General Resource Classes for z/OS Unix*

# **8.3.2.1.1 Installation Defined Resource Classes** 1

As a general-access control system, RACF is capable of protecting a number of other resources including installation defined resource classes, but those are not included in this evaluation. The reader should note that some RACF classes are included in this evaluation that the resource managers do not use to represent "resources" but represent privileges or restrictions, where assigning "access" to a resource in such a class to a user or a group just determines that the user or group has the privilege or restriction associated with the profile. As stated before it is up to the resource manager to make the association between the real "resource" and the profiles within RACF that represent the resource. It is also up to the resource manager to determine the semantics of specific access types to the resources it manages. Classes with resources that are used by RACF are marked in red. 2 3 4 5 6 7 8 9 10 11

### **8.3.2.2 Data sets** 1

17 18 19

### *8.3.2.2.1 Standard data set naming conventions* 2

By default, RACF expects a data set name (and the data set profile name) to consist of at least two qualifiers. RACF also expects the high-level qualifier of the data set profile name to be either a RACFdefined user ID or a RACF-defined group name. If an installation has chosen to define data set profiles under the standard RACF naming conventions, they can create a group for each high-level qualifier that is not a user ID, and permit users to protect any data set that has that high-level qualifier by giving them CREATE authority in that group {AC.2::AC.2.1}. 3 4 5 6 7 8 9

# *8.3.2.2.2 Table-driven data set naming conventions* 10

- An installation can use the naming convention table to set up and enforce a data set naming convention other than that used by RACF (AC.2.2). The table can: 11 12
- Supply a qualifier to be used as the high-level qualifier for authorization checking {AC.2::AC.2.3} 13 14
- Convert data set names to RACF naming convention form for RACF use {AC.2::AC.2.4} 15
- Convert names in RACF form to the installation's format for external display {AC.2::AC.2.5} 16
	- Enforce a naming convention by not allowing the definition of data sets that do not conform to an installation's rules {AC.2::AC.2.6}
		- Reduce RACF overhead by determining whether a data set is a user or group data set
- An installation can create a naming convention table (module ICHNCV00), which RACF uses to check and modify (internally to RACF) the data set name in all commands and macros that process data set names {AC.2::AC.2.7}. An installation can use the table to selectively rearrange data set names to "fit" the RACF convention without actually changing those names. 20 21 22 23 24

# *8.3.2.2.3 Protecting data sets that have single-qualifier data set names* 25

If some of the data sets in an installation have names that consist of a single qualifier, one can still RACF-protect those data sets {AC.2::AC.2.8}. To get RACF protection for single-qualifier names, the SETROPTS command with the PREFIX operand must be issued. 26 27 28

This command defines a high-level qualifier to be used as a prefix for single-qualifier names and activates the facility {AC.2::AC.2.9}. Then, when RACF processes requests for the data set, RACF internally modifies single-qualifier names by adding the prefix, making the data set names acceptable to RACF routines {AC.2::AC.2.10}. All SMF log records and all messages from RACF contain the RACF-modified version of the data set name {AC.2::AC.2.11} unless the SETROPTS REALDSN option is in effect {AC.2::AC.2-R10-RACF-1}. 29 30 31 32 33 34

# *8.3.2.2.4 Protecting user data sets* 35

- A user data set is a data set whose high-level qualifier is a RACF user ID. The following rules apply to user data sets: • In general, all RACF-defined users can protect their own data sets {AC.2::AC.2.12} • A user can RACF-protect a data set for another user under any of the following conditions: 36 37 38 39
- The user who is protecting the data set has the SPECIAL attribute. A discrete or generic profile can be created {AC.2::AC.2.13}. 40 41
- The user who is protecting the data set has the group-SPECIAL attribute, and the high-level- 42

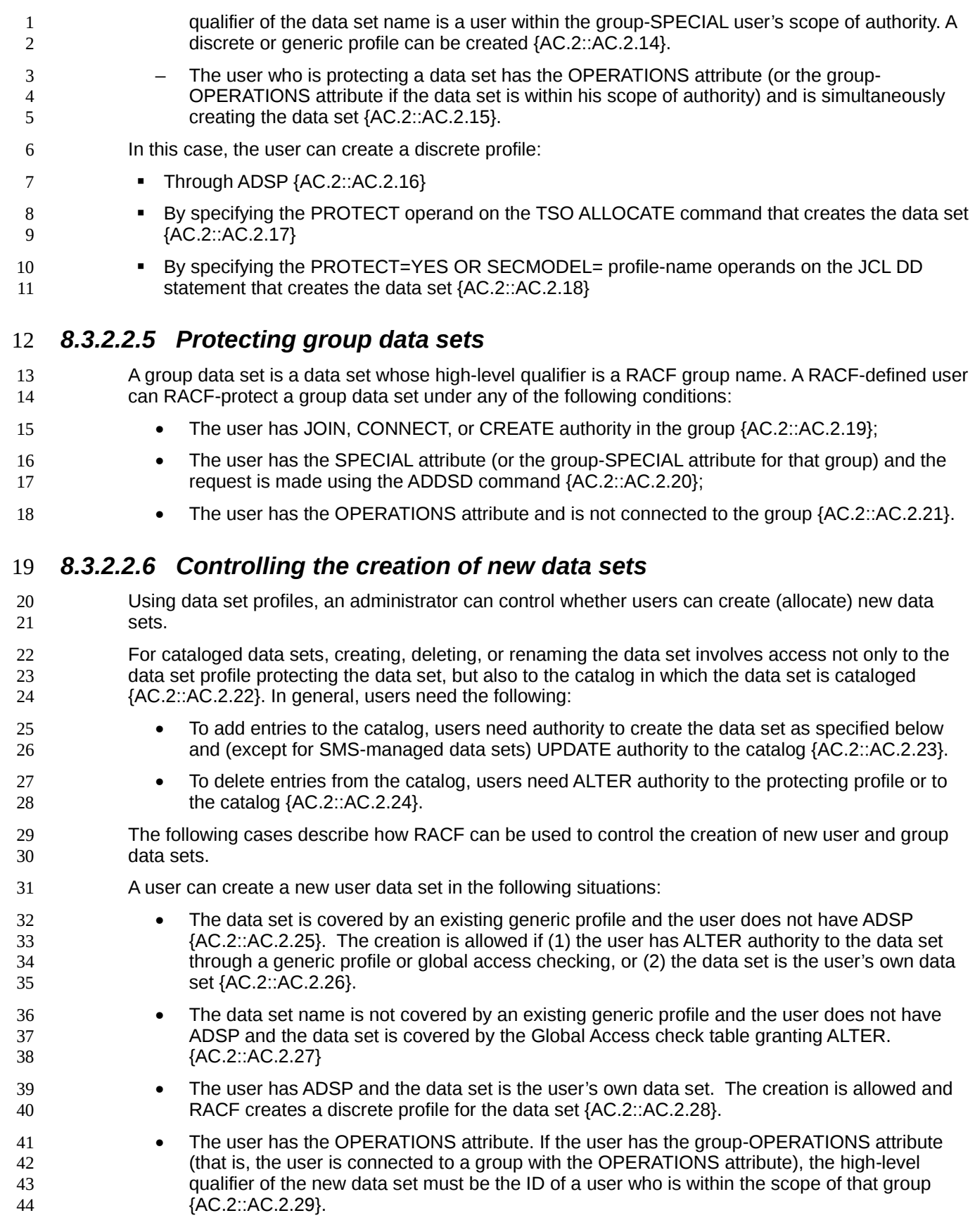

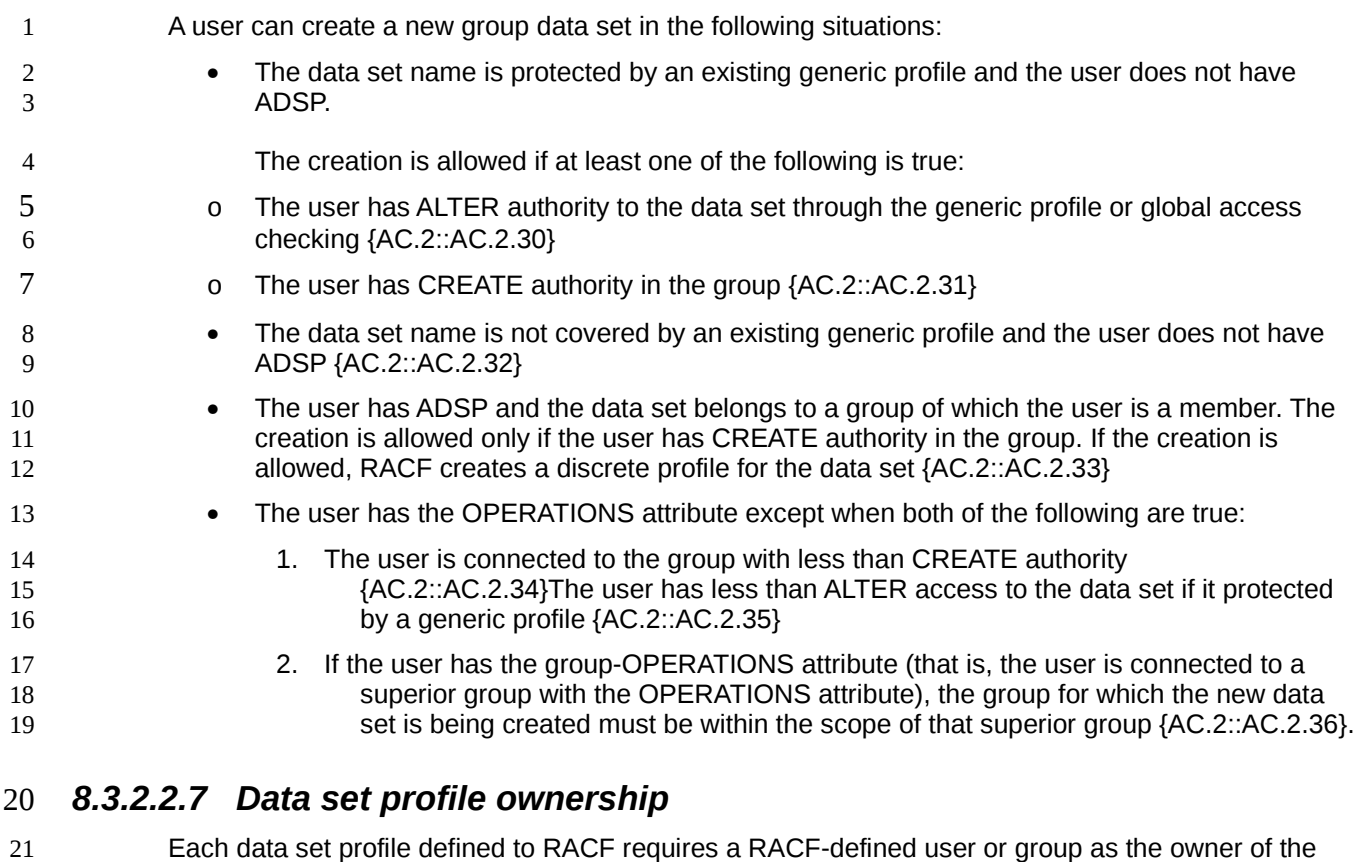

- profile. The owner (if a user) has full control over the profile, including the access list {AC.2::AC.2.37}. 22
- If the owner of the data set profile is a group, users with group-SPECIAL in that group have full control over the profile {AC.2::AC.2.38}. 23 24
- Ownership of data set profiles is assigned when the profiles are defined to RACF but may be changed later. Note that ownership of a data set profile does not mean that the owner can automatically access that data set. To access a data set, the owner must still be authorized by the DAC and (in Labeled Security Mode) MAC policy rules {AC.2::AC.2.39}. 25 26 27 28

# **8.3.2.3 Programs** 29

- The ability of users to execute programs can be restricted by the RACF program control function. This feature is useful for programs operating with privileges like authorized programs. Program control can for example be used to restrict the ability of a user to start an authorized program from an authorized library in a way such that it executes with APF authorization {AC.2::AC.2-V1R7-1}. Users may still have read access to the library and may therefore copy the program into another library and execute it from this library. Although this is possible, the program will then not execute with the privileges it has when executed from the original library {AC.2::AC.2-V1R7.2}. 30 31 32 33 34 35 36
- Program control (as described in this section) applies to programs residing in z/OS partitioned data sets or libraries, not to programs stored as part of z/OS UNIX file system. Mechanisms for program control for the z/OS UNIX subsystem are explained in another section of this Security Target. 37 38 39
- z/OS allows for three modes for program control: BASIC, ENHANCED and ENHANCED-WARNING. The mode is defined by the strings 'BASIC', 'ENHANCED' or 'ENHANCED-WARNING' in the APPLDATA field of the IRR.PGMSECURITY profile in the FACILITY class {AC.2::AC.2.V1R7.3}. An empty value or any other value than 'BASIC' or 'ENHANCED' will result in the ENHANCED-WARNING mode {AC.2::AC.2.V1R7.4}. If the IRR.PGMSECURITY profile is not defined, BASIC mode is used {AC.2::AC.2.V1R7.5}. In ENHANCED-WARNING mode the access decisions made by the TOE are the same as in BASIC mode but a warning message is issued whenever the access 40 41 42 43 44 45 46

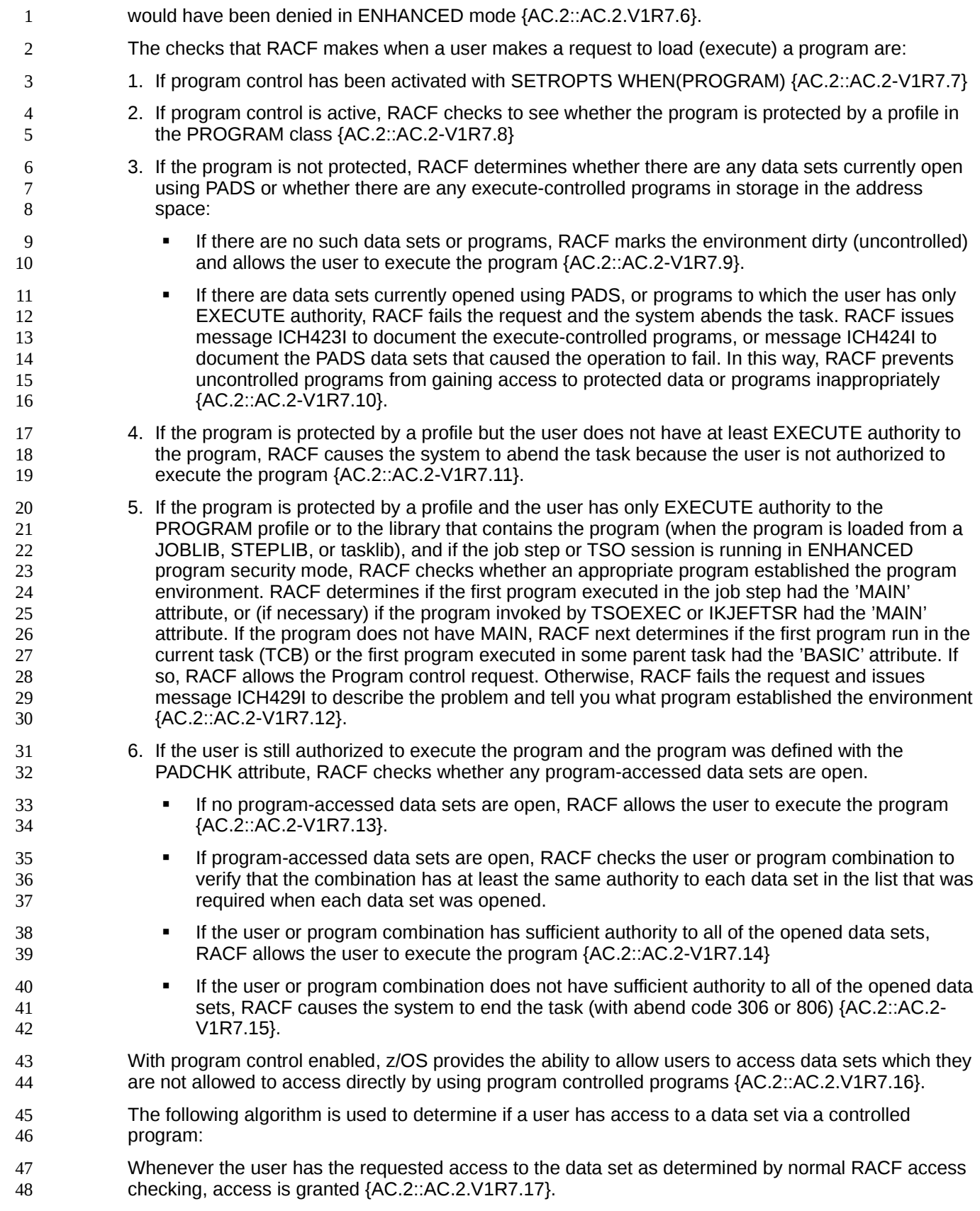

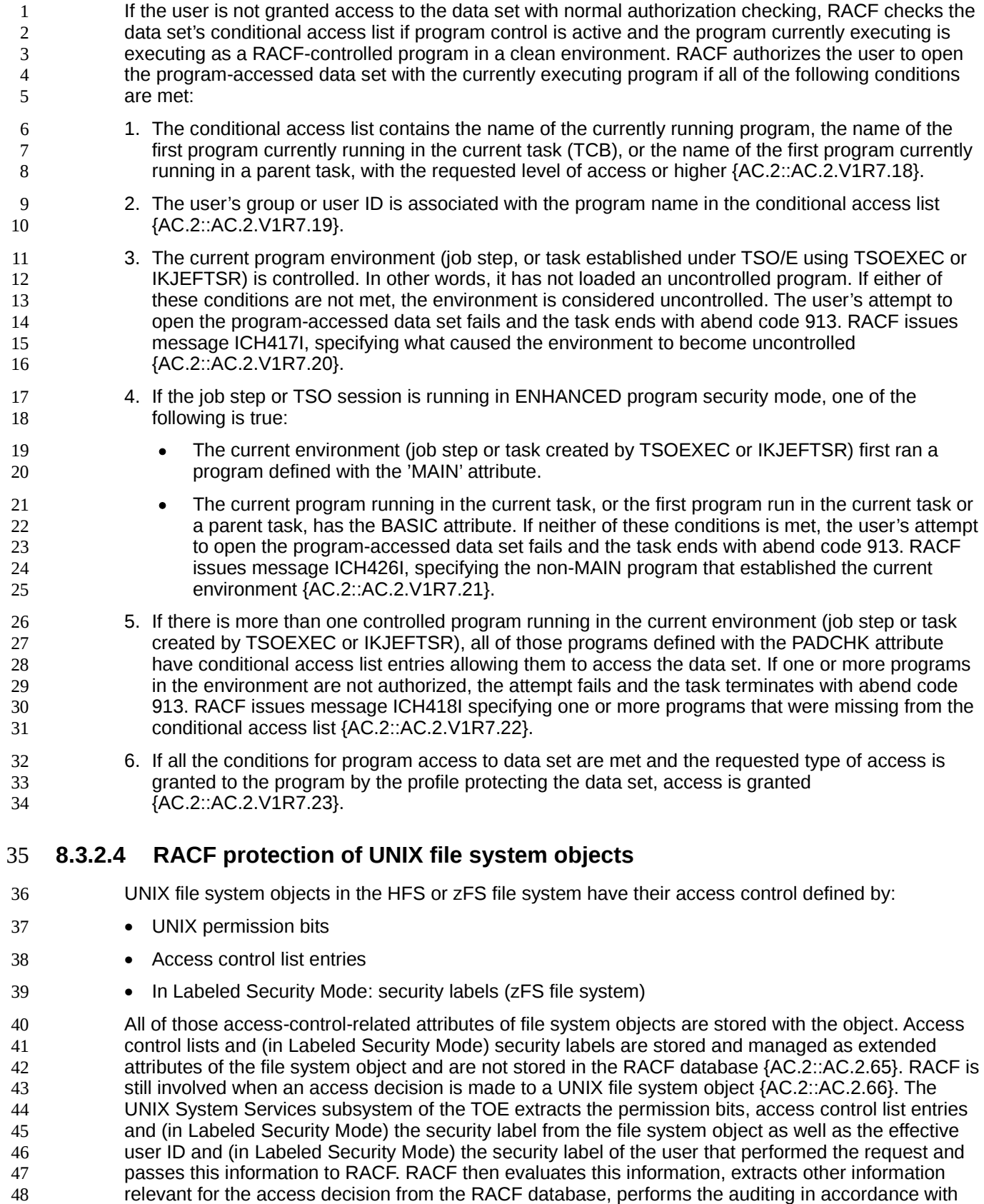

49

- UNIX System Services subsystem {AC.2::AC.2.67}. 1
- Besides the access control lists and (in Labeled Security Mode) the security label, additional privileges and restrictions may be defined to allow a finer granularity. Those privileges and restrictions are defined as profiles in the UNIXPRIV class and users can be granted those privileges or restrictions by giving them authority to those profiles. The ones that are considered in this Security Target are: 2 3 4 5 6
- SUPERUSER.FILESYS.ACL.ACLOVERRIDE 7

When this profile is defined and active in RACF, a user who has been given authority to this profile is able to override the access control defined by the access control lists for z/OS UNIX file system objects. 8 9 10

In z/OS, a UNIX superuser can access all z/OS UNIX files, but is still bound by his rights defined in RACF with respect to z/OS data sets and other resources {AC.2::AC.2.68}. In Labeled Security Mode, a z/OS UNIX superuser is also bound by the mandatory access control rules when accessing z/OS UNIX files {AC.2::AC.2.69}. 11 12 13 14

### **8.3.2.5 z/OS UNIX IPC objects** 15

z/OS UNIX IPC objects are subject to discretionary access control. The permission bits associated with the IPC object define the discretionary access to those objects. The permission bits are determined by the creator of the IPC object and are saved in-memory by the UNIX Kernel. For security claims see **DAC** for UNIX objects. 16 17 18 19

### **8.3.3 Mandatory access control (Labeled Security Mode only)** 20

Label based mandatory access control is supported by z/OS. User profiles may contain one or two SECLABEL names, representing defaults for that user (one for TSO/E, and one for other applications) which are the name of profiles in the SECLABEL class. Each profile in the SECLABEL class contains a security classification consisting of a hierarchical security level and a set of non-hierarchical categories. The values for the levels and the categories are defined by the system administrator {AC.3::AC.3.1}. z/OS supports more than 8 levels and more than 60 categories {AC.3::AC.3-R12- RACF-1}. The system administrator can then also define resources in the SECLABEL resource class as a combination of one security level and zero or more categories. Such a resource is called a "security label". 21 22 23 24 25 26 27 28 29

- The system defines a set of predefined security labels: 30
- **SYSHIGH** 31 32
	- This label consists of the highest security level and all categories defined for the system
- SYSLOW This label consists of the lowest security level defined for the system and no categories 33 34
- SYSNONE This is used for resources that need to be read and written by users with different security labels. It needs to be reserved for resources that can only be accessed in a controlled way using trusted programs to avoid a breach of the information flow policy • SYSMULTI This is used for resources that support a range of security labels. It needs to be reserved for resources controlled by trusted programs. Administrators can also be allowed to operate as SYSMULTI. An organization should apply great care when assigning and using this option z/OS enforces the rules of the Bell-LaPadula model for mandatory access control: • a subject has read access to an object when: 35 36 37 38 39 40 41 42 43 44
- 45
	- o the security level of the subject is higher or equal to the security level of the object

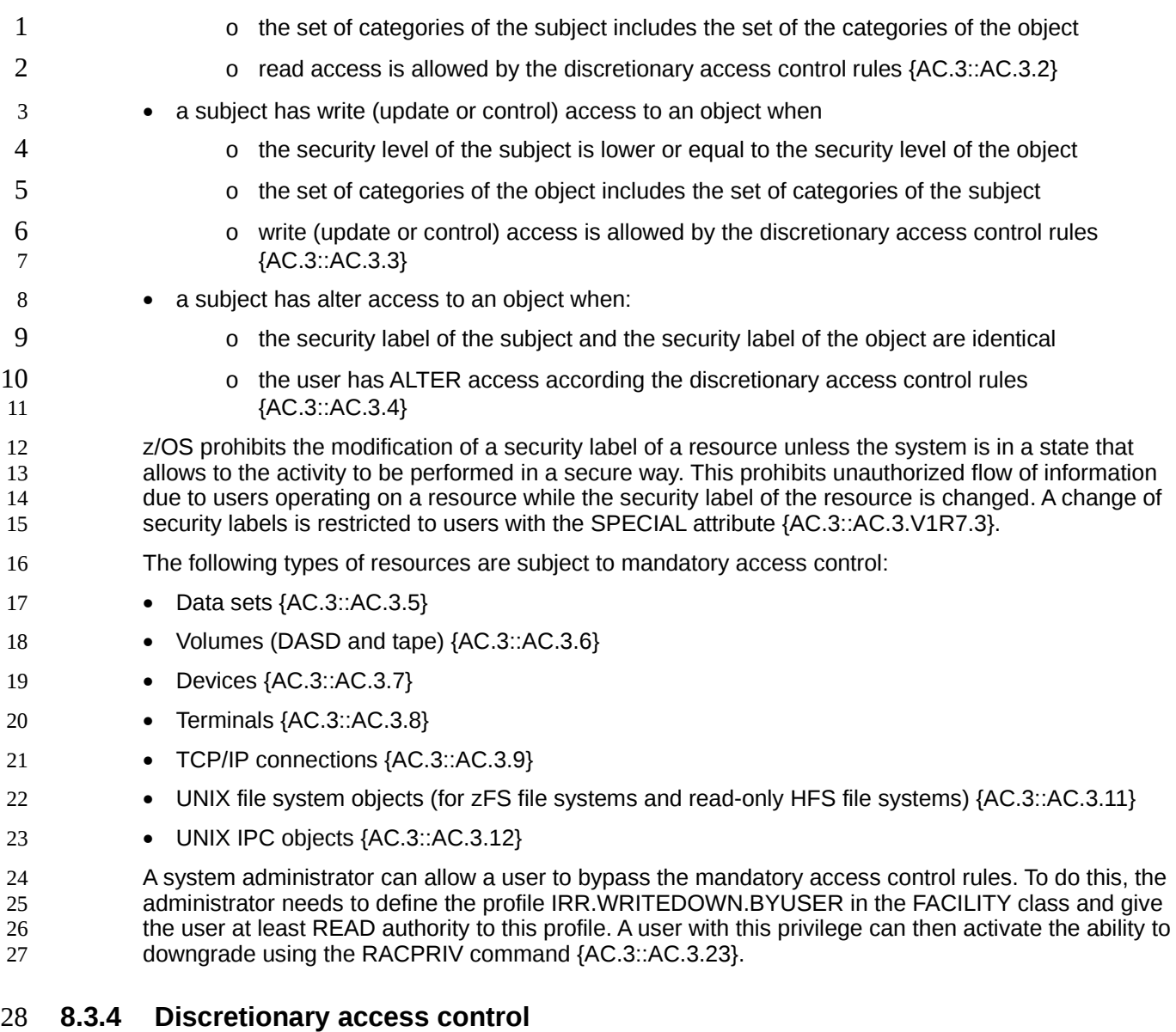

Discretionary access control (DAC) applies to all system resources, but the implementation differs depending on the type of resource. This evaluation considers MVS (non-UNIX) resources (RACF general resource classes and data sets), and UNIX resources. RACF provides the discretionary access controls for MVS and UNIX resources. See the sections above on the different profiles for details on what is stored in those profiles. 29 30 31 32 33

### **8.3.4.1 DAC for RACF general resources and data sets** 34

RACF controls the types of access to all MVS (non-UNIX) resources. The access types are ordered hierarchically, an access type listed higher in the list implies all the access types lower in this list (except for NONE access). The full semantics of each access type are defined by the resource manager. This Security Target therefore only defines semantics that RACF generally associates with the access types. The access types are: 35 36 37 38 39

### • **ALTER** 40

When specified in a discrete profile, ALTER allows users to read, alter, and delete the profile itself 41

including the access list {AC.4::AC.4.1}. 1

> ALTER does not allow users to change the owner of the profile using the ALTDSD command {AC.4::AC.4.2}. However, if a user with ALTER access authority to a discrete data set profile renames the data set, changing the high-level qualifier to his or her own user ID, both the data set and the profile are renamed, and the OWNER of the profile is changed to the new user ID {AC.4::AC.4.3}.

When specified in a generic profile, ALTER gives users no authority over the profile itself {AC.4::AC.4.4}.

#### • **CONTROL** 10

RACF requires users to have at least CONTROL authority for some of the privileges associated with RACF and managed by profiles that RACF itself uses. The semantics are described with the individual profiles that RACF uses itself. See the sections where the semantics of profiles used by RACF with the semantics of the different access modes is described (e. g. in the processing of privileges used by the RACDCERT command).

#### • **UPDATE**  16

RACF requires users to have at least UPDATE authority for some of the privileges associated with RACF and managed by profiles that RACF itself uses. The semantics are described with the individual profiles that RACF uses itself. See the sections where the semantics of profiles used by RACF with the semantics of the different access modes is described (e. g. in the processing of privileges used by the RACDCERT command).

• **READ**

RACF requires users to have at least READ authority for some of the privileges associated with RACF and managed by profiles that RACF itself uses. The semantics are described with the individual profiles that RACF uses itself. See the sections where the semantics of profiles used by RACF with the semantics of the different access modes is described (e. g. in the processing of privileges used by the RACDCERT command).

### • **EXECUTE** 28

RACF requires users to have at least EXECUTE authority for some of the privileges associated with RACF and managed by profiles that RACF itself uses. The semantics are described with the individual profiles that RACF uses itself. See the sections where the semantics of profiles used by RACF with the semantics of the different access modes is described. EXECUTE authority is used by RACF itself in the context of program control (see the related section in this ST).

# • **NONE**

The specified user or group is not permitted to access the resource or list the profile {AC.4::AC.4.11}.

These access types can be defined per user, group or for all users not addressed specifically by a user or group access entry ("universal access") {AC.4::AC.4.12}. It is also possible to specify ID(\*) in an ACL, which then applies to all RACF defined users, while the value for UACC applies to users not defined in RACF {AC.4::AC.4.13}. To modify those entries (as well as other parts of the resource profile) a user must be the owner of the profile, have ALTER access to the discrete profile of the resource or must have the SPECIAL attribute in his user profile {AC.4::AC.4.14}.

The access lists defined in a profile can be either a standard access lists, allowing access in general or a conditional access lists allowing access under defined conditions. Possible conditions are:

- the user must be logged on using a defined terminal that the user has been granted access to {AC.4::AC.4.15}
- the user must be logged on to a defined console  ${AC.4::AC.4.16}$

• the resource manager has asserted a criteria, such as the name of an SQL role (SQLROLE), which applies to this check, on the authorization request (note: this applies only to a FASTAUTH type of authorization check) {AC.4::AC.4-R8-RACF-1}. Access to resources can be controlled by discrete resource profiles or generic profiles for a set of resources of the same type. Discrete profiles protect one single resource (e. g. one data set) while generic profiles can be used to define a whole set of resources and protect them using a single profile based on patterns in the resource name. Whenever a discrete profile exists for a resource it has precedence over a generic profile that also would apply for the resource {AC.4::AC.4.19}. If more than one generic profiles would apply, z/OS always chooses the most specific profile applicable based on a matching algorithm {AC.4::AC4.20}. The access types above also apply to MVS resources other than data sets (called general resources). However while the usages remain hierarchical in definition (ALTER includes UPDATE, UPDATE includes READ, etc.) the interpretation and usage of the access types is the responsibility of each resource manager. For most resource managers and resources, the meaningful access types are NONE (the user/group has no access) or READ (ther user/group does have access). For most cases access levels higher than READ convey no added authority (except that ALTER allows administration of a discrete profile). Iin specific cases the resource manager may treat UPDATE, CONTROL, and ALTER as granting additional authority. This security target and evaluation will not address all of those cases. **8.3.4.2 Algorithm to check for DAC access to general resources and data sets** RACF performs the following checks to identify, if a subject has the requested type of access to a resource protected by RACF. This algorithm is performed after RACF has checked that the resource is protected by RACF and (in Labeled Security Mode) after the checks for the mandatory access control have been performed: 1. If users attempt to access their own resources, RACF grants the request {AC.4::AC.4.43}. 2. If the resource manager has performed the authorization check using RACROUTE REQUEST=FASTAUTH (rather than RACROUTE REQUEST=AUTH) and in addition has specified AUTHCHKS=CRITONLY for this check, and has specified a criteria value using the CRITERIA keyword, RACF uses only the criteria-related conditional access list entries to make the determination, and skips to [the criteria checking step](#page-106-1) below  ${AC}.4::AC.4-R8-RACF-2$ . 3. RACF checks the user's access authority in the standard access list. If the user is in the list and if the specified access authority is sufficient to allow access, RACF grants the request {AC.4::AC.4.44}. If the user is in the list and if the specified access authority is less than the requested access, RACF continues processing at Step 7 (conditional access list checking) {AC.4::AC.4.45}. This prevents access based on ID(\*), UACC, or the OPERATIONS attribute. This could happen if, for example, user JOE requests UPDATE access, and the standard access list includes ID(JOE) ACCESS(READ). 4. RACF determines whether the user has access to the resource because the user is a member of a group and the group is on the standard access list {AC.4::AC.4.46}. Which group is used depends on whether list-of-groups processing is in effect. (List-of-groups processing is in effect if the SETROPTS command has been issued with the GRPLIST operand.) RACF determines which group to use according to the following rules: • If list-of-groups processing is not in effect, RACF uses only the user's current connect group {AC.4::AC.4.47}. 4 5 6 7 8 9 10 11 12 13 14 15 16 17 18 19 20 21 22 23 24 25 26 27 28 29 30 31 32 33 34 35 36 37 38 39 40 41 42 43 44 45 46 47

• the batch job requesting access must have been submitted from a defined JES input device

• the user must have entered the system from a defined network port {AC.4::AC.4.18}

{AC.4::AC.4.17}

1 2 3

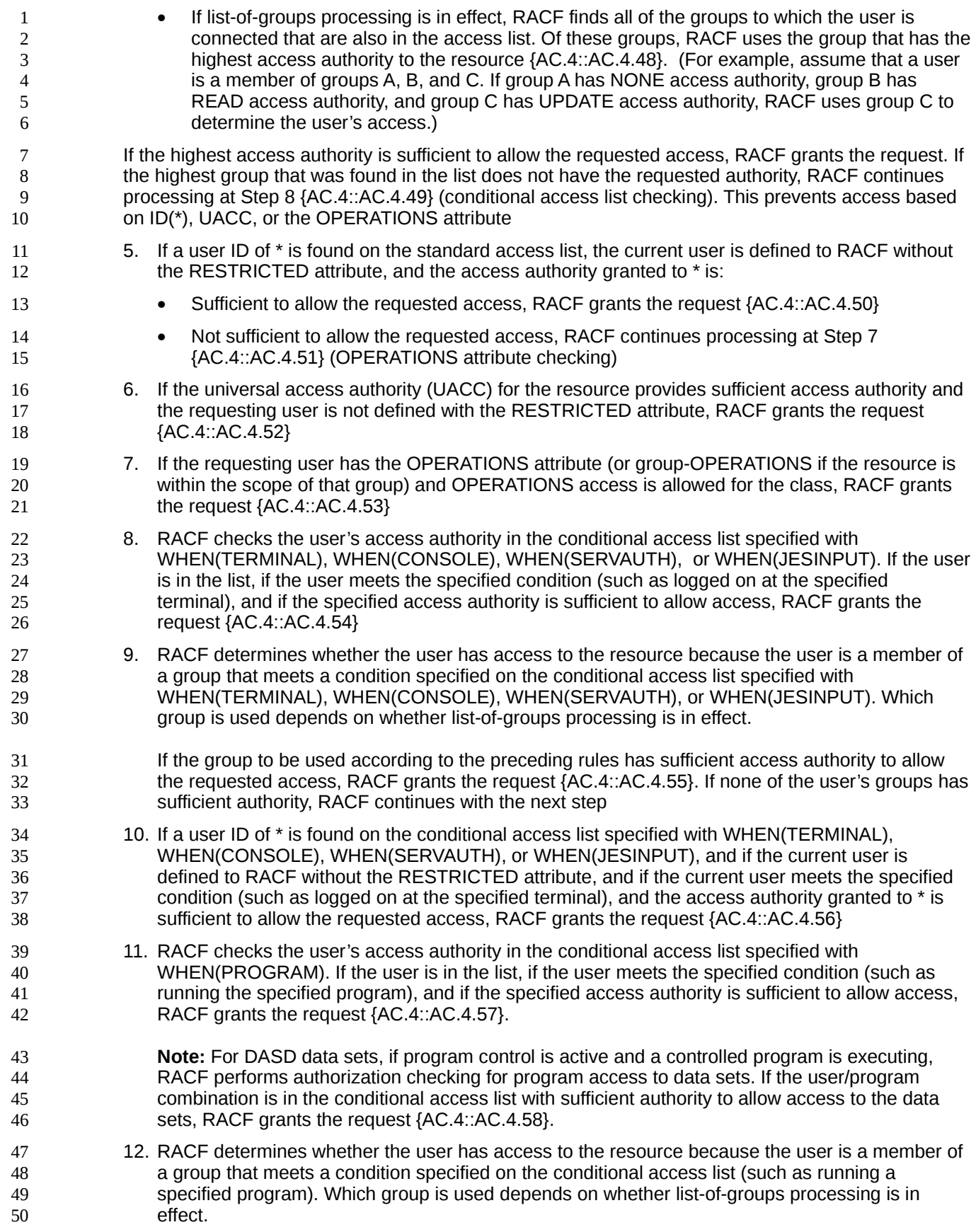

<span id="page-106-1"></span>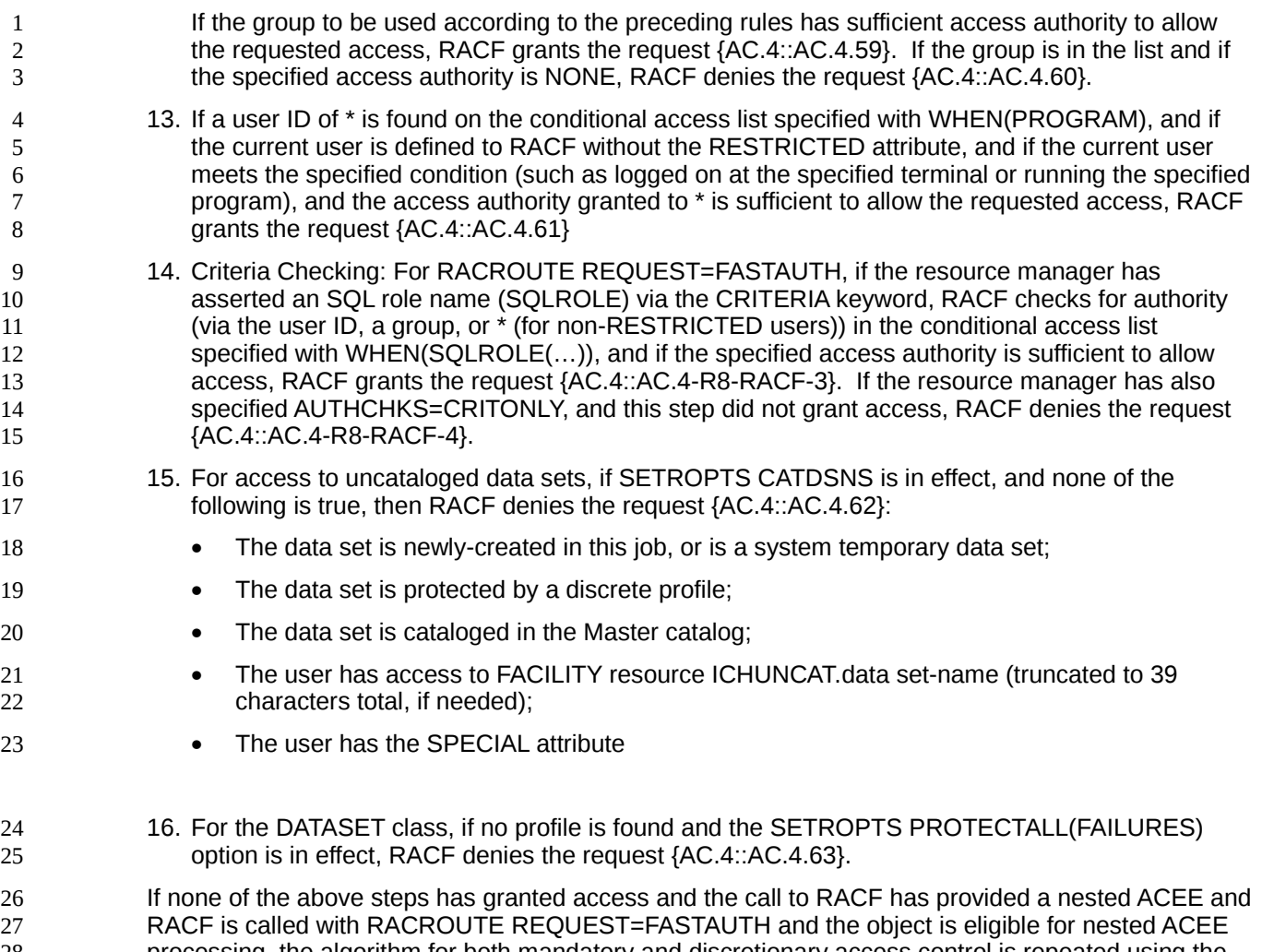

processing, the algorithm for both mandatory and discretionary access control is repeated using the user ID specified in the nested ACEE {AC.4::AC.4-V1R7.1}. If audit is configured to audit the access attempt, both user IDs (the original and the nested) are contained in the audit record {AC.4::AC.4.V1R7.2}. 27 28 29 30 31

### <span id="page-106-0"></span>**8.3.4.3 DAC for UNIX objects** 32

DAC controls for UNIX objects involve the user's effective UID and effective GID (which may be different from the user's real UID and real GID) {AC.4::AC.4-R8-USS-1} and the user's supplemental GIDs. If the user is connected to 5 groups, and 3 of them have GIDs, then he would have one real GID and 2 supplemental GIDs {AC.4::AC.4-R8-USS-2}. 33 34 35 36

DAC checking for UNIX file objects (files, directories) involves permission bits that specify the permissions (read, write, execute/search) separately for the object's owner, the owning group, and everyone else (the world), and optional access list entries (ACLs) with similar permission settings. 37 38 39

DAC checking for UNIX IPC objects (semaphores, shared memory) involves only permission bits. 40

### **8.3.4.4 Algorithm to check DAC access to UNIX file system objects** 41

- The following algorithm is used in the evaluated configuration to check the access to UNIX file system objects. The checks are performed by RACF using the effective user and group ID respectively. 42 43
- 44
- 1. (Step performed in Labeled Security Mode only) Access to the file system object must be

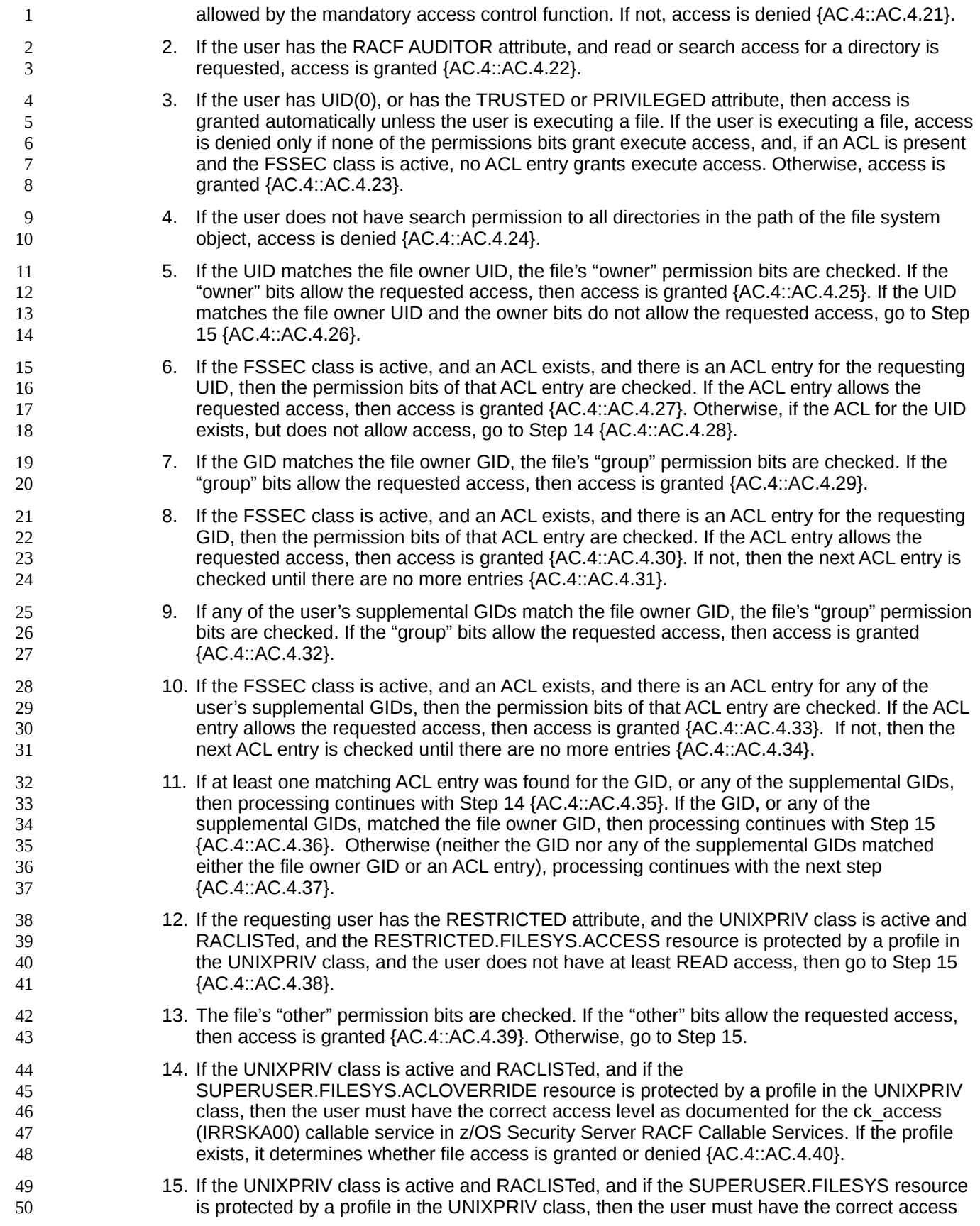
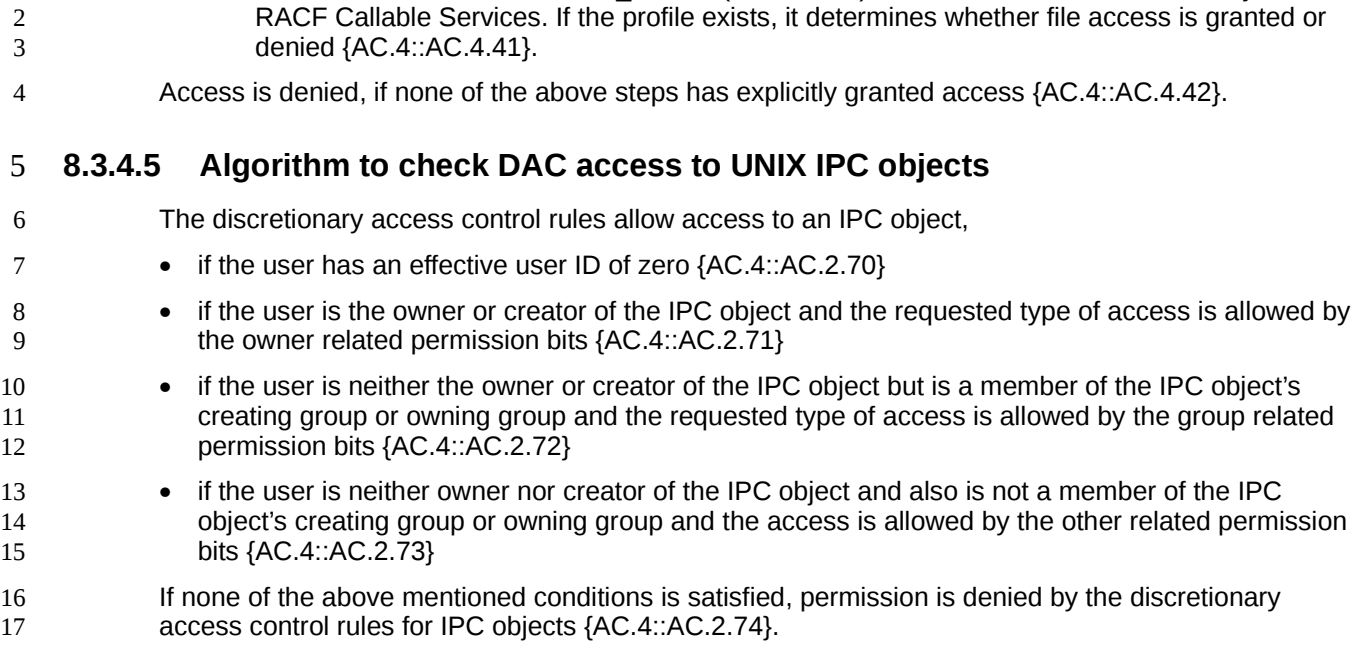

level as documented for the ck\_access (IRRSKA00) callable service in z/OS Security Server

**8.4 Security management** 18

1

**8.4.1 User and group management** 19

#### **8.4.1.1 Definition of users and groups** 20

z/OS users and groups are defined in RACF. 21

Local Kerberos users are defined as z/OS users who also have a KERB segment in their RACF USER profile. A remote (foreign) Kerberos user may be defined locally by mapping the foreign principal name to a local z/OS (RACF) user via KERBLINK profiles. 22 23 24

To create a z/OS user, a user profile for the new user has to be created in RACF. Each user profile consists of a base segment and optional segments for the use of specific subsystems. In the evaluated configuration, the base segment, the KERB segment, and the OMVS segment for the specification of attributes for z/OS UNIX System Services contain the information required by the security functions defined in this Security Target. Other segments of the user profile may exist but the effects of any values in those segments do not influence the security policy defined in this Security Target. RACF also supports a special user profile segment, CSDATA, for which the security administrator can specify the format and content of the data fields using other profiles in the CFIELD class, as well as specifying access rules in the FIELD class to determine which users can view or update data in the segment {SM.1::SM.1-R10-RACF-19}. 25 26 27 28 29 30 31 32 33 34

- To create or modify a user profile, a user must have one of the following authorities:
	- the SPECIAL role as a general system administrator {SM.1::SM.1.1}
	- the UPDATE authority to the fields in a non-base segment of the profile he wants to modify through field-level access checking {SM.1::SM.1.2}
- to create a new user: is connected to a group that has the group-SPECIAL role and has the CLAUTH attribute for the USER class and is the owner of or has JOIN authority in the new user's default group. Note that the following roles of the ADDUSER command can not be

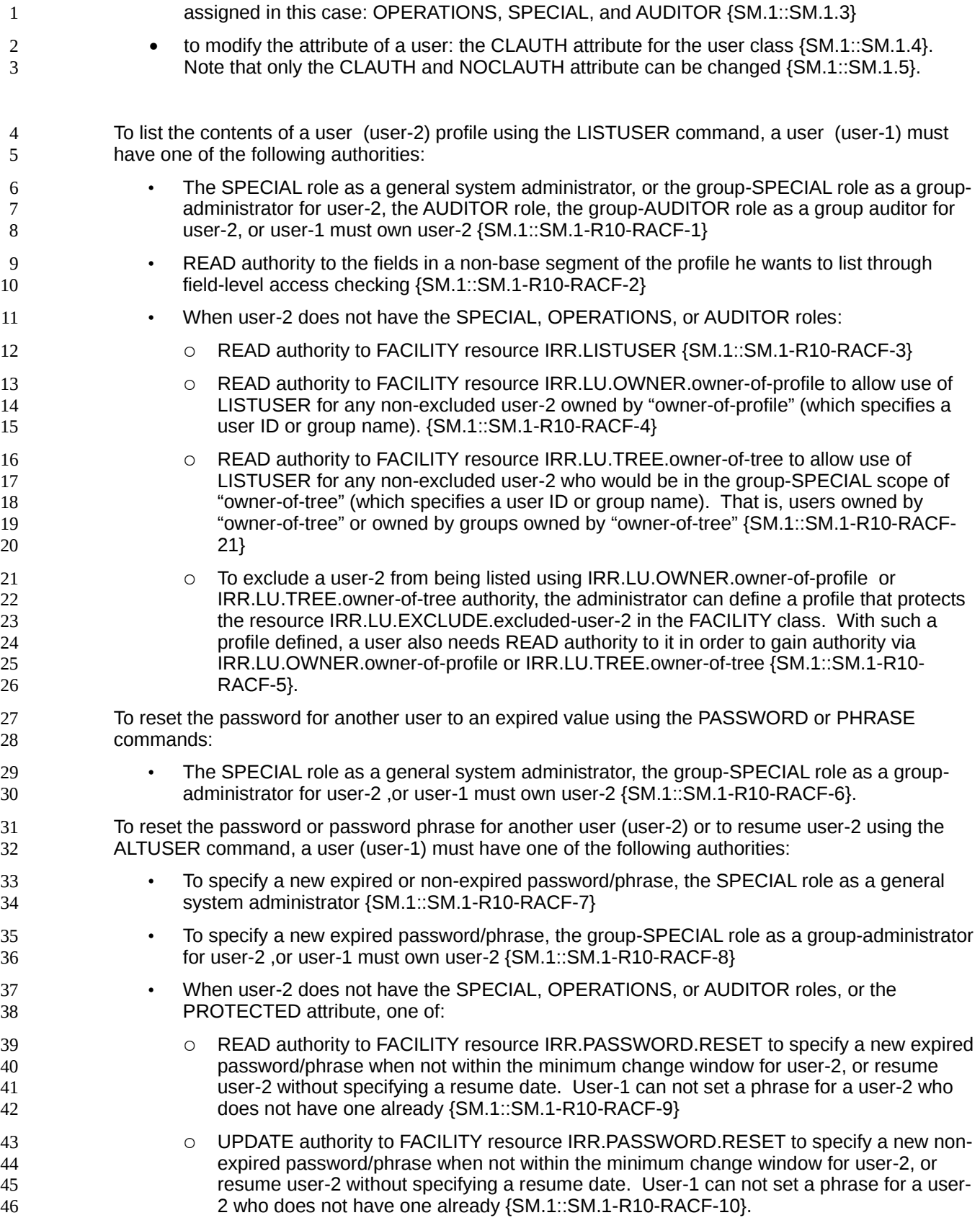

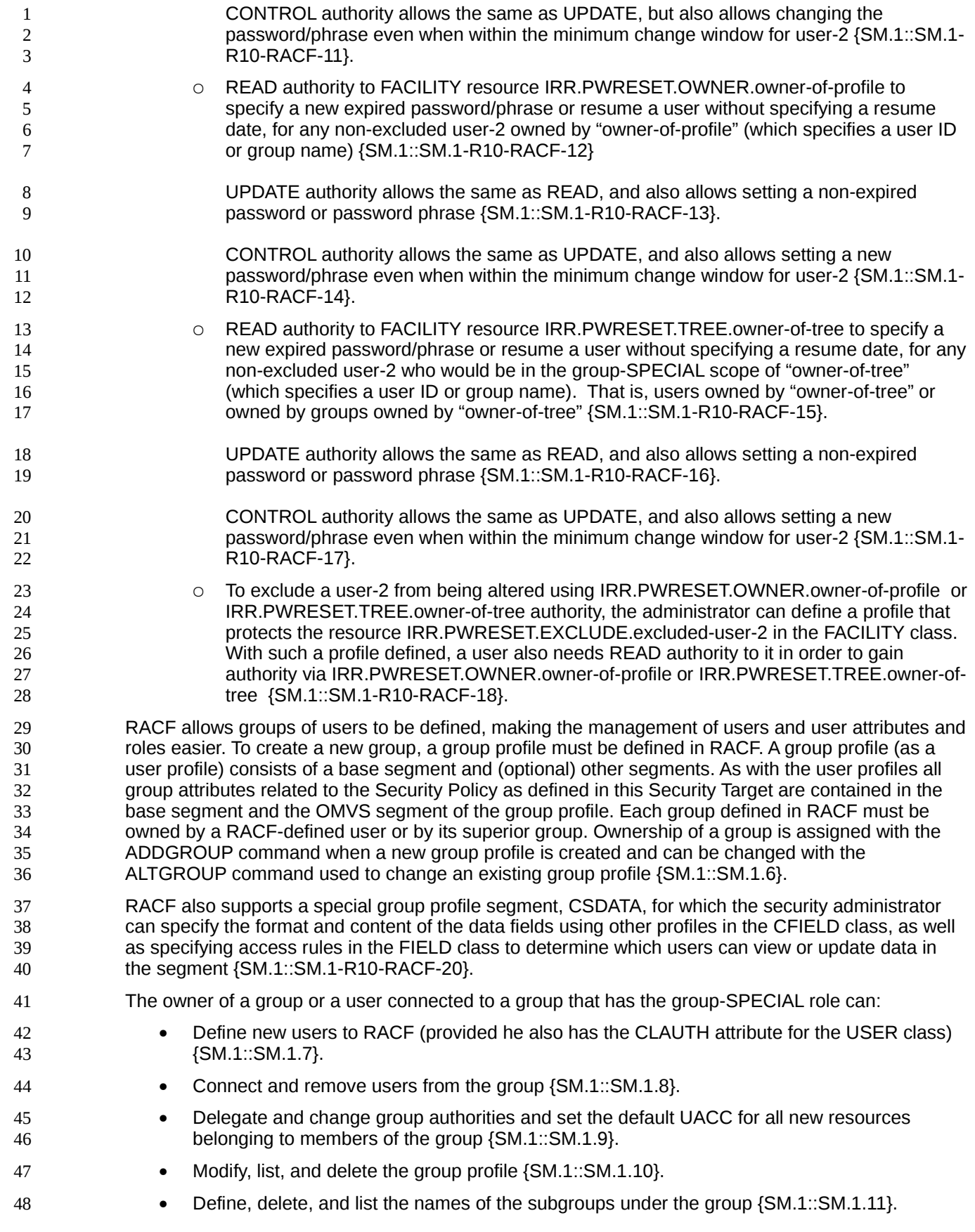

- Specify the group terminal option {SM.1::SM.1.12}.
- Users can be connected to a number of groups and have the group-related authorities of all the groups they are connected to {SM.1::SM.1.13}. 2 3
- The OMVS segment of a group profile contains the group's z/OS UNIX group identifier. 4

Management of z/OS user and group profiles occurs primarily via the RACF commands described later (ADDUSER, ALTUSER, DELUSER, LISTUSER, ADDGROUP, ALTGROUP, DELGROUP, LISTGRP). Administrators enter these commands while running in a TSO session. 5 6 7

### **8.4.1.2 User profiles** 8

9 10

1

The base segment of a user profile within RACF contains (among other data not relevant for the security functions defined in this Security Target) the following:

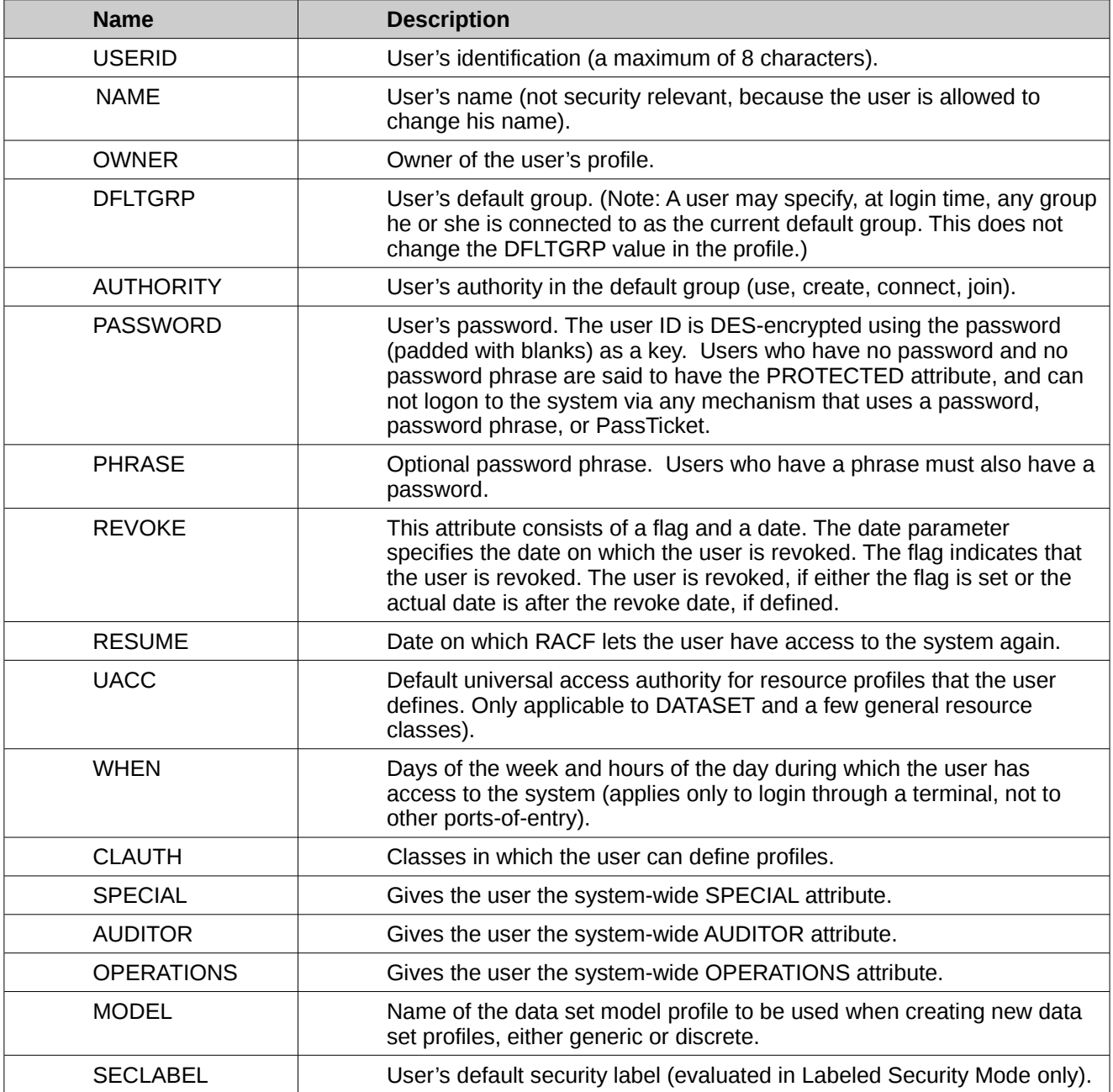

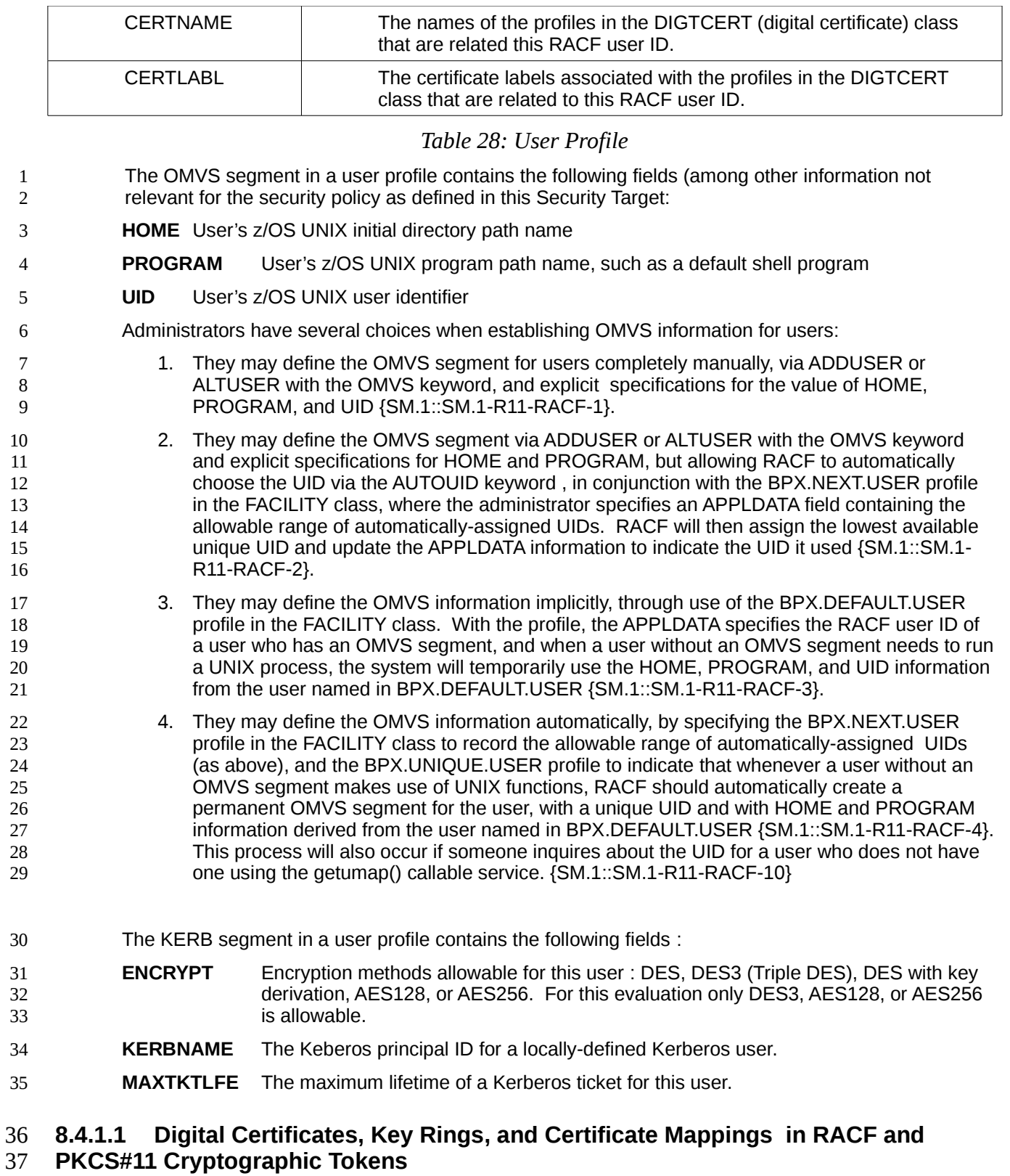

- <span id="page-112-0"></span>RACF provides the RACDCERT command which can be used to 38
- 1. create certificate requests to send to a Certifying Authority {SM.1::SM.1-R8-RACF- 39

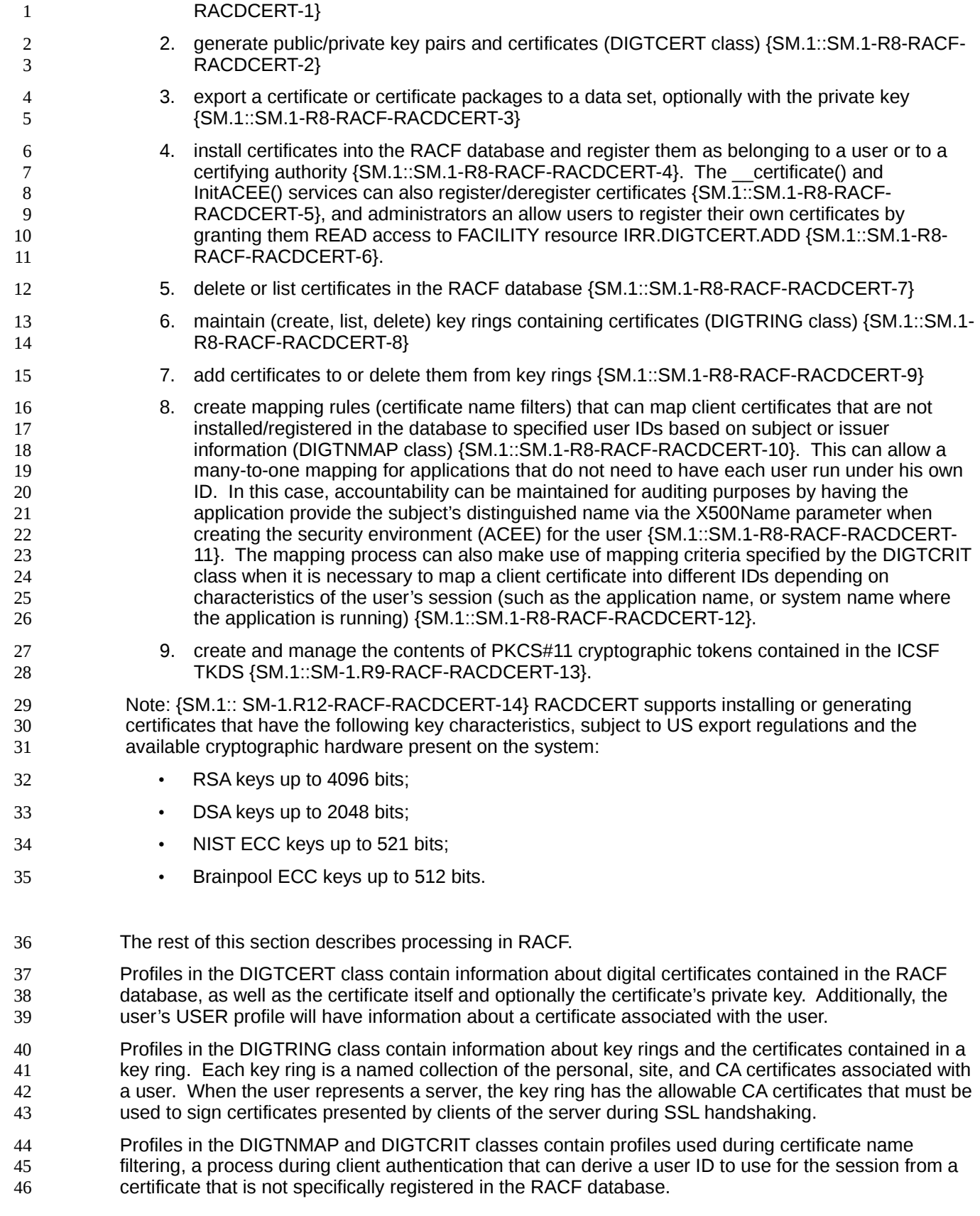

Note that only the RACDCERT command may be used to administer profiles in the DIGTCERT, DIGTRING, and DIGTNMAP classes. 1 2

### **8.4.1.2 Management for RACF Digital Certificates, Key Rings, Certificate Mappings, and Criteria** 3 4

- Administrators can use the RACDCERT command to generate or delete digital certificates, generate certificate requests, maintain key rings, and maintain certificate mappings. RACF maintains certificates in the DIGTCERT class, key rings in the DIGTRING class, and certificate mappings in the DIGTNMAP class. 5 6 7 8
- Additionally RACF provides programming interfaces to allow applications to maintain RACF key rings. 9

Management for RACF digital certificates, key rings, certificate mappings, and certificate mapping criteria occurs during processing of the [RACDCERT command](#page-112-0) or the use of the associated programming interfaces as described above. It also occurs during SSL/TLS processing, Communication Server Network Security Server processing, or other processing using the R\_datalib programming interfaces to read or update RACF key ring information. 10 11 12 13 14

The authority to perform the individual management operations is determined by checking the user's access to specific RACF profiles. This access check processing generally follows the normal MVS DAC algorithm for general resources described above in the section on discretionary access control, using specific resource names in the FACILITY class that depend on the function requested. It also allows users with SPECIAL to perform certain of the functions, as explained below. 15 16 17 18 19

### **8.4.1.3 Authority checking for RACDCERT Processing** 20

Note: Since the check for sufficient authority to perform one of the management functions of RACDCERT is performed by checking the user's authority to specific profiles using the standard RACF access check algorithm, the claims in this section start with "AC" instead of "SM". 21 22 23

- In general to use RACDCERT users need either the SPECIAL attribute (AC.4-R9-RACF-1) or 24
	- READ access to FACILITY resource IRR.DIGTCERT.*function* to issue RACDCERT commands for themselves {SM.7::AC.4-R9-RACF-2};
	- UPDATE access to FACILITY resource IRR.DIGTCERT.*function* to issue RACDCERT commands for other users {SM.7::AC.4-R9-RACF-3};
		- CONTROL access to FACILITY resource IRR.DIGTCERT.*function* to issue RACDCERT commands for SITE and CERTAUTH certificates {SM.7::AC.4-R9-RACF-4}.
- Authority The following tables describe the basic functions and the authorities used for each RACDCERT function in more detail {SM.7::AC.4-R9-RACF-29}: 31 32

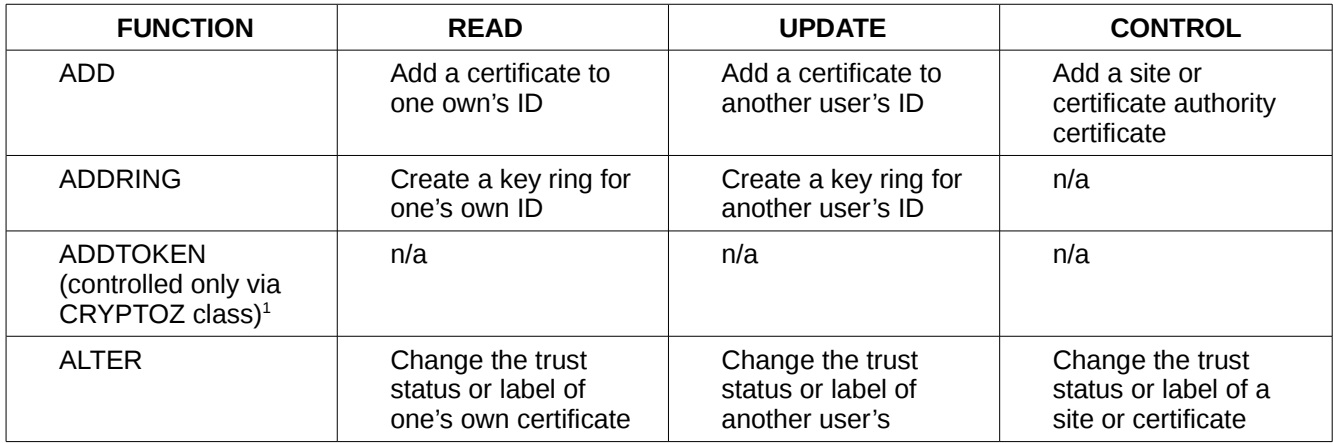

<span id="page-114-1"></span><span id="page-114-0"></span><sup>1</sup> See [Authority Checking for PKCS#11 Cryptographic Tokens in the ICSF TKDS](#page-114-0) 1

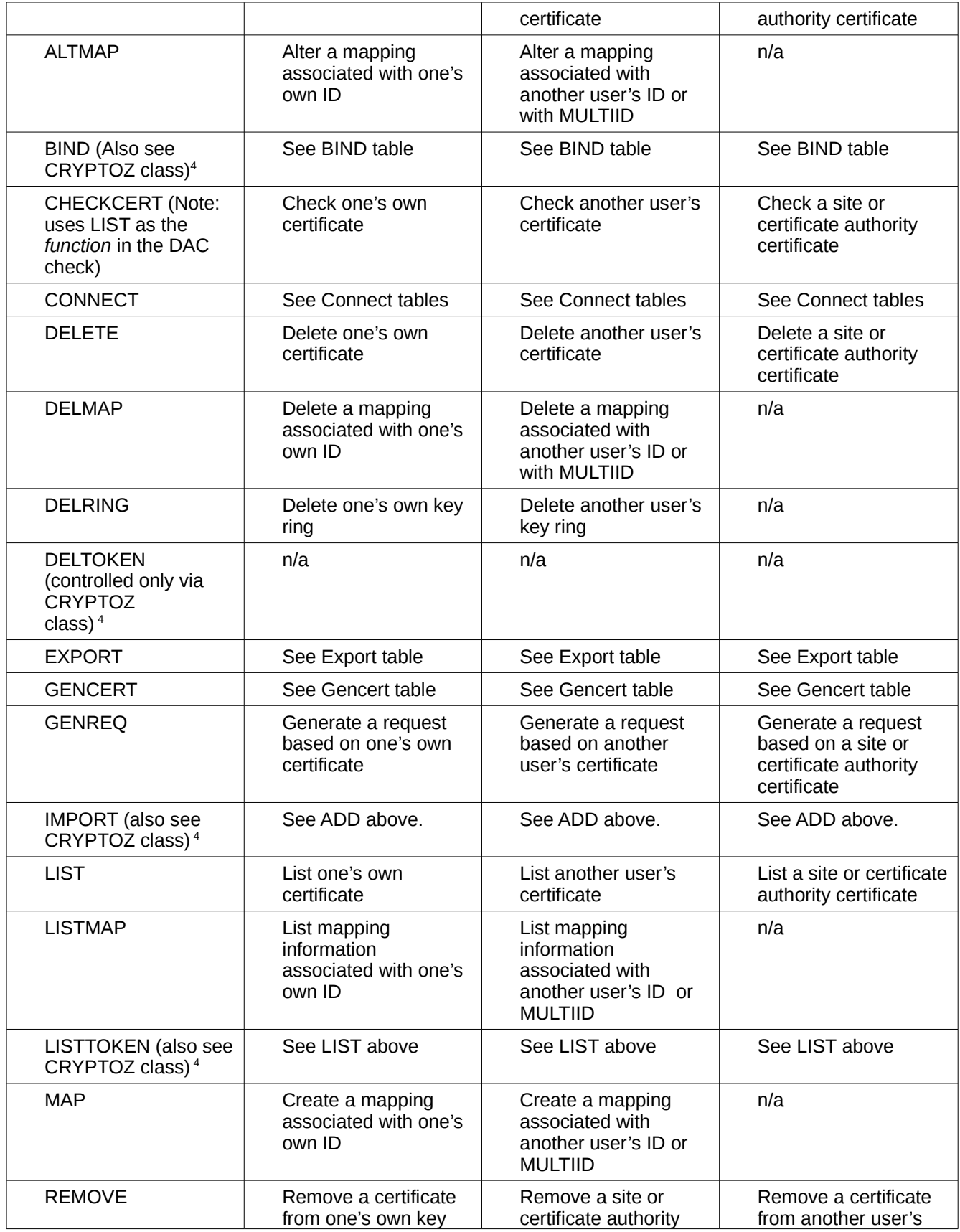

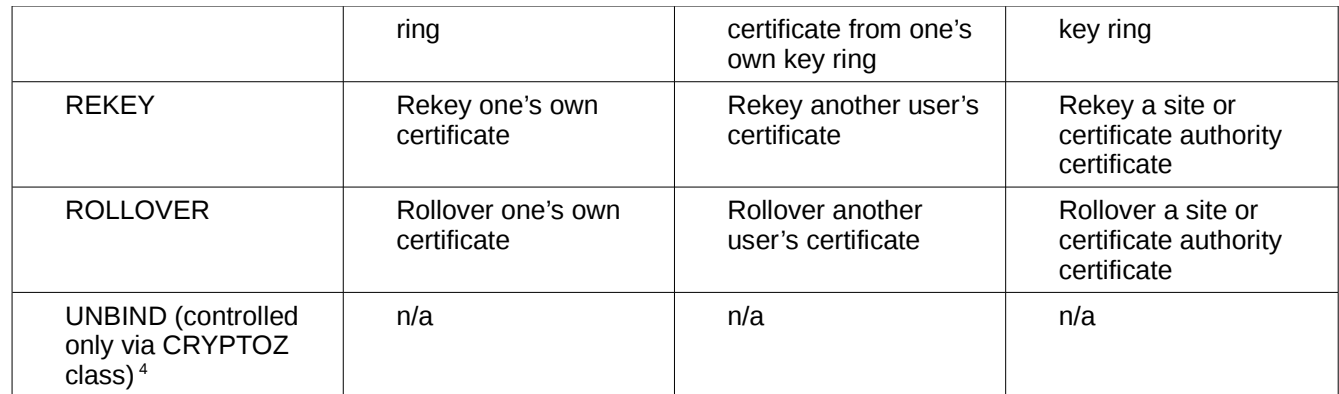

# *Table 29: RACDCERT Sunfunctions*

1 2

## This table describes the authorities needed to perform the BIND function to bind a certificate to a PKCS#11 token:

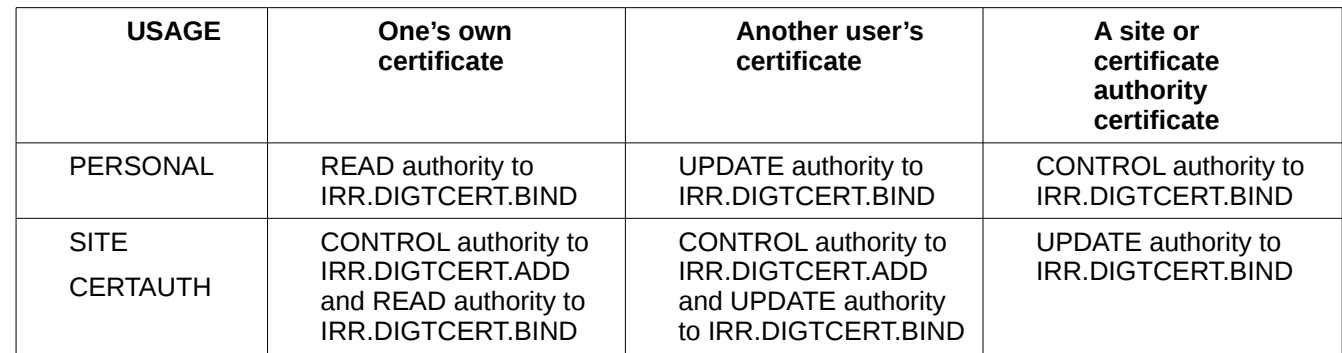

# *Table 30: RACDCERT BIND authorizations*

## 3 4

This table describes the authorities needed to perform the CONNECT function to connect a certificate to one's own key ring:

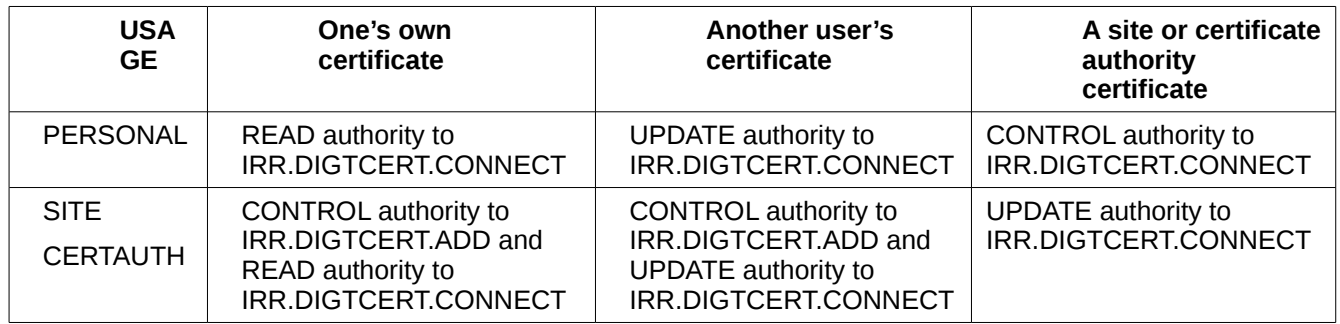

*Table 31: RACDCERT CONNECT authorizations for own key ring*

This table describes the authorities needed to perform the CONNECT function to connect a certificate to another user's key ring: 5 6

| <b>USAGE</b> | One's own<br>certificate                     | Another user's<br>certificate                | A site or<br>certificate<br>authority<br>certificate |
|--------------|----------------------------------------------|----------------------------------------------|------------------------------------------------------|
| PERSONAL     | CONTROL authority to<br>IRR.DIGTCERT.CONNECT | CONTROL authority to<br>IRR.DIGTCERT.CONNECT | CONTROL authority to<br>IRR.DIGTCERT.CONNECT         |
| <b>SITE</b>  | CONTROL authority to                         | CONTROL authority to                         | CONTROL authority to                                 |

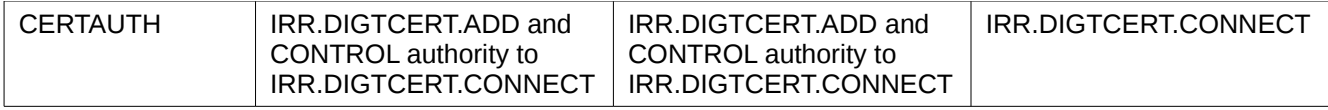

# *Table 32: RACDCERT CONNECT authorizations for other key rings*

1

# This table describes the authorities needed to perform the EXPORT function:

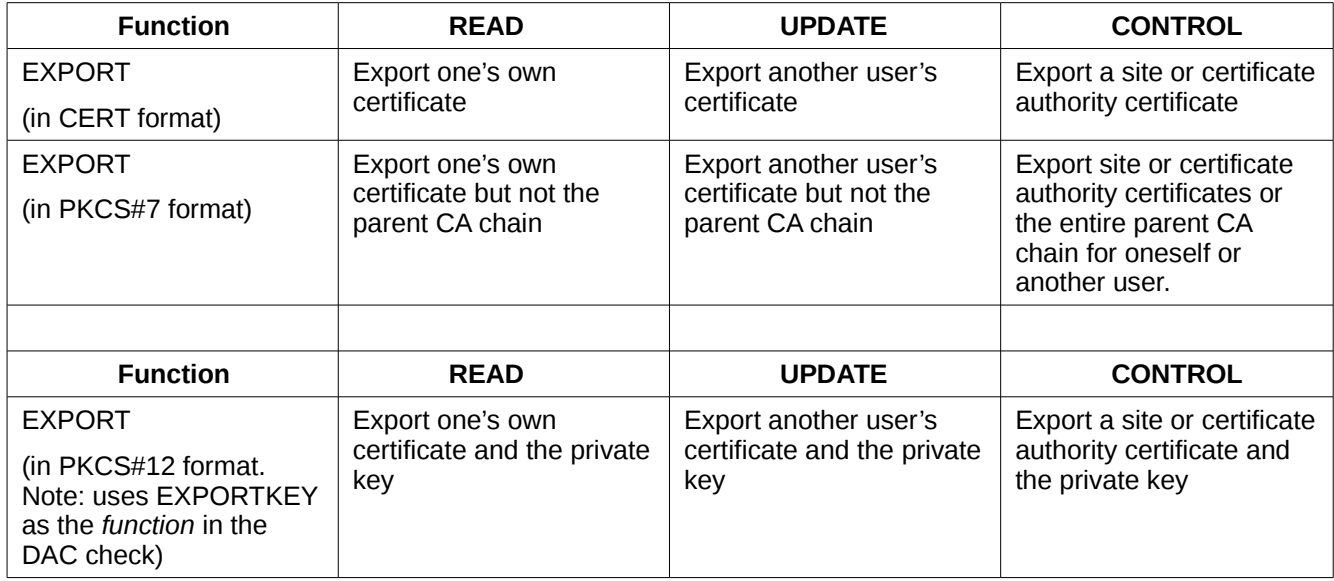

# *Table 33: RACDCERT EXPORT authorizations*

This table describes the authorities needed to perform the GENCERT function: 2

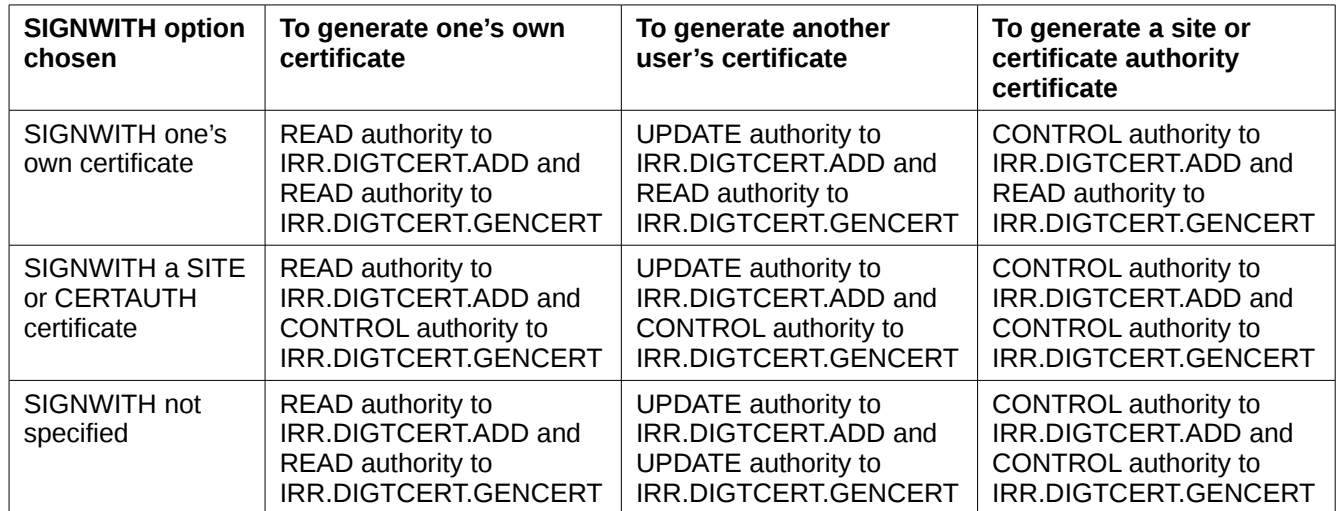

# *Table 34: RACDCERT GENCERT authorizations*

### **8.4.1.1 Authority Checking for R\_datalib Processing** 3

The R\_datalib callable services provides access to some fields of certificates and key rings, including when appropriate the private keys when stored in RACF. R\_datalib allows reading, creation, or modification of key rings As with RACDCERT functions, the SPECIAL attribute authorizes some functions. In addition, profiles in the RDATALIB class or in the FACILITY class can authorize various R\_datalib functions. 4 5 6 7 8

- When using the FACILITY class, RACF will use resource names of the form IRR.DIGTCERT.*function* to authorize the processing, where the descriptions below will describe the applicable *function* values. 1 2
- When using the RDATALIB class, RACF will use resource names of the form <*ringOwner*>.<*ringName*>.*function*, where the descriptions below will the describe the applicable *function* values. 3 4 5
- The *ringOwner* must be in upper case. The *ringName* will be folded into upper cases during profile checking. Rings differ only in case will be using the same profile {SM.7::AC.4-R9-RACF-26}. 6 7
- In the case the owner ID and the ring name are of their maximum limits, and you want to create a discrete profile, it can be done by truncating the ring name from the end so that the whole profile name length is 246 characters {SM.7::AC.4-R9-RACF-27}. 8 9 10
- If the input Ring name is of the virtual keyring form a single '\*', the ring name part in the resource will be IRR\_VIRTUAL\_KEYRING so that different profiles can be set up to control access on real and virtual keyrings {SM.7::AC.4-R9-RACF-28}. 11 12 13
- If the caller of R\_datalib provides an owner ID of \*TOKEN\*, then the request specifies use of a PKCS#11 cryptographic token in the ICSF TKDS, and all security checking occurs in ICSF using the CRYPTOZ class. R\_datalib does not do any checking in the FACILITY or RDATALIB classes for these cases. For more information on this case see **[Authority Checking](#page-118-4)** [for PKCS#11 Cryptographic](#page-118-3) Tokens [in the ICSF TKDS](#page-118-2) [in the](#page-118-1) [z/](#page-118-0)OS Security Target. 14 15 16 17 18

#### **For the DatagetFirst, DataGetNext, and GetUpdateCode functions:** 19

Using RDATALIB Checking for a Real Keyring {SM.7::AC.4-R9-RACF-5}: 20

<span id="page-118-4"></span><span id="page-118-3"></span><span id="page-118-2"></span><span id="page-118-1"></span><span id="page-118-0"></span>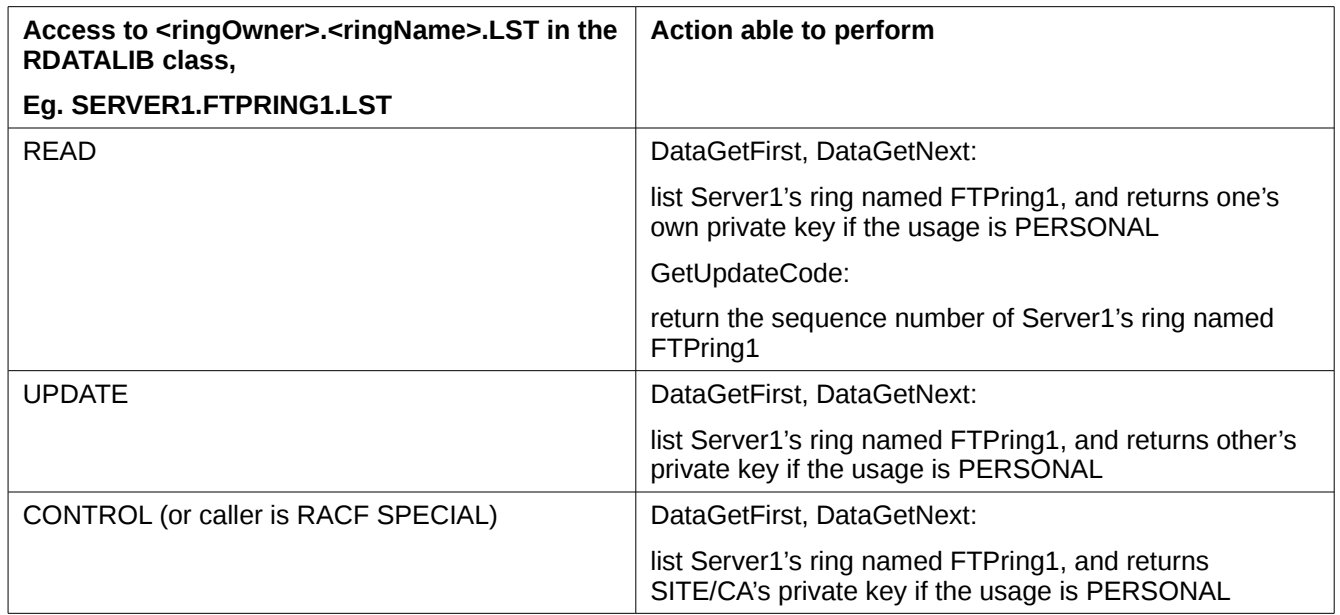

# *Table 35: RDATALIB checking for real key ring*

## 21

# Using RDATALIB Checking for a Virtual Keyring {SM.7::AC.4-R9-RACF-6}:

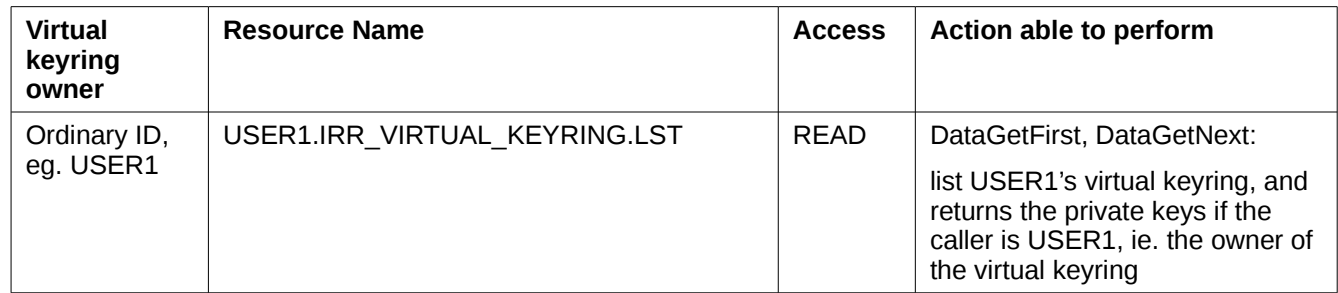

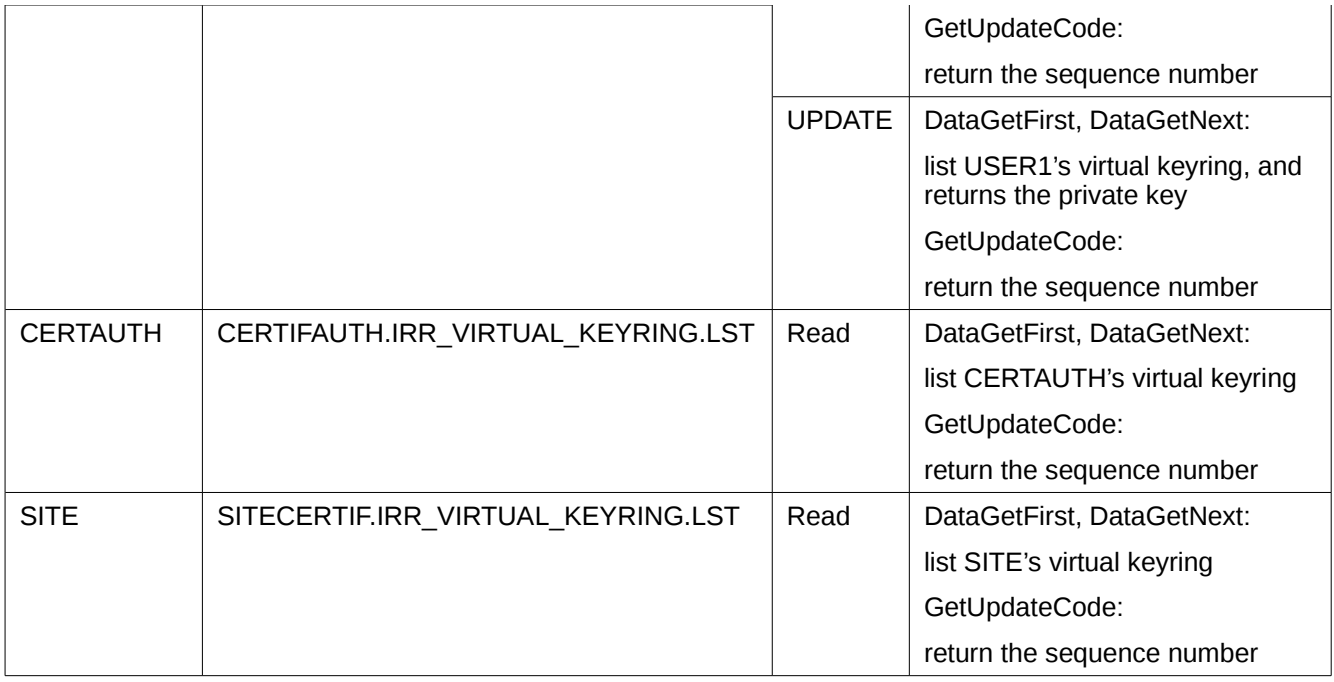

# *Table 36: RDATALIB checking for virtual key ring*

### Using FACILITY Checking {SM.7::AC.4-R9-RACF-7}: 1

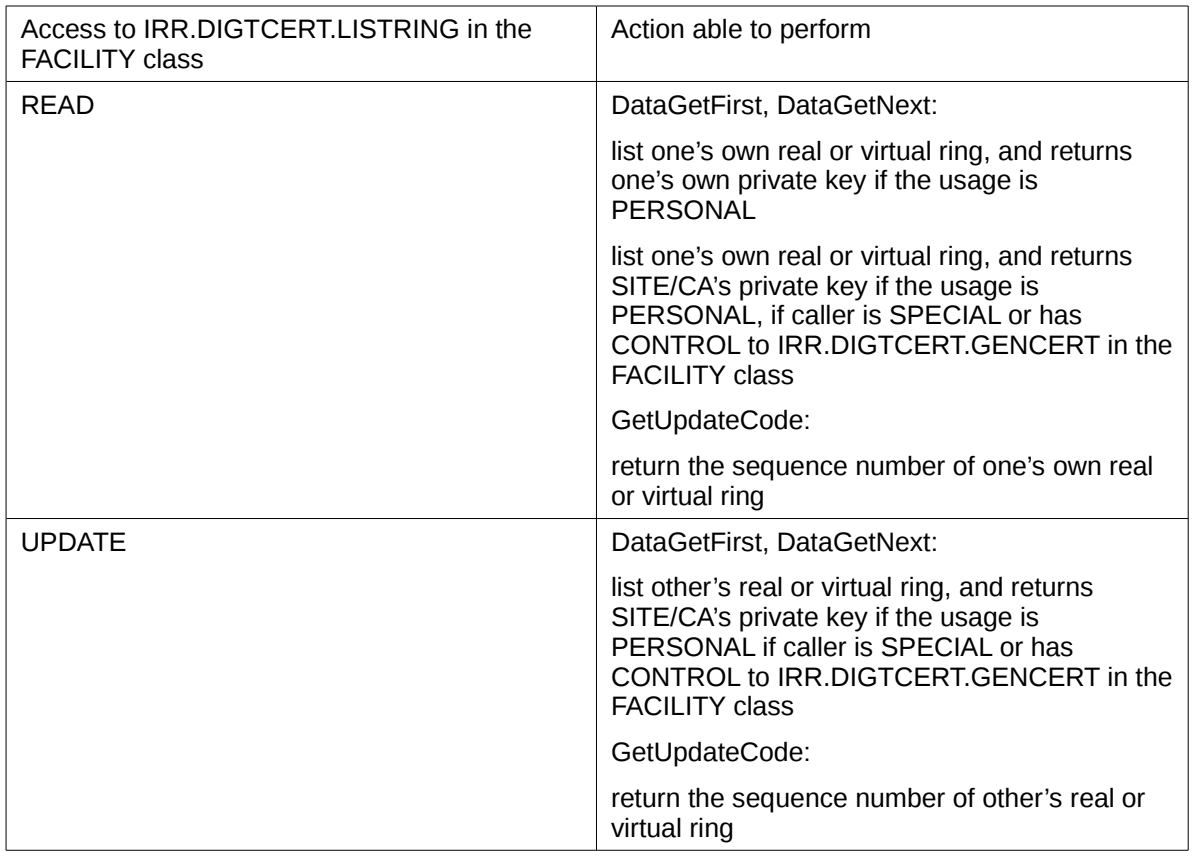

# *Table 37: RDATALIB FACILITY class checking*

### **For the CheckStatus function:**  2

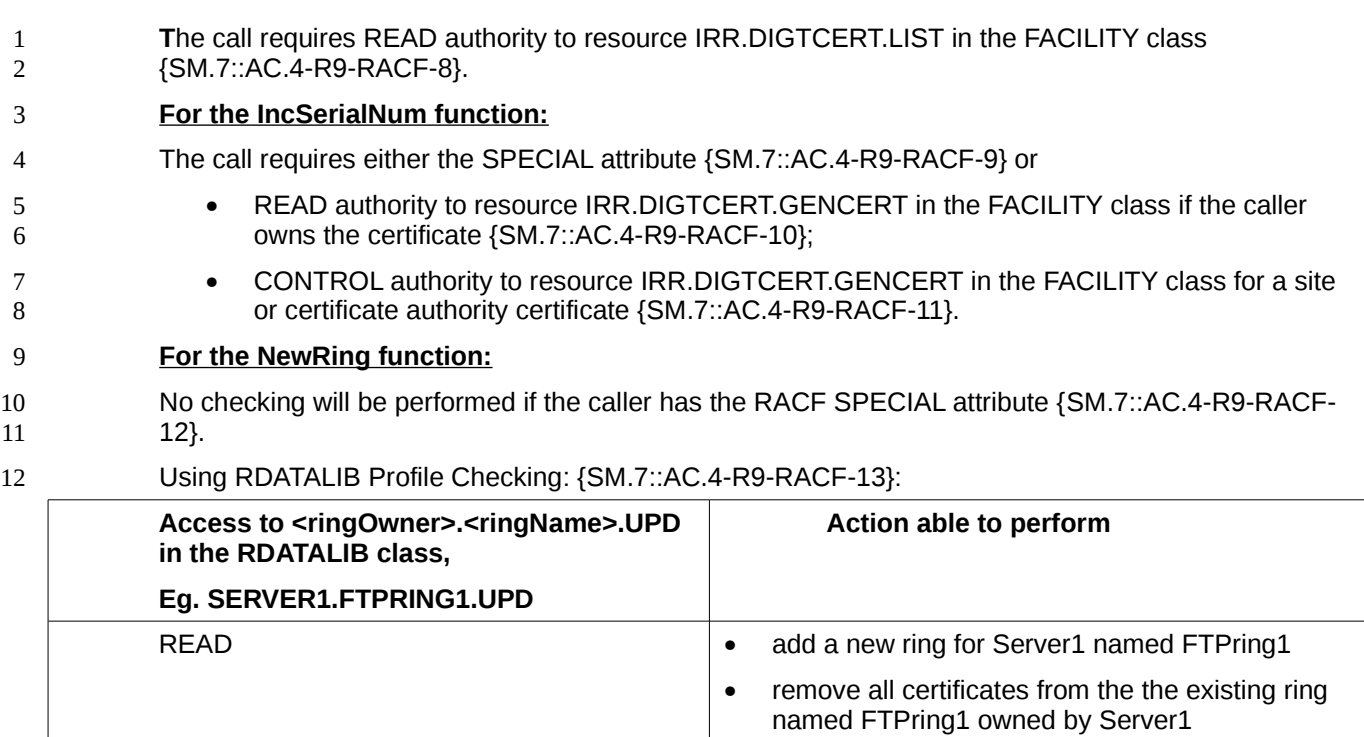

#### Using FACILITY Profile Checking: {SM.7::AC.4-R9-RACF-14}: 13

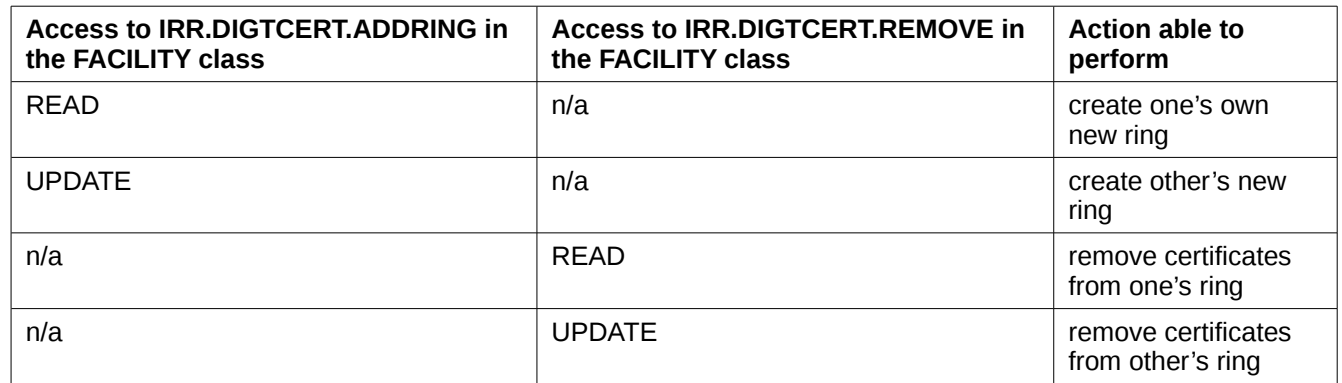

**For the DelRing Function:** 14

No checking will be performed if the caller has the RACF SPECIAL attribute {SM.7::AC.4-R9-RACF-15}. 15 16

Using RDATALIB Profile Checking {SM.7::AC.4-R9-RACF-16}: 17

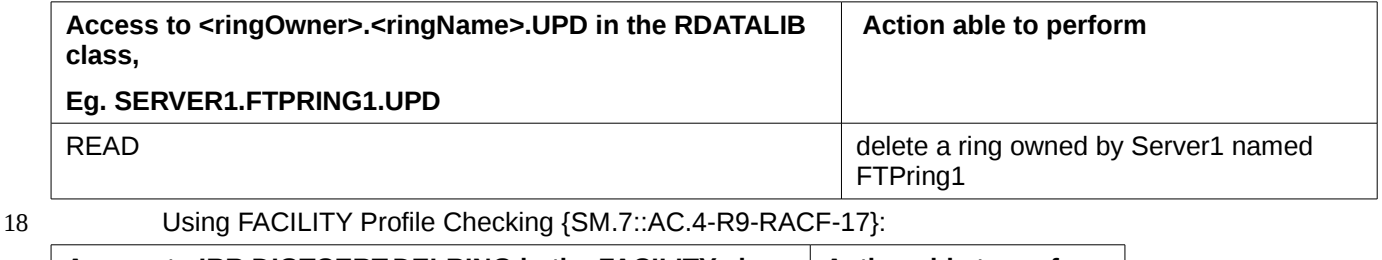

# **Access to IRR.DIGTCERT.DELRING in the FACILITY class Action able to perform**

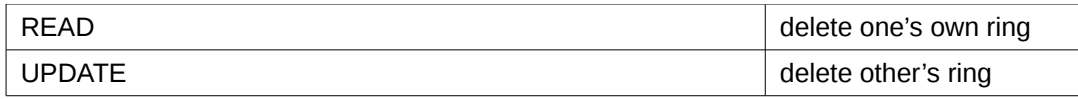

#### **For the DataRemove Function:** 1

No checking will be performed if the caller has the RACF SPECIAL attribute {SM.7::AC.4-R9-RACF-18}. 2 3

Using RDATALIB Profile Checking {SM.7::AC.4-R9-RACF-19}:

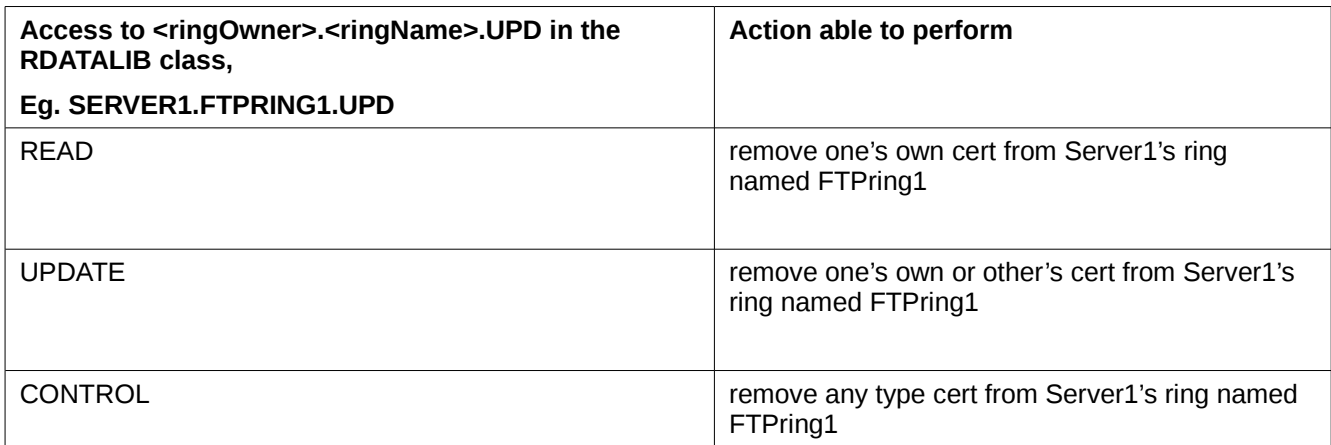

#### Using FACILITY Profile Checking {SM.7::AC.4-R9-RACF-20}: 5

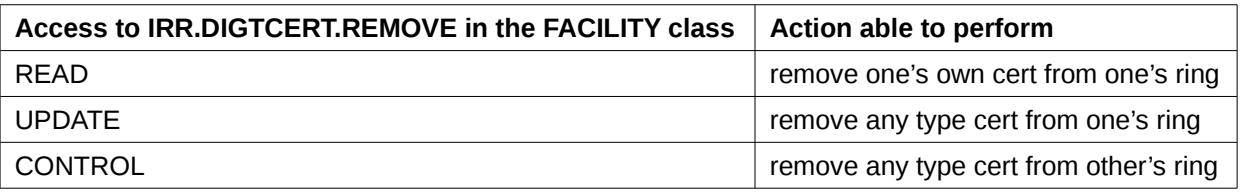

6 7

4

In addition, if the DataRemove operation specifies CDDL\_ATT\_DEL\_CERT\_TOO, then RACF will also check, IRR.DIGTCERT.DELETE whether using RDATALIB or FACILITY profiles {SM.7::AC.4-R9- RACF-21}: 8

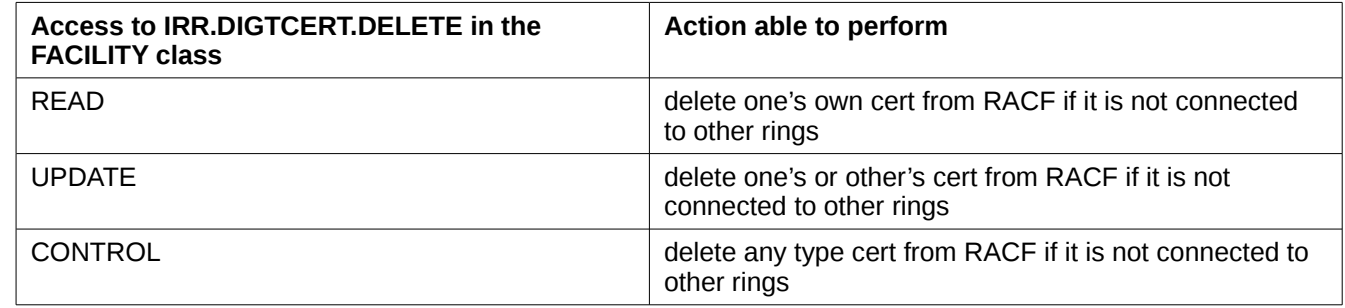

#### **For the DataPut Function:**  9

- No checking will be performed if the caller has the RACF SPECIAL attribute {SM.7::AC.4-R9-RACF-10
- 22}. 11
- Note: In the following tables, 12
- Any usage = PERSONAL, CERTAUTH or SITE 13
- 1
- Any type cert = certificate is owned by any regular ID, or by the site or a certificate authority.

#### Using RDATALIB Profile Checiking {SM.7::AC.4-R9-RACF-23}: 2

#### With READ Access to <ringOwner>.<ringName>.UPD, eg. SERVER1.FTPRING1.UPD 3

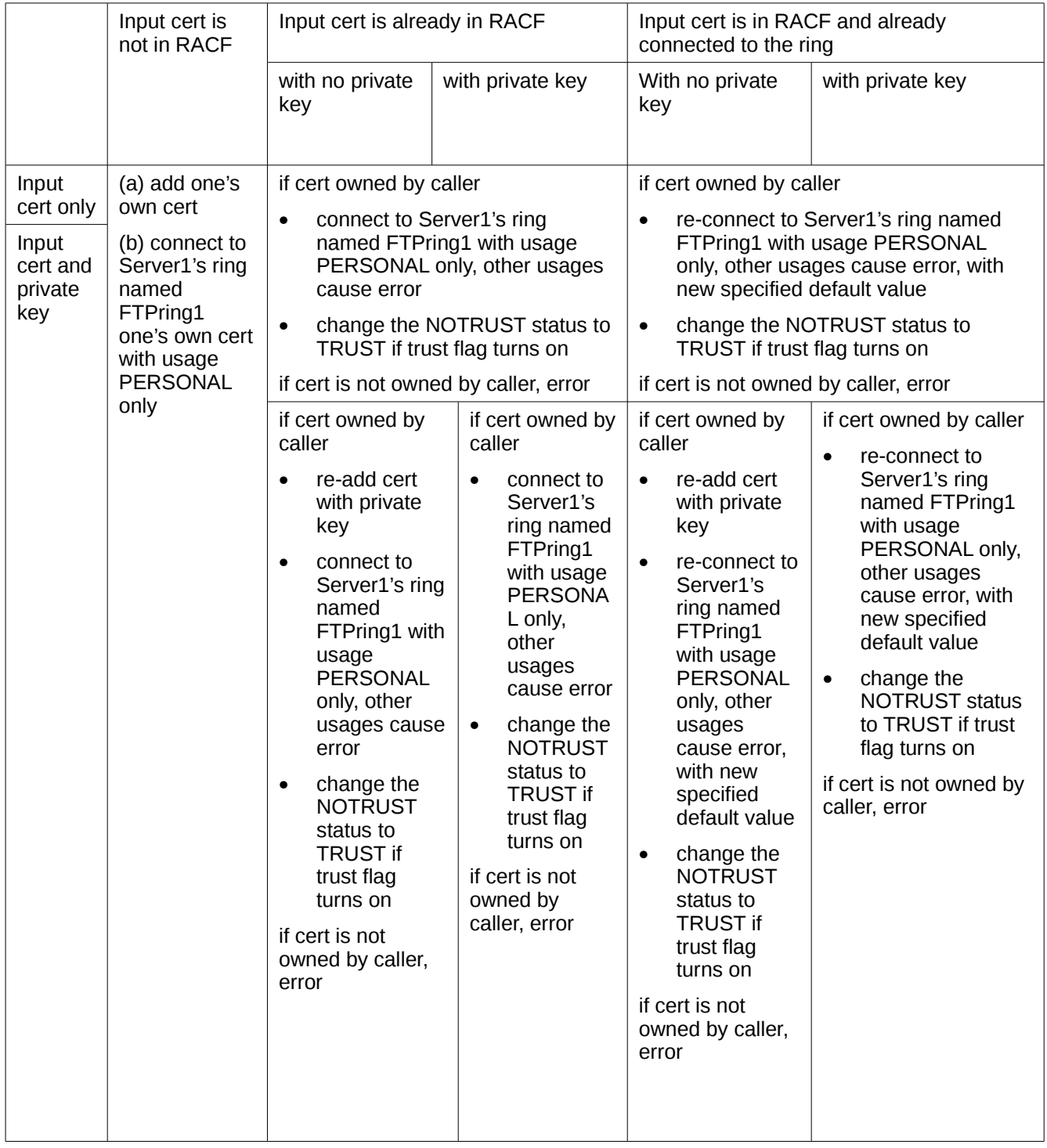

4

With UPDATE Access to <ringOwner>.<ringName>.UPD, eg. SERVER1.FTPRING1.UPD

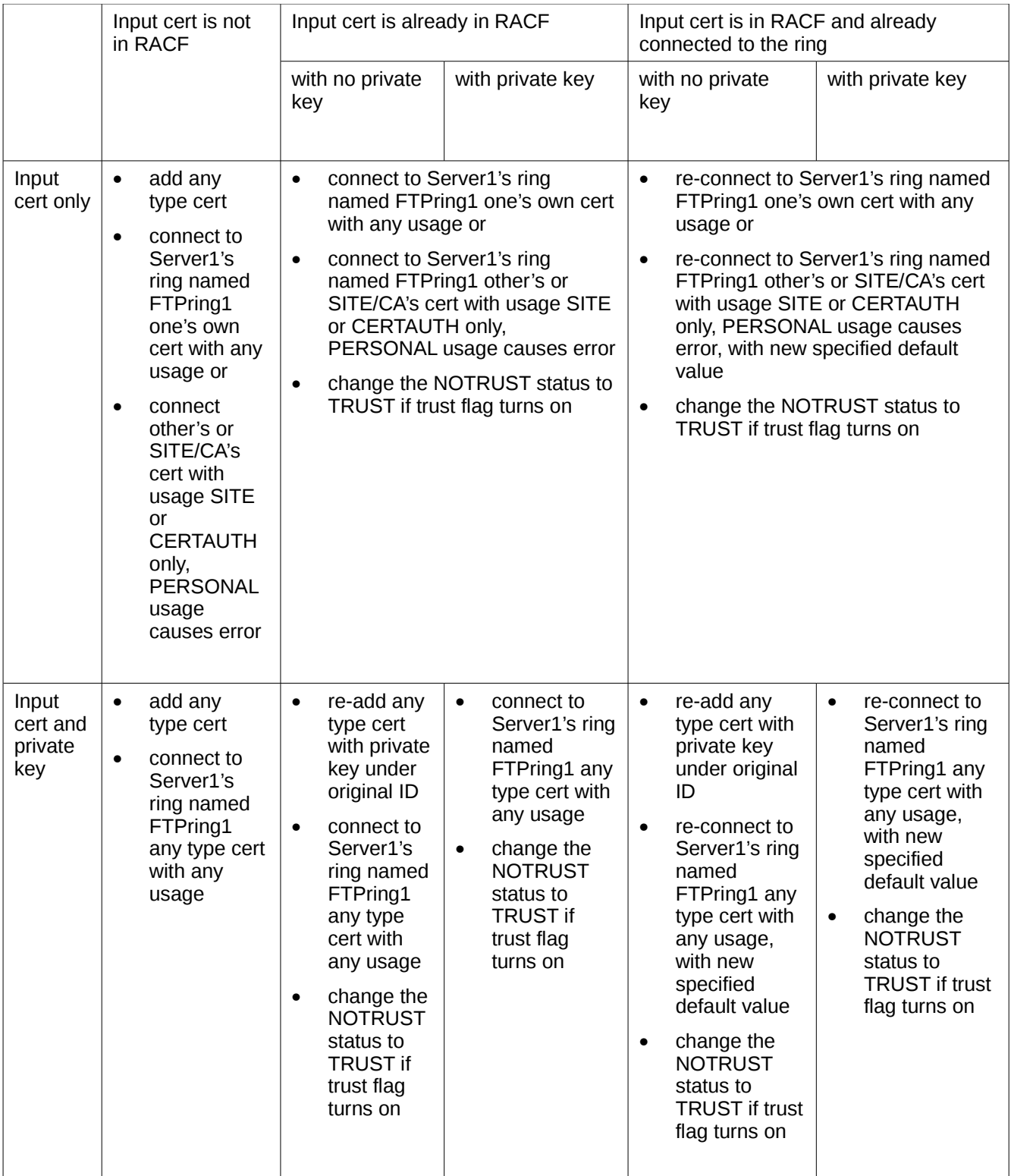

1

With CONTROL Access to <ringOwner>.<ringName>.UPD, eg. SERVER1.FTPRING1.UPD

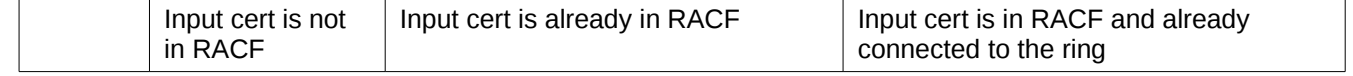

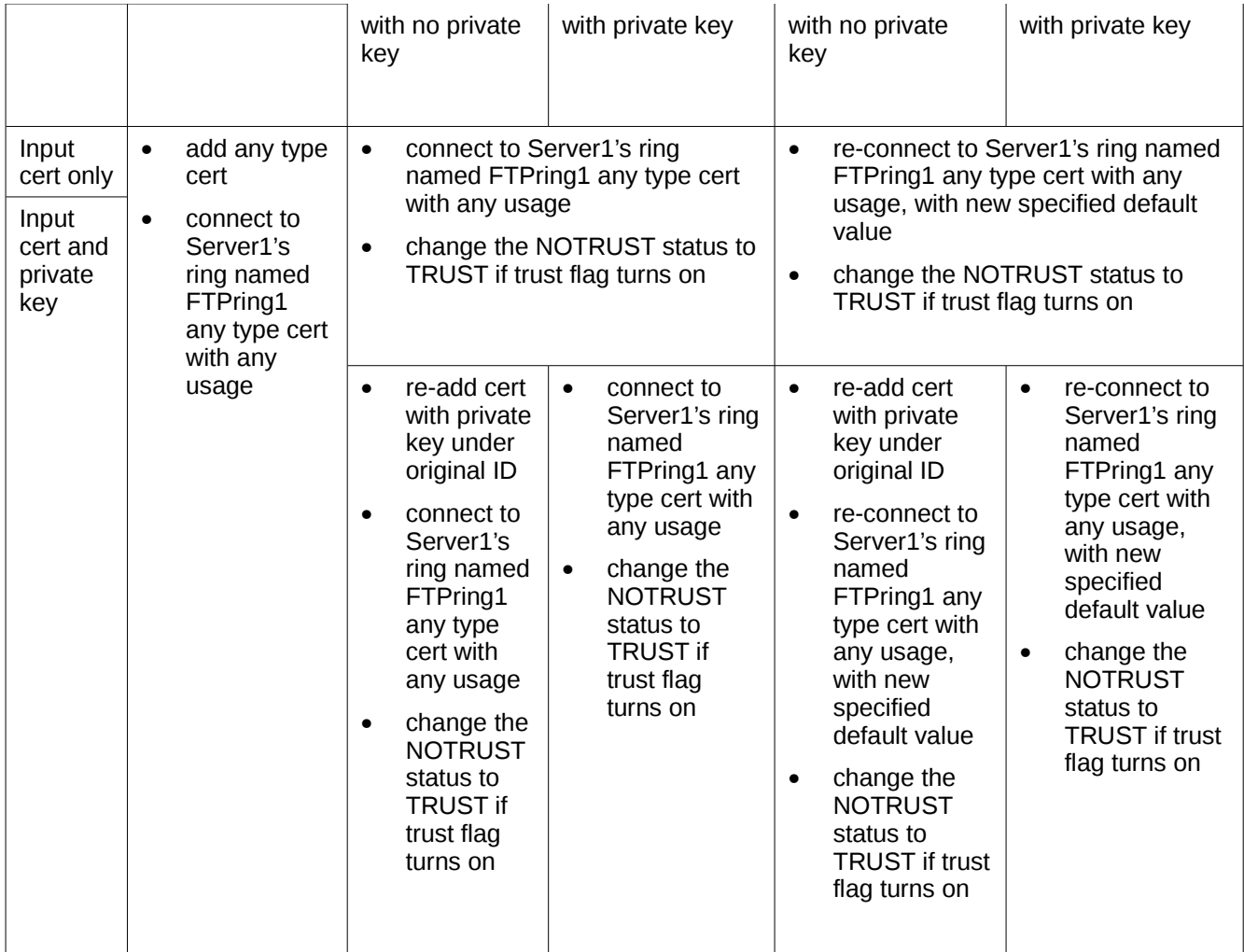

### Using FACILITY Profile Checking {SM.7::AC.4-R9-RACF-24}: 1

### Certificate does not exist in RACF Database 2

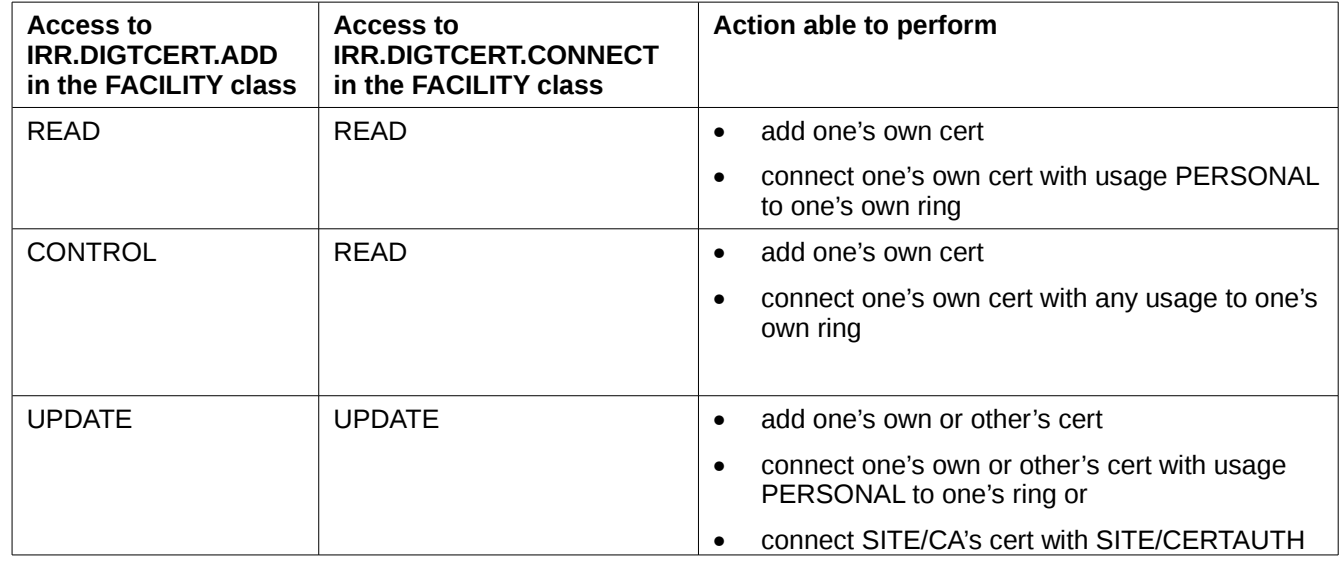

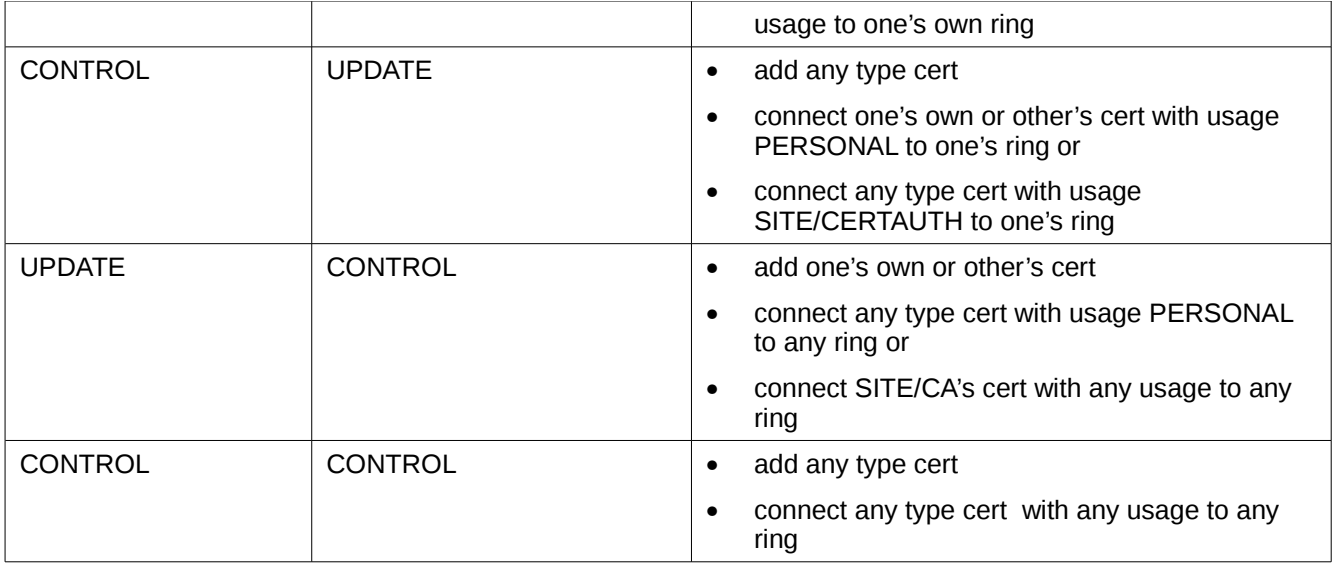

# Certificate exists in RACF Database with no private key but private key is specified

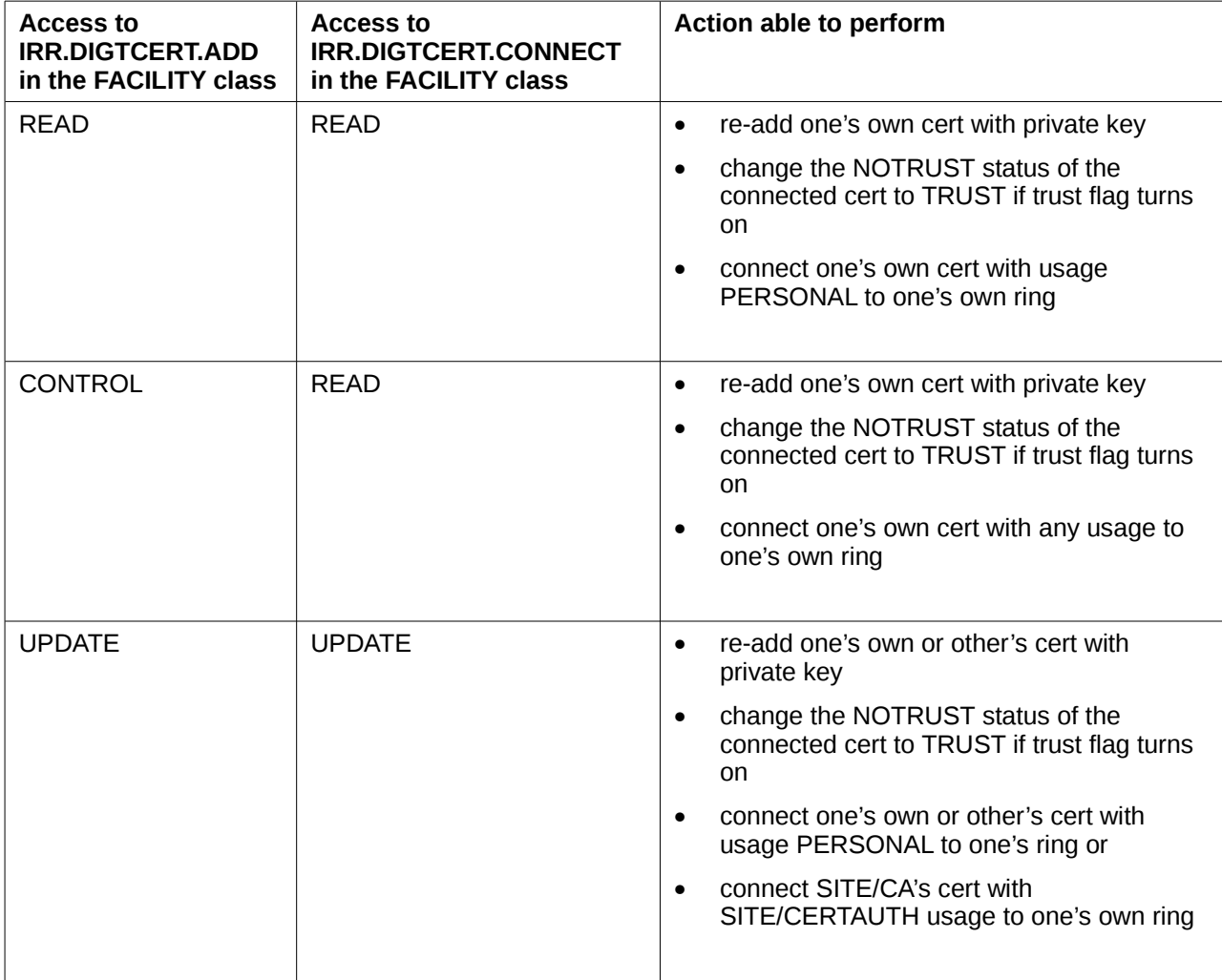

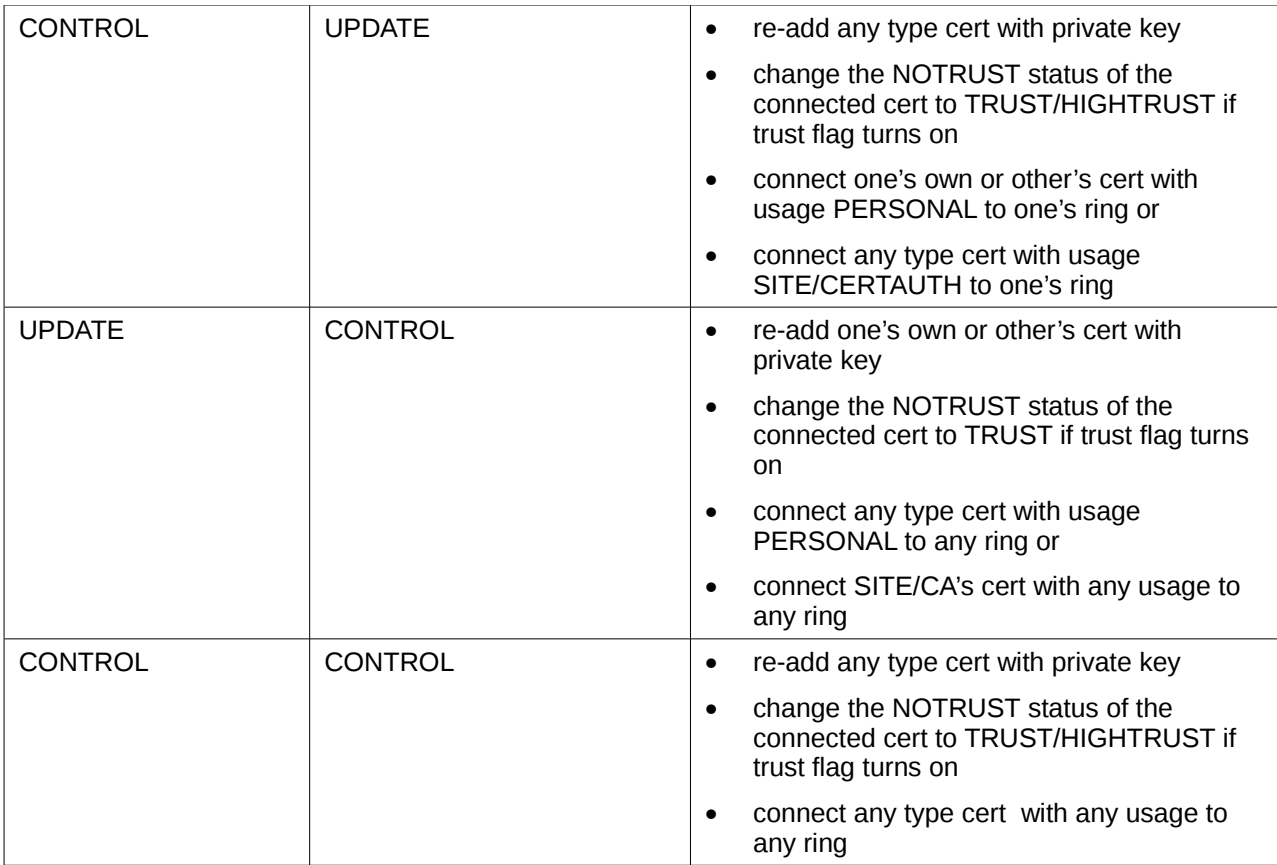

Certificate already exists in RACF Database and no private key is input 1

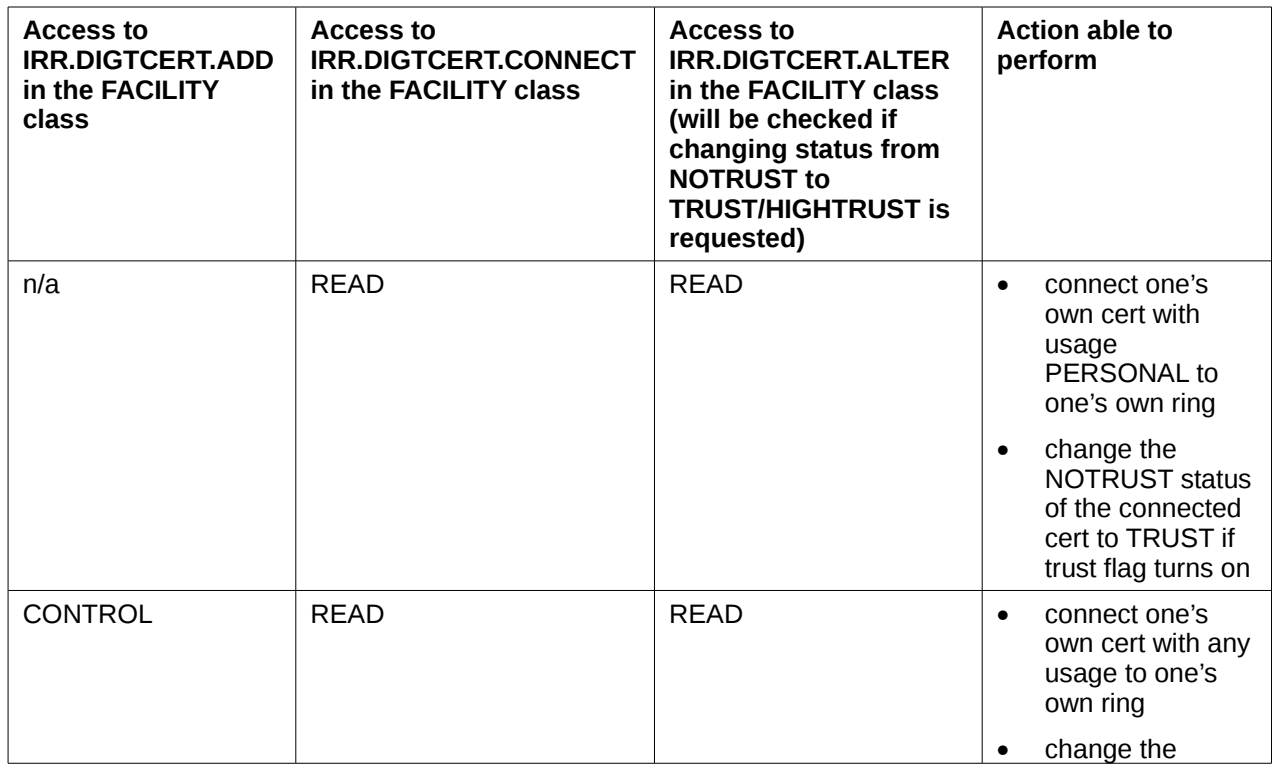

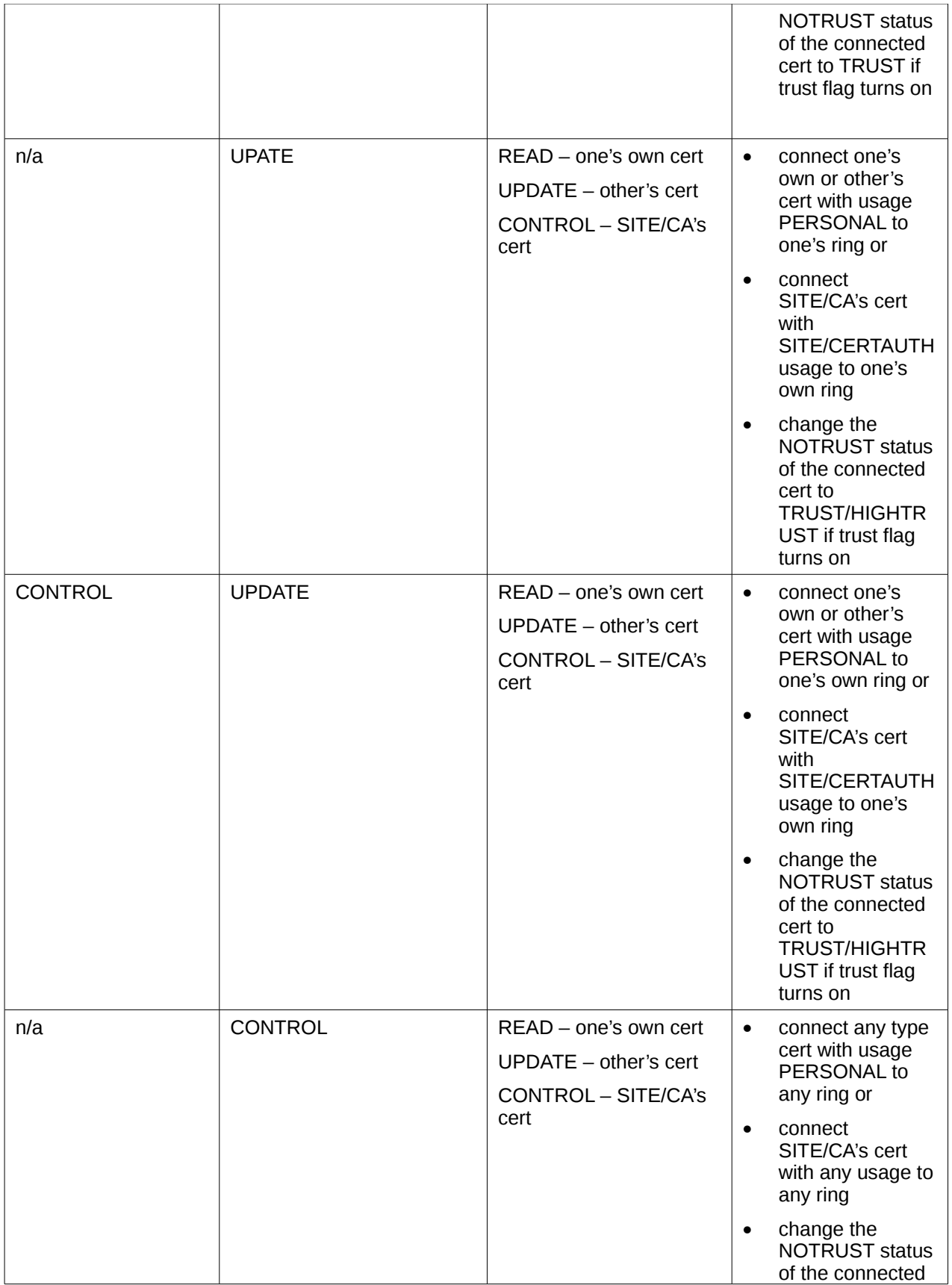

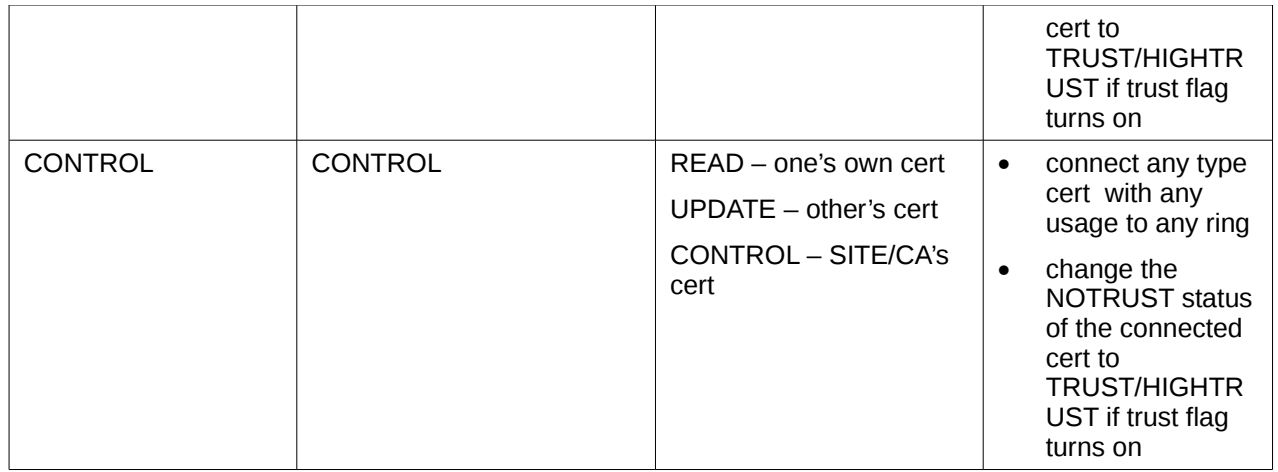

#### **For the DataRefresh Function:**  1

No checking will be performed if the caller has the RACF SPECIAL attribute, otherwise if the DIGTCERT class is SETR RACLISTed then the caller needs class authority (CLAUTH) to the DIGTCERT class {SM.7::AC.4-R9-RACF-25}. 2 3 4

### **8.4.1.1 Group profiles** 5

6 7

The base segment of a group profile within RACF contains (among other data not relevant for the security functions defined in this Security Target) the following:

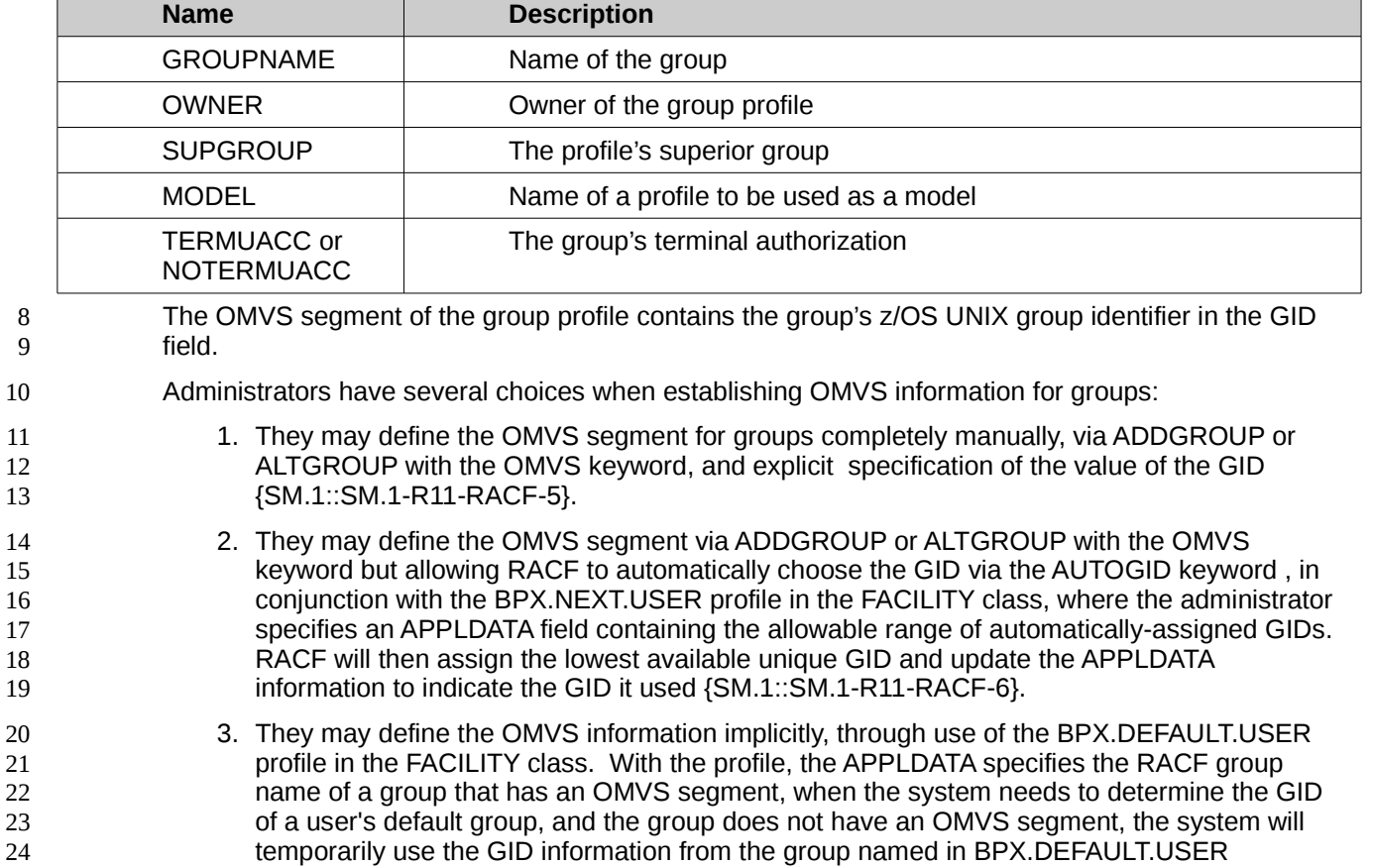

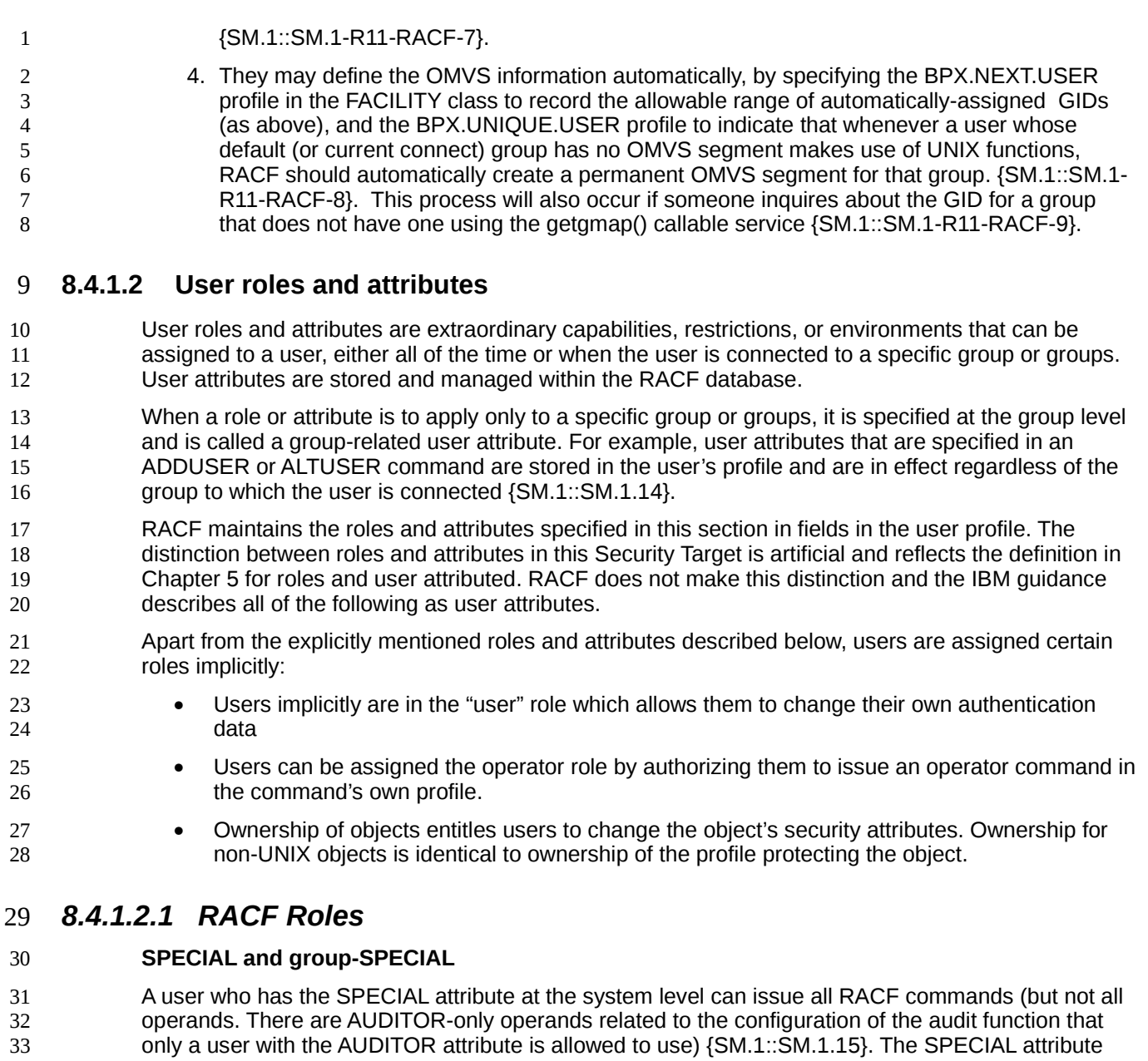

gives the user full control over all of the RACF profiles in the RACF database. The SPECIAL attribute can also be assigned at the group level. Such a user with the group-SPECIAL attribute has full control over all of the profiles within the scope of the group. 34 35 36

- A user with the SPECIAL role in his user profile is regarded as a system administrator. He can: 37
	- add, delete, list and modify user, group, DATASET and other profiles {SM.1::SM.1.16}
	- list and define RACF general options (except options related to auditing) {SM.1::SM.1.17}

A system administrator can delegate administrative activities to users such that they can administer profiles belonging to a defined group. He does this by assigning such users the group-SPECIAL attribute. Those users then have administrative capabilities within the group they were assigned the group SPECIAL attribute {SM.1::SM.1.18}. Users with the attribute group-SPECIAL can not use general RACF options of the SETROPTS command (except for the REFRESH GENERIC and LIST operands) {SM.1::SM.1.19}. 40 41 42 43 44 45

#### **AUDITOR and group-AUDITOR** 46

The AUDITOR attribute is given only to users who are responsible for auditing RACF security controls and functions. To provide a check and balance on RACF security measures, the AUDITOR attribute should be given to security or group administrators other than those who have the SPECIAL attribute. The AUDITOR attribute can also be assigned at the group level. Such a user with the group-AUDITOR attribute can control the audit configuration within the scope of the group where the attribute was assigned {SM.1::SM.1.20}. 1 2 3 4 5 6

A user with the AUDITOR attribute can define and modify the audit related options in user and the auditor related options for resource profiles {SM.1::SM.1.21}. This allows him to define which activities are to be recorded in the audit trail. He can also list the content of any profile and set the system wide audit related options using the SETROPTS command. Those options are: 7 8 9 10

- AUDIT or NOAUDIT (for each profile class) {SM.1::SM.1.22}
	- CMDVIOL or NOCMDVIOL {SM.1::SM.1.23}
	- LOGOPTIONS (for each profile class) {SM.1::SM.1.24}
		- OPERAUDIT or NOOPERAUDIT {SM.1::SM.1.25}
		- SAUDIT or NOSAUDIT {SM.1::SM.1.26}
			- SECLABELAUDIT or NOSECLABELAUDIT {SM.1::SM.1.27}

Audit configuration can also be delegated at the group level by giving the group-AUDITOR attribute to a user. 17 18

A user with the group-Auditor attribute can define and modify the audit related options in user, and resource profiles associated with his group {SM.1::SM.1.28}. He can not modify or set audit related attributes that operate system-wide {SM.1::SM.1.29}. Note that a user with SPECIAL controls the activation/deactivation of the OMVS audit related classes (DIRACC, DIRSRCH, FSOBJ, FSSEC, IPOBJ, PROCACT and PROCESS) 19 20 21 22 23

#### **OPERATIONS and group-OPERATIONS** 24

A user who has the OPERATIONS attribute has full access authorization to all RACF-protected resources in the DATASET, DASDVOL, GDASDVOL and TAPEVOL classes except when restricted by an access list entry granting less authority {SM.1::SM.1.30}. The OPERATIONS attribute can also be assigned at the group level {SM.1::SM.1.31}. 25 26 27 28

#### **z/OS UNIX superuser** 29

A user operating with an effective UID of zero or a user that has been authorized to the BPX.SUPERUSER profile in the FACILITY class is defined to have the role of a z/OS UNIX superuser. 30 31 32

#### **Pseudo user** 33

A user defined with the NOPASSWORD, NOPHRASE, and NOOIDCARD parameter in his user profile is defined as having the role of a "pseudo-user". The TOE prohibits that a user with those attributes can log into the TOE. Those IDs can be used by SURROGAT-submitted batch jobs or by started procedures defined in the STARTED class or the started procedures table. 34 35 36 37

### *8.4.1.2.2 RACF Attributes* 38

#### **CLAUTH** 39

If a user has the CLAUTH attribute in a class, RACF allows the user to define profiles in that class {SM.1::SM.1.32}. 40 41

- Users receive the CLAUTH attribute on a class-by-class basis. {SM.1::SM.1.33}. 42
- A user with the CLAUTH(USER) attribute can add and modify users except for setting or modifying the following attributes: 43 44
- SPECIAL or NOSPECIAL {SM.1::SM.1.34} 1
	- AUDITOR or NOAUDITOR {SM.1::SM.1.35}
	- OPERATIONS or NOOPERATIONS {SM.1::SM.1.36}

#### **REVOKE** 4

2 3

A user can be prevented from entering the system by assigning the REVOKE attribute {SM.1::SM.1.37}. This attribute is useful when a user needs to be prevented from entering the system, but cannot be deleted using the DELUSER command because the user still owns RACF resource profiles. It is also useful when a user must be temporarily prevented from using the system for some reason. 5 6 7 8 9

User accounts can be revoked automatically after a period of inactivity {SM.1::SM.1.38}. This applies also to accounts that have never been active {SM.1::SM.1.39}. 10 11

#### **8.4.1.3 User Revocation** 12

- User revocation can take two forms in the TOE: 13
- 1. Revocation of the RACF user ID associated with a user: As all user authentication occurs via RACF, and all users have a RACF identity, the administrator can revoke a user by using the ALTUSER command with the REVOKE operand {SM.1::SM.1-R8-REV-1}. Note that this will not cover immediate revocation, but it will prevent the user from entering the system in the future. 14 15 16 17 18
- 2. Revocation of a user's digital certificate: For certificates registered in RACF via the RACDCERT command, the administrator can delete the certificate using RACDCERT {SM.1::SM.1-R8-REV-2}. This will prevent the system from recognizing that certificate in the future and associating it with the user's RACF identity. 19 20 21 22
- For immediate revocation of a user in extreme situations a simple ALTUSER or certificate revocation may not suffice. In that case the administrator may determine which applications the user has access to (e.g., TSO/E, z/OS UNIX System Services, FTP server, HTTP server, LDAP). The administrator can then issue appropriate system or application commands to determine if the user is active in the system, and if so issue the appropriate system or application commands to terminate the user's sessions. 23 24 25 26 27 28
- For example, for a TSO/E user the administrator could issue the CANCEL U=user-ID command. For a batch job the administer could issue CANCEL jobname. 29 30
- As a final resort the administrator could stop servers such as the HTTP server, FTP server, or LDAP server if the administrator is not sure how to locate the user's sessions on the system, as well as stopping all UNIX processing, TSO/E processing, and batch processing. 31 32 33

#### **8.4.2 Resource management** 34

37 38

- RACF makes access decisions based on information stored in profiles or in the metadata associated with z/OS UNIX objects. RACF manages the following resource profiles: 35 36
	- Data set profiles
	- General resource profiles

General resource profiles apply to a number of resources defined as protected resources in this Security Target. The structure of the profiles in RACF used to protect those resources is identical, but the semantics of specific access rights is defined by the manager of the resource and may therefore differ depending on the type of resource. 39 40 41 42

Profiles consists of a base segment and optionally a set of non-base segments. Fields within nonbase segments can be individually protected using the field-level access control possibilities provided 43  $\overline{A}$ 

#### by RACF. 1

- Field-level access control allows the control of READ and UPDATE access to individual fields within a segment other than the base segment of a RACF profile. This access is based on RACF profiles in the FIELD class. Profiles in this class have the structure of *profile-type.segment-name.field-name* where *profile-type* is either the class name of a general resource profile or one of DATASET, GROUP, or USER. Different profile classes/types can have different segments and the name of the segment that contains the field for which access is controlled is specified as the second part of the profile. Different segments have different fields identified by their name and the name of the field is the third part of the profile controlling access to the field. The access control algorithm for access to general resources is used also for the FIELD class. 2 3 4 5 6 7 8 9 10
- Fields in segments are related to operands of RACF commands or the R\_admin callable service used to manage profiles and the purpose of field level access control is to provide a mechanism that allows the definition of fine-grained access control to use those command operands or list the content of individual fields. Table 18 in [RACF.SAG] provides a complete list of the segment names and the fields within each of those segments that are subject to field-level access control. The table also maps the field names to the command operands that are used to update the fields. Note that use of those operands requires to have at least UPDATE authority to the field through field-level access control unless the user has the SPECIAL attribute {SM.4::SM.4-R12-RACFEAL5-FLA-1}. When profiles are listed, the user will only get information about the content of fields in segments protected by field-level access control, if he has at least READ access to the field, unless the user has the SPECIAL or AUDITOR attribute {SM.4::SM.4-R12-RACFEAL5-FLA-2}. 11 12 13 14 15 16 17 18 19 20 21
- In order to use field-level access control, the FIELD class needs to be active and SETROPTS RACLIST needs to be activated for the FIELD class. Otherwise only a user with the SPECIAL or AUDITOR attribute has access to fields {SM.4::SM.4-R12-RACFEAL5-FLA-3}. 22 23 24
- When the FIELD class is active and SETROPTS RACLIST is activated for the FIELD class, users with the SPECIAL or AUDITOR attribute can list all fields regardless of the access definition in the profile protecting access to the field {SM.4::R12-RACFEAL5-FLA-4}. 25 26 27
- To allow users to read or update fields in their own user profile protected by field-level access control a userid of &RACUID can be specified in the PERMIT command for the profiles in the FIELD class related to the fields in profiles of type USER {SM.4::R12-RACFEAL5-FLA-5}. This does not allow this user access to those fields in the user profiles of other users {SM.4::R12-RACFEAL5-FLA-6}. 28 29 30 31
- For information on z/OS UNIX objects see [z/OS UNIX file system resources.](#page-134-0) 32

#### **8.4.2.1 Data set profiles** 33

A data set profile within RACF contains (among other data not relevant for the security functions defined in this Security Target) the following: 34 35

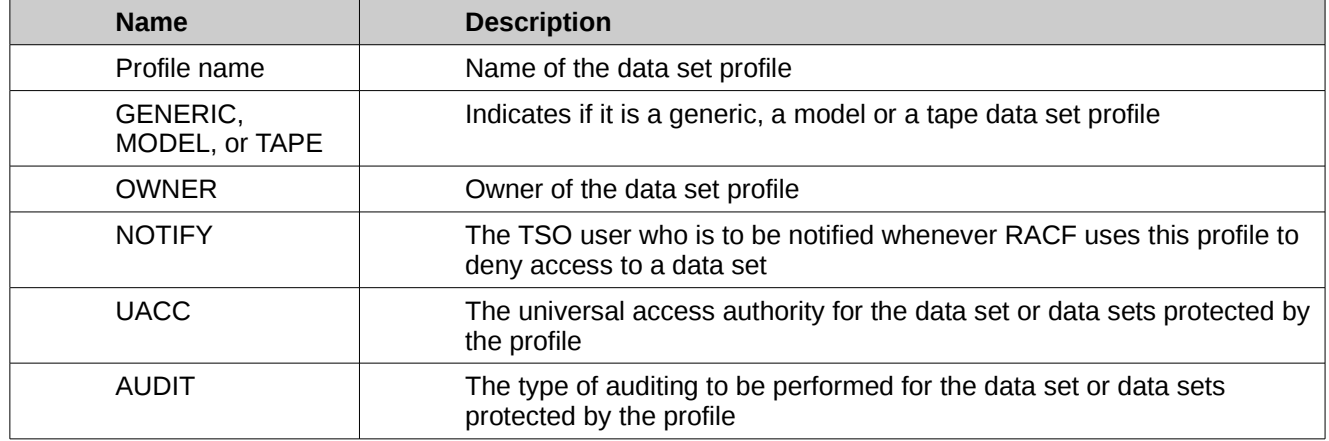

| <b>CATEGORY</b> | The security categories to be assigned to the data set or data sets<br>protected by the profile                                 |  |
|-----------------|----------------------------------------------------------------------------------------------------|--|
| <b>SECLABEL</b> | The security label of the data set or data sets protected by the profile<br>(evaluated in Labeled Security Mode only)           |  |
| <b>SECLEVEL</b> | The security level of the data set or data sets protected by the profile<br>(evaluated in Labeled Security Mode only)           |  |
| <b>FRASE</b>    | A setting that indicates whether the data set or data sets protected by<br>the profile are to be erased when they are scratched |  |
| <b>UNIT</b>     | The unit type on which the data set resides (for discrete profiles only)                                                        |  |
| <b>VOLUME</b>   | The volume on which the data set resides (for discrete profiles only)                                                           |  |

Associated with those profiles is the access control list (ACL) for the profile. Each ACL entry defines the access rights of a user or a group with respect to the resource protected by the profile. 1  $\overline{2}$ 

Attributes within an ACL entry are: 3

4 5

- access type (none, execute, read, update, control, alter)
- user IDs and group IDs allowed for the access type
- conditions of access (among other): 6
	- o WHEN(CONSOLE( console-id ...)) Modifies the access authority. Specifies that the identified users or groups have the specified access authority when executing commands originating from the specified system console
- o WHEN(JESINPUT( device-name ...)) Modifies the access authority. Specifies that the identified users or groups have the specified access authority when entering the system through the specified JES input device WHEN(PROGRAM( program-name...)) Modifies the access authority. Specifies that the identified users or groups have the specified access authority when executing the specified program 11 12 13 14 15 16 17
- o WHEN(TERMINAL( terminal-id ...)) Modifies the access authority. Specifies that the identified users or groups have the specified access authority when logged on to the specified terminal 18 19 20

### **8.4.2.2 General resource profiles** 21

Other protected resources defined in this Security Target (except the z/OS UNIX file system objects and z/OS UNIX IPC objects) are protected by general resource profiles that contains the resource class and the resource attributes. As with profiles for z/OS data sets, an access control list with entries defining the access types for individual users and / or groups can be defined for each such resource profile. The semantics of the individual access rights are defined by the resource manager responsible for the management of the resources protected by such a profile. Different resource classes may have different resource managers responsible for the protection and management of the resources within the class. 22 23 24 25 26 27 28 29

The structure of a general resource profile is defined in the following table (omitting fields that are not relevant for the Security Policy as defined in this Security Target: 30 31

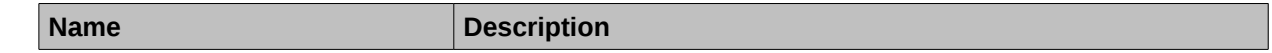

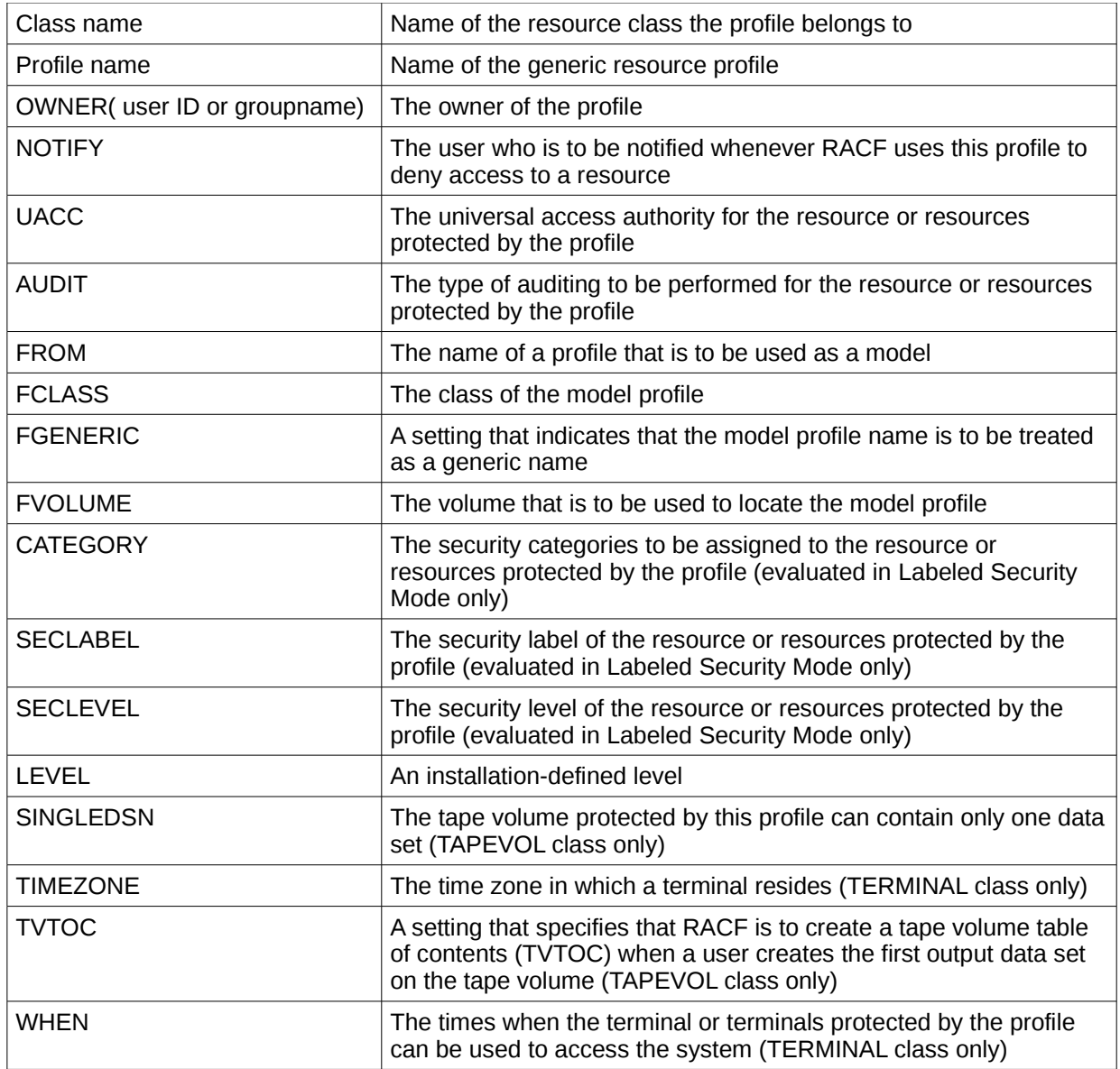

### <span id="page-134-0"></span>**8.4.2.3 z/OS UNIX file system resources** 1

z/OS UNIX file system resources are not protected by RACF profiles but by permission bits and extended attributes stored in the z/OS UNIX file system. The evaluated configuration supports two different z/OS UNIX file system types: zFS and HFS. A file system for both file system types is always implemented in a single z/OS data set. 2 3 4 5

In the case of zFS the extended attributes also contain the security label (evaluated in Labeled Security Mode only); therefore, a zFS file system can have different security labels associated with different files. If varying security labels are to be used within one zFS file system, the data set containing the zFS file system must be created with the SYSMULTI security label. After creation of the file system, the security label of the data set must then be set to SYSHIGH. 6 7 8 9 10

In the case of HFS, the extended attributes do not contain a security label and therefore in Labeled Security Mode a HFS file system must be contained in a z/OS data set with a defined security label. All z/OS UNIX files in this HFS will then automatically inherit the security label of the hosting z/OS data set. 11 12 13 14

See **DAC for UNIX** objects for details of the access control strategy for z/OS UNIX file system objects. 1 2

**8.4.3 RACF configuration and management** 3

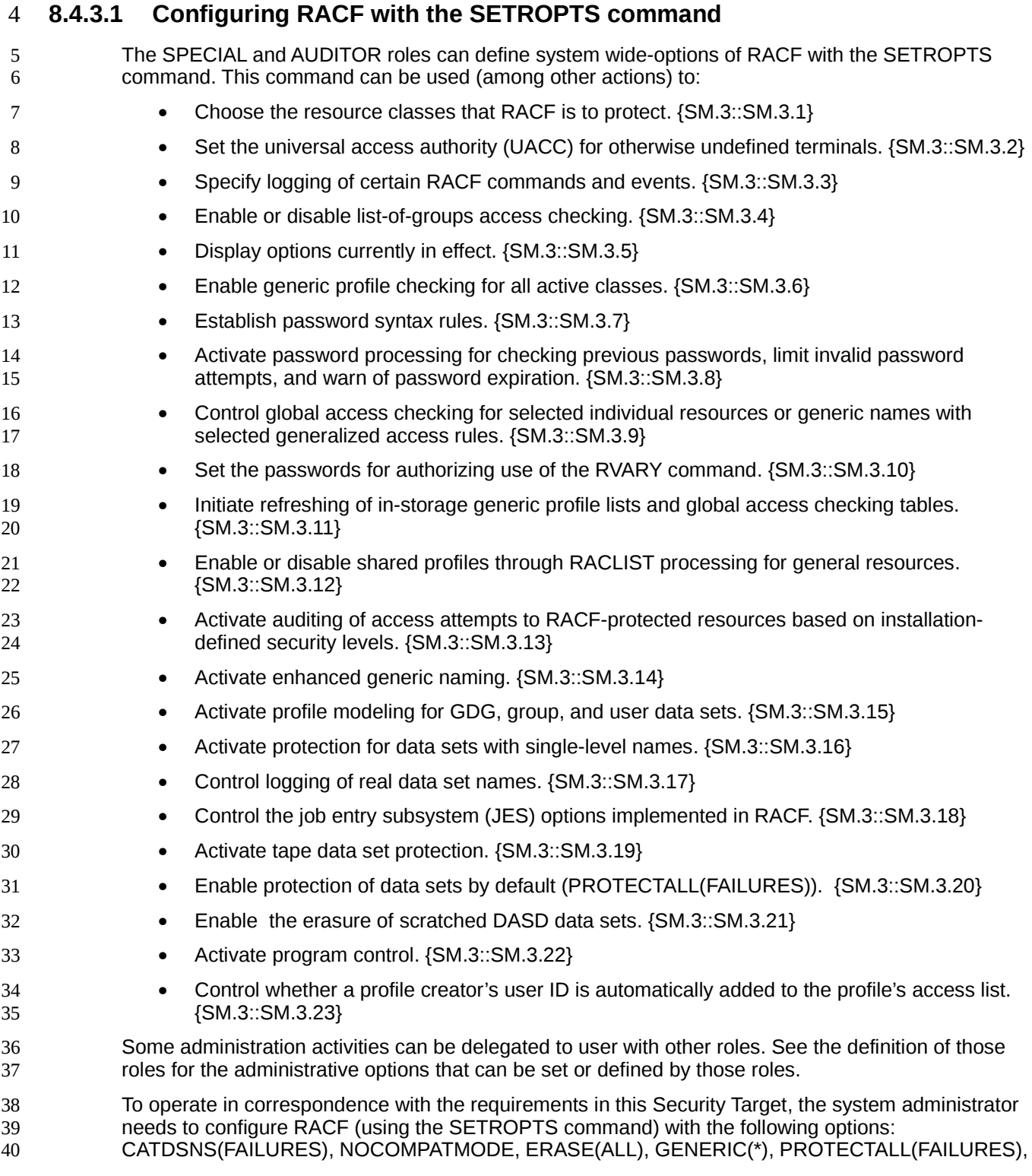

CLASSACT (TEMPDSN), JES(BATCHALLRACF). In Labeled Security Mode the following options need to be set in addition: MLACTIVE(FAILURES), MLFSOBJ(ACTIVE), MLIPCOBJ(ACTIVE), MLS(FAILURES), MLSTABLE, SECLABELCONTROL. {SM.3::SM.3.24}. Additional parameter for the PASSWORD operand need to be set to define the password policy. See [RACF Passwords and](#page-81-0) [Password Phrases](#page-81-0) for more information. 1 2 3 4 5

#### **8.4.3.2 RACF commands** 6

The administration of RACF is performed by a set of commands. Users need the required authorities or roles to issue those commands or specific parameter of those commands, which are defined in a table later in this section. The main RACF commands are: 7 8 9

- ADDGROUP, ALTGROUP, DELGROUP Commands to define a new group profile, modify an existing group profile or delete a group profile {SM.3::SM.3.25} • ADDUSER, ALTUSER, DELUSER Commands to define a new user profile, modify an existing user profile or delete a user profile {SM.3::SM.3.26} • ADDSD, ALTDSD, DELDSD Commands to define a new z/OS data set profile, modify an existing z/OS data set profile or delete an existing z/OS data set profile {SM.3::SM.3.27} • CONNECT, REMOVE Command to connect a user to or remove a user from a group {SM.3::SM.3.28} • LISTGROUP, LISTUSER, LISTDSD Commands to list user, group or z/OS data set profiles {SM.3::SM.3.29} • RDEFINE, RALTER, RDELETE Commands to define, modify or delete a general resource profile {SM.3::SM.3.30} • RLIST Command to list a general resource profile {SM.3::SM.3.31} • PASSWORD Command to specify a user's password {SM.3::SM.3.32} • PHRASE Command to specify a user's password phrase {SM.3::SM.3-R10-RACF-1} • PERMIT Command to maintain the access list of a resource profile {SM.3::SM.3.33} • RACDCERT Command to maintain X5.09v3 digital certificates, certificate mapping filters, certificate mapping criteria, and key rings in the RACF database. • SETROPTS Command to set specific RACF options (see section above for details) {SM.3::SM.3.34} There are the following options how a RACF command can be issued: • as a TSO command • as an operator command • with command direction (command can be directed to run under the authority of a user ID on a remote node, or the same node using the AT operand. Use of this operand is usually restricted as indicated in the table below). [Note: This method is part of the RACF Remote Sharing Facility (RRSF) which is not a part of this evaluation, and will not be considered further.] 10 11 12 13 14 15 16 17 18 19 20 21 22 23 24 25 26 27 28 29 30 31 32 33 34 35 36 37 38 39 40 41 42 43 44 45
- with automatic command direction (activated using the SET AUTODIRECT command. Use is 46

restricted by RACF profiles as for command direction)[Note: This method is part of the RACF Remote Sharing Facility (RRSF) which is not a part of this evaluation, and will not be considered further.]

- from the RACF parameter library
	- via the R admin callable service

Not all commands can be issued in all options. For example some commands can not be used as TSO commands, and some can not be used as operator commands.

{SM.3::SM.3-R12-RACFEAL5-30} For commands (except RVARY) that can be issued as either a TSO command or as an operator command, the following security requirements apply in addition to any specified by the commands themselves:

11

12 13

• The command issuer must be logged on to the console.

• If the OPERCMDS class is active and SETR RACLISTed then the command issuer must have READ authority to the OPERCMDS profile protecting the command, if one exists:

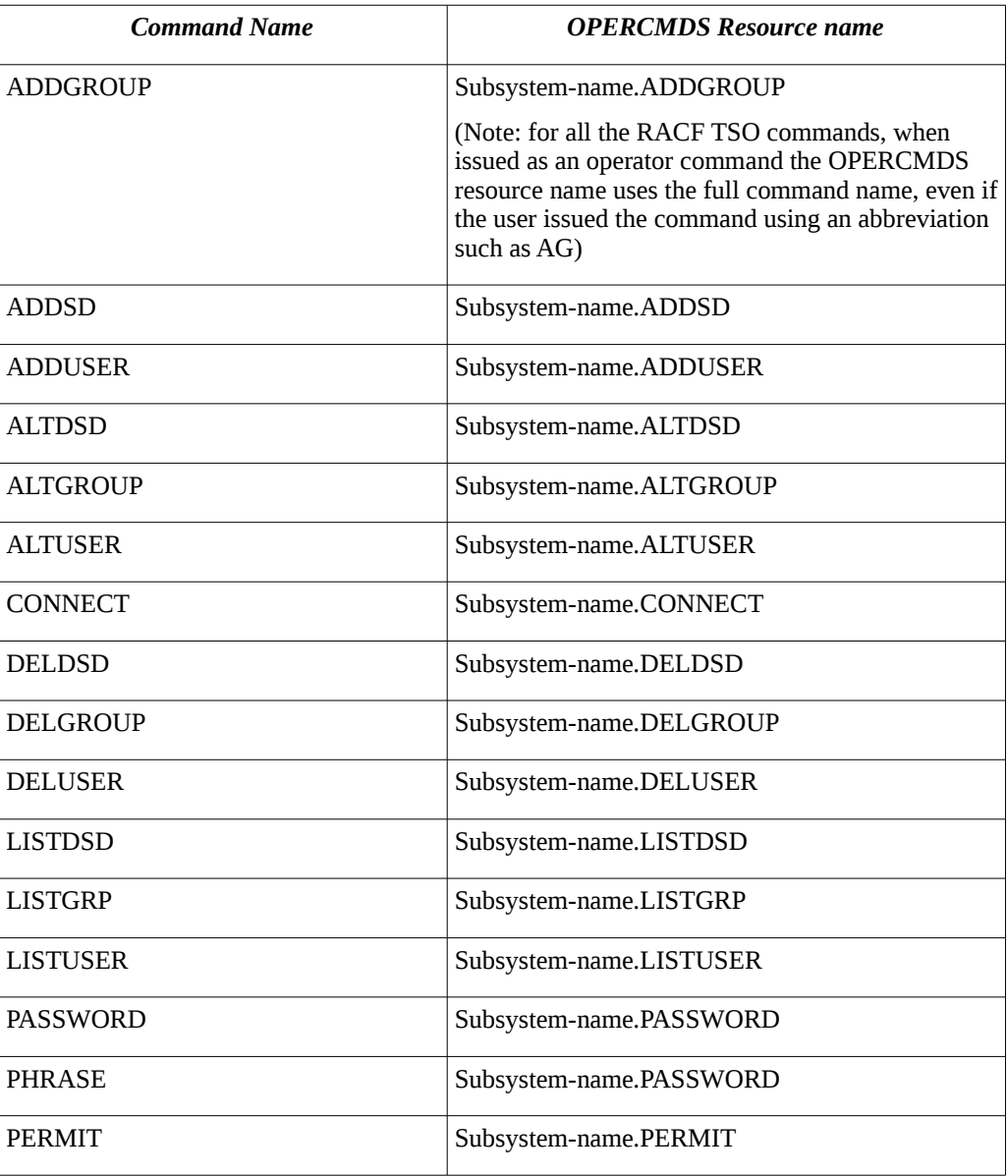

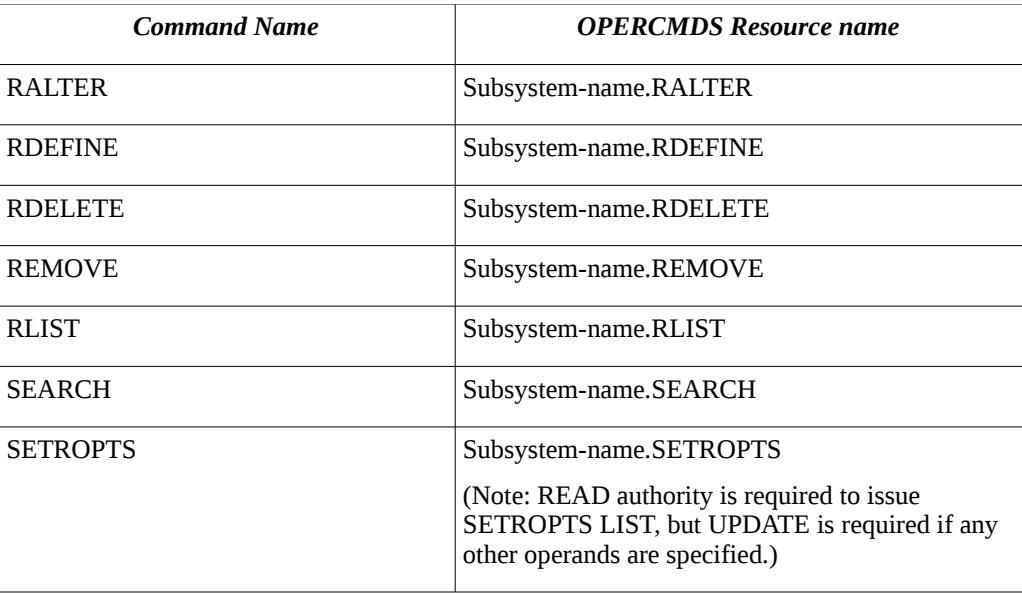

{SM.3::SM.3-R12-RACFEAL5-31} For commands that can be issued as operator commands but not as TSO commands, the following security requirements apply:

• If you are logged on to the console, and the command is protected by an OPERCMDS profile, then you must have READ authority to that profile:

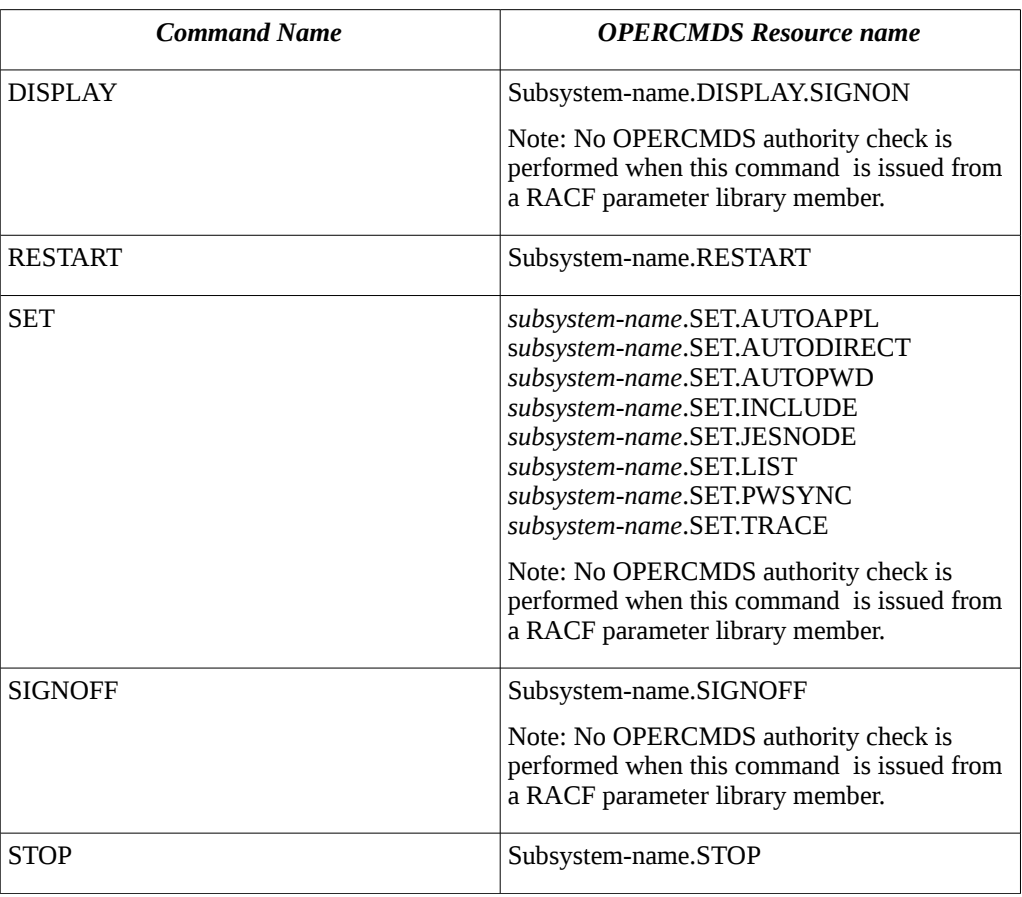

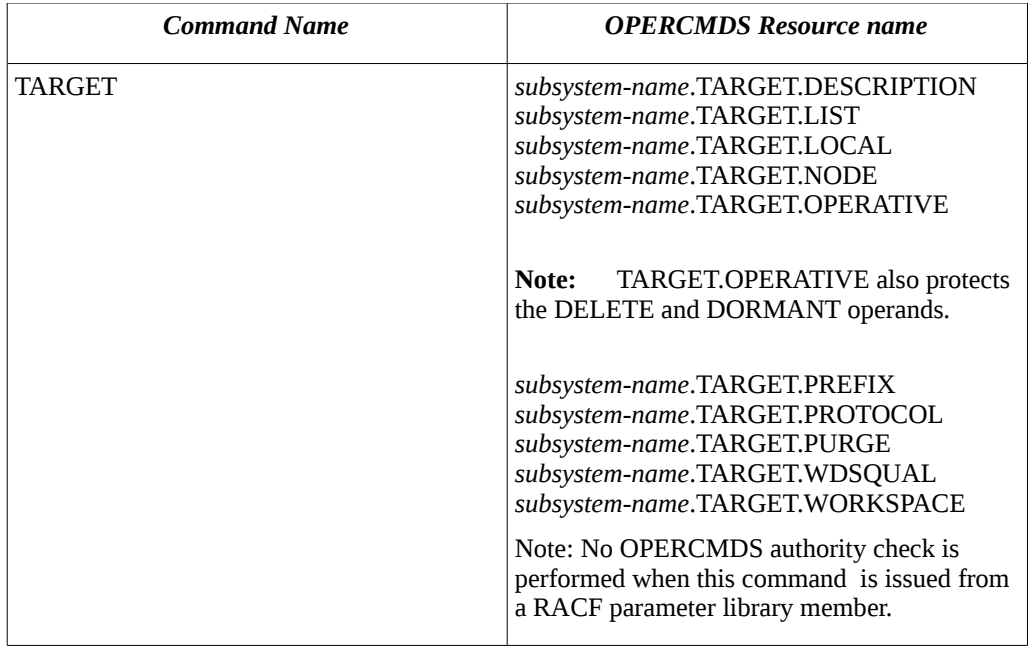

• If you are not logged on to the console, or the command is not protected by an OPERCMDS profile, then (except for the DISPLAY command) you must issue the command from a console with MASTER or SYSTEM authority.

To use a specific RACF command, a user needs the specific authority to use the command or specific parameter of the command. The authorities required are listed in the following table:

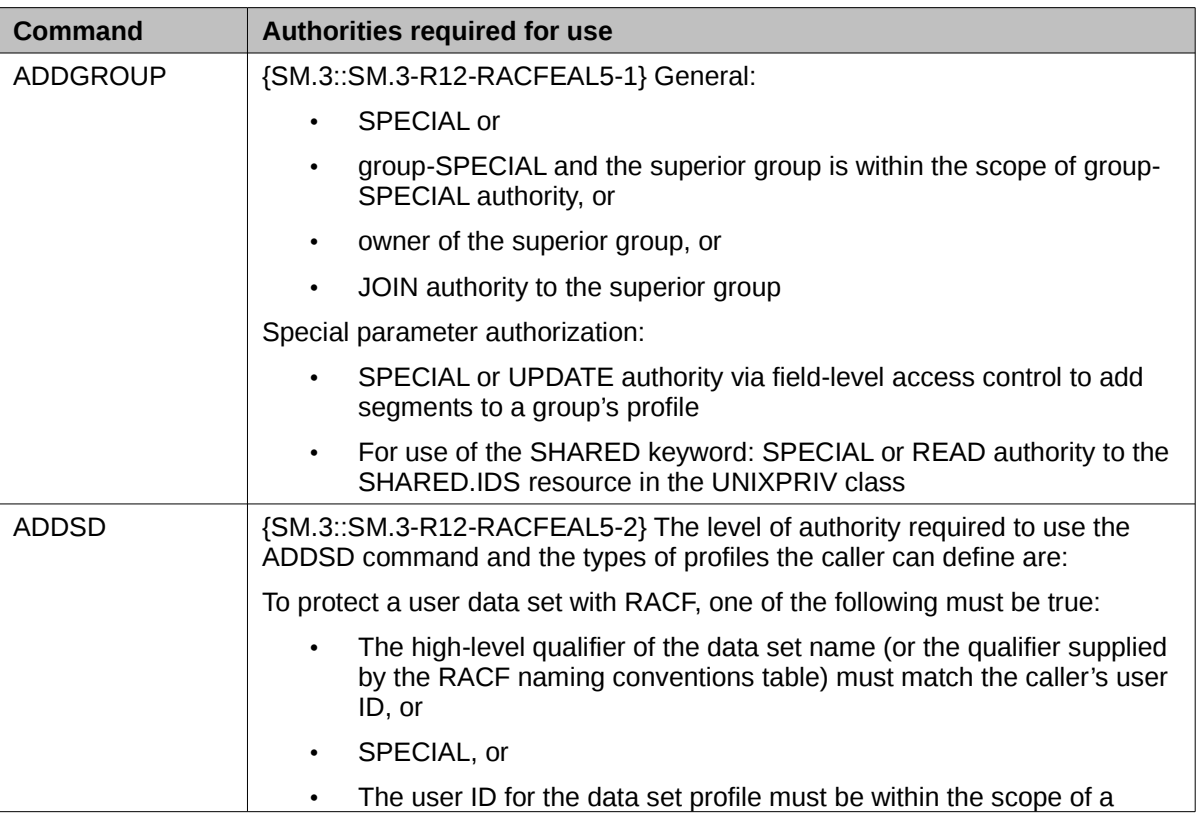

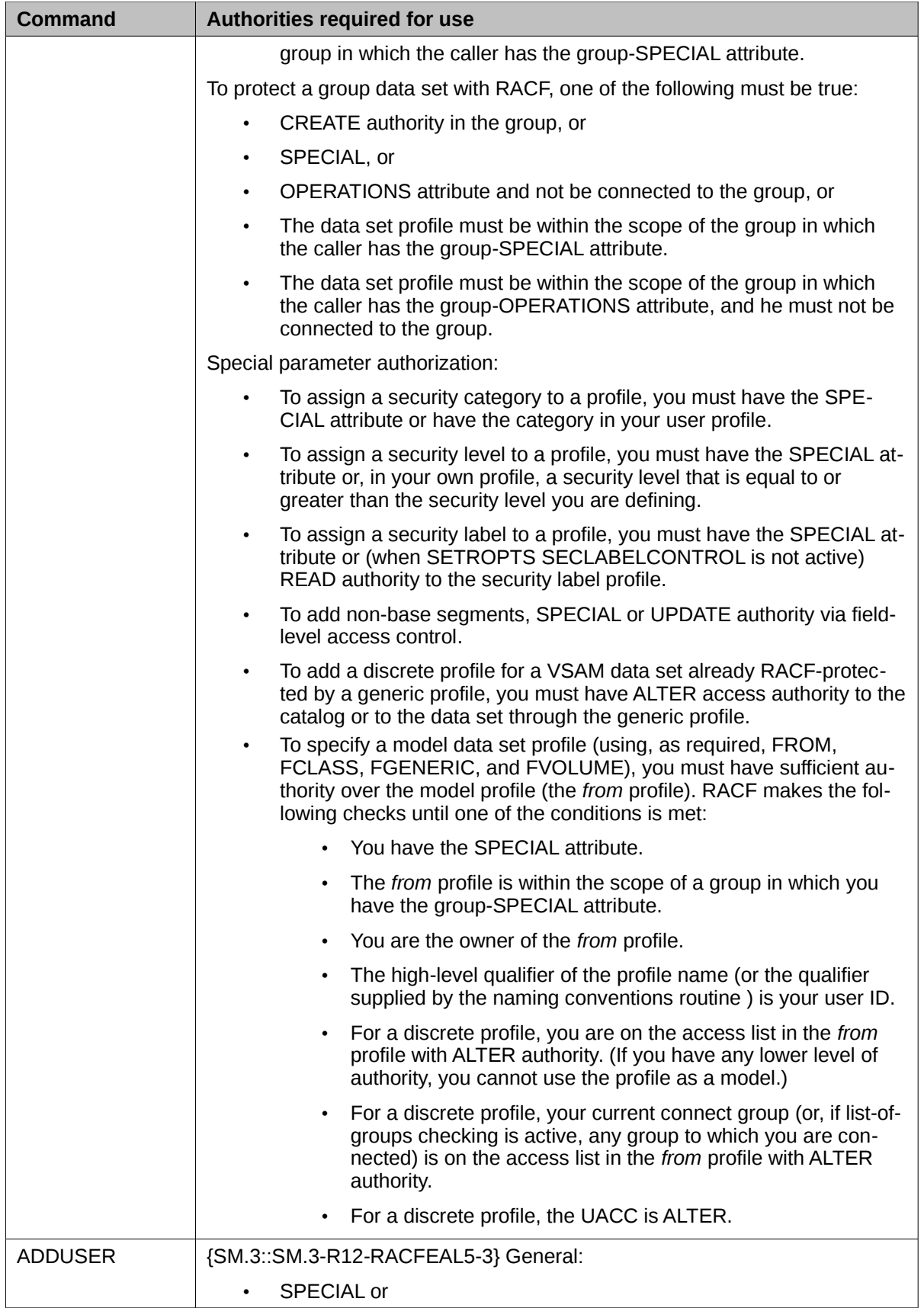

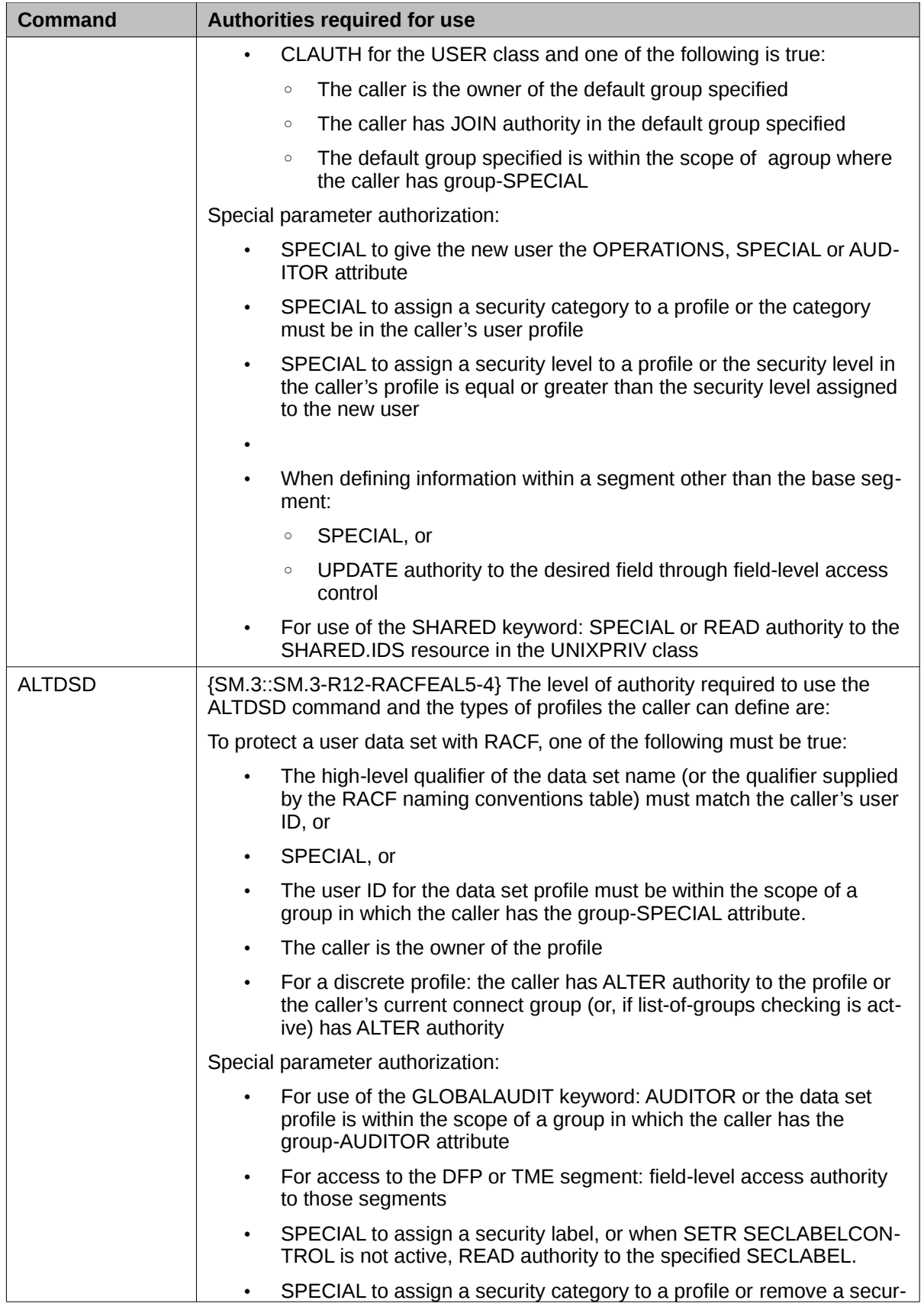

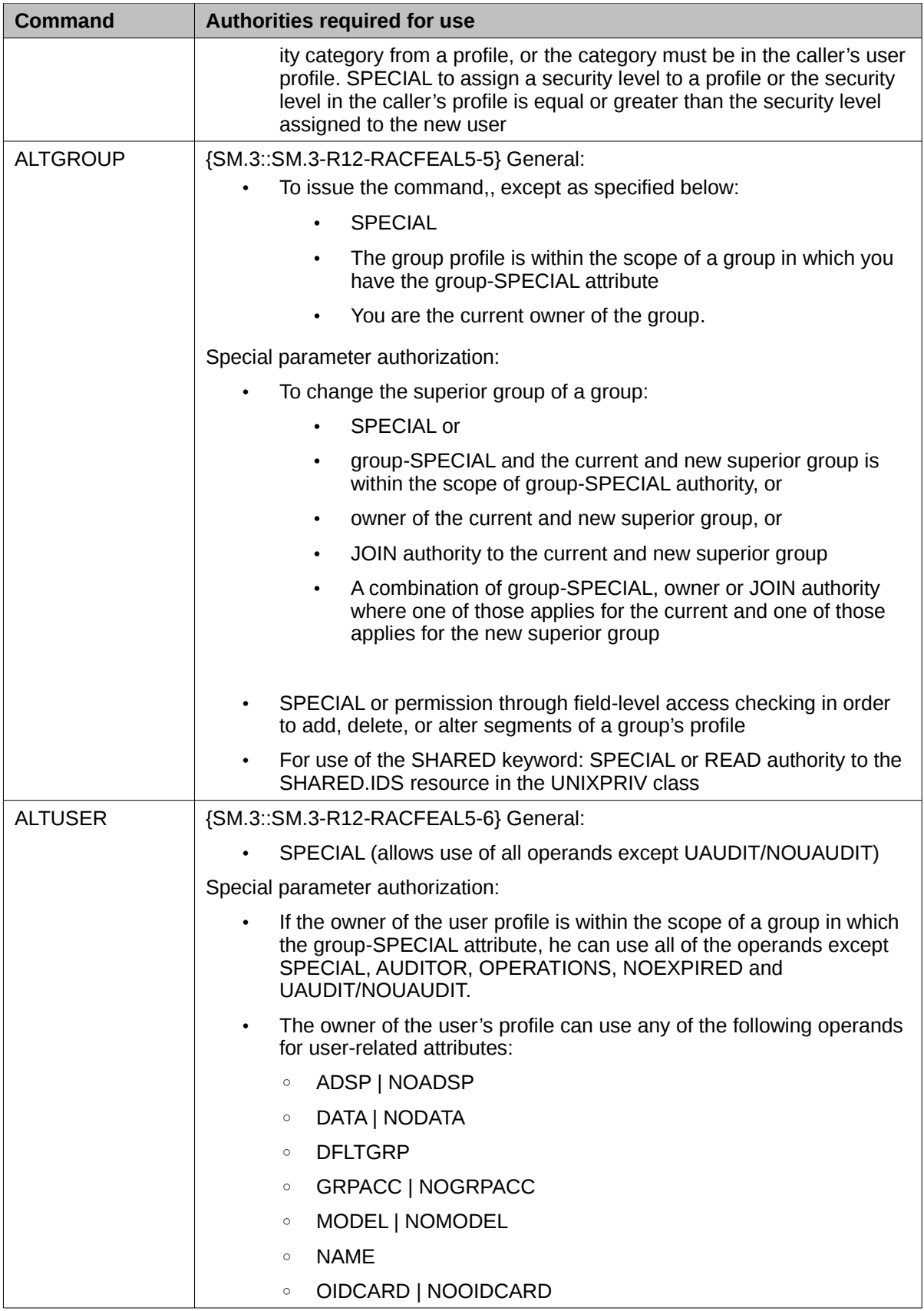

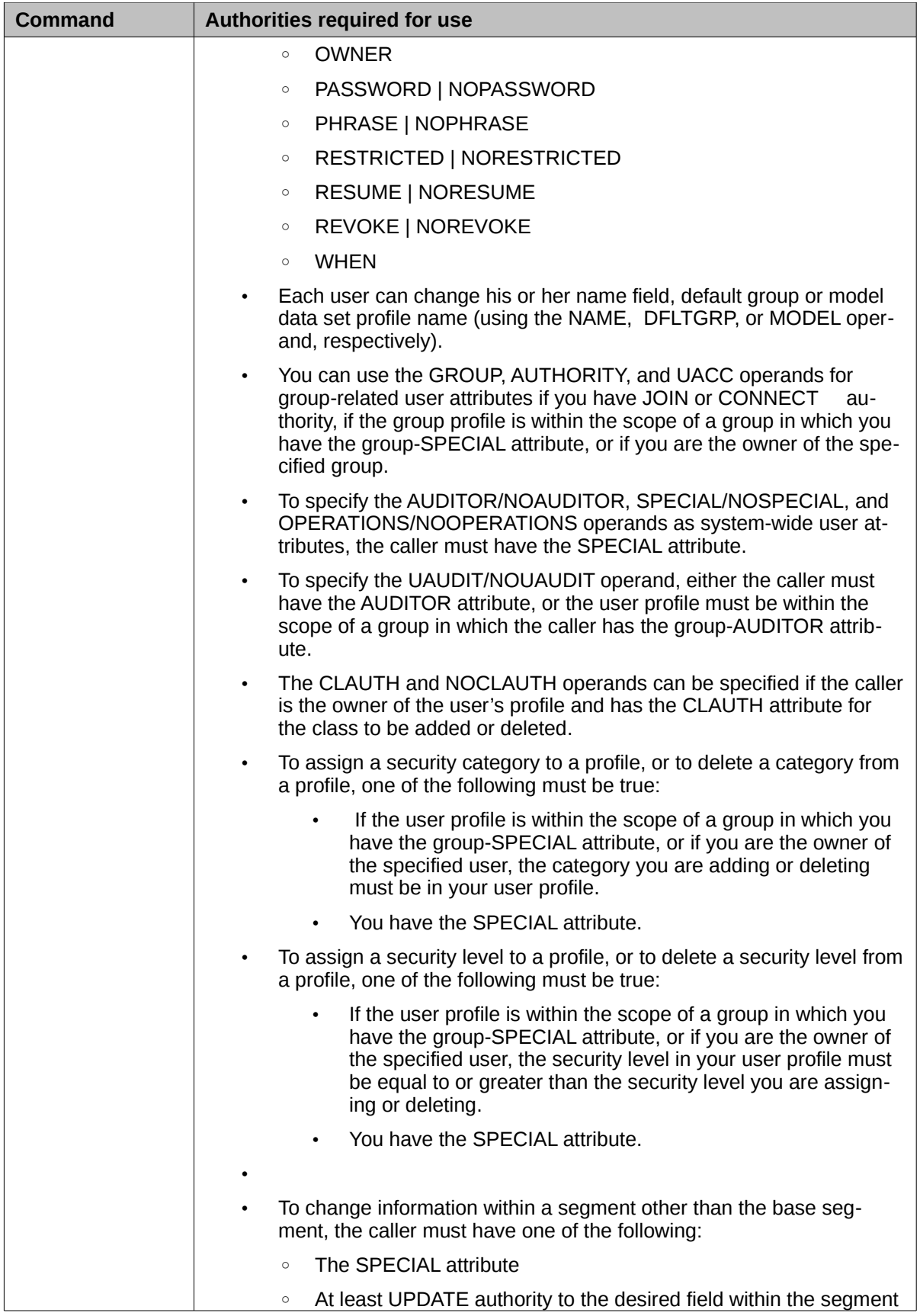
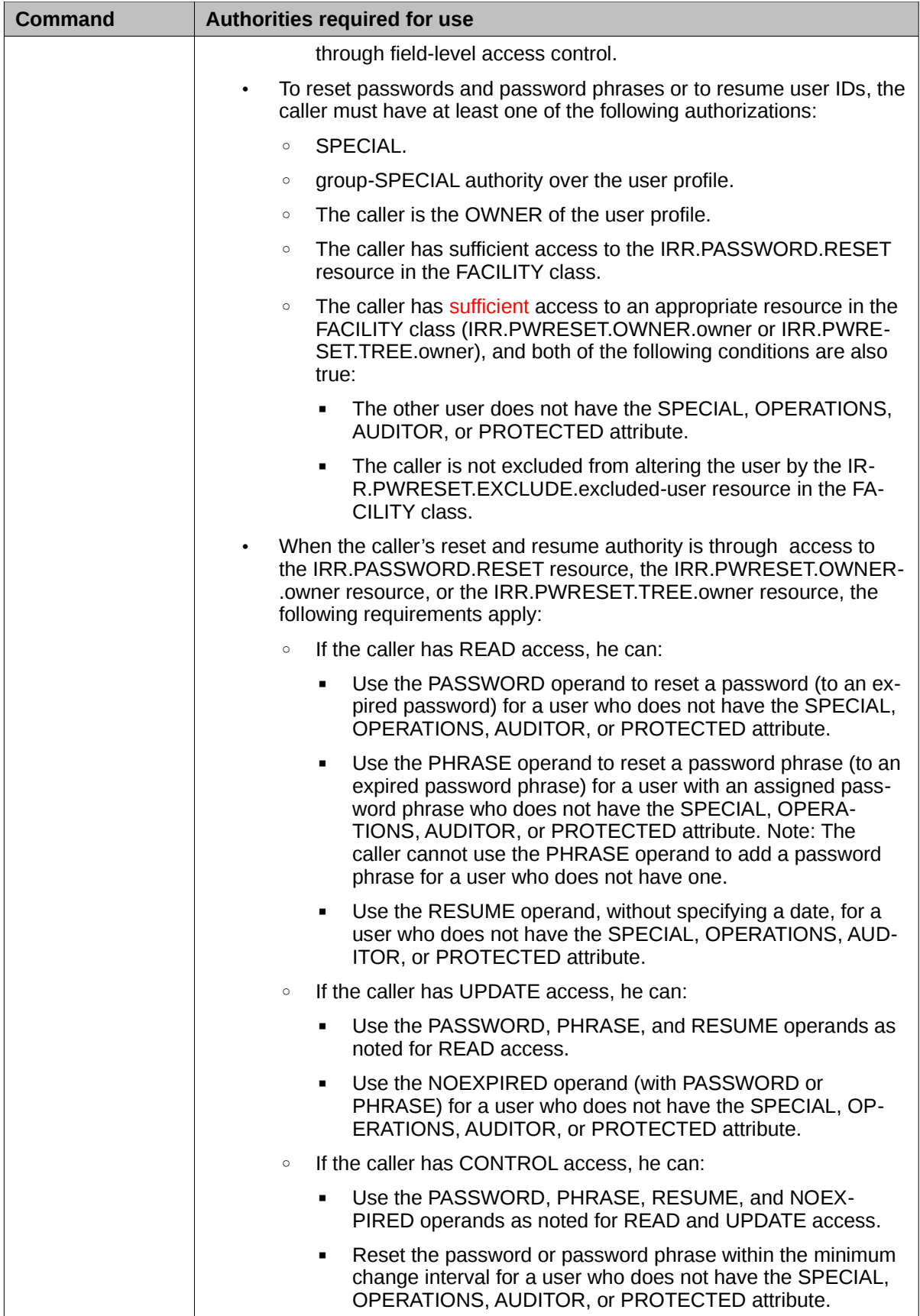

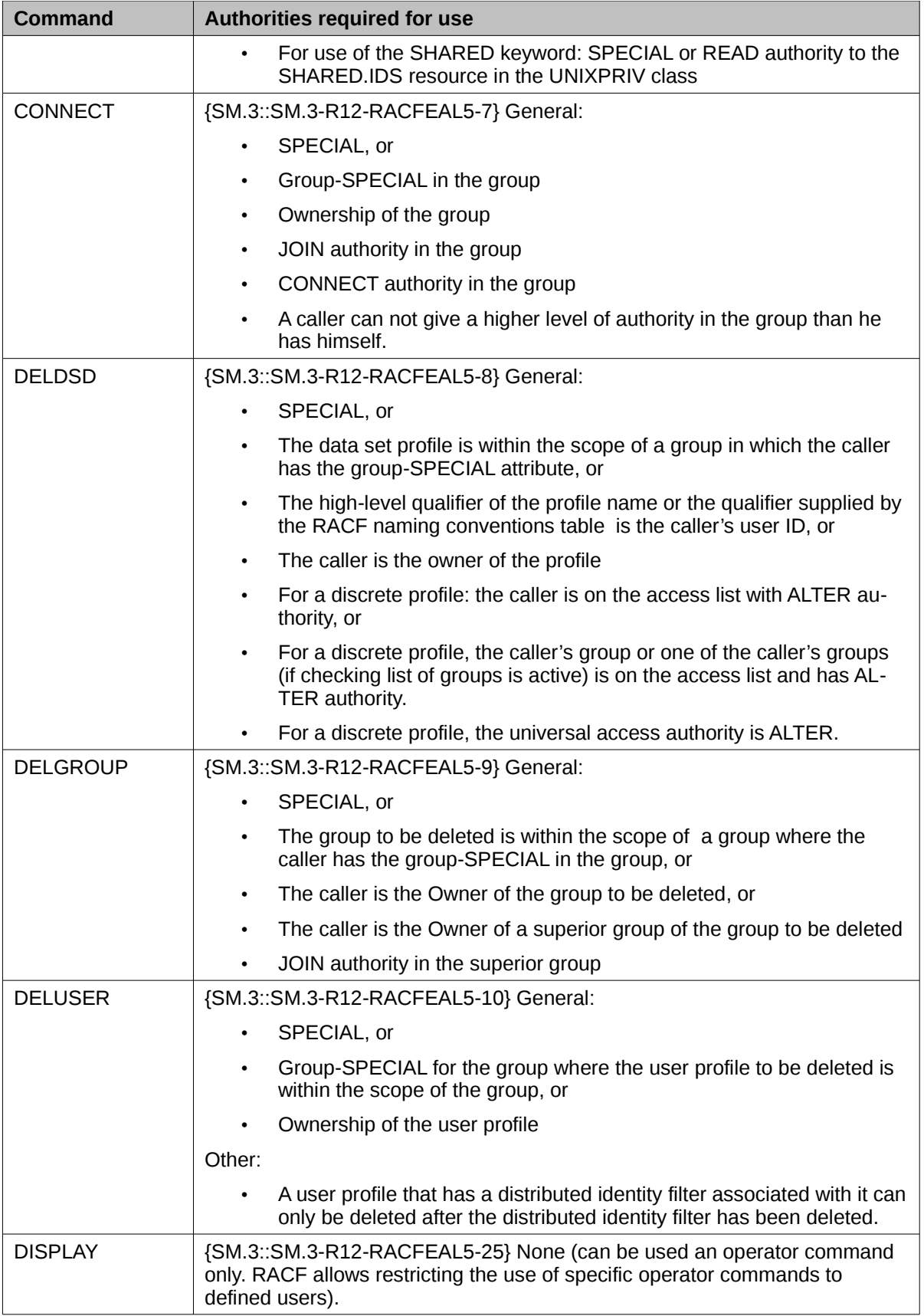

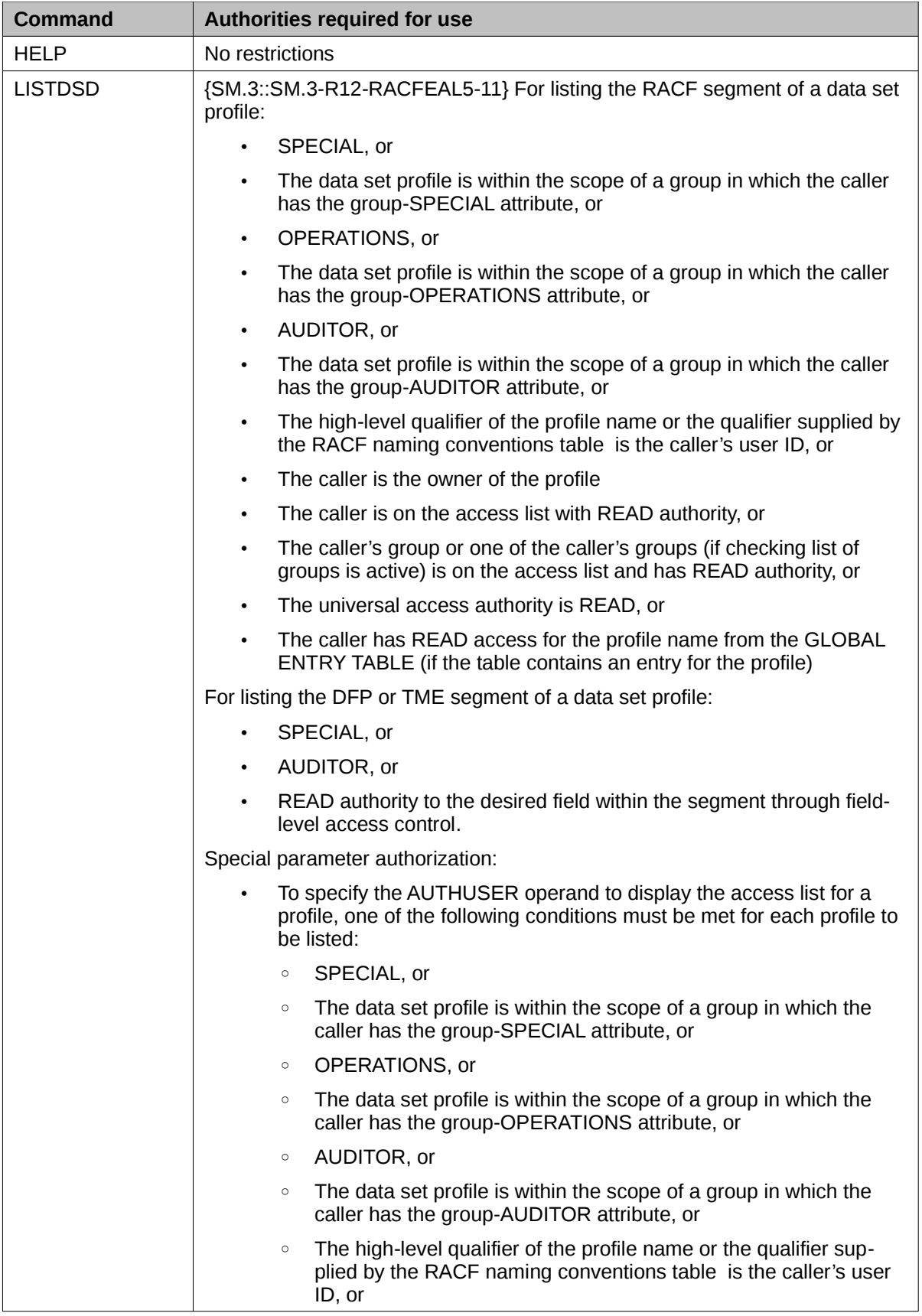

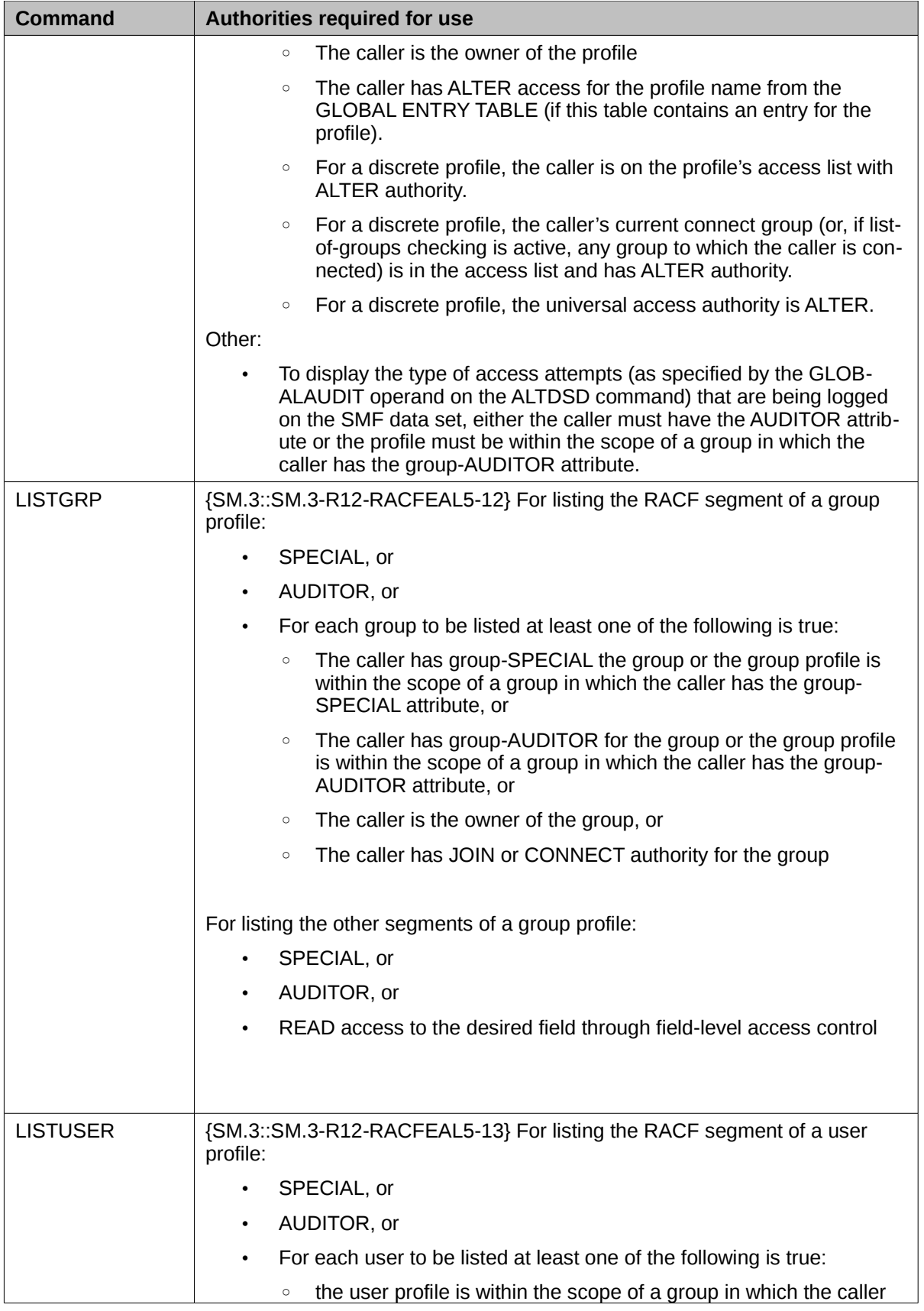

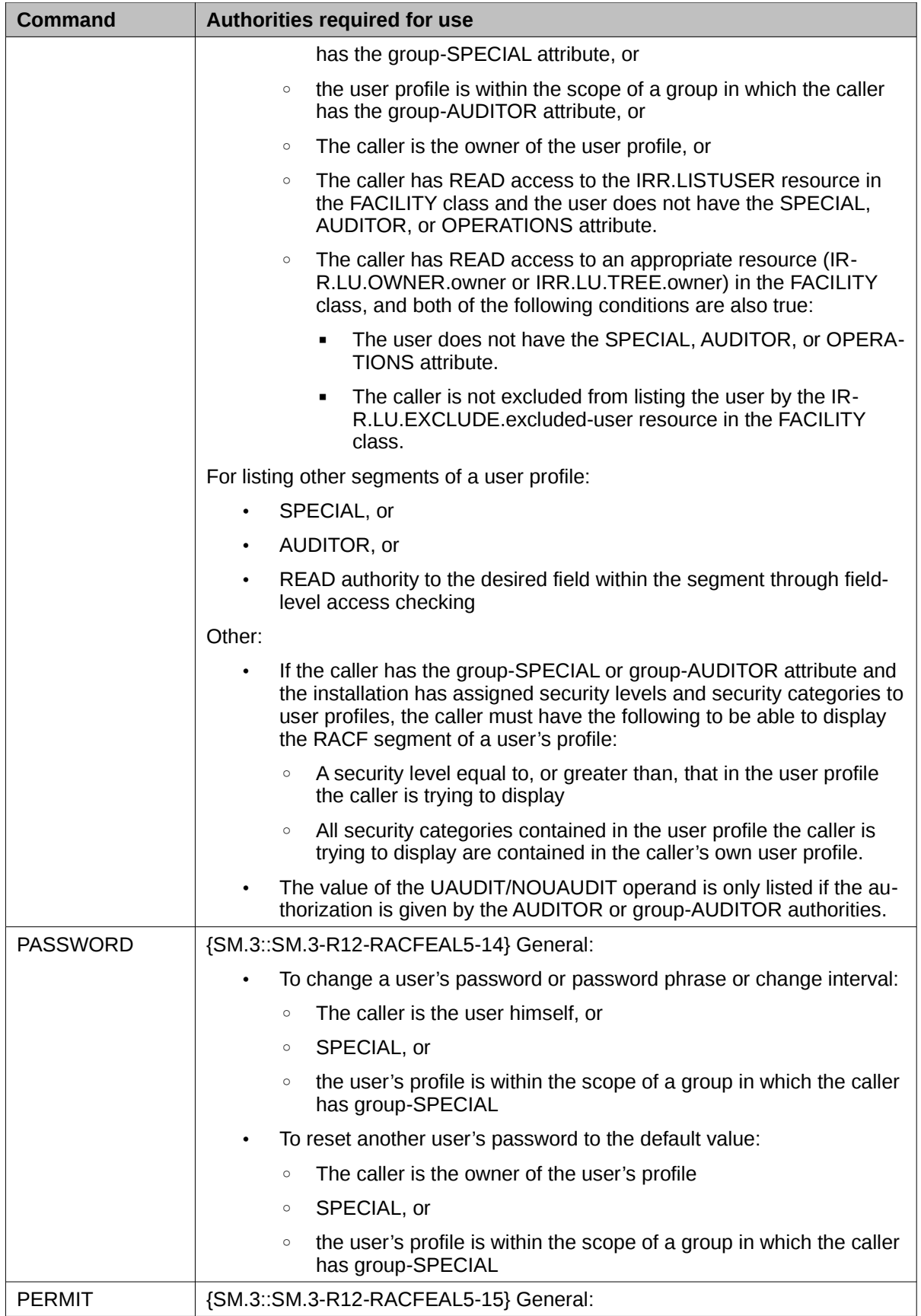

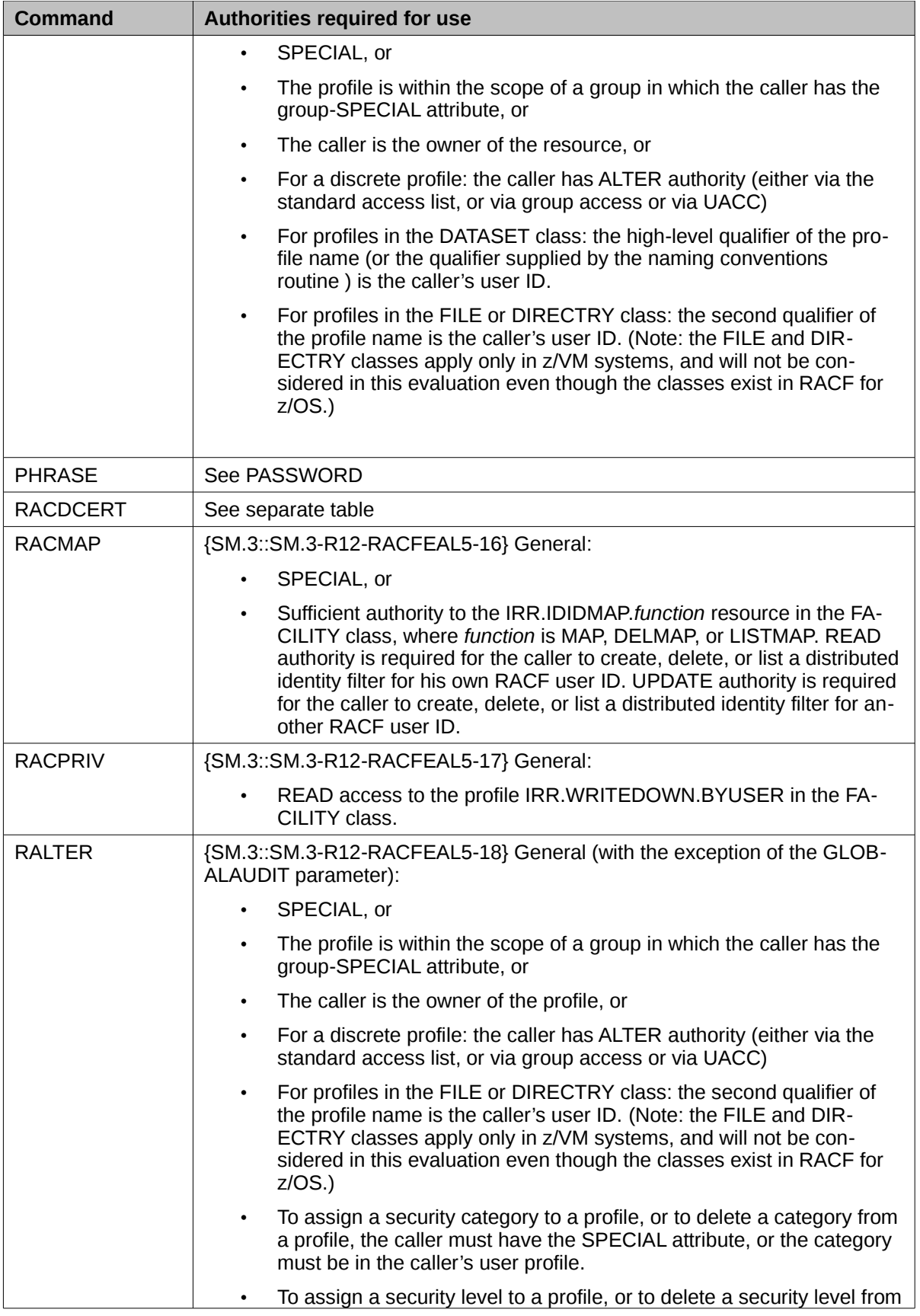

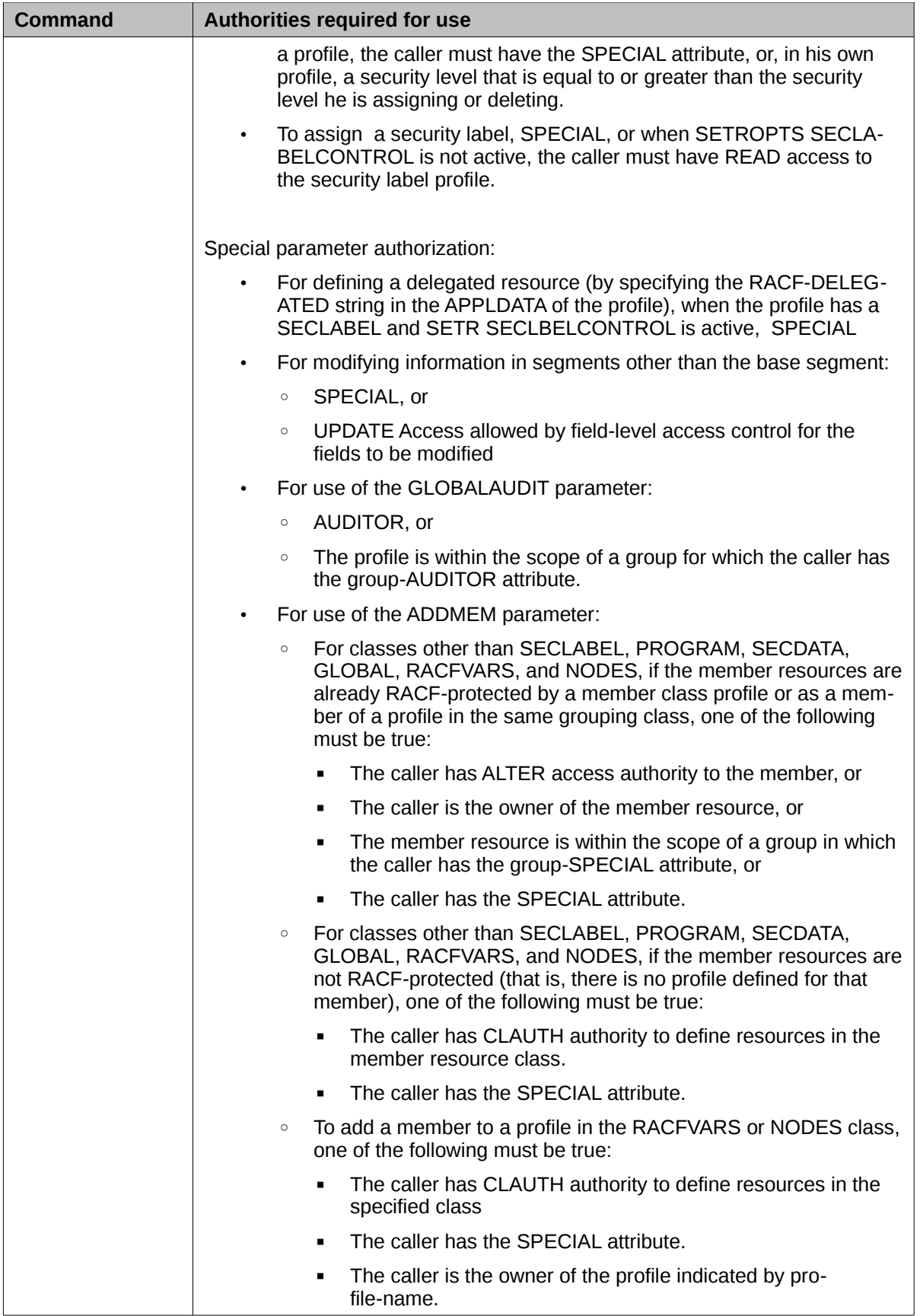

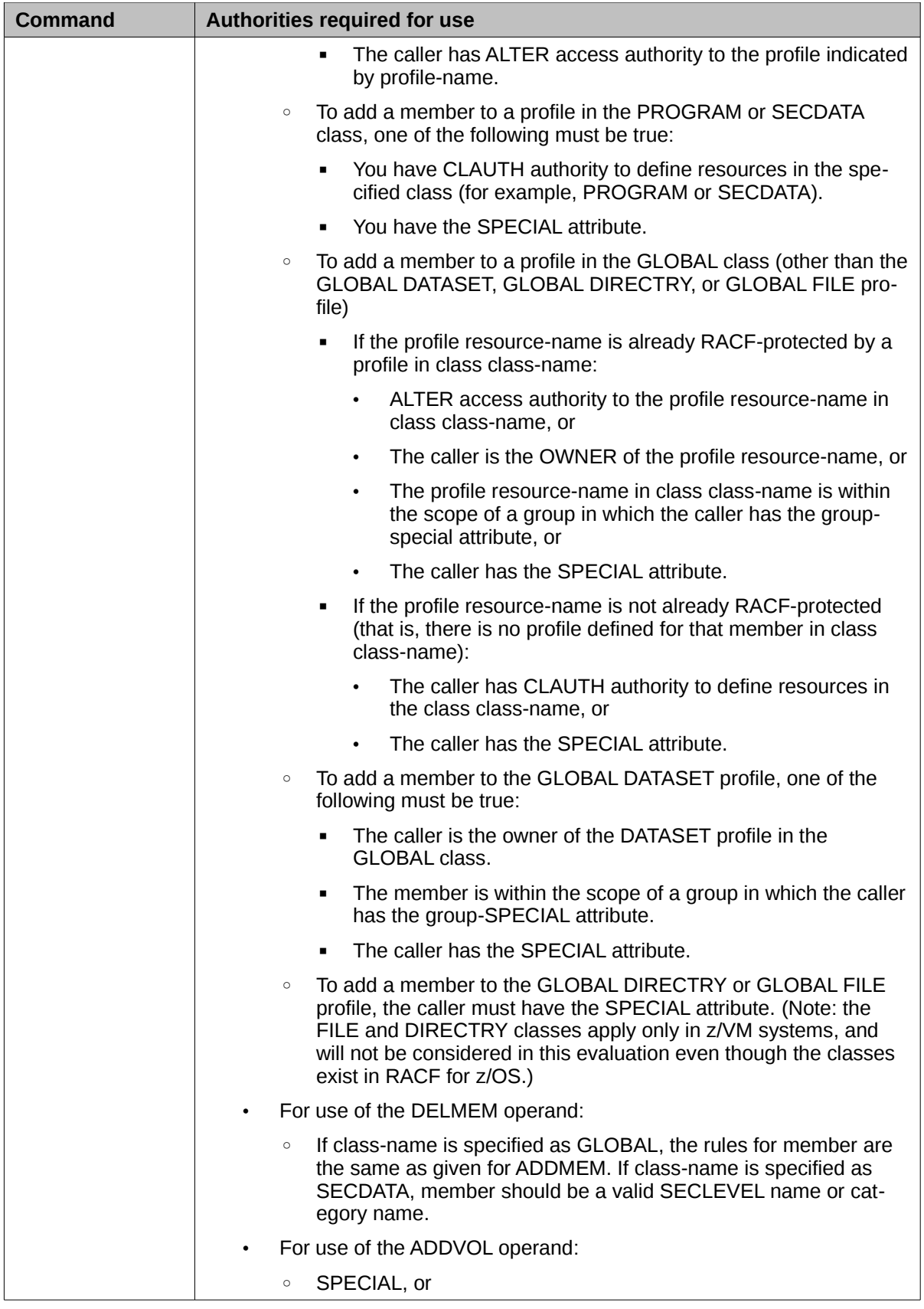

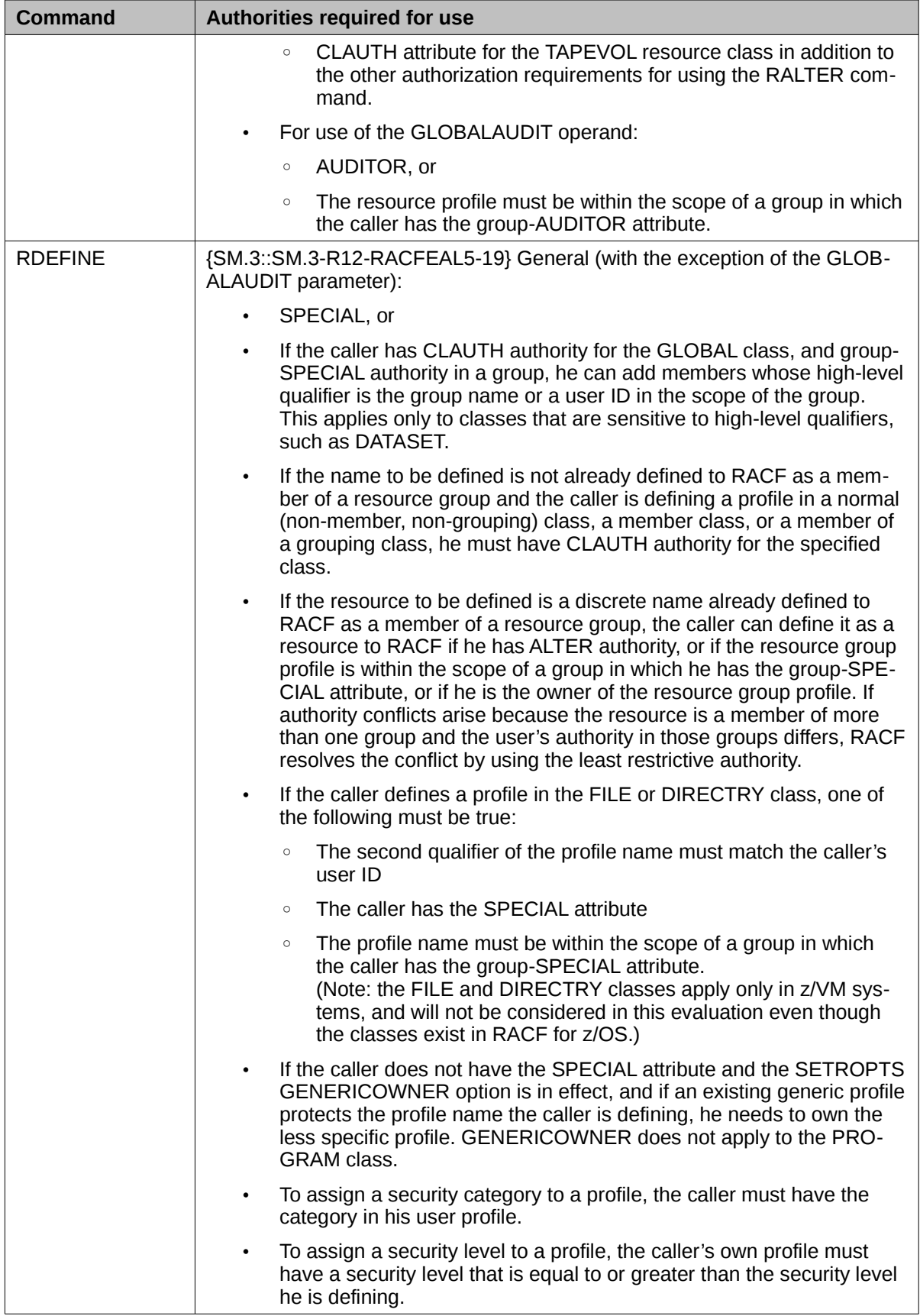

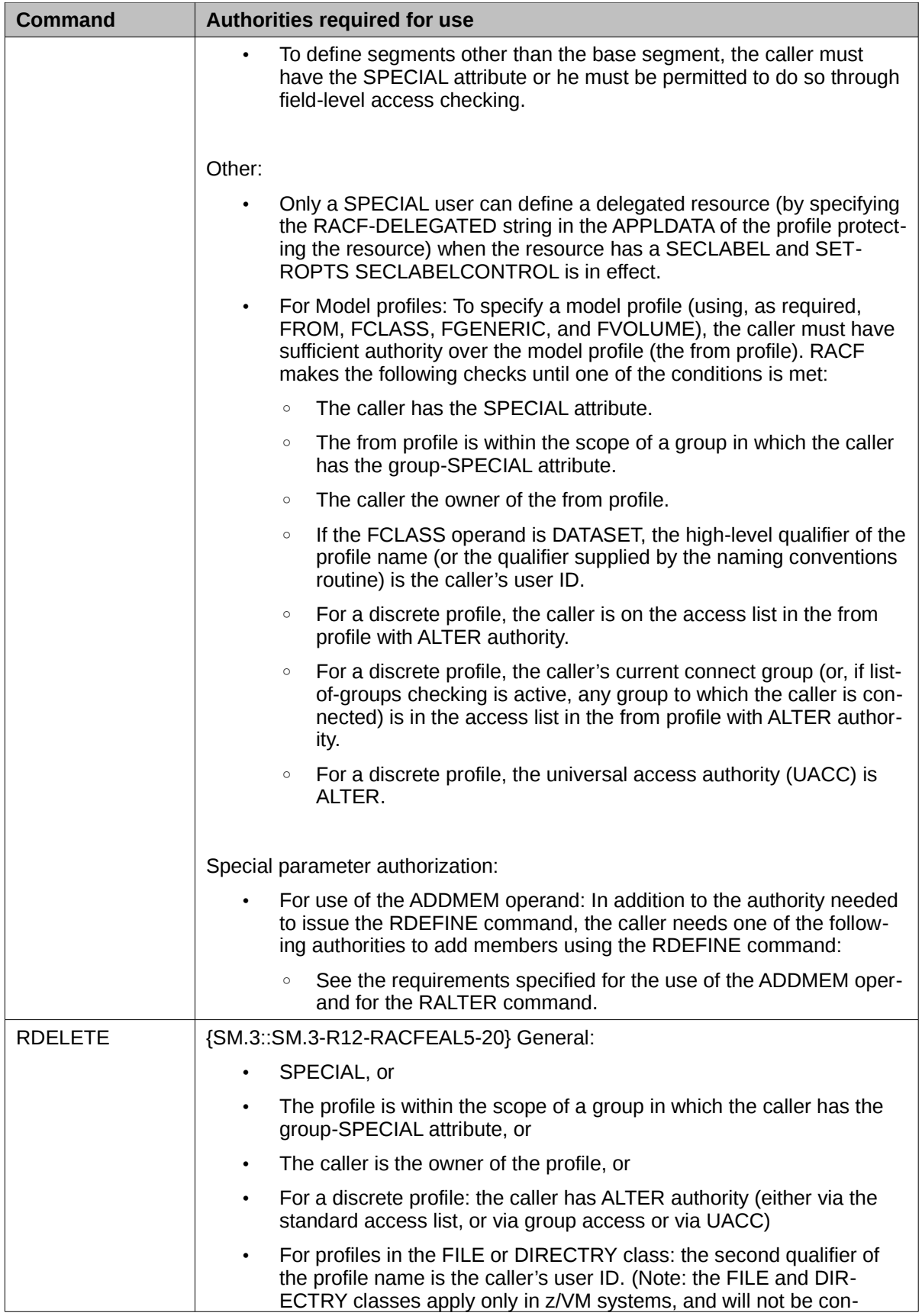

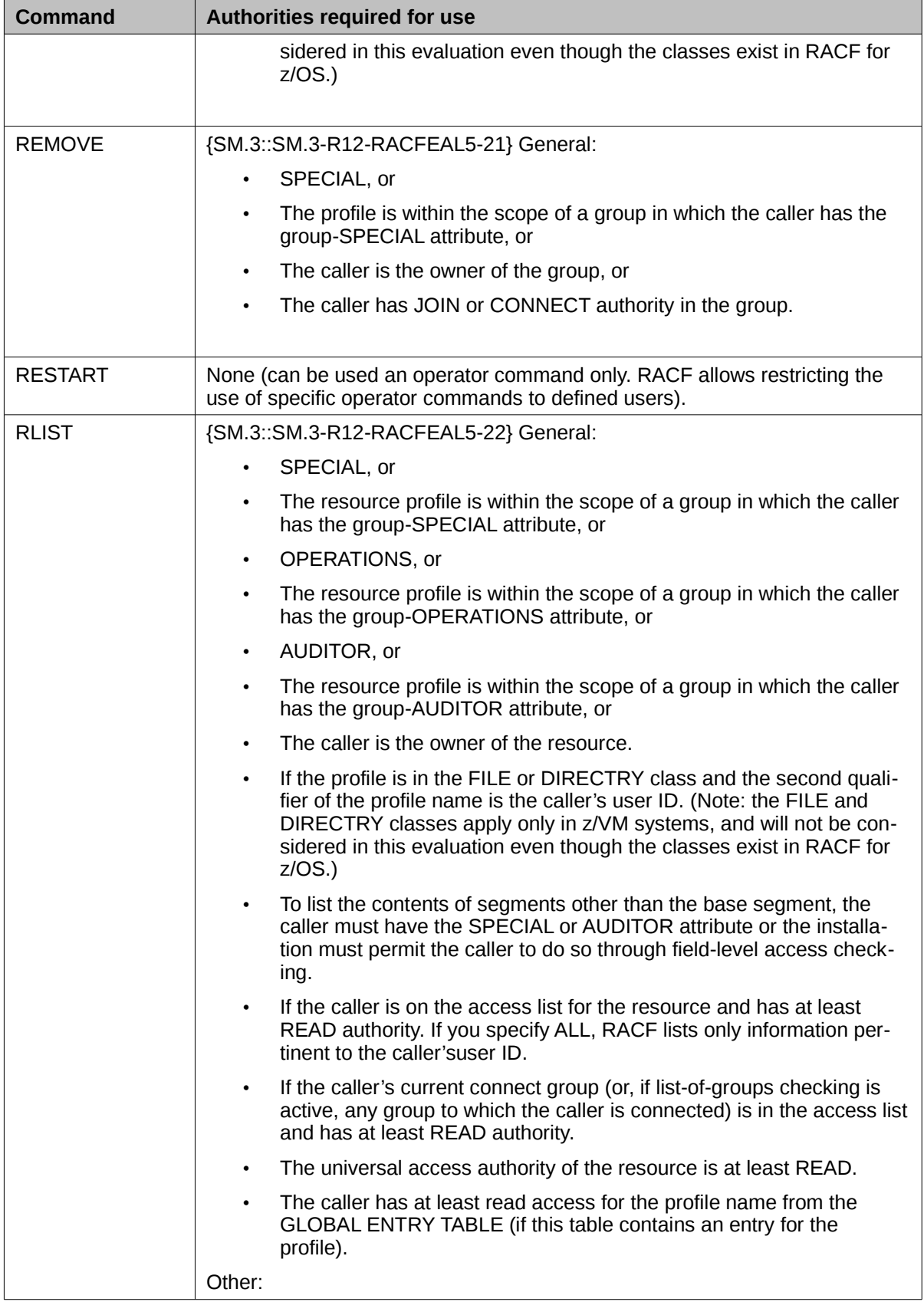

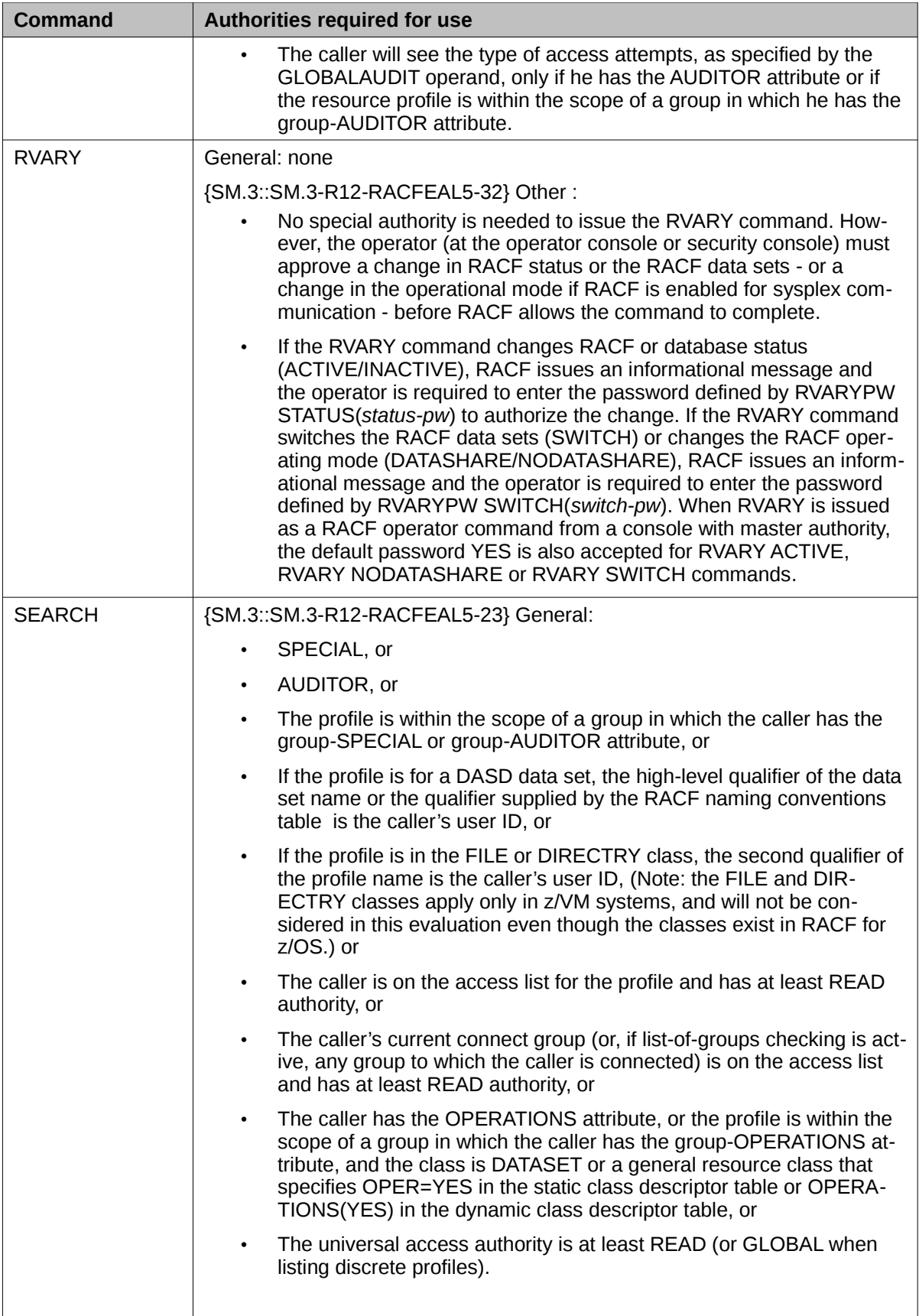

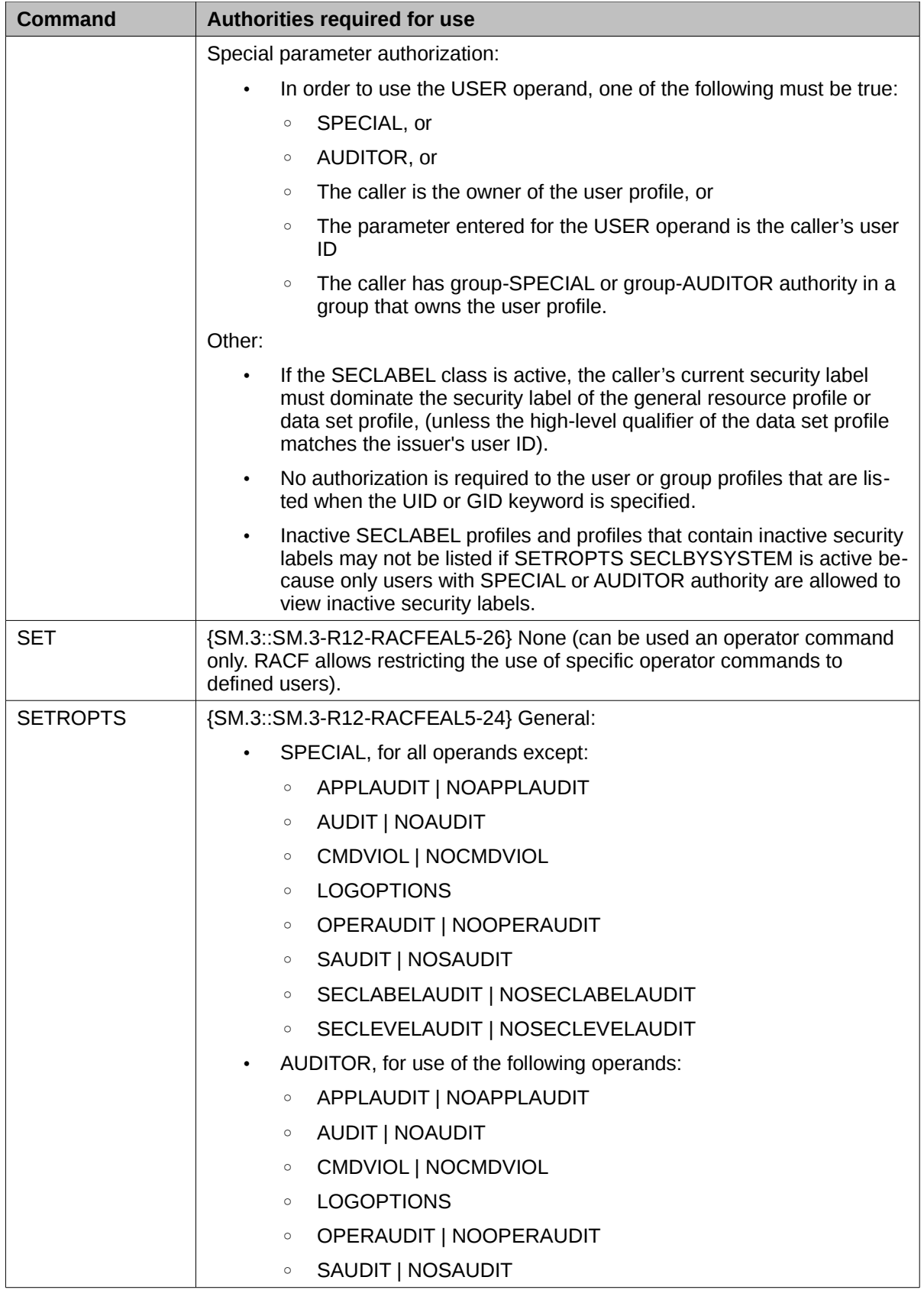

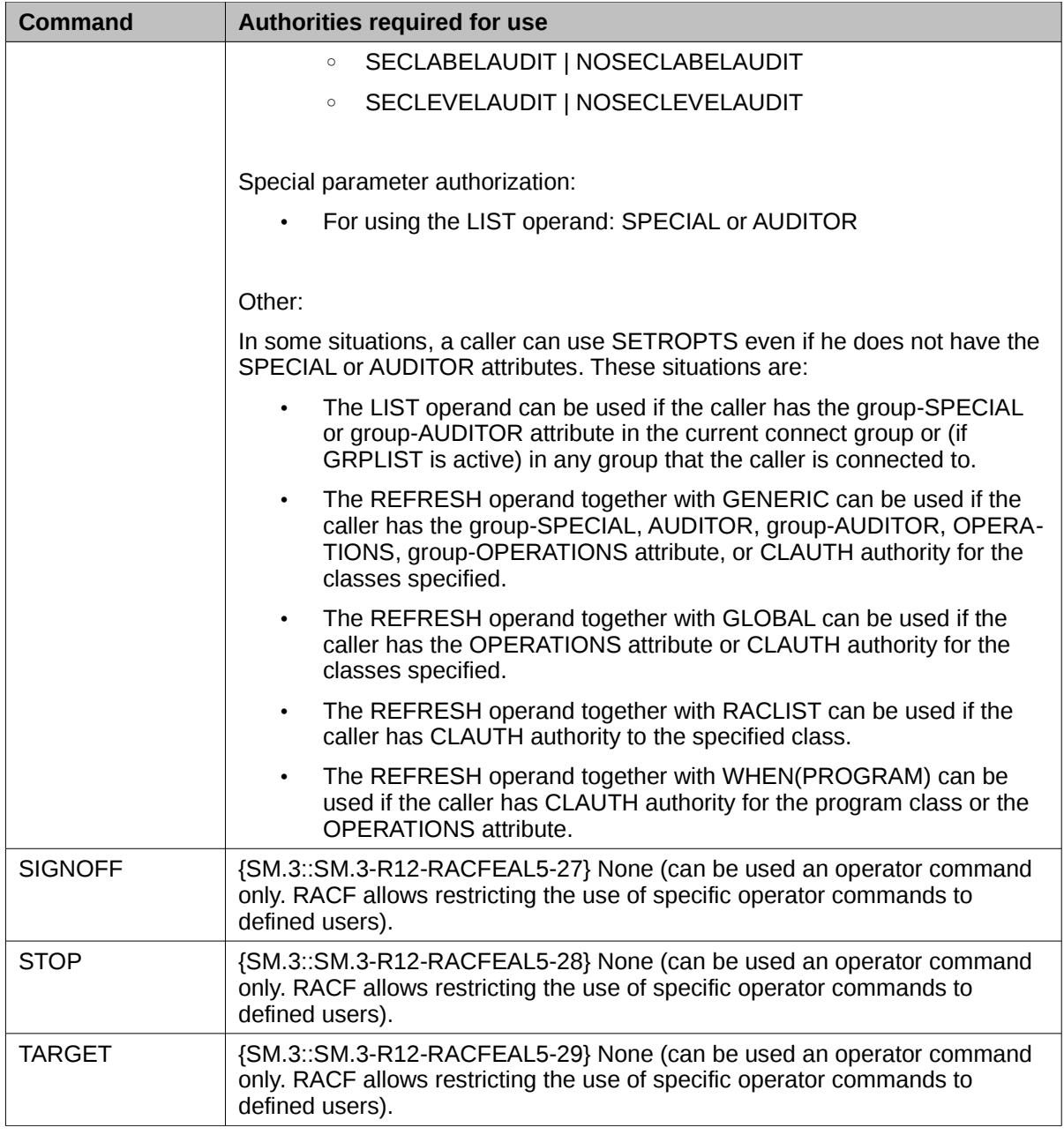

*Table 38: RACF command authorizations*

## **8.4.3.1 Management of z/OS UNIX file system objects and IPC objects** 1

Access permissions to z/OS UNIX file system objects and IPC objects are managed by functions of the RACF callable services. For example the function R\_setfacl can be used to manage the access control lists of UNIX file system objects and the function  $\overline{R}$  IPC ctl can be used to manage access rights to IPC objects and the function R\_chmod can be used to change the permission bits {SM.3::SM.3.35}. 2 3 4 5 6

#### **8.5 Auditing** 1

8

10

26

28

31

#### **8.5.1 Generation of audit records** 2

- The TOE provides a general facility to collect data required for auditing and accounting services. This function, the System Management Facilities (SMF), collects and records system and job-related information that an installation can use for such tasks as the following: 3  $\Delta$ 5
- Billing users 6
- Reporting reliability 7
	- Analyzing the configuration
- Scheduling jobs 9
	- Summarizing direct access volume activity
- Evaluating data set activity 11
- Profiling system resource use 12
- Maintaining system security 13
- This component is used by the TOE to collect security-related auditing information as required by FAU GEN.1 and FAU GEN.2. 14 15
- Each SMF record consists of a standard header which contains (among other information) the type of the record and the time the record was produced {AU.1::AU.1.1}. The standard header is produced by the calls to the SMFWTM or SMFEWTM services or the smf\_record UNIX System Services callable service. Especially the time and date are filled in by SMF and not by the caller. 16 17 18 19
- One record type is usually reserved for a whole class of events where the individual events are identified by the record subtype or event code in the header of the SMF record. 20 21
- RACF as the central access control function has three SMF record types reserved for its use (80, 81, 83), with record type number 80 being the most important one. The information recorded in this record type contains (among other non security related information): 22 23 24
- The record type 25
	- Time stamp (time and date) (filled in by the SMF component of z/OS)
- System identification 27
	- Event code and qualifier
- User identification 29
- Group name 30
	- Authorities used to successfully execute commands or access resources
- Reasons for logging 32
	- Command processing error flag
	- Foreground user terminal ID or other port-of-entry information
		- Job log number (job name, entry time, and date)
			- RACF version, release, and modification number
				- SECLABEL of user (relevant in Labeled Security Mode only)

#### Each record contains further data specific to the event code and qualifier {AU.1::AU.1.3}. 38

#### <span id="page-158-0"></span>The administrator can configure RACF and other elements of the TOE to generate audit records for all events listed in [Table 5-1, Auditable Events](#page-158-0) {AU.1::AU.1-R9-MULTI-1}. 39 40

- z/OS provides the capability to search the audit trail for specific events and relate them such that events related to a specific user, specific user/job sensitivity label (Labeled Security Mode) or specific object sensitivity label ( Labeled Security Mode) can be extracted from the audit trail {AU.1::AU.1.4}. 1 2 3
- Tools exist that allow user with access to the audit trail data to search the audit trail for specific events, for audit events related to specific jobs / users and other criteria {AU.1::AU.1.5}. Tools exist that transfer the audit data into human readable format {AU.1::AU.1.6}. 4 5 6

RACF also allows LDAP clients (typically servers outside of the TOE, residing on the network) that have authenticated using an ICTX-style DN to request RACF to generate audit records to record events that have occurred externally to the TOE. The requester provides information about the user involved with the event, the kind of event, and the resource name and resource class name (any class except DATASET) associated with the event. 7 8 9 10 11

If an application has created an ACEE and specified ICTX= on the RACROUTE REQUEST=VERIFY to associate a X.500-format distributed identity with the RACF user's ACEE, RACF will include that distributed identity in the SMF records that it creates. {AU.1::AU.1-R12-RACF-1} 12 13 14

### **8.5.2 RACF configuration** 15

19 20

- Upon installation RACF is configured using 16
- the RACF data set name table (ICHRDSNT load module), which provides the data set names for the RACF database and for each of them the backup data set. 17 18
	- the RACF range table (load module ICHRRNG), which determines in which data set of the RACF database RACF places each profile.
- the class descriptor table (CDT), which describes the RACF general resource classes known to RACF. This table has two parts: the static class descriptor table and the dynamic class descriptor table. The static class descriptor table consists of a load module describing the classes supplied by IBM (load module ICHRRCDX) and an optional load module (ICHRRCDE) that contains installation defined classes. 21 22 23 24 25

## **8.5.3 Event Notifications generated by RACF** 26

RACF can send an ENF type 62 signal to listeners when a SETROPTS RACLIST command affects in-storage profiles used for authorization checking. RACF sends a signal when a SETROPTS RACLIST, SETROPTS NORACLIST, or SETROPTS RACLIST REFRESH command is issued for a class, activating, deactivating, or updating the profiles. Signals are sent for a class in the static class descriptor table if SIGNAL=YES was specified on the ICHERCDE macro that defined the class. Signals are sent for a class in the dynamic class descriptor table if SIGNAL(YES) was specified on the CDTINFO keyword of the RDEFINE or RALTER command that defined the class.{SM.3::SM.3- R12-RACFEAL5-33} 27 28 29 30 31 32 33 34

#### **8.5.4 Audit configuration and management** 35

- Within the system configuration it needs to be decided, which SMF records shall be generated by z/OS. Three record types (type 80, 81, and 83) are dedicated to RACF and are the most important ones for security. Which events are actually recorded with those records can be configured by a user with the AUDITOR attribute in his RACF user profile {AU.3::AU.3.1}. In addition record type 30 is generated for a number of security related events. 36 37 38 39 40
- Because a set of mandatory events is always audited, not all audit records (such as unauthorized attempts to access the system or changes to the status of the RACF database) can be configured. 41 42
- In addition, resource profiles can define which events related to this resource are audited 43
- {AU.3::AU.3.2}. The owner of a resource profile as well as a user in the AUDITOR role are able to 44
- change the entries related to auditing within the resource profile {AU.3::AU.3.3}. 45
- The system can be configured to send certain audit messages to the security console to immediately 46
- alert operators of detected policy violations {AU.3::AU.3.4}. 1
- RACF uses the interfaces defined by the SMF component of z/OS to have SMF finalize and store the audit records. SMF adds a standard header to the audit record, which contains the time and date the record was produced. 2 3 4
- The RACF SMF data unload utility (IRRADU00) can be used to create a sequential file from the security relevant audit events stored in the SMF audit trail. The resulting sequential file can either be viewed directly or used for further processing like with the utility DFSORT (which is part of the TOE environment), which can be used to create reports by selecting specific records and further structure the reports. 5 6 7 8 9

#### **8.5.5 RACF support for program signing and verification** 10

- RACF provides the R\_PgmSignVer callable service to support the signing and signature verification of z/OS program objects. The function can be used for both signing a program object and verifying the signature of a program object. The function is intended to be used by the z/OS program binder (for signing program objects) and the z/OS loader (to verify the signature of a program object). Callers of this service need to have sufficient authority to use the key ring, which is either specified in the parameter list or using the APPLDATA field of FACILITY class profile 11 12 13 14 15 16
- IRR.PROGRAM.SIGNATURE.VERIFICATION) and the private contained within it as determined by the R\_datalib RACF callable service. The signature will be generated using SHA-256 as the hash function and RSA as the public key encryption algorithm and PKCS#1 v1.5 with block type 1 for the signature format. The maximum RSA key size is 4096 bit. 17 18 19 20
- {SP.4::SP.4-R12-RACF-2} A key ring used for program signing needs to contain all of the following certificate objects: 21  $22$ 
	- An RSA private key to apply the digital signature.
	- The X.509 certificate, called a code-signing certificate, that corresponds to the RSA private key.
		- Each certificate-authority (CA) certificate (up to and including the root CA certificate) in the certificate chain of the code-signing certificate.
- The code-signing certificate and each CA certificate in the chain must be signed using one of the following signature algorithms: 28 29
	- sha256WithRSAEncryption
	- sha1WithRSAEncryption
	- The code-signing certificate must have code-signing capability in one of the following ways:
		- Either the certificate has no KeyUsage extension, or the certificate has a KeyUsage extension with at least the digitalSignature and nonRepudiation indicators enabled.

# Each CA certificate in the chain must have certificate-signing capability in both of the following ways:

- Either the certificate has no BasicConstraints extension, or the certificate has a BasicConstraints extension with the cA indicator enabled.
- Either the certificate has no KeyUsage extension, or the certificate has a KeyUsage extension with at least the keyCertSign indicator enabled.
- {SP.4::SP.4-R12-RACF-1}The Security Administrator authorizes users to perform program signing by
- (a) creating FACILITY class profiles of the form IRR.PROGRAM.SIGNING.groupname.userid or IRR.PROGRAM.SIGNING.userid or IRR.PROGRAM.SIGNING.groupname or IRR.PROGRAM.SIGNING (listed here in priority order, and where groupname is the user's current connect group) and
- (b) providing APPLDATA information in that profile that specifies a hashing algorithm to use and the key ring (both owning userid and key-ring-name) that contains the code signing digital 45 46

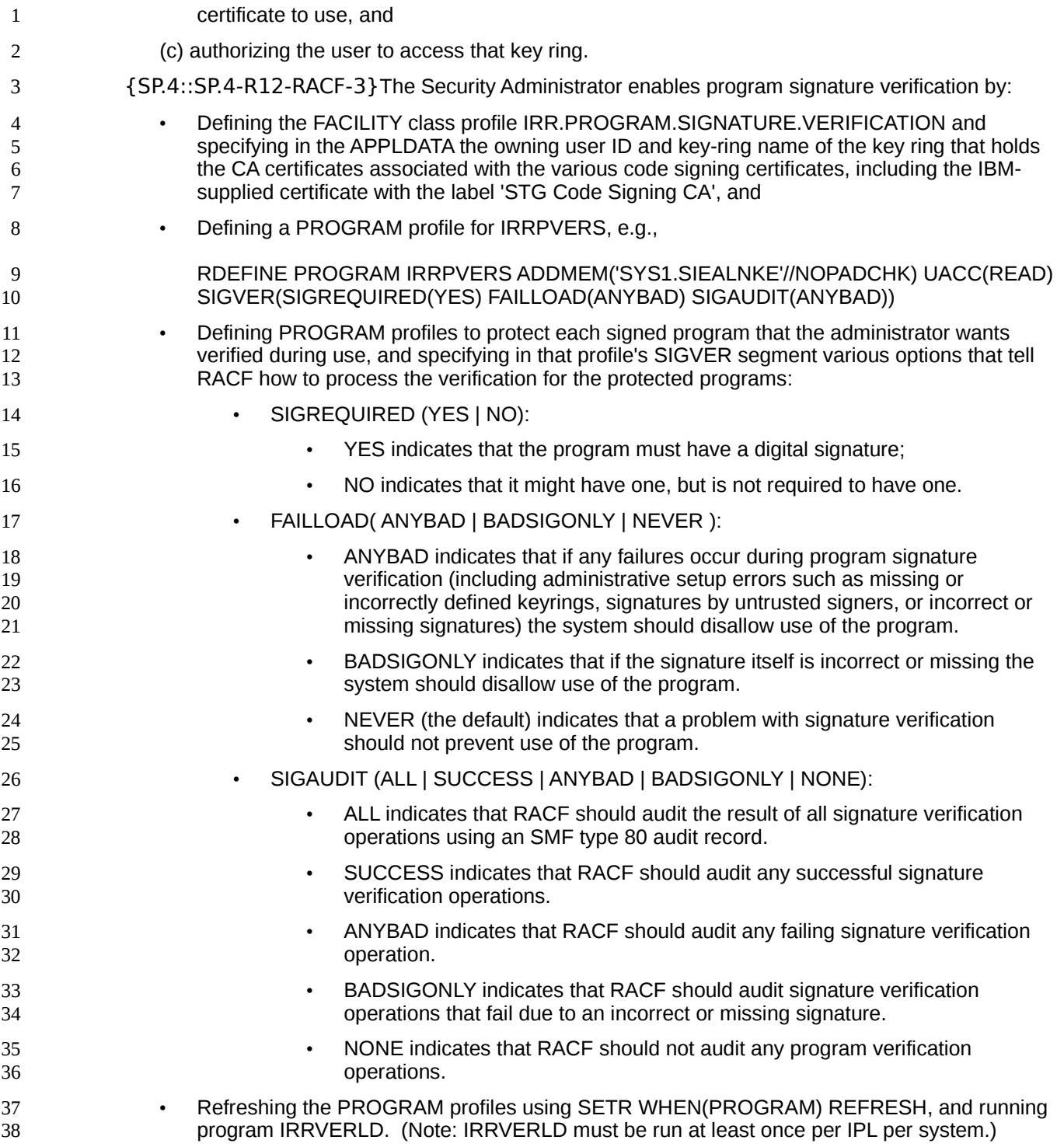

#### **8.6 TOE Assurance Measures** 39

The assurance measures provided by the developer to meet the security assurance requirements for the TOE are based on the developer action elements and the requirements on content and 40 41

# presentation of evidence elements defined for the individual assurance requirements in CC Part 3:

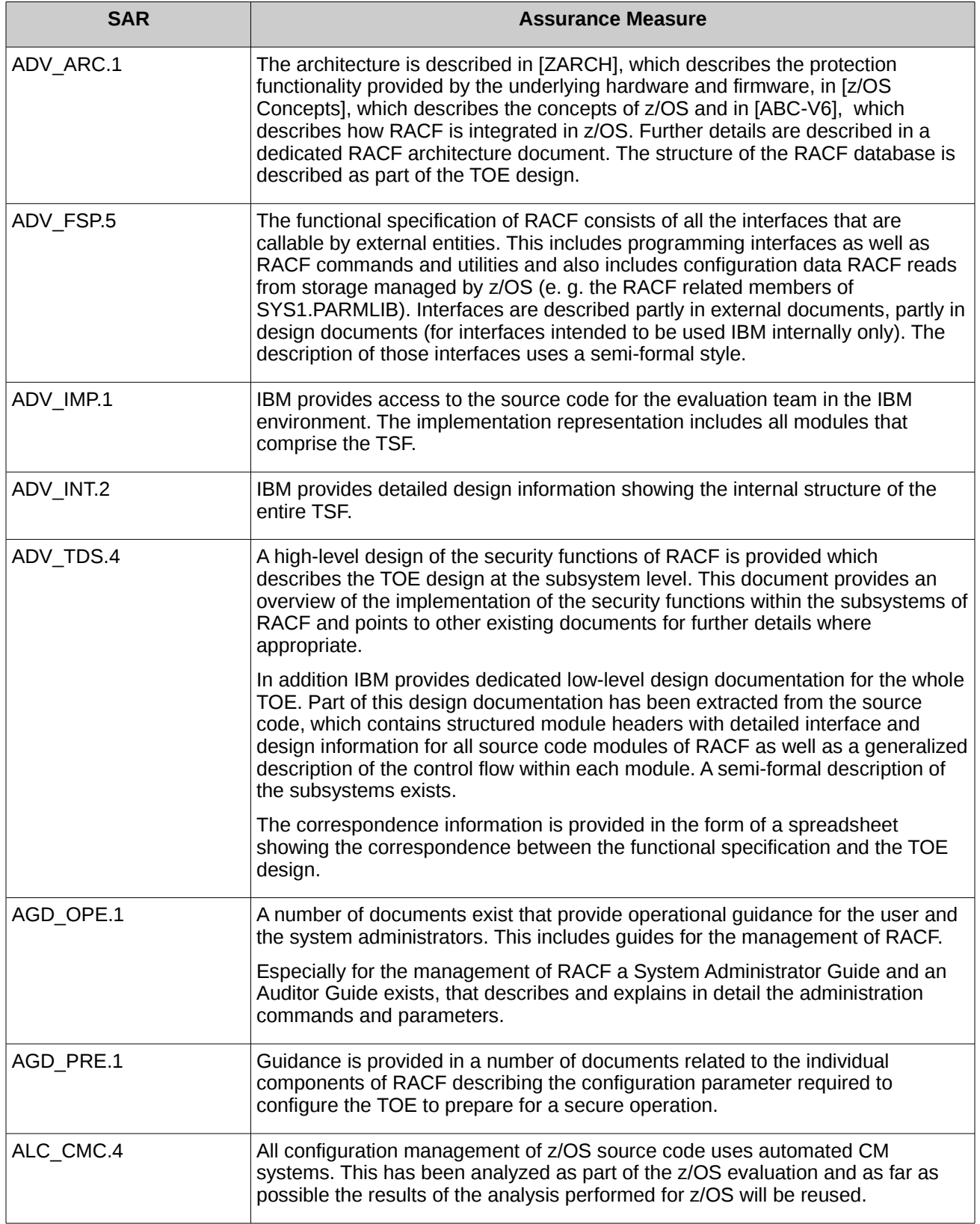

1

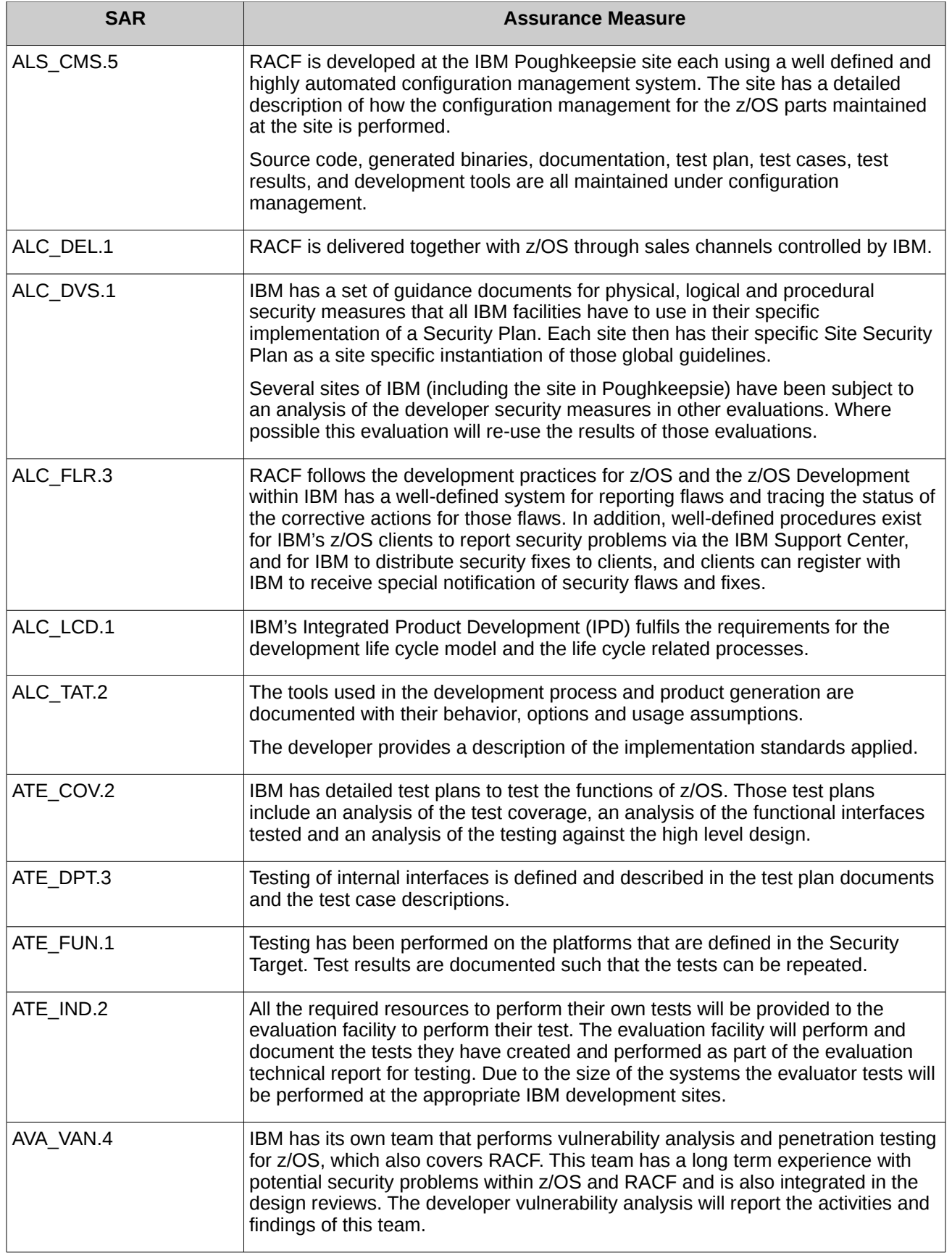

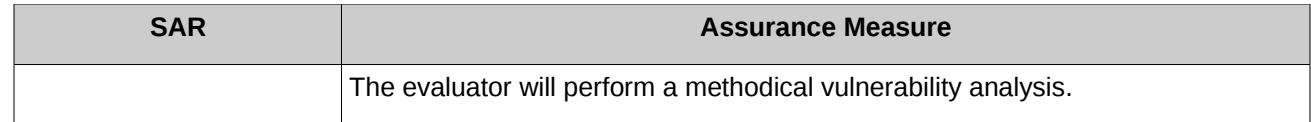

# **End of document** 1